# The *inputenx* package

# Heiko Oberdiek <heiko.oberdiek at googlemail.com>

# 2010/01/11 v1.6

#### Abstract

This package provides input encodings using standard mappings and covers nearly all slots. Thus it serves as more uptodate replacement for package inputenc.

# Contents

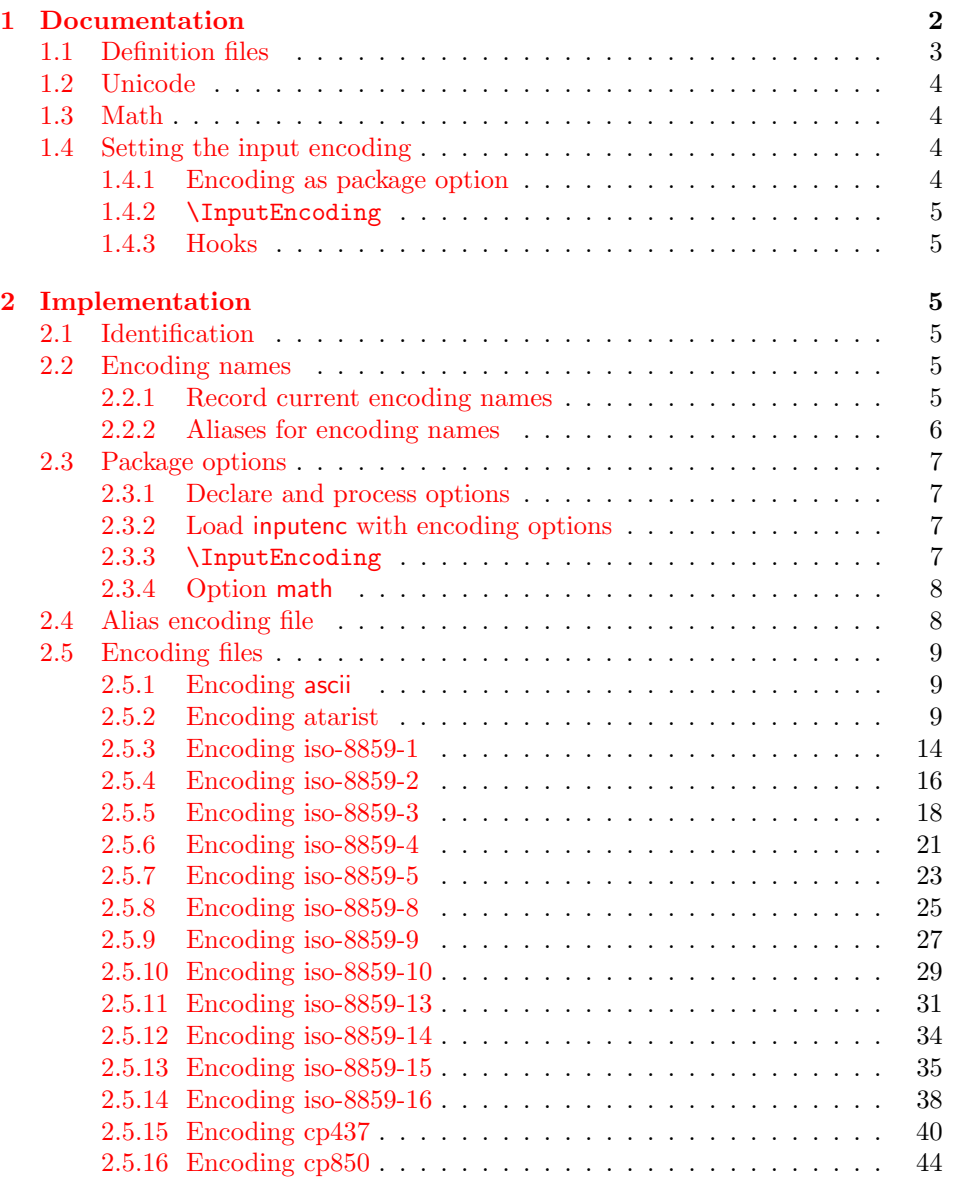

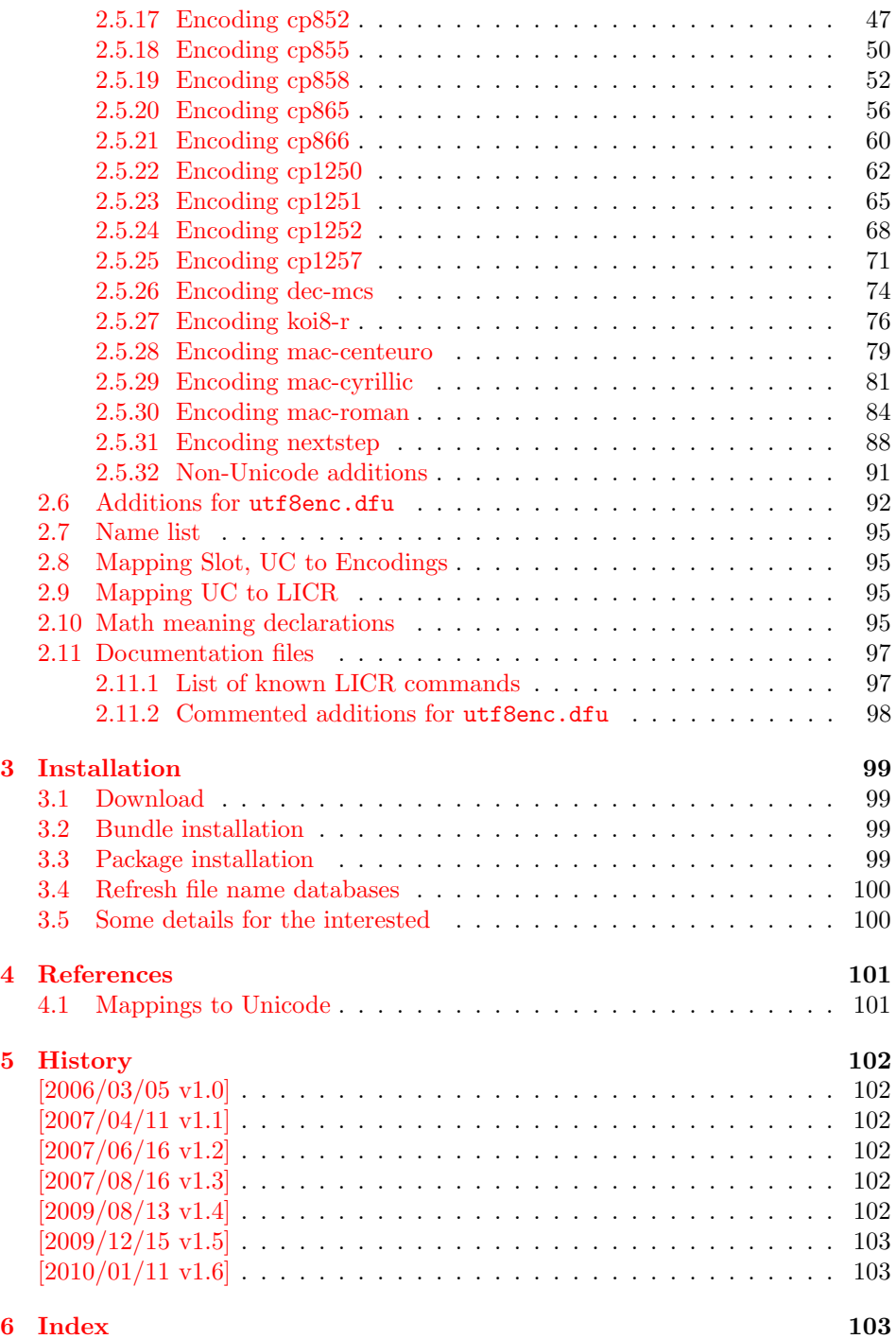

# 1 [Document](#page-102-0)ation

[The origin](#page-102-1)al goal was to have a package that allows the selection and defining input encodings by the characters in question itself.

<span id="page-1-0"></span>The first stage with encoding definition files is implemented. Encoding definition files are provided with the following properties in comparison to LATEX's ones:

• More uptodate and closer to the standards. Updating LATEX is difficult because of compatibility issues. However this project uses fresh encoding file names, prefixed with x-.

- Consequent use of \DeclareInputText as suggested by the second edition of "The LAT<sub>EX</sub> Companion" [1]. That means that the deprecated \DeclareInputMath is not longer used. Instead package inpmath is supported by providing declarations using \DeclareMathMeaning.
- Encoding names can also be given [by](#page-100-2) various alias names.

The second stage that allows selection of input encoding by mappings between the characters and their glyph names is implemented by package selinput [3].

### 1.1 Definition files

<span id="page-2-0"></span>The input encoding definition files are prefixed with  $x-$  to distinguish the[m](#page-100-3) from the names package inputenc uses. The definition files of inputenx may also be used by package inputenc, eg.:

\usepackage[x-iso-8859-1]{inputenc}

As option for package inputenx the prefix may be dropped:

\usepackage[iso-8859-1]{inputenx}

The following definition files are available. The second column lists alternative option names for inputenx:

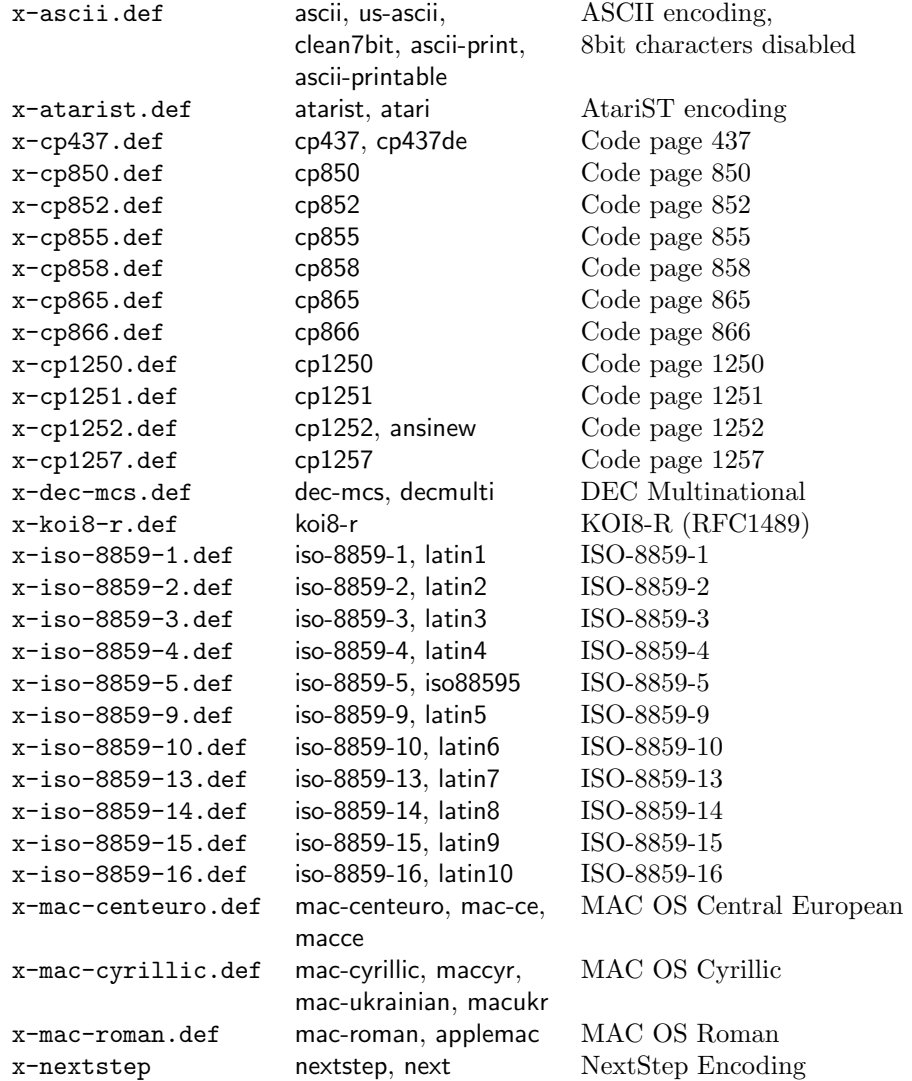

Some characters need extra packages:

- Box drawings characters are provided by package pmboxdraw. They are used by some older DOS code pages (cp437, cp850, cp852, cp858, cp865).
- Cyrillic characters need some setup (probably font encoding/package). They are mapped to names that start with  $\CFR (\CFRYO, \CFRDJE, \ldots)$ .
- Hebrew characters need some setup (probably font encoding/package). They are mapped to \hebalef, \hebbet, . . .
- U+2310 REVERSED NOT SIGN is provided as \textrevlogicalnot that uses \reflectbox from package graphics.

For the following characters I didn't find suitable LICR (LATEX Internal Character Representation):

```
\DeclareUnicodeCharacter{200E}{}
  % LEFT-TO-RIGHT MARK
 % iso-8859-8[0xFD/253]
\DeclareUnicodeCharacter{200F}{}
 % RIGHT-TO-LEFT MARK
 % iso-8859-8[0xFE/254]
\DeclareUnicodeCharacter{2320}{}
  % TOP HALF INTEGRAL
  % cp437[0xF4/244] cp865[0xF4/244]
\DeclareUnicodeCharacter{2321}{}
  % BOTTOM HALF INTEGRAL
  % cp437[0xF5/245] cp865[0xF5/245]
\DeclareUnicodeCharacter{F8FF}{}
  % <Private Use, Last>
  % mac-roman[0xF0/240]
```
## <span id="page-3-0"></span>1.2 Unicode

File ix-utf8enc.dfu provides additions to inputenc's file utf8enc.dfu.

### <span id="page-3-1"></span>1.3 Math

The current philosophy of LAT<sub>EX</sub>/package inputenc is not to declare characters for math only. Instead there is a experimental package inpmath that extends package inputenc, to change the behaviour of input characters if used in math mode. File ix-math.def provides some definitions of math characters. Package option 'math' loads package inpmath and loads file ix-math.cfg. If ix-math.cfg does not exist, ix-math.def is loaded instead. (The file ix-math.cfg may contain \input{ix-math.def}.)

### <span id="page-3-2"></span>1.4 Setting the input encoding

#### <span id="page-3-3"></span>1.4.1 Encoding as package option

All other package options are treated as encoding options. Global options are ignored. First The encoding name or one of its aliases can be given as package option. First an alias is dereferenced and then the real encoding name (base name of the encoding definition file is passed to package inputenc. \CurrentInputEncodingName and \CurrentInputEncodingOption are set, see below.

#### <span id="page-4-0"></span>1.4.2 \InputEncoding

#### $\{\n| \$   $\{\n| \in \mathcal{E} \}$

After package inputenx is loaded an encoding can be set or changed using  $\InputEncoding. Its \langle encoding \rangle$  can be an encoding or alias name. This is similar to \inputencoding of package inputenc. That remembers the current encoding in macro \inputencodingname. However \InputEncoding uses remembers the encoding in two macros because of the alias support:

\CurrentInputEncodingName \CurrentInputEncodingOption

> \CurrentInputEncodingName is the name of the encoding given as option to \usepackage or as argument for \InputEncoding. This name can also be an alias name. The real encoding name (base file name of the encoding file) is remembered in \CurrentInputEncodingOption (option means option for package inputenc).

#### <span id="page-4-1"></span>1.4.3 Hooks

 $\B{BeforeInputEncoding {\langle code \rangle}$  $\{AfterInputEncoding\}$ 

> \InputEncoding supports two hooks that are called at the beginning and the end after the encoding is set.  $\langle code \rangle$  is added to the hooks by **\BeforeInputEncoding** or \AfterInputEncoding.

\InputEncodingNameOld \InputEncodingOptionOld \InputEncodingNew

> In the hooks the old encoding names are available as macros \InputEncodingNameOld and \InputEncodingOptionOld. They store the meaning of \CurrentInputEncodingName and \CurrentInputEncodingOption before **\InputEncoding. \InputEncodingNew** contains the new input encoding given as argument for \InputEncoding. In \BeforeInputEncoding this macro \InputEncodingNew can even be changed to a better encoding name that will then be used to set the input encoding.

# <span id="page-4-2"></span>2 Implementation

### <span id="page-4-3"></span>2.1 Identification

- $1$   $\langle$ \*package $\rangle$
- 2 \NeedsTeXFormat{LaTeX2e}
- 3 \ProvidesPackage{inputenx}%
- 4 [2010/01/11 v1.6 Enhanced input encoding handling (HO)]%

#### <span id="page-4-4"></span>2.2 Encoding names

#### <span id="page-4-5"></span>2.2.1 Record current encoding names

\CurrentInputEncodingName

<sup>5</sup> \providecommand\*{\CurrentInputEncodingName}{}

#### <span id="page-5-0"></span>2.2.2 Aliases for encoding names

```
7 \def\IEX@LookupEncoding#1{%
```

```
8 \edef\CurrentInputEncodingName{#1}%
```
- \@onelevel@sanitize\CurrentInputEncodingName
- \let\CurrentInputEncodingOption\@empty
- \@ifundefined{IEX@enc@\CurrentInputEncodingName}{%
- 12 \global\expandafter\let

```
13 \csname IEX@enc@\CurrentInputEncodingName\endcsname
```
- \CurrentInputEncodingName
- \IEX@DoLookup
- }{}%
- \edef\CurrentInputEncodingOption{%

```
18 \csname IEX@enc@\CurrentInputEncodingName\endcsname
```
- }%
- \ifx\CurrentInputEncodingOption\@empty

```
21 \PackageWarning{inputenx}{%
```

```
22 Encoding '\CurrentInputEncodingName' is not available%
23 \MessageBreak
```

```
24 and therefore ignored%
```

```
25 }%
26 \else
```

```
27 \IfFileExists{\CurrentInputEncodingOption.def}{%
28 \PackageInfo{inputenx}{%
29 Encoding name: \CurrentInputEncodingName\MessageBreak
```

```
30 Encoding file: \CurrentInputEncodingOption.def\MessageBreak
31 }%
```

```
32 }{%
```

```
33 \PackageError{inputenx}{%
```

```
34 Cannot load encoding '\CurrentInputEncodingName'.\MessageBreak
35 A valid encoding alias was not found and\MessageBreak
36 encoding file '\CurrentInputEncodingOption.def' does not exist%
```

```
37 }\@ehc
38 \global\expandafter\let
```

```
39 \csname IEX@enc@\CurrentInputEncodingName\endcsname\@empty
```

```
40 \let\CurrentInputEncodingName\@empty
```

```
41 \let\CurrentInputEncodingOption\@empty
```

```
42 }%
```

```
43 \overrightarrow{fi}
```

```
44 }
```
Encoding is in \CurrentInputEncodingName. Search the alias file until an entry is found and define IEX@enc@\CurrentInputEncodingName.

```
45 \def\IEX@DoLookup{%
```
- \begingroup
- \advance\endlinechar\@M
- \IfFileExists{ix-alias.cfg}{%
- \input{ix-alias.cfg}%
- }{%
- 51 \input{ix-alias.def}%
- }%

```
53 \advance\endlinechar-\@M
```
\endgroup

```
55 }
```
\def\InputenxAlias#1#2{%

```
57 \edef\IEX@temp{#1}%
```

```
58 \@onelevel@sanitize\IEX@temp
```

```
59 \ifx\IEX@temp\CurrentInputEncodingName
```

```
60 \edef\IEX@temp{#2}%
```
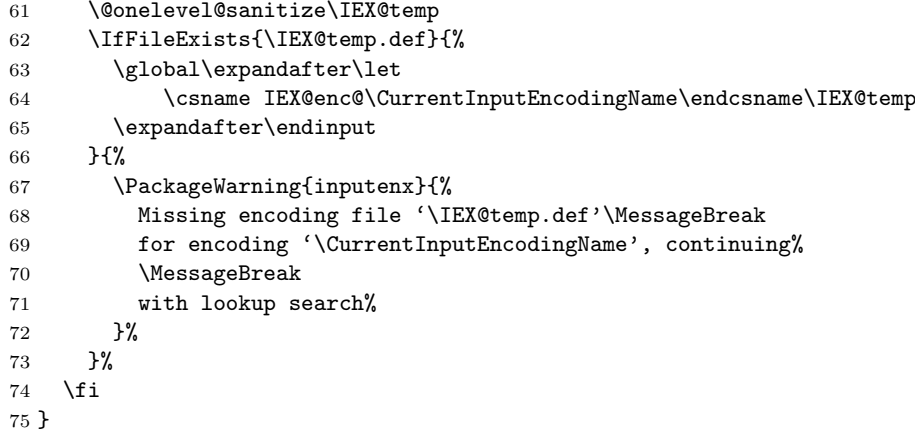

# <span id="page-6-0"></span>2.3 Package options

### <span id="page-6-1"></span>2.3.1 Declare and process options

```
76 \newif\ifIEX@math
77 \DeclareOption{math}{\IEX@mathtrue}
78 \let\IEX@enclist\@empty
79 \DeclareOption*{%
80 \ifx\IEX@enclist\@empty
81 \let\IEX@enclist\CurrentOption
82 \else
83 \edef\IEX@enclist{\IEX@enclist,\CurrentOption}%
84 \fi
85 }
86 \ProcessOptions*
```
### <span id="page-6-2"></span>2.3.2 Load inputenc with encoding options

```
87 \let\IEX@OptionList\@empty
                      88 \@for\CurrentOption:=\IEX@enclist\do{%
                      89 \IEX@LookupEncoding\CurrentOption
                      90 \ifx\CurrentInputEncodingOption\@empty
                      91 \else
                      92 \edef\IEX@OptionList{%
                      93 \ifx\IEX@OptionList\@empty
                      94 \else
                      95 \IEX@OptionList,%
                      96 \fi
                      97 \CurrentInputEncodingOption
                      98 }%
                      99 \fi
                      100 }
                      101 \RequirePackage{inputenc}
                      102 \@for\IEX@Option:=\IEX@OptionList\do{%
                      103 \inputencoding{\IEX@Option}%
                      104 }
                     2.3.3 \InputEncoding
    \IEX@BeforeHook
                      105 \def\IEX@BeforeHook{}
     \IEX@AfterHook
                      106 \def\IEX@AfterHook{}
\BeforeInputEncoding
                      107 \newcommand*{\BeforeInputEncoding}{%
                      108 \g@addto@macro\IEX@BeforeHook
```
<span id="page-6-3"></span>}

```
110 \newcommand*{\AfterInputEncoding}{%
                111 \g@addto@macro\IEX@AfterHook
                112 }
\InputEncoding \InputEncoding is basically the same as \inputencoding of package inputenc.
               However aliases are supported.
                113 \newcommand*{\InputEncoding}[1]{%
                114 \let\InputEncodingNameOld\CurrentInputEncodingName
                115 \let\InputEncodingOptionOld\CurrentInputEncodingOption
                116 \edef\InputEncodingNew{#1}%
                117 \IEX@BeforeHook
                118 \IEX@LookupEncoding\InputEncodingNew
                119 \ifx\CurrentInputEncodingOption\@empty
                120 \else
                121 \inputencoding{\CurrentInputEncodingOption}%
                122 % \ifx\PassOptionsToPackage\@notprerr
                123 % \else
                124 % \expandafter\PassOptionsToPackage\expandafter{%
                125 % \CurrentInputEncodingOption
                126 % }{inputenc}%
                127 % \ifx\CurrentInputEncodingName\CurrentInputEncodingOption
                128 % \else
                129 % \expandafter\PassOptionsToPackage\expandafter{%
                130 % \CurrentInputEncodingName
                131 % }{inputenc}%
                132 % \fi
                133 \% \fi
                134 \fi
                135 \IEX@AfterHook
                136 }
```
#### <span id="page-7-0"></span>2.3.4 Option math

```
137 \ifIEX@math
138 \RequirePackage{inpmath}%
139 \IfFileExists{ix-math.cfg}{%
140 \input{ix-math.cfg}%
141 }{%
142 \input{ix-math.def}%
143 }%
144 \fi
145 \langle/package\rangle
```
#### <span id="page-7-1"></span>2.4 Alias encoding file

```
146 \langle*alias)
```
\ProvidesFile{ix-alias.def}[2010/01/11 v1.6 Alias list (inputenx)]

The alias mechanism is also used to hide the prefix  $x$ -:

```
148 \InputenxAlias{ascii}{x-ascii}
149 \InputenxAlias{atarist}{x-atarist}
150 \InputenxAlias{iso-8859-1}{x-iso-8859-1}
151 \InputenxAlias{iso-8859-2}{x-iso-8859-2}
152 \InputenxAlias{iso-8859-3}{x-iso-8859-3}
153 \InputenxAlias{iso-8859-4}{x-iso-8859-4}
154 \InputenxAlias{iso-8859-5}{x-iso-8859-5}
155 \InputenxAlias{iso-8859-8}{x-iso-8859-8}
156 \InputenxAlias{iso-8859-9}{x-iso-8859-9}
157 \InputenxAlias{iso-8859-10}{x-iso-8859-10}
158 \InputenxAlias{iso-8859-13}{x-iso-8859-13}
159 \InputenxAlias{iso-8859-14}{x-iso-8859-14}
160 \InputenxAlias{iso-8859-15}{x-iso-8859-15}
```

```
161 \InputenxAlias{iso-8859-16}{x-iso-8859-16}
162 \InputenxAlias{cp437}{x-cp437}
163 \InputenxAlias{cp850}{x-cp850}
164 \InputenxAlias{cp852}{x-cp852}
165 \InputenxAlias{cp855}{x-cp855}
166 \InputenxAlias{cp858}{x-cp858}
167 \InputenxAlias{cp865}{x-cp865}
168 \InputenxAlias{cp866}{x-cp866}
169 \InputenxAlias{cp1250}{x-cp1250}
170 \InputenxAlias{cp1251}{x-cp1251}
171 \InputenxAlias{cp1252}{x-cp1252}
172 \InputenxAlias{cp1257}{x-cp1257}
173 \InputenxAlias{dec-mcs}{x-dec-mcs}
174 \InputenxAlias{koi8-r}{x-koi8-r}
175 \InputenxAlias{mac-centeuro}{x-mac-centeuro}
176 \InputenxAlias{mac-cyrillic}{x-mac-cyrillic}
177 \InputenxAlias{mac-roman}{x-mac-roman}
178 \InputenxAlias{nextstep}{x-nextstep}
Now the real aliases start:
179 \InputenxAlias{ansinew}{x-cp1252}
180 \InputenxAlias{applemac}{x-mac-roman}
181 \InputenxAlias{ascii-print}{x-ascii}
182 \InputenxAlias{ascii-printable}{x-ascii}
183 \InputenxAlias{atari}{x-atarist}
184 \InputenxAlias{clean7bit}{x-ascii}
185 \InputenxAlias{cp437de}{x-cp437}
186 \InputenxAlias{decmulti}{x-dec-mcs}
187 \InputenxAlias{iso88595}{x-iso-8859-5}
188 \InputenxAlias{latin1}{x-iso-8859-1}
189 \InputenxAlias{latin10}{x-iso-8859-16}
190 \InputenxAlias{latin2}{x-iso-8859-2}
191 \InputenxAlias{latin3}{x-iso-8859-3}
192 \InputenxAlias{latin4}{x-iso-8859-4}
193 \InputenxAlias{latin5}{x-iso-8859-9}
194 \InputenxAlias{latin6}{x-iso-8859-10}
195 \InputenxAlias{latin7}{x-iso-8859-13}
196 \InputenxAlias{latin8}{x-iso-8859-14}
197 \InputenxAlias{latin9}{x-iso-8859-15}
198 \InputenxAlias{mac-ce}{x-mac-centeuro}
199 \InputenxAlias{mac-ukrainian}{x-mac-cyrillic}
200 \InputenxAlias{macce}{x-mac-centeuro}
201 \InputenxAlias{maccyr}{x-mac-cyrillic}
202 \InputenxAlias{macukr}{x-mac-cyrillic}
203 \InputenxAlias{next}{x-nextstep}
204 \InputenxAlias{us-ascii}{x-ascii}
205 \; \langle / \text{alias} \rangle
```
#### <span id="page-8-0"></span>2.5 Encoding files

#### <span id="page-8-1"></span>2.5.1 Encoding ascii

The encoding file  $\alpha$ scii.def of package inputenc before 2006/03/04 v1.1b generate a unnecessary warning. Therefore a separate variant is provided here.

```
206 \langle*ascii\rangle207 \ProvidesFile{x-ascii.def}%
208 [2010/01/11 v1.6 Input encoding ascii (inputenx)]%
209 \csname @inpenc@test\endcsname
210 \; \langle / \text{ascii} \rangle
```
#### <span id="page-8-2"></span>2.5.2 Encoding atarist

```
211 (* atarist)
212 \ProvidesFile{x-atarist.def}%
```

```
213 [2010/01/11 v1.6 Input encoding atarist (inputenx)]%
214 \edef\RestoreAtCatcode{\catcode64=\the\catcode64\relax}
215 \makeatletter
216 \ProvideTextCommandDefault{\textGamma}{%
217 \ensuremath\Gamma
218 }
219 \ProvideTextCommandDefault{\textOmega}{%
220 \ensuremath\Omega
221 }
222 \ProvideTextCommandDefault{\textPhi}{%
223 \ensuremath\Phi
224 }
225 \ProvideTextCommandDefault{\textSigma}{%
226 \ensuremath\Sigma
227 }
228 \ProvideTextCommandDefault{\textTheta}{%
229 \ensuremath\Theta
230 }
231 \ProvideTextCommandDefault{\textalpha}{%
232 \ensuremath\alpha
233 }
234 \ProvideTextCommandDefault{\textapproxequal}{%
235 \ensuremath\approx
236 }
237 \ProvideTextCommandDefault{\textasciiacute}{%
238 \@tabacckludge'{}%
239 }
240 \ProvideTextCommandDefault{\textasciidieresis}{%
241 \"{}%
242 }
243 \ProvideTextCommandDefault{\textasciimacron}{%
244 \@tabacckludge={}%
245 }
246 \ProvideTextCommandDefault{\textbeta}{%
247 \ensuremath\beta
248 }
249 \ProvideTextCommandDefault{\textcap}{%
250 \ensuremath\cap
251 }
252 \ProvideTextCommandDefault{\textcent}{%
253 \TextSymbolUnavailable\textcent
254 }
255 \ProvideTextCommandDefault{\textcontourintegral}{%
256 \ensuremath\oint
257 }
258 \ProvideTextCommandDefault{\textdegree}{%
259 \ensuremath{{^\circ}}%
260 }
261 \ProvideTextCommandDefault{\textdelta}{%
262 \ensuremath\delta
263 }
264 \ProvideTextCommandDefault{\textdiv}{%
265 \TextSymbolUnavailable\textdiv
266 }
267 \ProvideTextCommandDefault{\textelement}{%
268 \ensuremath\in
269 }
270 \ProvideTextCommandDefault{\textequivalence}{%
271 \ensuremath\equiv
272 }
273 \ProvideTextCommandDefault{\textflorin}{%
274 \textit{f}%
```

```
275 }
276 \ProvideTextCommandDefault{\textgreaterequal}{%
277 \ensuremath\geq
278 }
279 \ProvideTextCommandDefault{\textinfinity}{%
280 \ensuremath\infty
281 }
282 \ProvideTextCommandDefault{\textintersection}{%
283 \ensuremath\cap
284 }
285 \ProvideTextCommandDefault{\textlessequal}{%
286 \ensuremath\leq
287 }
288 \ProvideTextCommandDefault{\textlnot}{%
289 \ensuremath\lnot
290 }
291 \ProvideTextCommandDefault{\textmu}{%
292 \ensuremath\mu
293 }
294 \ProvideTextCommandDefault{\textnsuperior}{%
295 \ensuremath{{^n}}%
296 }
297 \ProvideTextCommandDefault{\textonehalf}{%
298 \ensuremath{\frac12}%
299 }
300 \ProvideTextCommandDefault{\textonequarter}{%
301 \ensuremath{\frac14}%
302 }
303 \ProvideTextCommandDefault{\textphi}{%
304 \ensuremath\phi
305 }
306 \ProvideTextCommandDefault{\textpi}{%
307 \ensuremath\pi
308 }
309 \ProvideTextCommandDefault{\textpm}{%
310 \ensuremath\pm
311 }
312 \ProvideTextCommandDefault{\textrevlogicalnot}{%
313 \begingroup
314 \@ifundefined{reflectbox}{%
315 \TextSymbolUnavailable\textrevlogicalnot
316 }{%
317 \def\@revlogicalnot##1##2{%
318 \reflectbox{$##1##2$}%
319 }%
320 \ensuremath{\mathpalette\@revlogicalnot\lnot}%
321 }%
322 \endgroup
323 }
324 \ProvideTextCommandDefault{\textsigma}{%
325 \ensuremath\sigma
326 }
327 \ProvideTextCommandDefault{\textsurd}{%
328 \ensuremath\surd
329 }
330 \ProvideTextCommandDefault{\texttau}{%
331 \ensuremath\tau
332 }
333 \ProvideTextCommandDefault{\textthreesuperior}{%
334 \ensuremath{{^3}}%
335 }
336 \ProvideTextCommandDefault{\texttwosuperior}{%
```

```
337 \ensuremath{{^2}}%
338 }
339 \ProvideTextCommandDefault{\textyen}{%
340 \TextSymbolUnavailable\textyen
341 }
342 \DeclareInputText{128}{\c C}
343 \DeclareInputText{129}{\"u}
344 \DeclareInputText{130}{\@tabacckludge'e}
345 \DeclareInputText{131}{\^a}
346 \DeclareInputText{132}{\"a}
347 \DeclareInputText{133}{\@tabacckludge'a}
348 \DeclareInputText{134}{\r a}
349 \DeclareInputText{135}{\c c}
350 \DeclareInputText{136}{\^e}
351 \DeclareInputText{137}{\"e}
352 \DeclareInputText{138}{\@tabacckludge'e}
353 \DeclareInputText{139}{\"\i}
354 \DeclareInputText{140}{\^\i}
355 \DeclareInputText{141}{\@tabacckludge'\i}
356 \DeclareInputText{142}{\"A}
357 \DeclareInputText{143}{\r A}
358 \DeclareInputText{144}{\@tabacckludge'E}
359 \DeclareInputText{145}{\ae}
360 \DeclareInputText{146}{\AE}
361 \DeclareInputText{147}{\^o}
362 \DeclareInputText{148}{\"o}
363 \DeclareInputText{149}{\@tabacckludge'o}
364 \DeclareInputText{150}{\^u}
365 \DeclareInputText{151}{\@tabacckludge'u}
366 \DeclareInputText{152}{\"y}
367 \DeclareInputText{153}{\"O}
368 \DeclareInputText{154}{\"U}
369 \DeclareInputText{155}{\textcent}
370 \DeclareInputText{156}{\textsterling}
371 \DeclareInputText{157}{\textyen}
372 \DeclareInputText{158}{\ss}
373 \DeclareInputText{159}{\textflorin}
374 \DeclareInputText{160}{\@tabacckludge'a}
375 \DeclareInputText{161}{\@tabacckludge'\i}
376 \DeclareInputText{162}{\@tabacckludge'o}
377 \DeclareInputText{163}{\@tabacckludge'u}
378 \DeclareInputText{164}{\~n}
379 \DeclareInputText{165}{\~N}
380 \DeclareInputText{166}{\textordfeminine}
381 \DeclareInputText{167}{\textordmasculine}
382 \DeclareInputText{168}{\textquestiondown}
383 \DeclareInputText{169}{\textrevlogicalnot}
384 \DeclareInputText{170}{\textlnot}
385 \DeclareInputText{171}{\textonehalf}
386 \DeclareInputText{172}{\textonequarter}
387 \DeclareInputText{173}{\textexclamdown}
388 \DeclareInputText{174}{\guillemotleft}
389 \DeclareInputText{175}{\guillemotright}
390 \DeclareInputText{176}{\~a}
391 \DeclareInputText{177}{\~o}
392 \DeclareInputText{178}{\O}
393 \DeclareInputText{179}{\o}
394 \DeclareInputText{180}{\oe}
395 \DeclareInputText{181}{\OE}
396 \DeclareInputText{182}{\@tabacckludge'A}
397 \DeclareInputText{183}{\~A}
398 \DeclareInputText{184}{\~O}
```

```
399 \DeclareInputText{185}{\textasciidieresis}
400 \DeclareInputText{186}{\textasciiacute}
401 \DeclareInputText{187}{\textdagger}
402 \DeclareInputText{188}{\textparagraph}
403 \DeclareInputText{189}{\textcopyright}
404 \DeclareInputText{190}{\textregistered}
405 \DeclareInputText{191}{\texttrademark}
406 \DeclareInputText{192}{\ij}
407 \DeclareInputText{193}{\IJ}
408 \DeclareInputText{194}{\hebalef}
409 \DeclareInputText{195}{\hebbet}
410 \DeclareInputText{196}{\hebgimel}
411 \DeclareInputText{197}{\hebdalet}
412 \DeclareInputText{198}{\hebhe}
413 \DeclareInputText{199}{\hebvav}
414 \DeclareInputText{200}{\hebzayin}
415 \DeclareInputText{201}{\hebhet}
416 \DeclareInputText{202}{\hebtet}
417 \DeclareInputText{203}{\hebyod}
418 \DeclareInputText{204}{\hebkaf}
419 \DeclareInputText{205}{\heblamed}
420 \DeclareInputText{206}{\hebmem}
421 \DeclareInputText{207}{\hebnun}
422 \DeclareInputText{208}{\hebsamekh}
423 \DeclareInputText{209}{\hebayin}
424 \DeclareInputText{210}{\hebpe}
425 \DeclareInputText{211}{\hebtsadi}
426 \DeclareInputText{212}{\hebqof}
427 \DeclareInputText{213}{\hebresh}
428 \DeclareInputText{214}{\hebshin}
429 \DeclareInputText{215}{\hebtav}
430 \DeclareInputText{216}{\hebfinalnun}
431 \DeclareInputText{217}{\hebfinalkaf}
432 \DeclareInputText{218}{\hebfinalmem}
433 \DeclareInputText{219}{\hebfinalpe}
434 \DeclareInputText{220}{\hebfinaltsadi}
435 \DeclareInputText{221}{\textsection}
436 \DeclareInputText{222}{\textcap}
437 \DeclareInputText{223}{\textinfinity}
438 \DeclareInputText{224}{\textalpha}
439 \DeclareInputText{225}{\textbeta}
440 \DeclareInputText{226}{\textGamma}
441 \DeclareInputText{227}{\textpi}
442 \DeclareInputText{228}{\textSigma}
443 \DeclareInputText{229}{\textsigma}
444 \DeclareInputText{230}{\textmu}
445 \DeclareInputText{231}{\texttau}
446 \DeclareInputText{232}{\textPhi}
447 \DeclareInputText{233}{\textTheta}
448 \DeclareInputText{234}{\textOmega}
449 \DeclareInputText{235}{\textdelta}
450 \DeclareInputText{236}{\textcontourintegral}
451 \DeclareInputText{237}{\textphi}
452 \DeclareInputText{238}{\textelement}
453 \DeclareInputText{239}{\textintersection}
454 \DeclareInputText{240}{\textequivalence}
455 \DeclareInputText{241}{\textpm}
456 \DeclareInputText{242}{\textgreaterequal}
457 \DeclareInputText{243}{\textlessequal}
458 \DeclareInputText{246}{\textdiv}
459 \DeclareInputText{247}{\textapproxequal}
460 \DeclareInputText{248}{\textdegree}
```

```
461 \DeclareInputText{249}{\textbullet}
462 \DeclareInputText{250}{\textperiodcentered}
463 \DeclareInputText{251}{\textsurd}
464 \DeclareInputText{252}{\textnsuperior}
465 \DeclareInputText{253}{\texttwosuperior}
466 \DeclareInputText{254}{\textthreesuperior}
467 \DeclareInputText{255}{\textasciimacron}
468 \RestoreAtCatcode
469 \langle / atarist\rangle2.5.3 Encoding iso-8859-1
```

```
470 (*iso-8859-1)
471 \ProvidesFile{x-iso-8859-1.def}%
472 [2010/01/11 v1.6 Input encoding iso-8859-1 (inputenx)]%
473 \edef\RestoreAtCatcode{\catcode64=\the\catcode64\relax}
474 \makeatletter
475 \ProvideTextCommandDefault{\textasciiacute}{%
476 \@tabacckludge'{}%
477 }
478 \ProvideTextCommandDefault{\textasciidieresis}{%
479 \"{}%
480 }
481 \ProvideTextCommandDefault{\textasciimacron}{%
482 \@tabacckludge={}%
483 }
484 \ProvideTextCommandDefault{\textbrokenbar}{%
485 \TextSymbolUnavailable\textbrokenbar
486 }
487 \ProvideTextCommandDefault{\textcent}{%
488 \TextSymbolUnavailable\textcent
489 }
490 \ProvideTextCommandDefault{\textcurrency}{%
491 \TextSymbolUnavailable\textcurrency
492 }
493 \ProvideTextCommandDefault{\textdegree}{%
494 \ensuremath{{^\circ}}%
495 }
496 \ProvideTextCommandDefault{\textdiv}{%
497 \TextSymbolUnavailable\textdiv
498 }
499 \ProvideTextCommandDefault{\textlnot}{%
500 \ensuremath\lnot
501 }
502 \ProvideTextCommandDefault{\textmu}{%
503 \ensuremath\mu
504 }
505 \ProvideTextCommandDefault{\textonehalf}{%
506 \ensuremath{\frac12}%
507 }
508 \ProvideTextCommandDefault{\textonequarter}{%
509 \ensuremath{\frac14}%
510 }
511 \ProvideTextCommandDefault{\textonesuperior}{%
512 \ensuremath{{^1}}%
513 }
514 \ProvideTextCommandDefault{\textpm}{%
515 \ensuremath\pm
516 }
517 \ProvideTextCommandDefault{\textthreequarters}{%
518 \ensuremath{\frac34}%
519 }
520 \ProvideTextCommandDefault{\textthreesuperior}{%
521 \ensuremath{{^3}}%
```

```
522 }
523 \ProvideTextCommandDefault{\texttimes}{%
524 \ensuremath\times
525 }
526 \ProvideTextCommandDefault{\texttwosuperior}{%
527 \ensuremath{{^2}}%
528 }
529 \ProvideTextCommandDefault{\textyen}{%
530 \TextSymbolUnavailable\textyen
531 }
532 \DeclareInputText{160}{\nobreakspace}
533 \DeclareInputText{161}{\textexclamdown}
534 \DeclareInputText{162}{\textcent}
535 \DeclareInputText{163}{\textsterling}
536 \DeclareInputText{164}{\textcurrency}
537 \DeclareInputText{165}{\textyen}
538 \DeclareInputText{166}{\textbrokenbar}
539 \DeclareInputText{167}{\textsection}
540 \DeclareInputText{168}{\textasciidieresis}
541 \DeclareInputText{169}{\textcopyright}
542 \DeclareInputText{170}{\textordfeminine}
543 \DeclareInputText{171}{\guillemotleft}
544 \DeclareInputText{172}{\textlnot}
545 \DeclareInputText{173}{\-}
546 \DeclareInputText{174}{\textregistered}
547 \DeclareInputText{175}{\textasciimacron}
548 \DeclareInputText{176}{\textdegree}
549 \DeclareInputText{177}{\textpm}
550 \DeclareInputText{178}{\texttwosuperior}
551 \DeclareInputText{179}{\textthreesuperior}
552 \DeclareInputText{180}{\textasciiacute}
553 \DeclareInputText{181}{\textmu}
554 \DeclareInputText{182}{\textparagraph}
555 \DeclareInputText{183}{\textperiodcentered}
556 \DeclareInputText{184}{\c\ }
557 \DeclareInputText{185}{\textonesuperior}
558 \DeclareInputText{186}{\textordmasculine}
559 \DeclareInputText{187}{\guillemotright}
560 \DeclareInputText{188}{\textonequarter}
561 \DeclareInputText{189}{\textonehalf}
562 \DeclareInputText{190}{\textthreequarters}
563 \DeclareInputText{191}{\textquestiondown}
564 \DeclareInputText{192}{\@tabacckludge'A}
565 \DeclareInputText{193}{\@tabacckludge'A}
566 \DeclareInputText{194}{\^A}
567 \DeclareInputText{195}{\~A}
568 \DeclareInputText{196}{\"A}
569 \DeclareInputText{197}{\r A}
570 \DeclareInputText{198}{\AE}
571 \DeclareInputText{199}{\c C}
572 \DeclareInputText{200}{\@tabacckludge'E}
573 \DeclareInputText{201}{\@tabacckludge'E}
574 \DeclareInputText{202}{\^E}
575 \DeclareInputText{203}{\"E}
576 \DeclareInputText{204}{\@tabacckludge'I}
577 \DeclareInputText{205}{\@tabacckludge'I}
578 \DeclareInputText{206}{\^I}
579 \DeclareInputText{207}{\"I}
580 \DeclareInputText{208}{\DH}
581 \DeclareInputText{209}{\~N}
582 \DeclareInputText{210}{\@tabacckludge'O}
583 \DeclareInputText{211}{\@tabacckludge'O}
```

```
584 \DeclareInputText{212}{\^O}
585 \DeclareInputText{213}{\~O}
586 \DeclareInputText{214}{\"O}
587 \DeclareInputText{215}{\texttimes}
588 \DeclareInputText{216}{\O}
589 \DeclareInputText{217}{\@tabacckludge'U}
590 \DeclareInputText{218}{\@tabacckludge'U}
591 \DeclareInputText{219}{\^U}
592 \DeclareInputText{220}{\"U}
593 \DeclareInputText{221}{\@tabacckludge'Y}
594 \DeclareInputText{222}{\TH}
595 \DeclareInputText{223}{\ss}
596 \DeclareInputText{224}{\@tabacckludge'a}
597 \DeclareInputText{225}{\@tabacckludge'a}
598 \DeclareInputText{226}{\^a}
599 \DeclareInputText{227}{\~a}
600 \DeclareInputText{228}{\"a}
601 \DeclareInputText{229}{\r a}
602 \DeclareInputText{230}{\ae}
603 \DeclareInputText{231}{\c c}
604 \DeclareInputText{232}{\@tabacckludge'e}
605 \DeclareInputText{233}{\@tabacckludge'e}
606 \DeclareInputText{234}{\^e}
607 \DeclareInputText{235}{\"e}
608 \DeclareInputText{236}{\@tabacckludge'\i}
609 \DeclareInputText{237}{\@tabacckludge'\i}
610 \DeclareInputText{238}{\^\i}
611 \DeclareInputText{239}{\"\i}
612 \DeclareInputText{240}{\dh}
613 \DeclareInputText{241}{\~n}
614 \DeclareInputText{242}{\@tabacckludge'o}
615 \DeclareInputText{243}{\@tabacckludge'o}
616 \DeclareInputText{244}{\^o}
617 \DeclareInputText{245}{\~o}
618 \DeclareInputText{246}{\"o}
619 \DeclareInputText{247}{\textdiv}
620 \DeclareInputText{248}{\o}
621 \DeclareInputText{249}{\@tabacckludge'u}
622 \DeclareInputText{250}{\@tabacckludge'u}
623 \DeclareInputText{251}{\^u}
624 \DeclareInputText{252}{\"u}
625 \DeclareInputText{253}{\@tabacckludge'y}
626 \DeclareInputText{254}{\th}
627 \DeclareInputText{255}{\"y}
628 \RestoreAtCatcode
629 \langle/iso-8859-1}
2.5.4 Encoding iso-8859-2
630 (*iso-8859-2)
631 \ProvidesFile{x-iso-8859-2.def}%
632 [2010/01/11 v1.6 Input encoding iso-8859-2 (inputenx)]%
633 \edef\RestoreAtCatcode{\catcode64=\the\catcode64\relax}
634 \makeatletter
635 \ProvideTextCommandDefault{\textacutedbl}{%
636 \H{}%
637 }
638 \ProvideTextCommandDefault{\textasciiacute}{%
639 \@tabacckludge'{}%
640 }
641 \ProvideTextCommandDefault{\textasciibreve}{%
642 \quad \text{u}{}%
643 }
644 \ProvideTextCommandDefault{\textasciicaron}{%
```

```
645 \sqrt{v}646 }
647 \ProvideTextCommandDefault{\textasciidieresis}{%
648 \"{}%
649 }
650 \ProvideTextCommandDefault{\textcurrency}{%
651 \TextSymbolUnavailable\textcurrency
652 }
653 \ProvideTextCommandDefault{\textdegree}{%
654 \ensuremath{{^\circ}}%
655 }
656 \ProvideTextCommandDefault{\textdiv}{%
657 \TextSymbolUnavailable\textdiv
658 }
659 \ProvideTextCommandDefault{\texttimes}{%
660 \ensuremath\times
661 }
662 \DeclareInputText{160}{\nobreakspace}
663 \DeclareInputText{161}{\k A}
664 \DeclareInputText{162}{\textasciibreve}
665 \DeclareInputText{163}{\L}
666 \DeclareInputText{164}{\textcurrency}
667 \DeclareInputText{165}{\v L}
668 \DeclareInputText{166}{\@tabacckludge'S}
669 \DeclareInputText{167}{\textsection}
670 \DeclareInputText{168}{\textasciidieresis}
671 \DeclareInputText{169}{\v S}
672 \DeclareInputText{170}{\c S}
673 \DeclareInputText{171}{\v T}
674 \DeclareInputText{172}{\@tabacckludge'Z}
675 \DeclareInputText{173}{\-}
676 \DeclareInputText{174}{\v Z}
677 \DeclareInputText{175}{\.Z}
678 \DeclareInputText{176}{\textdegree}
679 \DeclareInputText{177}{\k a}
680 \DeclareInputText{178}{\k{}}
681 \DeclareInputText{179}{\l}
682 \DeclareInputText{180}{\textasciiacute}
683 \DeclareInputText{181}{\v l}
684 \DeclareInputText{182}{\@tabacckludge's}
685 \DeclareInputText{183}{\textasciicaron}
686 \DeclareInputText{184}{\c\ }
687 \DeclareInputText{185}{\v s}
688 \DeclareInputText{186}{\c s}
689 \DeclareInputText{187}{\v t}
690 \DeclareInputText{188}{\@tabacckludge'z}
691 \DeclareInputText{189}{\textacutedbl}
692 \DeclareInputText{190}{\v z}
693 \DeclareInputText{191}{\.z}
694 \DeclareInputText{192}{\@tabacckludge'R}
695 \DeclareInputText{193}{\@tabacckludge'A}
696 \DeclareInputText{194}{\^A}
697 \DeclareInputText{195}{\u A}
698 \DeclareInputText{196}{\"A}
699 \DeclareInputText{197}{\@tabacckludge'L}
700 \DeclareInputText{198}{\@tabacckludge'C}
701 \DeclareInputText{199}{\c C}
702 \DeclareInputText{200}{\v C}
703 \DeclareInputText{201}{\@tabacckludge'E}
704 \DeclareInputText{202}{\k E}
705 \DeclareInputText{203}{\"E}
706 \DeclareInputText{204}{\v E}
```

```
707 \DeclareInputText{205}{\@tabacckludge'I}
708 \DeclareInputText{206}{\^I}
709 \DeclareInputText{207}{\v D}
710 \DeclareInputText{208}{\DJ}
711 \DeclareInputText{209}{\@tabacckludge'N}
712 \DeclareInputText{210}{\v N}
713 \DeclareInputText{211}{\@tabacckludge'O}
714 \DeclareInputText{212}{\^O}
715 \DeclareInputText{213}{\H O}
716 \DeclareInputText{214}{\"O}
717 \DeclareInputText{215}{\texttimes}
718 \DeclareInputText{216}{\v R}
719 \DeclareInputText{217}{\r U}
720 \DeclareInputText{218}{\@tabacckludge'U}
721 \DeclareInputText{219}{\H U}
722 \DeclareInputText{220}{\"U}
723 \DeclareInputText{221}{\@tabacckludge'Y}
724 \DeclareInputText{222}{\c T}
725 \DeclareInputText{223}{\ss}
726 \DeclareInputText{224}{\@tabacckludge'r}
727 \DeclareInputText{225}{\@tabacckludge'a}
728 \DeclareInputText{226}{\^a}
729 \DeclareInputText{227}{\u a}
730 \DeclareInputText{228}{\"a}
731 \DeclareInputText{229}{\@tabacckludge'l}
732 \DeclareInputText{230}{\@tabacckludge'c}
733 \DeclareInputText{231}{\c c}
734 \DeclareInputText{232}{\v c}
735 \DeclareInputText{233}{\@tabacckludge'e}
736 \DeclareInputText{234}{\k e}
737 \DeclareInputText{235}{\"e}
738 \DeclareInputText{236}{\v e}
739 \DeclareInputText{237}{\@tabacckludge'\i}
740 \DeclareInputText{238}{\^\i}
741 \DeclareInputText{239}{\v d}
742 \DeclareInputText{240}{\dj}
743 \DeclareInputText{241}{\@tabacckludge'n}
744 \DeclareInputText{242}{\v n}
745 \DeclareInputText{243}{\@tabacckludge'o}
746 \DeclareInputText{244}{\^o}
747 \DeclareInputText{245}{\H o}
748 \DeclareInputText{246}{\"o}
749 \DeclareInputText{247}{\textdiv}
750 \DeclareInputText{248}{\v r}
751 \DeclareInputText{249}{\r u}
752 \DeclareInputText{250}{\@tabacckludge'u}
753 \DeclareInputText{251}{\H u}
754 \DeclareInputText{252}{\"u}
755 \DeclareInputText{253}{\@tabacckludge'y}
756 \DeclareInputText{254}{\c t}
757 \DeclareInputText{255}{\.{}}
758 \RestoreAtCatcode
759 (/iso-8859-2)
```
#### <span id="page-17-0"></span>2.5.5 Encoding iso-8859-3

```
760 (*iso-8859-3)
761 \ProvidesFile{x-iso-8859-3.def}%
762 [2010/01/11 v1.6 Input encoding iso-8859-3 (inputenx)]%
763 \edef\RestoreAtCatcode{\catcode64=\the\catcode64\relax}
764 \makeatletter
765 \ProvideTextCommandDefault{\textasciiacute}{%
766 \@tabacckludge'{}%
767 }
```

```
768 \ProvideTextCommandDefault{\textasciibreve}{%
769 \u{}%
770 }
771 \ProvideTextCommandDefault{\textasciidieresis}{%
772 \"{}%
773 }
774 \ProvideTextCommandDefault{\textcurrency}{%
775 \TextSymbolUnavailable\textcurrency
776 }
777 \ProvideTextCommandDefault{\textdegree}{%
778 \ensuremath{{^\circ}}%
779 }
780 \ProvideTextCommandDefault{\textdiv}{%
781 \TextSymbolUnavailable\textdiv
782 }
783 \ProvideTextCommandDefault{\textmalteseH}{%
784 \TextSymbolUnavailable\textmalteseH
785 }
786 \ProvideTextCommandDefault{\textmalteseh}{%
787 \TextSymbolUnavailable\textmalteseh
788 }
789 \ProvideTextCommandDefault{\textmu}{%
790 \ensuremath\mu
791 }
792 \ProvideTextCommandDefault{\textonehalf}{%
793 \ensuremath{\frac12}%
794 }
795 \ProvideTextCommandDefault{\textthreesuperior}{%
796 \ensuremath{{^3}}%
797 }
798 \ProvideTextCommandDefault{\texttimes}{%
799 \ensuremath\times
800 }
801 \ProvideTextCommandDefault{\texttwosuperior}{%
802 \ensuremath{{^2}}%
803 }
804 \DeclareInputText{160}{\nobreakspace}
805 \DeclareInputText{161}{\textmalteseH}
806 \DeclareInputText{162}{\textasciibreve}
807 \DeclareInputText{163}{\textsterling}
808 \DeclareInputText{164}{\textcurrency}
809 \DeclareInputText{166}{\^H}
810 \DeclareInputText{167}{\textsection}
811 \DeclareInputText{168}{\textasciidieresis}
812 \DeclareInputText{169}{\.I}
813 \DeclareInputText{170}{\c S}
814 \DeclareInputText{171}{\u G}
815 \DeclareInputText{172}{\^J}
816 \DeclareInputText{173}{\-}
817 \DeclareInputText{175}{\.Z}
818 \DeclareInputText{176}{\textdegree}
819 \DeclareInputText{177}{\textmalteseh}
820 \DeclareInputText{178}{\texttwosuperior}
821 \DeclareInputText{179}{\textthreesuperior}
822 \DeclareInputText{180}{\textasciiacute}
823 \DeclareInputText{181}{\textmu}
824 \DeclareInputText{182}{\^h}
825 \DeclareInputText{183}{\textperiodcentered}
826 \DeclareInputText{184}{\c\ }
827 \DeclareInputText{185}{\i}
828 \DeclareInputText{186}{\c s}
829 \DeclareInputText{187}{\u g}
```

```
830 \DeclareInputText{188}{\^\j}
831 \DeclareInputText{189}{\textonehalf}
832 \DeclareInputText{191}{\.z}
833 \DeclareInputText{192}{\@tabacckludge'A}
834 \DeclareInputText{193}{\@tabacckludge'A}
835 \DeclareInputText{194}{\^A}
836 \DeclareInputText{196}{\"A}
837 \DeclareInputText{197}{\.C}
838 \DeclareInputText{198}{\^C}
839 \DeclareInputText{199}{\c C}
840 \DeclareInputText{200}{\@tabacckludge'E}
841 \DeclareInputText{201}{\@tabacckludge'E}
842 \DeclareInputText{202}{\^E}
843 \DeclareInputText{203}{\"E}
844 \DeclareInputText{204}{\@tabacckludge'I}
845 \DeclareInputText{205}{\@tabacckludge'I}
846 \DeclareInputText{206}{\^I}
847 \DeclareInputText{207}{\"I}
848 \DeclareInputText{209}{\~N}
849 \DeclareInputText{210}{\@tabacckludge'O}
850 \DeclareInputText{211}{\@tabacckludge'O}
851 \DeclareInputText{212}{\^O}
852 \DeclareInputText{213}{\.G}
853 \DeclareInputText{214}{\"O}
854 \DeclareInputText{215}{\texttimes}
855 \DeclareInputText{216}{\^G}
856 \DeclareInputText{217}{\@tabacckludge'U}
857 \DeclareInputText{218}{\@tabacckludge'U}
858 \DeclareInputText{219}{\^U}
859 \DeclareInputText{220}{\"U}
860 \DeclareInputText{221}{\u U}
861 \DeclareInputText{222}{\^S}
862 \DeclareInputText{223}{\ss}
863 \DeclareInputText{224}{\@tabacckludge'a}
864 \DeclareInputText{225}{\@tabacckludge'a}
865 \DeclareInputText{226}{\^a}
866 \DeclareInputText{228}{\"a}
867 \DeclareInputText{229}{\.c}
868 \DeclareInputText{230}{\^c}
869 \DeclareInputText{231}{\c c}
870 \DeclareInputText{232}{\@tabacckludge'e}
871 \DeclareInputText{233}{\@tabacckludge'e}
872 \DeclareInputText{234}{\^e}
873 \DeclareInputText{235}{\"e}
874 \DeclareInputText{236}{\@tabacckludge'\i}
875 \DeclareInputText{237}{\@tabacckludge'\i}
876 \DeclareInputText{238}{\^\i}
877 \DeclareInputText{239}{\"\i}
878 \DeclareInputText{241}{\~n}
879 \DeclareInputText{242}{\@tabacckludge'o}
880 \DeclareInputText{243}{\@tabacckludge'o}
881 \DeclareInputText{244}{\^o}
882 \DeclareInputText{245}{\.g}
883 \DeclareInputText{246}{\"o}
884 \DeclareInputText{247}{\textdiv}
885 \DeclareInputText{248}{\^g}
886 \DeclareInputText{249}{\@tabacckludge'u}
887 \DeclareInputText{250}{\@tabacckludge'u}
888 \DeclareInputText{251}{\^u}
889 \DeclareInputText{252}{\"u}
890 \DeclareInputText{253}{\u u}
891 \DeclareInputText{254}{\^s}
```

```
892 \DeclareInputText{255}{\.{}}
893 \RestoreAtCatcode
894 (/iso-8859-3)
2.5.6 Encoding iso-8859-4
895 (*iso-8859-4)
896 \ProvidesFile{x-iso-8859-4.def}%
897 [2010/01/11 v1.6 Input encoding iso-8859-4 (inputenx)]%
898 \edef\RestoreAtCatcode{\catcode64=\the\catcode64\relax}
899 \makeatletter
900 \ProvideTextCommandDefault{\textTstroke}{%
901 \TextSymbolUnavailable\textTstroke
902 }
903 \ProvideTextCommandDefault{\textasciiacute}{%
904 \@tabacckludge'{}%
905 }
906 \ProvideTextCommandDefault{\textasciicaron}{%
907 \quad \forall x \}%
908 }
910 \quad \text{V} {}%
```

```
909 \ProvideTextCommandDefault{\textasciidieresis}{%
911 }
912 \ProvideTextCommandDefault{\textasciimacron}{%
913 \@tabacckludge={}%
914 }
915 \ProvideTextCommandDefault{\textcurrency}{%
916 \TextSymbolUnavailable\textcurrency
917 }
918 \ProvideTextCommandDefault{\textdegree}{%
919 \ensuremath{{^\circ}}%
920 }
921 \ProvideTextCommandDefault{\textdiv}{%
922 \TextSymbolUnavailable\textdiv
923 }
924 \ProvideTextCommandDefault{\textkra}{%
925 \TextSymbolUnavailable\textkra
926 }
927 \ProvideTextCommandDefault{\texttimes}{%
928 \ensuremath\times
929 }
930 \ProvideTextCommandDefault{\texttstroke}{%
931 \TextSymbolUnavailable\texttstroke
932 }
933 \DeclareInputText{160}{\nobreakspace}
934 \DeclareInputText{161}{\k A}
935 \DeclareInputText{162}{\textkra}
936 \DeclareInputText{163}{\c R}
937 \DeclareInputText{164}{\textcurrency}
938 \DeclareInputText{165}{\~I}
939 \DeclareInputText{166}{\c L}
940 \DeclareInputText{167}{\textsection}
941 \DeclareInputText{168}{\textasciidieresis}
942 \DeclareInputText{169}{\v S}
943 \DeclareInputText{170}{\@tabacckludge=E}
944 \DeclareInputText{171}{\c G}
945 \DeclareInputText{172}{\textTstroke}
```

```
946 \DeclareInputText{173}{\-}
```

```
947 \DeclareInputText{174}{\v Z}
```

```
948 \DeclareInputText{175}{\textasciimacron}
```

```
949 \DeclareInputText{176}{\textdegree}
```

```
950 \DeclareInputText{177}{\k a}
```

```
951 \DeclareInputText{178}{\k{}}
952 \DeclareInputText{179}{\c r}
```

```
953 \DeclareInputText{180}{\textasciiacute}
954 \DeclareInputText{181}{\~\i}
955 \DeclareInputText{182}{\c 1}
956 \DeclareInputText{183}{\textasciicaron}
957 \DeclareInputText{184}{\c\ }
958 \DeclareInputText{185}{\v s}
959 \DeclareInputText{186}{\@tabacckludge=e}
960 \DeclareInputText{187}{\v g}
961 \DeclareInputText{188}{\texttstroke}
962 \DeclareInputText{189}{\NG}
963 \DeclareInputText{190}{\v z}
964 \DeclareInputText{191}{\ng}
965 \DeclareInputText{192}{\@tabacckludge=A}
 966 \DeclareInputText{193}{\@tabacckludge'A}
 967 \DeclareInputText{194}{\^A}
 968 \DeclareInputText{195}{\~A}
969 \DeclareInputText{196}{\"A}
970 \DeclareInputText{197}{\r A}
971 \DeclareInputText{198}{\AE}
972 \DeclareInputText{199}{\k I}
973 \DeclareInputText{200}{\v C}
974 \DeclareInputText{201}{\@tabacckludge'E}
975 \DeclareInputText{202}{\k E}
976 \DeclareInputText{203}{\"E}
977 \DeclareInputText{204}{\.E}
978 \DeclareInputText{205}{\@tabacckludge'I}
979 \DeclareInputText{206}{\^I}
 980 \DeclareInputText{207}{\@tabacckludge=I}
981 \DeclareInputText{208}{\DJ}
982 \DeclareInputText{209}{\c N}
 983 \DeclareInputText{210}{\@tabacckludge=O}
984 \DeclareInputText{211}{\c K}
985 \DeclareInputText{212}{\^O}
986 \DeclareInputText{213}{\~O}
987 \DeclareInputText{214}{\"O}
 988 \DeclareInputText{215}{\texttimes}
989 \DeclareInputText{216}{\O}
990 \DeclareInputText{217}{\k U}
991 \DeclareInputText{218}{\@tabacckludge'U}
992 \DeclareInputText{219}{\^U}
993 \DeclareInputText{220}{\"U}
994 \DeclareInputText{221}{\~U}
995 \DeclareInputText{222}{\@tabacckludge=U}
996 \DeclareInputText{223}{\ss}
997 \DeclareInputText{224}{\@tabacckludge=a}
998 \DeclareInputText{225}{\@tabacckludge'a}
999 \DeclareInputText{226}{\^a}
1000 \DeclareInputText{227}{\~a}
1001 \DeclareInputText{228}{\"a}
1002 \DeclareInputText{229}{\r a}
1003 \DeclareInputText{230}{\ae}
1004 \DeclareInputText{231}{\k i}
1005 \DeclareInputText{232}{\v c}
1006 \DeclareInputText{233}{\@tabacckludge'e}
1007 \DeclareInputText{234}{\k e}
1008 \DeclareInputText{235}{\"e}
1009 \DeclareInputText{236}{\.e}
1010 \DeclareInputText{237}{\@tabacckludge'\i}
1011 \DeclareInputText{238}{\^\i}
1012 \DeclareInputText{239}{\@tabacckludge=\i}
1013 \DeclareInputText{240}{\dj}
1014 \DeclareInputText{241}{\c n}
```

```
1015 \DeclareInputText{242}{\@tabacckludge=o}
1016 \DeclareInputText{243}{\c k}
1017 \DeclareInputText{244}{\^o}
1018 \DeclareInputText{245}{\~o}
1019 \DeclareInputText{246}{\"o}
1020 \DeclareInputText{247}{\textdiv}
1021 \DeclareInputText{248}{\o}
1022 \DeclareInputText{249}{\k u}
1023 \DeclareInputText{250}{\@tabacckludge'u}
1024 \DeclareInputText{251}{\^u}
1025 \DeclareInputText{252}{\"u}
1026 \DeclareInputText{253}{\~u}
1027 \DeclareInputText{254}{\@tabacckludge=u}
1028 \DeclareInputText{255}{\.{}}
1029 \RestoreAtCatcode
1030 \; \langle \text{/iso-8859-4} \rangle
```
#### <span id="page-22-0"></span>2.5.7 Encoding iso-8859-5

```
1031 \langle*iso-8859-5)
1032 \ProvidesFile{x-iso-8859-5.def}%
1033 [2010/01/11 v1.6 Input encoding iso-8859-5 (inputenx)]%
1034 \edef\RestoreAtCatcode{\catcode64=\the\catcode64\relax}
1035 \makeatletter
1036 \ProvideTextCommandDefault{\textnumero}{%
1037 N%
1038 \bgroup
1039 \check@mathfonts
1040 \fontsize\sf@size\z@
1041 \math@fontsfalse
1042 \selectfont
1043 \qquad \text{localign}\1044 \raise0.5ex\hbox{o}%
1045 \crcr
1046 \hline
1047 }%
1048 \egroup
1049 }
1050 \DeclareInputText{160}{\nobreakspace}
1051 \DeclareInputText{161}{\CYRYO}
1052 \DeclareInputText{162}{\CYRDJE}
1053 \DeclareInputText{163}{\@tabacckludge'\CYRG}
1054 \DeclareInputText{164}{\CYRIE}
1055 \DeclareInputText{165}{\CYRDZE}
1056 \DeclareInputText{166}{\CYRII}
1057 \DeclareInputText{167}{\CYRYI}
1058 \DeclareInputText{168}{\CYRJE}
1059 \DeclareInputText{169}{\CYRLJE}
1060 \DeclareInputText{170}{\CYRNJE}
1061 \DeclareInputText{171}{\CYRTSHE}
1062 \DeclareInputText{172}{\@tabacckludge'\CYRK}
1063 \DeclareInputText{173}{\-}
1064 \DeclareInputText{174}{\CYRUSHRT}
1065 \DeclareInputText{175}{\CYRDZHE}
1066 \DeclareInputText{176}{\CYRA}
1067 \DeclareInputText{177}{\CYRB}
1068 \DeclareInputText{178}{\CYRV}
1069 \DeclareInputText{179}{\CYRG}
1070 \DeclareInputText{180}{\CYRD}
1071 \DeclareInputText{181}{\CYRE}
1072 \DeclareInputText{182}{\CYRZH}
1073 \DeclareInputText{183}{\CYRZ}
1074 \DeclareInputText{184}{\CYRI}
1075 \DeclareInputText{185}{\CYRISHRT}
```
 \DeclareInputText{186}{\CYRK} \DeclareInputText{187}{\CYRL} \DeclareInputText{188}{\CYRM} \DeclareInputText{189}{\CYRN} \DeclareInputText{190}{\CYRO} \DeclareInputText{191}{\CYRP} \DeclareInputText{192}{\CYRR} \DeclareInputText{193}{\CYRS} \DeclareInputText{194}{\CYRT} \DeclareInputText{195}{\CYRU} \DeclareInputText{196}{\CYRF} \DeclareInputText{197}{\CYRH} \DeclareInputText{198}{\CYRC} \DeclareInputText{199}{\CYRCH} \DeclareInputText{200}{\CYRSH} \DeclareInputText{201}{\CYRSHCH} \DeclareInputText{202}{\CYRHRDSN} \DeclareInputText{203}{\CYRERY} \DeclareInputText{204}{\CYRSFTSN} \DeclareInputText{205}{\CYREREV} \DeclareInputText{206}{\CYRYU} \DeclareInputText{207}{\CYRYA} \DeclareInputText{208}{\cyra} 1099 \DeclareInputText{209}{\cyrb} \DeclareInputText{210}{\cyrv} \DeclareInputText{211}{\cyrg} \DeclareInputText{212}{\cyrd} \DeclareInputText{213}{\cyre} 1104 \DeclareInputText{214}{\cyrzh} \DeclareInputText{215}{\cyrz} \DeclareInputText{216}{\cyri} 1107 \DeclareInputText{217}{\cyrishrt} \DeclareInputText{218}{\cyrk} \DeclareInputText{219}{\cyrl} \DeclareInputText{220}{\cyrm} \DeclareInputText{221}{\cyrn} \DeclareInputText{222}{\cyro} \DeclareInputText{223}{\cyrp} 1114 \DeclareInputText{224}{\cyrr} \DeclareInputText{225}{\cyrs} \DeclareInputText{226}{\cyrt} \DeclareInputText{227}{\cyru} \DeclareInputText{228}{\cyrf} \DeclareInputText{229}{\cyrh} \DeclareInputText{230}{\cyrc} \DeclareInputText{231}{\cyrch} \DeclareInputText{232}{\cyrsh} \DeclareInputText{233}{\cyrshch} \DeclareInputText{234}{\cyrhrdsn} \DeclareInputText{235}{\cyrery} \DeclareInputText{236}{\cyrsftsn} \DeclareInputText{237}{\cyrerev} \DeclareInputText{238}{\cyryu} \DeclareInputText{239}{\cyrya} \DeclareInputText{240}{\textnumero} \DeclareInputText{241}{\cyryo} \DeclareInputText{242}{\cyrdje} \DeclareInputText{243}{\@tabacckludge'\cyrg} \DeclareInputText{244}{\cyrie} \DeclareInputText{245}{\cyrdze} \DeclareInputText{246}{\cyrii} 1137 \DeclareInputText{247}{\cyryi}

```
1138 \DeclareInputText{248}{\cyrje}
1139 \DeclareInputText{249}{\cyrlje}
1140 \DeclareInputText{250}{\cyrnje}
1141 \DeclareInputText{251}{\cyrtshe}
1142 \DeclareInputText{252}{\@tabacckludge'\cyrk}
1143 \DeclareInputText{253}{\textsection}
1144 \DeclareInputText{254}{\cyrushrt}
1145 \DeclareInputText{255}{\cyrdzhe}
1146 \RestoreAtCatcode
1147 \langle/iso-8859-5\rangle
```
#### <span id="page-24-0"></span>2.5.8 Encoding iso-8859-8

```
1148 \langle*iso-8859-8\rangle1149 \ProvidesFile{x-iso-8859-8.def}%
1150 [2010/01/11 v1.6 Input encoding iso-8859-8 (inputenx)]%
1151 \edef\RestoreAtCatcode{\catcode64=\the\catcode64\relax}
1152 \makeatletter
1153 \ProvideTextCommandDefault{\textasciiacute}{%
1154 \@tabacckludge'{}%
1155 }
1156 \ProvideTextCommandDefault{\textasciidieresis}{%
1157 \"{}%
1158 }
1159 \ProvideTextCommandDefault{\textasciimacron}{%
1160 \@tabacckludge={}%
1161 }
1162 \ProvideTextCommandDefault{\textbrokenbar}{%
1163 \TextSymbolUnavailable\textbrokenbar
1164 }
1165 \ProvideTextCommandDefault{\textcent}{%
1166 \TextSymbolUnavailable\textcent
1167 }
1168 \ProvideTextCommandDefault{\textcurrency}{%
1169 \TextSymbolUnavailable\textcurrency
1170 }
1171 \ProvideTextCommandDefault{\textdbllowline}{%
1172 \begingroup
1173 \sbox0{\textunderscore}%
1174 \leavevmode
1175 \ifdim\dp0<.2ex\relax
1176 \rlap{\raisebox{-.2ex}[0pt]{\textunderscore}}%
1177 \else
1178 \rlap{\raisebox{.2ex}[0pt]{\textunderscore}}%
1179 \fi
1180 \textunderscore
1181 \endgroup
1182 }
1183 \ProvideTextCommandDefault{\textdegree}{%
1184 \ensuremath{{^\circ}}%
1185 }
1186 \ProvideTextCommandDefault{\textdiv}{%
1187 \TextSymbolUnavailable\textdiv
1188 }
1189 \ProvideTextCommandDefault{\textlnot}{%
1190 \ensuremath\lnot
1191 }
1192 \ProvideTextCommandDefault{\textmu}{%
1193 \ensuremath\mu
1194 }
1195 \ProvideTextCommandDefault{\textonehalf}{%
1196 \ensuremath{\frac12}%
1197 }
1198 \ProvideTextCommandDefault{\textonequarter}{%
```

```
1199 \ensuremath{\frac14}%
1200 }
1201 \ProvideTextCommandDefault{\textonesuperior}{%
1202 \ensuremath{{^1}}%
1203 }
1204 \ProvideTextCommandDefault{\textpm}{%
1205 \ensuremath\pm
1206 }
1207 \ProvideTextCommandDefault{\textthreequarters}{%
1208 \ensuremath{\frac34}%
1209 }
1210 \ProvideTextCommandDefault{\textthreesuperior}{%
1211 \ensuremath{{^3}}%
1212 }
1213 \ProvideTextCommandDefault{\texttimes}{%
1214 \ensuremath\times
1215 }
1216 \ProvideTextCommandDefault{\texttwosuperior}{%
1217 \ensuremath{{^2}}%
1218 }
1219 \ProvideTextCommandDefault{\textyen}{%
1220 \TextSymbolUnavailable\textyen
1221 }
1222 \DeclareInputText{160}{\nobreakspace}
1223 \DeclareInputText{162}{\textcent}
1224 \DeclareInputText{163}{\textsterling}
1225 \DeclareInputText{164}{\textcurrency}
1226 \DeclareInputText{165}{\textyen}
1227 \DeclareInputText{166}{\textbrokenbar}
1228 \DeclareInputText{167}{\textsection}
1229 \DeclareInputText{168}{\textasciidieresis}
1230 \DeclareInputText{169}{\textcopyright}
1231 \DeclareInputText{170}{\texttimes}
1232 \DeclareInputText{171}{\guillemotleft}
1233 \DeclareInputText{172}{\textlnot}
1234 \DeclareInputText{173}{\-}
1235 \DeclareInputText{174}{\textregistered}
1236 \DeclareInputText{175}{\textasciimacron}
1237 \DeclareInputText{176}{\textdegree}
1238 \DeclareInputText{177}{\textpm}
1239 \DeclareInputText{178}{\texttwosuperior}
1240 \DeclareInputText{179}{\textthreesuperior}
1241 \DeclareInputText{180}{\textasciiacute}
1242 \DeclareInputText{181}{\textmu}
1243 \DeclareInputText{182}{\textparagraph}
1244 \DeclareInputText{183}{\textperiodcentered}
1245 \DeclareInputText{184}{\c\ }
1246 \DeclareInputText{185}{\textonesuperior}
1247 \DeclareInputText{186}{\textdiv}
1248 \DeclareInputText{187}{\guillemotright}
1249 \DeclareInputText{188}{\textonequarter}
1250 \DeclareInputText{189}{\textonehalf}
1251 \DeclareInputText{190}{\textthreequarters}
1252 \DeclareInputText{223}{\textdbllowline}
1253 \DeclareInputText{224}{\hebalef}
1254 \DeclareInputText{225}{\hebbet}
1255 \DeclareInputText{226}{\hebgimel}
1256 \DeclareInputText{227}{\hebdalet}
1257 \DeclareInputText{228}{\hebhe}
1258 \DeclareInputText{229}{\hebvav}
1259 \DeclareInputText{230}{\hebzayin}
1260 \DeclareInputText{231}{\hebhet}
```

```
1261 \DeclareInputText{232}{\hebtet}
1262 \DeclareInputText{233}{\hebyod}
1263 \DeclareInputText{234}{\hebfinalkaf}
1264 \DeclareInputText{235}{\hebkaf}
1265 \DeclareInputText{236}{\heblamed}
1266 \DeclareInputText{237}{\hebfinalmem}
1267 \DeclareInputText{238}{\hebmem}
1268 \DeclareInputText{239}{\hebfinalnun}
1269 \DeclareInputText{240}{\hebnun}
1270 \DeclareInputText{241}{\hebsamekh}
1271 \DeclareInputText{242}{\hebayin}
1272 \DeclareInputText{243}{\hebfinalpe}
1273 \DeclareInputText{244}{\hebpe}
1274 \DeclareInputText{245}{\hebfinaltsadi}
1275 \DeclareInputText{246}{\hebtsadi}
1276 \DeclareInputText{247}{\hebqof}
1277 \DeclareInputText{248}{\hebresh}
1278 \DeclareInputText{249}{\hebshin}
1279 \DeclareInputText{250}{\hebtav}
1280 \RestoreAtCatcode
1281 (/iso-8859-8)
```
#### <span id="page-26-0"></span>2.5.9 Encoding iso-8859-9

```
1282 (*iso-8859-9)
1283 \ProvidesFile{x-iso-8859-9.def}%
1284 [2010/01/11 v1.6 Input encoding iso-8859-9 (inputenx)]%
1285 \edef\RestoreAtCatcode{\catcode64=\the\catcode64\relax}
1286 \makeatletter
1287 \ProvideTextCommandDefault{\textasciiacute}{%
1288 \@tabacckludge'{}%
1289 }
1290 \ProvideTextCommandDefault{\textasciidieresis}{%
1291 \"{}%
1292 }
1293 \ProvideTextCommandDefault{\textasciimacron}{%
1294 \@tabacckludge={}%
1295 }
1296 \ProvideTextCommandDefault{\textbrokenbar}{%
1297 \TextSymbolUnavailable\textbrokenbar
1298 }
1299 \ProvideTextCommandDefault{\textcent}{%
1300 \TextSymbolUnavailable\textcent
1301 }
1302 \ProvideTextCommandDefault{\textcurrency}{%
1303 \TextSymbolUnavailable\textcurrency
1304 }
1305 \ProvideTextCommandDefault{\textdegree}{%
1306 \ensuremath{{^\circ}}%
1307 }
1308 \ProvideTextCommandDefault{\textdiv}{%
1309 \TextSymbolUnavailable\textdiv
1310 }
1311 \ProvideTextCommandDefault{\textlnot}{%
1312 \ensuremath\lnot
1313 }
1314 \ProvideTextCommandDefault{\textmu}{%
1315 \ensuremath\mu
1316 }
1317 \ProvideTextCommandDefault{\textonehalf}{%
1318 \ensuremath{\frac12}%
1319 }
1320 \ProvideTextCommandDefault{\textonequarter}{%
1321 \ensuremath{\frac14}%
```

```
1322 }
1323 \ProvideTextCommandDefault{\textonesuperior}{%
1324 \ensuremath{{^1}}%
1325 }
1326 \ProvideTextCommandDefault{\textpm}{%
1327 \ensuremath\pm
1328 }
1329 \ProvideTextCommandDefault{\textthreequarters}{%
1330 \ensuremath{\frac34}%
1331 }
1332 \ProvideTextCommandDefault{\textthreesuperior}{%
1333 \ensuremath{{^3}}%
1334 }
1335 \ProvideTextCommandDefault{\texttimes}{%
1336 \ensuremath\times
1337 }
1338 \ProvideTextCommandDefault{\texttwosuperior}{%
1339 \ensuremath{{^2}}%
1340 }
1341 \ProvideTextCommandDefault{\textyen}{%
1342 \TextSymbolUnavailable\textyen
1343 }
1344 \DeclareInputText{160}{\nobreakspace}
1345 \DeclareInputText{161}{\textexclamdown}
1346 \DeclareInputText{162}{\textcent}
1347 \DeclareInputText{163}{\textsterling}
1348 \DeclareInputText{164}{\textcurrency}
1349 \DeclareInputText{165}{\textyen}
1350 \DeclareInputText{166}{\textbrokenbar}
1351 \DeclareInputText{167}{\textsection}
1352 \DeclareInputText{168}{\textasciidieresis}
1353 \DeclareInputText{169}{\textcopyright}
1354 \DeclareInputText{170}{\textordfeminine}
1355 \DeclareInputText{171}{\guillemotleft}
1356 \DeclareInputText{172}{\textlnot}
1357 \DeclareInputText{173}{\-}
1358 \DeclareInputText{174}{\textregistered}
1359 \DeclareInputText{175}{\textasciimacron}
1360 \DeclareInputText{176}{\textdegree}
1361 \DeclareInputText{177}{\textpm}
1362 \DeclareInputText{178}{\texttwosuperior}
1363 \DeclareInputText{179}{\textthreesuperior}
1364 \DeclareInputText{180}{\textasciiacute}
1365 \DeclareInputText{181}{\textmu}
1366 \DeclareInputText{182}{\textparagraph}
1367 \DeclareInputText{183}{\textperiodcentered}
1368 \DeclareInputText{184}{\c\ }
1369 \DeclareInputText{185}{\textonesuperior}
1370 \DeclareInputText{186}{\textordmasculine}
1371 \DeclareInputText{187}{\guillemotright}
1372 \DeclareInputText{188}{\textonequarter}
1373 \DeclareInputText{189}{\textonehalf}
1374 \DeclareInputText{190}{\textthreequarters}
1375 \DeclareInputText{191}{\textquestiondown}
1376 \DeclareInputText{192}{\@tabacckludge'A}
1377 \DeclareInputText{193}{\@tabacckludge'A}
1378 \DeclareInputText{194}{\^A}
1379 \DeclareInputText{195}{\~A}
1380 \DeclareInputText{196}{\"A}
1381 \DeclareInputText{197}{\r A}
1382 \DeclareInputText{198}{\AE}
1383 \DeclareInputText{199}{\c C}
```

```
1384 \DeclareInputText{200}{\@tabacckludge'E}
1385 \DeclareInputText{201}{\@tabacckludge'E}
1386 \DeclareInputText{202}{\^E}
1387 \DeclareInputText{203}{\"E}
1388 \DeclareInputText{204}{\@tabacckludge'I}
1389 \DeclareInputText{205}{\@tabacckludge'I}
1390 \DeclareInputText{206}{\^I}
1391 \DeclareInputText{207}{\"I}
1392 \DeclareInputText{208}{\u G}
1393 \DeclareInputText{209}{\~N}
1394 \DeclareInputText{210}{\@tabacckludge'O}
1395 \DeclareInputText{211}{\@tabacckludge'O}
1396 \DeclareInputText{212}{\^O}
1397 \DeclareInputText{213}{\~O}
1398 \DeclareInputText{214}{\"O}
1399 \DeclareInputText{215}{\texttimes}
1400 \DeclareInputText{216}{\O}
1401 \DeclareInputText{217}{\@tabacckludge'U}
1402 \DeclareInputText{218}{\@tabacckludge'U}
1403 \DeclareInputText{219}{\^U}
1404 \DeclareInputText{220}{\"U}
1405 \DeclareInputText{221}{\.I}
1406 \DeclareInputText{222}{\c S}
1407 \DeclareInputText{223}{\ss}
1408 \DeclareInputText{224}{\@tabacckludge'a}
1409 \DeclareInputText{225}{\@tabacckludge'a}
1410 \DeclareInputText{226}{\^a}
1411 \DeclareInputText{227}{\~a}
1412 \DeclareInputText{228}{\"a}
1413 \DeclareInputText{229}{\r a}
1414 \DeclareInputText{230}{\ae}
1415 \DeclareInputText{231}{\c c}
1416 \DeclareInputText{232}{\@tabacckludge'e}
1417 \DeclareInputText{233}{\@tabacckludge'e}
1418 \DeclareInputText{234}{\^e}
1419 \DeclareInputText{235}{\"e}
1420 \DeclareInputText{236}{\@tabacckludge'\i}
1421 \DeclareInputText{237}{\@tabacckludge'\i}
1422 \DeclareInputText{238}{\^\i}
1423 \DeclareInputText{239}{\"\i}
1424 \DeclareInputText{240}{\u g}
1425 \DeclareInputText{241}{\~n}
1426 \DeclareInputText{242}{\@tabacckludge'o}
1427 \DeclareInputText{243}{\@tabacckludge'o}
1428 \DeclareInputText{244}{\^o}
1429 \DeclareInputText{245}{\~o}
1430 \DeclareInputText{246}{\"o}
1431 \DeclareInputText{247}{\textdiv}
1432 \DeclareInputText{248}{\o}
1433 \DeclareInputText{249}{\@tabacckludge'u}
1434 \DeclareInputText{250}{\@tabacckludge'u}
1435 \DeclareInputText{251}{\^u}
1436 \DeclareInputText{252}{\"u}
1437 \DeclareInputText{253}{\i}
1438 \DeclareInputText{254}{\c s}
1439 \DeclareInputText{255}{\"y}
1440 \RestoreAtCatcode
1441 (/iso-8859-9)
2.5.10 Encoding iso-8859-10
```

```
1442 (*iso-8859-10)
1443 \ProvidesFile{x-iso-8859-10.def}%
1444 [2010/01/11 v1.6 Input encoding iso-8859-10 (inputenx)]%
```

```
1445 \edef\RestoreAtCatcode{\catcode64=\the\catcode64\relax}
1446 \makeatletter
1447 \ProvideTextCommandDefault{\textTstroke}{%
1448 \TextSymbolUnavailable\textTstroke
1449 }
1450 \ProvideTextCommandDefault{\textdegree}{%
1451 \ensuremath{{^\circ}}%
1452 }
1453 \ProvideTextCommandDefault{\texthorizontalbar}{%
1454 \mbox{---}\kern-.5em---%
1455 }
1456 \ProvideTextCommandDefault{\textkra}{%
1457 \TextSymbolUnavailable\textkra
1458 }
1459 \ProvideTextCommandDefault{\texttstroke}{%
1460 \TextSymbolUnavailable\texttstroke
1461 }
1462 \DeclareInputText{160}{\nobreakspace}
1463 \DeclareInputText{161}{\k A}
1464 \DeclareInputText{162}{\@tabacckludge=E}
1465 \DeclareInputText{163}{\c G}
1466 \DeclareInputText{164}{\@tabacckludge=I}
1467 \DeclareInputText{165}{\~I}
1468 \DeclareInputText{166}{\c K}
1469 \DeclareInputText{167}{\textsection}
1470 \DeclareInputText{168}{\c L}
1471 \DeclareInputText{169}{\DJ}
1472 \DeclareInputText{170}{\v S}
1473 \DeclareInputText{171}{\textTstroke}
1474 \DeclareInputText{172}{\v Z}
1475 \DeclareInputText{173}{\-}
1476 \DeclareInputText{174}{\@tabacckludge=U}
1477 \DeclareInputText{175}{\NG}
1478 \DeclareInputText{176}{\textdegree}
1479 \DeclareInputText{177}{\k a}
1480 \DeclareInputText{178}{\@tabacckludge=e}
1481 \DeclareInputText{179}{\v g}
1482 \DeclareInputText{180}{\@tabacckludge=\i}
1483\DeclareInputText{181}{\~\i}
1484 \DeclareInputText{182}{\c k}
1485 \DeclareInputText{183}{\textperiodcentered}
1486 \DeclareInputText{184}{\c 1}
1487 \DeclareInputText{185}{\dj}
1488 \DeclareInputText{186}{\v s}
1489 \DeclareInputText{187}{\texttstroke}
1490 \DeclareInputText{188}{\v z}
1491 \DeclareInputText{189}{\texthorizontalbar}
1492 \DeclareInputText{190}{\@tabacckludge=u}
1493 \DeclareInputText{191}{\ng}
1494 \DeclareInputText{192}{\@tabacckludge=A}
1495 \DeclareInputText{193}{\@tabacckludge'A}
1496 \DeclareInputText{194}{\^A}
1497 \DeclareInputText{195}{\~A}
1498 \DeclareInputText{196}{\"A}
1499 \DeclareInputText{197}{\r A}
1500 \DeclareInputText{198}{\AE}
1501 \DeclareInputText{199}{\k I}
1502 \DeclareInputText{200}{\v C}
1503 \DeclareInputText{201}{\@tabacckludge'E}
1504 \DeclareInputText{202}{\k E}
1505 \DeclareInputText{203}{\"E}
1506 \DeclareInputText{204}{\.E}
```

```
1507 \DeclareInputText{205}{\@tabacckludge'I}
1508 \DeclareInputText{206}{\^I}
1509 \DeclareInputText{207}{\"I}
1510 \DeclareInputText{208}{\DH}
1511 \DeclareInputText{209}{\c N}
1512 \DeclareInputText{210}{\@tabacckludge=O}
1513 \DeclareInputText{211}{\@tabacckludge'O}
1514 \DeclareInputText{212}{\^O}
1515 \DeclareInputText{213}{\~O}
1516 \DeclareInputText{214}{\"O}
1517 \DeclareInputText{215}{\~U}
1518 \DeclareInputText{216}{\O}
1519 \DeclareInputText{217}{\k U}
1520 \DeclareInputText{218}{\@tabacckludge'U}
1521 \DeclareInputText{219}{\^U}
1522 \DeclareInputText{220}{\"U}
1523 \DeclareInputText{221}{\@tabacckludge'Y}
1524 \DeclareInputText{222}{\TH}
1525 \DeclareInputText{223}{\ss}
1526 \DeclareInputText{224}{\@tabacckludge=a}
1527 \DeclareInputText{225}{\@tabacckludge'a}
1528 \DeclareInputText{226}{\^a}
1529 \DeclareInputText{227}{\~a}
1530 \DeclareInputText{228}{\"a}
1531 \DeclareInputText{229}{\r a}
1532 \DeclareInputText{230}{\ae}
1533 \DeclareInputText{231}{\k i}
1534 \DeclareInputText{232}{\v c}
1535 \DeclareInputText{233}{\@tabacckludge'e}
1536 \DeclareInputText{234}{\k e}
1537 \DeclareInputText{235}{\"e}
1538 \DeclareInputText{236}{\.e}
1539 \DeclareInputText{237}{\@tabacckludge'\i}
1540 \DeclareInputText{238}{\^\i}
1541 \DeclareInputText{239}{\"\i}
1542 \DeclareInputText{240}{\dh}
1543 \DeclareInputText{241}{\c n}
1544 \DeclareInputText{242}{\@tabacckludge=o}
1545 \DeclareInputText{243}{\@tabacckludge'o}
1546 \DeclareInputText{244}{\^o}
1547 \DeclareInputText{245}{\~o}
1548 \DeclareInputText{246}{\"o}
1549 \DeclareInputText{247}{\~u}
1550 \DeclareInputText{248}{\o}
1551 \DeclareInputText{249}{\k u}
1552 \DeclareInputText{250}{\@tabacckludge'u}
1553 \DeclareInputText{251}{\^u}
1554 \DeclareInputText{252}{\"u}
1555 \DeclareInputText{253}{\@tabacckludge'y}
1556 \DeclareInputText{254}{\th}
1557 \DeclareInputText{255}{\textkra}
1558 \RestoreAtCatcode
1559 (/iso-8859-10)
```
#### <span id="page-30-0"></span>2.5.11 Encoding iso-8859-13

```
1560 (*iso-8859-13)
1561 \ProvidesFile{x-iso-8859-13.def}%
1562 [2010/01/11 v1.6 Input encoding iso-8859-13 (inputenx)]%
1563 \edef\RestoreAtCatcode{\catcode64=\the\catcode64\relax}
1564 \makeatletter
1565 \ProvideTextCommandDefault{\textbrokenbar}{%
1566 \TextSymbolUnavailable\textbrokenbar
1567 }
```

```
1568 \ProvideTextCommandDefault{\textcent}{%
1569 \TextSymbolUnavailable\textcent
1570 }
1571 \ProvideTextCommandDefault{\textcurrency}{%
1572 \TextSymbolUnavailable\textcurrency
1573 }
1574 \ProvideTextCommandDefault{\textdegree}{%
1575 \ensuremath{{^\circ}}%
1576 }
1577 \ProvideTextCommandDefault{\textdiv}{%
1578 \TextSymbolUnavailable\textdiv
1579 }
1580 \ProvideTextCommandDefault{\textlnot}{%
1581 \ensuremath\lnot
1582 }
1583 \ProvideTextCommandDefault{\textmu}{%
1584 \ensuremath\mu
1585 }
1586 \ProvideTextCommandDefault{\textonehalf}{%
1587 \ensuremath{\frac12}%
1588 }
1589 \ProvideTextCommandDefault{\textonequarter}{%
1590 \ensuremath{\frac14}%
1591 }
1592 \ProvideTextCommandDefault{\textonesuperior}{%
1593 \ensuremath{{^1}}%
1594 }
1595 \ProvideTextCommandDefault{\textpm}{%
1596 \ensuremath\pm
1597 }
1598 \ProvideTextCommandDefault{\textthreequarters}{%
1599 \ensuremath{\frac34}%
1600 }
1601 \ProvideTextCommandDefault{\textthreesuperior}{%
1602 \ensuremath{{^3}}%
1603 }
1604 \ProvideTextCommandDefault{\texttimes}{%
1605 \ensuremath\times
1606 }
1607 \ProvideTextCommandDefault{\texttwosuperior}{%
1608 \ensuremath{{^2}}%
1609 }
1610 \DeclareInputText{160}{\nobreakspace}
1611 \DeclareInputText{161}{\textquotedblright}
1612 \DeclareInputText{162}{\textcent}
1613 \DeclareInputText{163}{\textsterling}
1614 \DeclareInputText{164}{\textcurrency}
1615 \DeclareInputText{165}{\quotedblbase}
1616 \DeclareInputText{166}{\textbrokenbar}
1617 \DeclareInputText{167}{\textsection}
1618 \DeclareInputText{168}{\O}
1619 \DeclareInputText{169}{\textcopyright}
1620 \DeclareInputText{170}{\c R}
1621 \DeclareInputText{171}{\guillemotleft}
1622 \DeclareInputText{172}{\textlnot}
1623 \DeclareInputText{173}{\-}
1624 \DeclareInputText{174}{\textregistered}
1625 \DeclareInputText{175}{\AE}
1626 \DeclareInputText{176}{\textdegree}
1627 \DeclareInputText{177}{\textpm}
1628 \DeclareInputText{178}{\texttwosuperior}
1629 \DeclareInputText{179}{\textthreesuperior}
```

```
1630 \DeclareInputText{180}{\textquotedblleft}
1631 \DeclareInputText{181}{\textmu}
1632 \DeclareInputText{182}{\textparagraph}
1633 \DeclareInputText{183}{\textperiodcentered}
1634 \DeclareInputText{184}{\o}
1635 \DeclareInputText{185}{\textonesuperior}
1636 \DeclareInputText{186}{\c r}
1637 \DeclareInputText{187}{\guillemotright}
1638 \DeclareInputText{188}{\textonequarter}
1639 \DeclareInputText{189}{\textonehalf}
1640 \DeclareInputText{190}{\textthreequarters}
1641 \DeclareInputText{191}{\ae}
1642 \DeclareInputText{192}{\k A}
1643 \DeclareInputText{193}{\k I}
1644 \DeclareInputText{194}{\@tabacckludge=A}
1645 \DeclareInputText{195}{\@tabacckludge'C}
1646 \DeclareInputText{196}{\"A}
1647 \DeclareInputText{197}{\r A}
1648 \DeclareInputText{198}{\k E}
1649 \DeclareInputText{199}{\@tabacckludge=E}
1650 \DeclareInputText{200}{\v C}
1651 \DeclareInputText{201}{\@tabacckludge'E}
1652 \DeclareInputText{202}{\@tabacckludge'Z}
1653 \DeclareInputText{203}{\.E}
1654 \DeclareInputText{204}{\c G}
1655 \DeclareInputText{205}{\c K}
1656 \DeclareInputText{206}{\@tabacckludge=I}
1657 \DeclareInputText{207}{\c L}
1658 \DeclareInputText{208}{\v S}
1659 \DeclareInputText{209}{\@tabacckludge'N}
1660 \DeclareInputText{210}{\c N}
1661 \DeclareInputText{211}{\@tabacckludge'O}
1662 \DeclareInputText{212}{\@tabacckludge=O}
1663 \DeclareInputText{213}{\~O}
1664 \DeclareInputText{214}{\"O}
1665 \DeclareInputText{215}{\texttimes}
1666 \DeclareInputText{216}{\k U}
1667 \DeclareInputText{217}{\L}
1668 \DeclareInputText{218}{\@tabacckludge'S}
1669 \DeclareInputText{219}{\@tabacckludge=U}
1670 \DeclareInputText{220}{\"U}
1671 \DeclareInputText{221}{\.Z}
1672 \DeclareInputText{222}{\v Z}
1673 \DeclareInputText{223}{\ss}
1674 \DeclareInputText{224}{\k a}
1675 \DeclareInputText{225}{\k i}
1676 \DeclareInputText{226}{\@tabacckludge=a}
1677 \DeclareInputText{227}{\@tabacckludge'c}
1678 \DeclareInputText{228}{\"a}
1679 \DeclareInputText{229}{\r a}
1680 \DeclareInputText{230}{\k e}
1681 \DeclareInputText{231}{\@tabacckludge=e}
1682 \DeclareInputText{232}{\v c}
1683 \DeclareInputText{233}{\@tabacckludge'e}
1684 \DeclareInputText{234}{\@tabacckludge'z}
1685 \DeclareInputText{235}{\.e}
1686 \DeclareInputText{236}{\v g}
1687 \DeclareInputText{237}{\c k}
1688 \DeclareInputText{238}{\@tabacckludge=\i}
1689 \DeclareInputText{239}{\c l}
1690 \DeclareInputText{240}{\v s}
1691 \DeclareInputText{241}{\@tabacckludge'n}
```

```
1692 \DeclareInputText{242}{\c n}
1693 \DeclareInputText{243}{\@tabacckludge'o}
1694 \DeclareInputText{244}{\@tabacckludge=o}
1695 \DeclareInputText{245}{\~o}
1696 \DeclareInputText{246}{\"o}
1697 \DeclareInputText{247}{\textdiv}
1698 \DeclareInputText{248}{\k u}
1699 \DeclareInputText{249}{\l}
1700 \DeclareInputText{250}{\@tabacckludge's}
1701 \DeclareInputText{251}{\@tabacckludge=u}
1702 \DeclareInputText{252}{\"u}
1703 \DeclareInputText{253}{\.z}
1704 \DeclareInputText{254}{\v z}
1705 \DeclareInputText{255}{\textquoteright}
1706 \RestoreAtCatcode
1707 \; \langle \text{/iso-8859-13} \rangle
```
#### <span id="page-33-0"></span>2.5.12 Encoding iso-8859-14

```
1708 (*iso-8859-14)
1709 \ProvidesFile{x-iso-8859-14.def}%
1710 [2010/01/11 v1.6 Input encoding iso-8859-14 (inputenx)]%
1711 \edef\RestoreAtCatcode{\catcode64=\the\catcode64\relax}
1712 \makeatletter
1713 \DeclareInputText{160}{\nobreakspace}
1714 \DeclareInputText{161}{\.B}
1715 \DeclareInputText{162}{\.b}
1716 \DeclareInputText{163}{\textsterling}
1717 \DeclareInputText{164}{\.C}
1718 \DeclareInputText{165}{\.c}
1719 \DeclareInputText{166}{\.D}
1720 \DeclareInputText{167}{\textsection}
1721 \DeclareInputText{168}{\@tabacckludge'W}
1722 \DeclareInputText{169}{\textcopyright}
1723 \DeclareInputText{170}{\@tabacckludge'W}
1724 \DeclareInputText{171}{\.d}
1725 \DeclareInputText{172}{\@tabacckludge'Y}
1726 \DeclareInputText{173}{\-}
1727 \DeclareInputText{174}{\textregistered}
1728 \DeclareInputText{175}{\"Y}
1729 \DeclareInputText{176}{\.F}
1730 \DeclareInputText{177}{\.f}
1731 \DeclareInputText{178}{\.G}
1732 \DeclareInputText{179}{\.g}
1733 \DeclareInputText{180}{\.M}
1734 \DeclareInputText{181}{\.m}
1735 \DeclareInputText{182}{\textparagraph}
1736 \DeclareInputText{183}{\.P}
1737 \DeclareInputText{184}{\@tabacckludge'w}
1738 \DeclareInputText{185}{\.p}
1739 \DeclareInputText{186}{\@tabacckludge'w}
1740 \DeclareInputText{187}{\.S}
1741 \DeclareInputText{188}{\@tabacckludge'y}
1742 \DeclareInputText{189}{\"W}
1743 \DeclareInputText{190}{\"w}
1744 \DeclareInputText{191}{\.s}
1745 \DeclareInputText{192}{\@tabacckludge'A}
1746 \DeclareInputText{193}{\@tabacckludge'A}
1747 \DeclareInputText{194}{\^A}
1748 \DeclareInputText{195}{\~A}
1749 \DeclareInputText{196}{\"A}
1750 \DeclareInputText{197}{\r A}
1751 \DeclareInputText{198}{\AE}
1752 \DeclareInputText{199}{\c C}
```

```
1753 \DeclareInputText{200}{\@tabacckludge'E}
1754 \DeclareInputText{201}{\@tabacckludge'E}
1755 \DeclareInputText{202}{\^E}
1756 \DeclareInputText{203}{\"E}
1757 \DeclareInputText{204}{\@tabacckludge'I}
1758 \DeclareInputText{205}{\@tabacckludge'I}
1759 \DeclareInputText{206}{\^I}
1760 \DeclareInputText{207}{\"I}
1761 \DeclareInputText{208}{\^W}
1762 \DeclareInputText{209}{\~N}
1763 \DeclareInputText{210}{\@tabacckludge'O}
1764 \DeclareInputText{211}{\@tabacckludge'O}
1765 \DeclareInputText{212}{\^O}
1766 \DeclareInputText{213}{\~O}
1767 \DeclareInputText{214}{\"O}
1768 \DeclareInputText{215}{\.T}
1769 \DeclareInputText{216}{\O}
1770 \DeclareInputText{217}{\@tabacckludge'U}
1771 \DeclareInputText{218}{\@tabacckludge'U}
1772 \DeclareInputText{219}{\^U}
1773 \DeclareInputText{220}{\"U}
1774 \DeclareInputText{221}{\@tabacckludge'Y}
1775 \DeclareInputText{222}{\^Y}
1776 \DeclareInputText{223}{\ss}
1777 \DeclareInputText{224}{\@tabacckludge'a}
1778 \DeclareInputText{225}{\@tabacckludge'a}
1779 \DeclareInputText{226}{\^a}
1780 \DeclareInputText{227}{\~a}
1781 \DeclareInputText{228}{\"a}
1782 \DeclareInputText{229}{\r a}
1783 \DeclareInputText{230}{\ae}
1784 \DeclareInputText{231}{\c c}
1785 \DeclareInputText{232}{\@tabacckludge'e}
1786 \DeclareInputText{233}{\@tabacckludge'e}
1787 \DeclareInputText{234}{\^e}
1788 \DeclareInputText{235}{\"e}
1789 \DeclareInputText{236}{\@tabacckludge'\i}
1790 \DeclareInputText{237}{\@tabacckludge'\i}
1791 \DeclareInputText{238}{\^\i}
1792 \DeclareInputText{239}{\"\i}
1793 \DeclareInputText{240}{\^w}
1794 \DeclareInputText{241}{\~n}
1795 \DeclareInputText{242}{\@tabacckludge'o}
1796 \DeclareInputText{243}{\@tabacckludge'o}
1797 \DeclareInputText{244}{\^o}
1798 \DeclareInputText{245}{\~o}
1799 \DeclareInputText{246}{\"o}
1800 \DeclareInputText{247}{\.t}
1801 \DeclareInputText{248}{\o}
1802 \DeclareInputText{249}{\@tabacckludge'u}
1803 \DeclareInputText{250}{\@tabacckludge'u}
1804 \DeclareInputText{251}{\^u}
1805 \DeclareInputText{252}{\"u}
1806 \DeclareInputText{253}{\@tabacckludge'y}
1807 \DeclareInputText{254}{\^y}
1808 \DeclareInputText{255}{\"y}
1809 \RestoreAtCatcode
1810 (/iso-8859-14)
2.5.13 Encoding iso-8859-15
```

```
1811 (*iso-8859-15)
1812 \ProvidesFile{x-iso-8859-15.def}%
1813 [2010/01/11 v1.6 Input encoding iso-8859-15 (inputenx)]%
```

```
1814 \edef\RestoreAtCatcode{\catcode64=\the\catcode64\relax}
1815 \makeatletter
1816 \ProvideTextCommandDefault{\textasciimacron}{%
1817 \@tabacckludge={}%
1818 }
1819 \ProvideTextCommandDefault{\textcent}{%
1820 \TextSymbolUnavailable\textcent
1821 }
1822 \ProvideTextCommandDefault{\textdegree}{%
1823 \ensuremath{{^\circ}}%
1824 }
1825 \ProvideTextCommandDefault{\textdiv}{%
1826 \TextSymbolUnavailable\textdiv
1827 }
1828 \ProvideTextCommandDefault{\texteuro}{%
1829 \TextSymbolUnavailable\texteuro
1830 }
1831 \ProvideTextCommandDefault{\textlnot}{%
1832 \ensuremath\lnot
1833 }
1834 \ProvideTextCommandDefault{\textmu}{%
1835 \ensuremath\mu
1836 }
1837 \ProvideTextCommandDefault{\textonesuperior}{%
1838 \ensuremath{{^1}}%
1839 }
1840 \ProvideTextCommandDefault{\textpm}{%
1841 \ensuremath\pm
1842 }
1843 \ProvideTextCommandDefault{\textthreesuperior}{%
1844 \ensuremath{{^3}}%
1845 }
1846 \ProvideTextCommandDefault{\texttimes}{%
1847 \ensuremath\times
1848 }
1849 \ProvideTextCommandDefault{\texttwosuperior}{%
1850 \ensuremath{{^2}}%
1851 }
1852 \ProvideTextCommandDefault{\textyen}{%
1853 \TextSymbolUnavailable\textyen
1854 }
1855 \DeclareInputText{160}{\nobreakspace}
1856 \DeclareInputText{161}{\textexclamdown}
1857 \DeclareInputText{162}{\textcent}
1858 \DeclareInputText{163}{\textsterling}
1859 \DeclareInputText{164}{\texteuro}
1860 \DeclareInputText{165}{\textyen}
1861 \DeclareInputText{166}{\v S}
1862 \DeclareInputText{167}{\textsection}
1863 \DeclareInputText{168}{\v s}
1864 \DeclareInputText{169}{\textcopyright}
1865 \DeclareInputText{170}{\textordfeminine}
1866 \DeclareInputText{171}{\guillemotleft}
1867 \DeclareInputText{172}{\textlnot}
1868 \DeclareInputText{173}{\-}
1869 \DeclareInputText{174}{\textregistered}
1870 \DeclareInputText{175}{\textasciimacron}
1871 \DeclareInputText{176}{\textdegree}
1872 \DeclareInputText{177}{\textpm}
1873 \DeclareInputText{178}{\texttwosuperior}
1874 \DeclareInputText{179}{\textthreesuperior}
1875 \DeclareInputText{180}{\v Z}
```
```
1876 \DeclareInputText{181}{\textmu}
1877 \DeclareInputText{182}{\textparagraph}
1878 \DeclareInputText{183}{\textperiodcentered}
1879 \DeclareInputText{184}{\v z}
1880 \DeclareInputText{185}{\textonesuperior}
1881 \DeclareInputText{186}{\textordmasculine}
1882 \DeclareInputText{187}{\guillemotright}
1883 \DeclareInputText{188}{\OE}
1884 \DeclareInputText{189}{\oe}
1885 \DeclareInputText{190}{\"Y}
1886 \DeclareInputText{191}{\textquestiondown}
1887 \DeclareInputText{192}{\@tabacckludge'A}
1888 \DeclareInputText{193}{\@tabacckludge'A}
1889 \DeclareInputText{194}{\^A}
1890 \DeclareInputText{195}{\~A}
1891 \DeclareInputText{196}{\"A}
1892 \DeclareInputText{197}{\r A}
1893 \DeclareInputText{198}{\AE}
1894 \DeclareInputText{199}{\c C}
1895 \DeclareInputText{200}{\@tabacckludge'E}
1896 \DeclareInputText{201}{\@tabacckludge'E}
1897 \DeclareInputText{202}{\^E}
1898 \DeclareInputText{203}{\"E}
1899 \DeclareInputText{204}{\@tabacckludge'I}
1900 \DeclareInputText{205}{\@tabacckludge'I}
1901 \DeclareInputText{206}{\^I}
1902 \DeclareInputText{207}{\"I}
1903 \DeclareInputText{208}{\DH}
1904 \DeclareInputText{209}{\~N}
1905 \DeclareInputText{210}{\@tabacckludge'O}
1906 \DeclareInputText{211}{\@tabacckludge'O}
1907 \DeclareInputText{212}{\^O}
1908 \DeclareInputText{213}{\~O}
1909 \DeclareInputText{214}{\"O}
1910 \DeclareInputText{215}{\texttimes}
1911 \DeclareInputText{216}{\O}
1912 \DeclareInputText{217}{\@tabacckludge'U}
1913 \DeclareInputText{218}{\@tabacckludge'U}
1914 \DeclareInputText{219}{\^U}
1915 \DeclareInputText{220}{\"U}
1916 \DeclareInputText{221}{\@tabacckludge'Y}
1917 \DeclareInputText{222}{\TH}
1918 \DeclareInputText{223}{\ss}
1919 \DeclareInputText{224}{\@tabacckludge'a}
1920 \DeclareInputText{225}{\@tabacckludge'a}
1921 \DeclareInputText{226}{\^a}
1922 \DeclareInputText{227}{\~a}
1923 \DeclareInputText{228}{\"a}
1924 \DeclareInputText{229}{\r a}
1925 \DeclareInputText{230}{\ae}
1926 \DeclareInputText{231}{\c c}
1927 \DeclareInputText{232}{\@tabacckludge'e}
1928 \DeclareInputText{233}{\@tabacckludge'e}
1929 \DeclareInputText{234}{\^e}
1930 \DeclareInputText{235}{\"e}
1931 \DeclareInputText{236}{\@tabacckludge'\i}
1932 \DeclareInputText{237}{\@tabacckludge'\i}
1933 \DeclareInputText{238}{\^\i}
1934 \DeclareInputText{239}{\"\i}
1935 \DeclareInputText{240}{\dh}
1936 \DeclareInputText{241}{\~n}
1937 \DeclareInputText{242}{\@tabacckludge'o}
```

```
1938 \DeclareInputText{243}{\@tabacckludge'o}
1939 \DeclareInputText{244}{\^o}
1940 \DeclareInputText{245}{\~o}
1941 \DeclareInputText{246}{\"o}
1942 \DeclareInputText{247}{\textdiv}
1943 \DeclareInputText{248}{\o}
1944 \DeclareInputText{249}{\@tabacckludge'u}
1945 \DeclareInputText{250}{\@tabacckludge'u}
1946 \DeclareInputText{251}{\^u}
1947 \DeclareInputText{252}{\"u}
1948 \DeclareInputText{253}{\@tabacckludge'y}
1949 \DeclareInputText{254}{\th}
1950 \DeclareInputText{255}{\"y}
1951 \RestoreAtCatcode
1952 (/iso-8859-15)
```
## 2.5.14 Encoding iso-8859-16

```
1953 (*iso-8859-16)
1954 \ProvidesFile{x-iso-8859-16.def}%
1955 [2010/01/11 v1.6 Input encoding iso-8859-16 (inputenx)]%
1956 \edef\RestoreAtCatcode{\catcode64=\the\catcode64\relax}
1957 \makeatletter
1958 \ProvideTextCommandDefault{\textcommabelow}[1]{%
1959 \hmode@bgroup
1960 \coalign{%
1961 \null#1\crcr
1962 \hidewidth
1963 \raise-.31ex\hbox{%
1964 \check@mathfonts
1965 \fontsize\ssf@size\z@
1966 \math@fontsfalse\selectfont,%
1967 }%
1968 \hidewidth
1969 }%
1970 \egroup
1971 }
1972 \ProvideTextCommandDefault{\textdegree}{%
1973 \ensuremath{{^\circ}}%
1974 }
1975 \ProvideTextCommandDefault{\texteuro}{%
1976 \TextSymbolUnavailable\texteuro
1977 }
1978 \ProvideTextCommandDefault{\textpm}{%
1979 \ensuremath\pm
1980 }
1981 \DeclareInputText{160}{\nobreakspace}
1982 \DeclareInputText{161}{\k A}
1983 \DeclareInputText{162}{\k a}
1984 \DeclareInputText{163}{\L}
1985 \DeclareInputText{164}{\texteuro}
1986 \DeclareInputText{165}{\quotedblbase}
1987 \DeclareInputText{166}{\v S}
1988 \DeclareInputText{167}{\textsection}
1989 \DeclareInputText{168}{\v s}
1990 \DeclareInputText{169}{\textcopyright}
1991 \DeclareInputText{170}{\textcommabelow S}
1992 \DeclareInputText{171}{\guillemotleft}
1993 \DeclareInputText{172}{\@tabacckludge'Z}
1994 \DeclareInputText{173}{\-}
1995 \DeclareInputText{174}{\@tabacckludge'z}
1996 \DeclareInputText{175}{\.Z}
1997 \DeclareInputText{176}{\textdegree}
1998 \DeclareInputText{177}{\textpm}
```

```
1999 \DeclareInputText{178}{\v C}
2000 \DeclareInputText{179}{\l}
2001 \DeclareInputText{180}{\v Z}
2002 \DeclareInputText{181}{\textquotedblright}
2003 \DeclareInputText{182}{\textparagraph}
2004 \DeclareInputText{183}{\textperiodcentered}
2005 \DeclareInputText{184}{\v z}
2006 \DeclareInputText{185}{\v c}
2007 \DeclareInputText{186}{\textcommabelow s}
2008 \DeclareInputText{187}{\guillemotright}
2009 \DeclareInputText{188}{\OE}
2010 \DeclareInputText{189}{\oe}
2011 \DeclareInputText{190}{\"Y}
2012 \DeclareInputText{191}{\.z}
2013 \DeclareInputText{192}{\@tabacckludge'A}
2014 \DeclareInputText{193}{\@tabacckludge'A}
2015 \DeclareInputText{194}{\^A}
2016 \DeclareInputText{195}{\u A}
2017 \DeclareInputText{196}{\"A}
2018 \DeclareInputText{197}{\@tabacckludge'C}
2019 \DeclareInputText{198}{\AE}
2020 \DeclareInputText{199}{\c C}
2021 \DeclareInputText{200}{\@tabacckludge'E}
2022 \DeclareInputText{201}{\@tabacckludge'E}
2023 \DeclareInputText{202}{\^E}
2024 \DeclareInputText{203}{\"E}
2025 \DeclareInputText{204}{\@tabacckludge'I}
2026 \DeclareInputText{205}{\@tabacckludge'I}
2027 \DeclareInputText{206}{\^I}
2028 \DeclareInputText{207}{\"I}
2029 \DeclareInputText{208}{\DJ}
2030 \DeclareInputText{209}{\@tabacckludge'N}
2031 \DeclareInputText{210}{\@tabacckludge'O}
2032 \DeclareInputText{211}{\@tabacckludge'O}
2033 \DeclareInputText{212}{\^O}
2034 \DeclareInputText{213}{\H O}
2035 \DeclareInputText{214}{\"O}
2036 \DeclareInputText{215}{\@tabacckludge'S}
2037 \DeclareInputText{216}{\H U}
2038 \DeclareInputText{217}{\@tabacckludge'U}
2039 \DeclareInputText{218}{\@tabacckludge'U}
2040 \DeclareInputText{219}{\^U}
2041 \DeclareInputText{220}{\"U}
2042 \DeclareInputText{221}{\k E}
2043 \DeclareInputText{222}{\textcommabelow T}
2044 \DeclareInputText{223}{\ss}
2045 \DeclareInputText{224}{\@tabacckludge'a}
2046 \DeclareInputText{225}{\@tabacckludge'a}
2047 \DeclareInputText{226}{\^a}
2048 \DeclareInputText{227}{\u a}
2049 \DeclareInputText{228}{\"a}
2050 \DeclareInputText{229}{\@tabacckludge'c}
2051 \DeclareInputText{230}{\ae}
2052 \DeclareInputText{231}{\c c}
2053 \DeclareInputText{232}{\@tabacckludge'e}
2054 \DeclareInputText{233}{\@tabacckludge'e}
2055 \DeclareInputText{234}{\^e}
2056 \DeclareInputText{235}{\"e}
2057 \DeclareInputText{236}{\@tabacckludge'\i}
2058 \DeclareInputText{237}{\@tabacckludge'\i}
2059 \DeclareInputText{238}{\^\i}
2060 \DeclareInputText{239}{\"\i}
```

```
2061 \DeclareInputText{240}{\dj}
2062 \DeclareInputText{241}{\@tabacckludge'n}
2063 \DeclareInputText{242}{\@tabacckludge'o}
2064 \DeclareInputText{243}{\@tabacckludge'o}
2065 \DeclareInputText{244}{\^o}
2066 \DeclareInputText{245}{\H o}
2067 \DeclareInputText{246}{\"o}
2068 \DeclareInputText{247}{\@tabacckludge's}
2069 \DeclareInputText{248}{\H u}
2070 \DeclareInputText{249}{\@tabacckludge'u}
2071 \DeclareInputText{250}{\@tabacckludge'u}
2072 \DeclareInputText{251}{\^u}
2073 \DeclareInputText{252}{\"u}
2074 \DeclareInputText{253}{\k e}
2075 \DeclareInputText{254}{\textcommabelow t}
2076 \DeclareInputText{255}{\"y}
2077 \RestoreAtCatcode
2078 \; \langle/iso-8859-16)
```
### 2.5.15 Encoding cp437

```
2079 (*cp437)
2080 \ProvidesFile{x-cp437.def}%
2081 [2010/01/11 v1.6 Input encoding cp437 (inputenx)]%
2082 \edef\RestoreAtCatcode{\catcode64=\the\catcode64\relax}
2083 \makeatletter
2084 \ProvideTextCommandDefault{\textGamma}{%
2085 \ensuremath\Gamma
2086 }
2087 \ProvideTextCommandDefault{\textOmega}{%
2088 \ensuremath\Omega
2089 }
2090 \ProvideTextCommandDefault{\textPhi}{%
2091 \ensuremath\Phi
2092 }
2093 \ProvideTextCommandDefault{\textSigma}{%
2094 \ensuremath\Sigma
2095 }
2096 \ProvideTextCommandDefault{\textTheta}{%
2097 \ensuremath\Theta
2098 }
2099 \ProvideTextCommandDefault{\textalpha}{%
2100 \ensuremath\alpha
2101 }
2102 \ProvideTextCommandDefault{\textapproxequal}{%
2103 \ensuremath\approx
2104 }
2105 \ProvideTextCommandDefault{\textblacksquare}{%
2106 \vrule \@width .3em \@height .4em \@depth -.1em\relax
2107 }
2108 \ProvideTextCommandDefault{\textcent}{%
2109 \TextSymbolUnavailable\textcent
2110 }
2111 \ProvideTextCommandDefault{\textdegree}{%
2112 \ensuremath{{^\circ}}%
2113 }
2114 \ProvideTextCommandDefault{\textdelta}{%
2115 \ensuremath\delta
2116 }
2117 \ProvideTextCommandDefault{\textdiv}{%
2118 \TextSymbolUnavailable\textdiv
2119 }
2120 \ProvideTextCommandDefault{\textepsilon}{%
2121 \ensuremath\varepsilon
```

```
2122 }
2123 \ProvideTextCommandDefault{\textequivalence}{%
2124 \ensuremath\equiv
2125 }
2126 \ProvideTextCommandDefault{\textflorin}{%
2127 \textit{f}%
2128 }
2129 \ProvideTextCommandDefault{\textgreaterequal}{%
2130 \ensuremath\geq
2131 }
2132 \ProvideTextCommandDefault{\textinfinity}{%
2133 \ensuremath\infty
2134 }
2135 \ProvideTextCommandDefault{\textintersection}{%
2136 \ensuremath\cap
2137 }
2138 \ProvideTextCommandDefault{\textlessequal}{%
2139 \ensuremath\leq
2140 }
2141 \ProvideTextCommandDefault{\textlnot}{%
2142 \ensuremath\lnot
2143 }
2144 \ProvideTextCommandDefault{\textmu}{%
2145 \ensuremath\mu
2146 }
2147 \ProvideTextCommandDefault{\textnsuperior}{%
2148 \ensuremath{{^n}}%
2149 }
2150 \ProvideTextCommandDefault{\textonehalf}{%
2151 \ensuremath{\frac12}%
2152 }
2153 \ProvideTextCommandDefault{\textonequarter}{%
2154 \ensuremath{\frac14}%
2155 }
2156 \ProvideTextCommandDefault{\textpeseta}{%
2157 Pt%
2158 }
2159 \ProvideTextCommandDefault{\textphi}{%
2160 \ensuremath\phi
2161 }
2162 \ProvideTextCommandDefault{\textpi}{%
2163 \ensuremath\pi
2164 }
2165 \ProvideTextCommandDefault{\textpm}{%
2166 \ensuremath\pm
2167 }
2168 \ProvideTextCommandDefault{\textrevlogicalnot}{%
2169 \begingroup
2170 \@ifundefined{reflectbox}{%
2171 \TextSymbolUnavailable\textrevlogicalnot
2172 }{%
2173 \def\@revlogicalnot##1##2{%
2174 \reflectbox{$##1##2$}%
2175 }%
2176 \ensuremath{\mathpalette\@revlogicalnot\lnot}%
2177 }%
2178 \endgroup
2179 }
2180 \ProvideTextCommandDefault{\textsigma}{%
2181 \ensuremath\sigma
2182 }
2183 \ProvideTextCommandDefault{\textsurd}{%
```

```
2184 \ensuremath\surd
2185 }
2186 \ProvideTextCommandDefault{\texttau}{%
2187 \ensuremath\tau
2188 }
2189 \ProvideTextCommandDefault{\texttwosuperior}{%
2190 \ensuremath{{^2}}%
2191 }
2192 \ProvideTextCommandDefault{\textyen}{%
2193 \TextSymbolUnavailable\textyen
2194 }
2195 \DeclareInputText{128}{\c C}
2196 \DeclareInputText{129}{\"u}
2197 \DeclareInputText{130}{\@tabacckludge'e}
2198 \DeclareInputText{131}{\^a}
2199 \DeclareInputText{132}{\"a}
2200 \DeclareInputText{133}{\@tabacckludge'a}
2201 \DeclareInputText{134}{\r a}
2202 \DeclareInputText{135}{\c c}
2203 \DeclareInputText{136}{\^e}
2204 \DeclareInputText{137}{\"e}
2205 \DeclareInputText{138}{\@tabacckludge'e}
2206 \DeclareInputText{139}{\"\i}
2207 \DeclareInputText{140}{\^\i}
2208 \DeclareInputText{141}{\@tabacckludge'\i}
2209 \DeclareInputText{142}{\"A}
2210 \DeclareInputText{143}{\r A}
2211 \DeclareInputText{144}{\@tabacckludge'E}
2212 \DeclareInputText{145}{\ae}
2213 \DeclareInputText{146}{\AE}
2214 \DeclareInputText{147}{\^o}
2215 \DeclareInputText{148}{\"o}
2216 \DeclareInputText{149}{\@tabacckludge'o}
2217 \DeclareInputText{150}{\^u}
2218 \DeclareInputText{151}{\@tabacckludge'u}
2219 \DeclareInputText{152}{\"y}
2220 \DeclareInputText{153}{\"O}
2221 \DeclareInputText{154}{\"U}
2222 \DeclareInputText{155}{\textcent}
2223 \DeclareInputText{156}{\textsterling}
2224 \DeclareInputText{157}{\textyen}
2225 \DeclareInputText{158}{\textpeseta}
2226 \DeclareInputText{159}{\textflorin}
2227 \DeclareInputText{160}{\@tabacckludge'a}
2228 \DeclareInputText{161}{\@tabacckludge'\i}
2229 \DeclareInputText{162}{\@tabacckludge'o}
2230 \DeclareInputText{163}{\@tabacckludge'u}
2231 \DeclareInputText{164}{\~n}
2232 \DeclareInputText{165}{\~N}
2233 \DeclareInputText{166}{\textordfeminine}
2234 \DeclareInputText{167}{\textordmasculine}
2235 \DeclareInputText{168}{\textquestiondown}
2236 \DeclareInputText{169}{\textrevlogicalnot}
2237 \DeclareInputText{170}{\textlnot}
2238 \DeclareInputText{171}{\textonehalf}
2239 \DeclareInputText{172}{\textonequarter}
2240 \DeclareInputText{173}{\textexclamdown}
2241 \DeclareInputText{174}{\guillemotleft}
2242 \DeclareInputText{175}{\guillemotright}
2243 \DeclareInputText{176}{\textltshade}
2244 \DeclareInputText{177}{\textshade}
2245 \DeclareInputText{178}{\textdkshade}
```
 \DeclareInputText{179}{\textSFxi} \DeclareInputText{180}{\textSFix} \DeclareInputText{181}{\textSFxix} \DeclareInputText{182}{\textSFxx} \DeclareInputText{183}{\textSFxxi} \DeclareInputText{184}{\textSFxxii} \DeclareInputText{185}{\textSFxxiii} \DeclareInputText{186}{\textSFxxiv} \DeclareInputText{187}{\textSFxxv} \DeclareInputText{188}{\textSFxxvi} \DeclareInputText{189}{\textSFxxvii} \DeclareInputText{190}{\textSFxxviii} \DeclareInputText{191}{\textSFiii} \DeclareInputText{192}{\textSFii} \DeclareInputText{193}{\textSFvii} \DeclareInputText{194}{\textSFvi} \DeclareInputText{195}{\textSFviii} \DeclareInputText{196}{\textSFx} \DeclareInputText{197}{\textSFv} \DeclareInputText{198}{\textSFxxxvi} \DeclareInputText{199}{\textSFxxxvii} \DeclareInputText{200}{\textSFxxxviii} \DeclareInputText{201}{\textSFxxxix} \DeclareInputText{202}{\textSFxl} \DeclareInputText{203}{\textSFxli} \DeclareInputText{204}{\textSFxlii} \DeclareInputText{205}{\textSFxliii} \DeclareInputText{206}{\textSFxliv} \DeclareInputText{207}{\textSFxlv} \DeclareInputText{208}{\textSFxlvi} \DeclareInputText{209}{\textSFxlvii} \DeclareInputText{210}{\textSFxlviii} \DeclareInputText{211}{\textSFxlix} \DeclareInputText{212}{\textSFl} \DeclareInputText{213}{\textSFli} \DeclareInputText{214}{\textSFlii} \DeclareInputText{215}{\textSFliii} \DeclareInputText{216}{\textSFliv} \DeclareInputText{217}{\textSFiv} \DeclareInputText{218}{\textSFi} \DeclareInputText{219}{\textblock} \DeclareInputText{220}{\textdnblock} \DeclareInputText{221}{\textlfblock} \DeclareInputText{222}{\textrtblock} \DeclareInputText{223}{\textupblock} \DeclareInputText{224}{\textalpha} 2292 \DeclareInputText{225}{\ss} \DeclareInputText{226}{\textGamma} \DeclareInputText{227}{\textpi} \DeclareInputText{228}{\textSigma} \DeclareInputText{229}{\textsigma} \DeclareInputText{230}{\textmu} \DeclareInputText{231}{\texttau} \DeclareInputText{232}{\textPhi} \DeclareInputText{233}{\textTheta} \DeclareInputText{234}{\textOmega} \DeclareInputText{235}{\textdelta} \DeclareInputText{236}{\textinfinity} \DeclareInputText{237}{\textphi} \DeclareInputText{238}{\textepsilon} \DeclareInputText{239}{\textintersection} \DeclareInputText{240}{\textequivalence}

```
2308 \DeclareInputText{241}{\textpm}
2309 \DeclareInputText{242}{\textgreaterequal}
2310 \DeclareInputText{243}{\textlessequal}
2311 \DeclareInputText{246}{\textdiv}
2312 \DeclareInputText{247}{\textapproxequal}
2313 \DeclareInputText{248}{\textdegree}
2314 \DeclareInputText{249}{\textbullet}
2315 \DeclareInputText{250}{\textperiodcentered}
2316 \DeclareInputText{251}{\textsurd}
2317 \DeclareInputText{252}{\textnsuperior}
2318 \DeclareInputText{253}{\texttwosuperior}
2319 \DeclareInputText{254}{\textblacksquare}
2320 \DeclareInputText{255}{\nobreakspace}
2321 \RestoreAtCatcode
2322 \langle/cp437\rangle
```
## 2.5.16 Encoding cp850

```
2323 (*cp850)2324 \ProvidesFile{x-cp850.def}%
2325 [2010/01/11 v1.6 Input encoding cp850 (inputenx)]%
2326 \edef\RestoreAtCatcode{\catcode64=\the\catcode64\relax}
2327 \makeatletter
2328 \ProvideTextCommandDefault{\textasciiacute}{%
2329 \@tabacckludge'{}%
2330 }
2331 \ProvideTextCommandDefault{\textasciidieresis}{%
2332 \quad \text{``f}2333 }
2334 \ProvideTextCommandDefault{\textasciimacron}{%
2335 \@tabacckludge={}%
2336 }
2337 \ProvideTextCommandDefault{\textblacksquare}{%
2338 \vrule \@width .3em \@height .4em \@depth -.1em\relax
2339 }
2340 \ProvideTextCommandDefault{\textbrokenbar}{%
2341 \TextSymbolUnavailable\textbrokenbar
2342 }
2343 \ProvideTextCommandDefault{\textcent}{%
2344 \TextSymbolUnavailable\textcent
2345 }
2346 \ProvideTextCommandDefault{\textcurrency}{%
2347 \TextSymbolUnavailable\textcurrency
2348 }
2349 \ProvideTextCommandDefault{\textdbllowline}{%
2350 \begingroup
2351 \sbox0{\textunderscore}%
2352 \leavevmode
2353 \ifdim\dp0<.2ex\relax
2354 \rlap{\raisebox{-.2ex}[0pt]{\textunderscore}}%
2355 \else
2356 \rlap{\raisebox{.2ex}[0pt]{\textunderscore}}%
2357 \fi
2358 \textunderscore
2359 \endgroup
2360 }
2361 \ProvideTextCommandDefault{\textdegree}{%
2362 \ensuremath{{^\circ}}%
2363 }
2364 \ProvideTextCommandDefault{\textdiv}{%
2365 \TextSymbolUnavailable\textdiv
2366 }
2367 \ProvideTextCommandDefault{\textflorin}{%
2368 \textit{f}%
```

```
2369 }
2370 \ProvideTextCommandDefault{\textlnot}{%
2371 \ensuremath\lnot
2372 }
2373 \ProvideTextCommandDefault{\textmu}{%
2374 \ensuremath\mu
2375 }
2376 \ProvideTextCommandDefault{\textonehalf}{%
2377 \ensuremath{\frac12}%
2378 }
2379 \ProvideTextCommandDefault{\textonequarter}{%
2380 \ensuremath{\frac14}%
2381 }
2382 \ProvideTextCommandDefault{\textonesuperior}{%
2383 \ensuremath{{^1}}%
2384 }
2385 \ProvideTextCommandDefault{\textpm}{%
2386 \ensuremath\pm
2387 }
2388 \ProvideTextCommandDefault{\textthreequarters}{%
2389 \ensuremath{\frac34}%
2390 }
2391 \ProvideTextCommandDefault{\textthreesuperior}{%
2392 \ensuremath{{^3}}%
2393 }
2394 \ProvideTextCommandDefault{\texttimes}{%
2395 \ensuremath\times
2396 }
2397 \ProvideTextCommandDefault{\texttwosuperior}{%
2398 \ensuremath{{^2}}%
2399 }
2400 \ProvideTextCommandDefault{\textyen}{%
2401 \TextSymbolUnavailable\textyen
2402 }
2403 \DeclareInputText{128}{\c C}
2404 \DeclareInputText{129}{\"u}
2405 \DeclareInputText{130}{\@tabacckludge'e}
2406 \DeclareInputText{131}{\^a}
2407 \DeclareInputText{132}{\"a}
2408 \DeclareInputText{133}{\@tabacckludge'a}
2409 \DeclareInputText{134}{\r a}
2410 \DeclareInputText{135}{\c c}
2411 \DeclareInputText{136}{\^e}
2412 \DeclareInputText{137}{\"e}
2413 \DeclareInputText{138}{\@tabacckludge'e}
2414 \DeclareInputText{139}{\"\i}
2415 \DeclareInputText{140}{\^\i}
2416 \DeclareInputText{141}{\@tabacckludge'\i}
2417 \DeclareInputText{142}{\"A}
2418 \DeclareInputText{143}{\r A}
2419 \DeclareInputText{144}{\@tabacckludge'E}
2420 \DeclareInputText{145}{\ae}
2421 \DeclareInputText{146}{\AE}
2422 \DeclareInputText{147}{\^o}
2423 \DeclareInputText{148}{\"o}
2424 \DeclareInputText{149}{\@tabacckludge'o}
2425 \DeclareInputText{150}{\^u}
2426 \DeclareInputText{151}{\@tabacckludge'u}
2427 \DeclareInputText{152}{\"y}
2428 \DeclareInputText{153}{\"O}
2429 \DeclareInputText{154}{\"U}
2430 \DeclareInputText{155}{\o}
```

```
2431 \DeclareInputText{156}{\textsterling}
2432 \DeclareInputText{157}{\O}
2433 \DeclareInputText{158}{\texttimes}
2434 \DeclareInputText{159}{\textflorin}
2435 \DeclareInputText{160}{\@tabacckludge'a}
2436 \DeclareInputText{161}{\@tabacckludge'\i}
2437 \DeclareInputText{162}{\@tabacckludge'o}
2438 \DeclareInputText{163}{\@tabacckludge'u}
2439 \DeclareInputText{164}{\~n}
2440 \DeclareInputText{165}{\~N}
2441 \DeclareInputText{166}{\textordfeminine}
2442 \DeclareInputText{167}{\textordmasculine}
2443 \DeclareInputText{168}{\textquestiondown}
2444 \DeclareInputText{169}{\textregistered}
2445 \DeclareInputText{170}{\textlnot}
2446 \DeclareInputText{171}{\textonehalf}
2447 \DeclareInputText{172}{\textonequarter}
2448 \DeclareInputText{173}{\textexclamdown}
2449 \DeclareInputText{174}{\guillemotleft}
2450 \DeclareInputText{175}{\guillemotright}
2451 \DeclareInputText{176}{\textltshade}
2452 \DeclareInputText{177}{\textshade}
2453 \DeclareInputText{178}{\textdkshade}
2454 \DeclareInputText{179}{\textSFxi}
2455 \DeclareInputText{180}{\textSFix}
2456 \DeclareInputText{181}{\@tabacckludge'A}
2457 \DeclareInputText{182}{\^A}
2458 \DeclareInputText{183}{\@tabacckludge'A}
2459 \DeclareInputText{184}{\textcopyright}
2460 \DeclareInputText{185}{\textSFxxiii}
2461 \DeclareInputText{186}{\textSFxxiv}
2462 \DeclareInputText{187}{\textSFxxv}
2463 \DeclareInputText{188}{\textSFxxvi}
2464 \DeclareInputText{189}{\textcent}
2465 \DeclareInputText{190}{\textyen}
2466 \DeclareInputText{191}{\textSFiii}
2467 \DeclareInputText{192}{\textSFii}
2468 \DeclareInputText{193}{\textSFvii}
2469 \DeclareInputText{194}{\textSFvi}
2470 \DeclareInputText{195}{\textSFviii}
2471 \DeclareInputText{196}{\textSFx}
2472 \DeclareInputText{197}{\textSFv}
2473 \DeclareInputText{198}{\~a}
2474 \DeclareInputText{199}{\~A}
2475 \DeclareInputText{200}{\textSFxxxviii}
2476 \DeclareInputText{201}{\textSFxxxix}
2477 \DeclareInputText{202}{\textSFxl}
2478 \DeclareInputText{203}{\textSFxli}
2479 \DeclareInputText{204}{\textSFxlii}
2480 \DeclareInputText{205}{\textSFxliii}
2481 \DeclareInputText{206}{\textSFxliv}
2482 \DeclareInputText{207}{\textcurrency}
2483 \DeclareInputText{208}{\dh}
2484 \DeclareInputText{209}{\DH}
2485 \DeclareInputText{210}{\^E}
2486 \DeclareInputText{211}{\"E}
2487 \DeclareInputText{212}{\@tabacckludge'E}
2488 \DeclareInputText{213}{\i}
2489 \DeclareInputText{214}{\@tabacckludge'I}
2490 \DeclareInputText{215}{\^I}
2491 \DeclareInputText{216}{\"I}
2492 \DeclareInputText{217}{\textSFiv}
```

```
2493 \DeclareInputText{218}{\textSFi}
2494 \DeclareInputText{219}{\textblock}
2495 \DeclareInputText{220}{\textdnblock}
2496 \DeclareInputText{221}{\textbrokenbar}
2497 \DeclareInputText{222}{\@tabacckludge'I}
2498 \DeclareInputText{223}{\textupblock}
2499 \DeclareInputText{224}{\@tabacckludge'O}
2500 \DeclareInputText{225}{\ss}
2501 \DeclareInputText{226}{\^O}
2502 \DeclareInputText{227}{\@tabacckludge'O}
2503 \DeclareInputText{228}{\~o}
2504 \DeclareInputText{229}{\~O}
2505 \DeclareInputText{230}{\textmu}
2506 \DeclareInputText{231}{\th}
2507 \DeclareInputText{232}{\TH}
2508 \DeclareInputText{233}{\@tabacckludge'U}
2509 \DeclareInputText{234}{\^U}
2510 \DeclareInputText{235}{\@tabacckludge'U}
2511 \DeclareInputText{236}{\@tabacckludge'y}
2512 \DeclareInputText{237}{\@tabacckludge'Y}
2513 \DeclareInputText{238}{\textasciimacron}
2514 \DeclareInputText{239}{\textasciiacute}
2515 \DeclareInputText{240}{\-}
2516 \DeclareInputText{241}{\textpm}
2517 \DeclareInputText{242}{\textdbllowline}
2518 \DeclareInputText{243}{\textthreequarters}
2519 \DeclareInputText{244}{\textparagraph}
2520 \DeclareInputText{245}{\textsection}
2521 \DeclareInputText{246}{\textdiv}
2522 \DeclareInputText{247}{\c\ }
2523 \DeclareInputText{248}{\textdegree}
2524 \DeclareInputText{249}{\textasciidieresis}
2525 \DeclareInputText{250}{\textperiodcentered}
2526 \DeclareInputText{251}{\textonesuperior}
2527 \DeclareInputText{252}{\textthreesuperior}
2528 \DeclareInputText{253}{\texttwosuperior}
2529 \DeclareInputText{254}{\textblacksquare}
2530 \DeclareInputText{255}{\nobreakspace}
2531 \RestoreAtCatcode
2532 \langle/cp850\rangle
```
## 2.5.17 Encoding cp852

```
2533 *cp8522534 \ProvidesFile{x-cp852.def}%
2535 [2010/01/11 v1.6 Input encoding cp852 (inputenx)]%
2536 \edef\RestoreAtCatcode{\catcode64=\the\catcode64\relax}
2537 \makeatletter
2538 \ProvideTextCommandDefault{\textacutedbl}{%
2539 \H{}%
2540 }
2541 \ProvideTextCommandDefault{\textasciiacute}{%
2542 \@tabacckludge'{}%
2543 }
2544 \ProvideTextCommandDefault{\textasciibreve}{%
2545 \u{}%
2546 }
2547 \ProvideTextCommandDefault{\textasciicaron}{%
2548 \quad \text{V}2549 }
2550 \ProvideTextCommandDefault{\textasciidieresis}{%
2551 \"{}%
2552 }
2553 \ProvideTextCommandDefault{\textblacksquare}{%
```

```
2554 \vrule \@width .3em \@height .4em \@depth -.1em\relax
2555 }
2556 \ProvideTextCommandDefault{\textcurrency}{%
2557 \TextSymbolUnavailable\textcurrency
2558 }
2559 \ProvideTextCommandDefault{\textdegree}{%
2560 \ensuremath{{^\circ}}%
2561 }
2562 \ProvideTextCommandDefault{\textdiv}{%
2563 \TextSymbolUnavailable\textdiv
2564 }
2565 \ProvideTextCommandDefault{\textlnot}{%
2566 \ensuremath\lnot
2567 }
2568 \ProvideTextCommandDefault{\texttimes}{%
2569 \ensuremath\times
2570 }
2571 \DeclareInputText{128}{\c C}
2572 \DeclareInputText{129}{\"u}
2573 \DeclareInputText{130}{\@tabacckludge'e}
2574 \DeclareInputText{131}{\^a}
2575 \DeclareInputText{132}{\"a}
2576 \DeclareInputText{133}{\r u}
2577 \DeclareInputText{134}{\@tabacckludge'c}
2578 \DeclareInputText{135}{\c c}
2579 \DeclareInputText{136}{\l}
2580 \DeclareInputText{137}{\"e}
2581 \DeclareInputText{138}{\H O}
2582 \DeclareInputText{139}{\H o}
2583 \DeclareInputText{140}{\^\i}
2584 \DeclareInputText{141}{\@tabacckludge'Z}
2585 \DeclareInputText{142}{\"A}
2586 \DeclareInputText{143}{\@tabacckludge'C}
2587 \DeclareInputText{144}{\@tabacckludge'E}
2588 \DeclareInputText{145}{\@tabacckludge'L}
2589 \DeclareInputText{146}{\@tabacckludge'l}
2590 \DeclareInputText{147}{\^o}
2591 \DeclareInputText{148}{\"o}
2592 \DeclareInputText{149}{\v L}
2593 \DeclareInputText{150}{\v l}
2594 \DeclareInputText{151}{\@tabacckludge'S}
2595 \DeclareInputText{152}{\@tabacckludge's}
2596 \DeclareInputText{153}{\"O}
2597 \DeclareInputText{154}{\"U}
2598 \DeclareInputText{155}{\v T}
2599 \DeclareInputText{156}{\v t}
2600 \DeclareInputText{157}{\L}
2601 \DeclareInputText{158}{\texttimes}
2602 \DeclareInputText{159}{\v c}
2603 \DeclareInputText{160}{\@tabacckludge'a}
2604 \DeclareInputText{161}{\@tabacckludge'\i}
2605 \DeclareInputText{162}{\@tabacckludge'o}
2606 \DeclareInputText{163}{\@tabacckludge'u}
2607 \DeclareInputText{164}{\k A}
2608 \DeclareInputText{165}{\k a}
2609 \DeclareInputText{166}{\v Z}
2610 \DeclareInputText{167}{\v z}
2611 \DeclareInputText{168}{\k E}
2612 \DeclareInputText{169}{\k e}
2613 \DeclareInputText{170}{\textlnot}
2614 \DeclareInputText{171}{\@tabacckludge'z}
2615 \DeclareInputText{172}{\v C}
```

```
2616 \DeclareInputText{173}{\c s}
2617 \DeclareInputText{174}{\guillemotleft}
2618 \DeclareInputText{175}{\guillemotright}
2619 \DeclareInputText{176}{\textltshade}
2620 \DeclareInputText{177}{\textshade}
2621 \DeclareInputText{178}{\textdkshade}
2622 \DeclareInputText{179}{\textSFxi}
2623 \DeclareInputText{180}{\textSFix}
2624 \DeclareInputText{181}{\@tabacckludge'A}
2625 \DeclareInputText{182}{\^A}
2626 \DeclareInputText{183}{\v E}
2627 \DeclareInputText{184}{\c S}
2628 \DeclareInputText{185}{\textSFxxiii}
2629 \DeclareInputText{186}{\textSFxxiv}
2630 \DeclareInputText{187}{\textSFxxv}
2631 \DeclareInputText{188}{\textSFxxvi}
2632 \DeclareInputText{189}{\.Z}
2633 \DeclareInputText{190}{\.z}
2634 \DeclareInputText{191}{\textSFiii}
2635 \DeclareInputText{192}{\textSFii}
2636 \DeclareInputText{193}{\textSFvii}
2637 \DeclareInputText{194}{\textSFvi}
2638 \DeclareInputText{195}{\textSFviii}
2639 \DeclareInputText{196}{\textSFx}
2640 \DeclareInputText{197}{\textSFv}
2641 \DeclareInputText{198}{\u A}
2642 \DeclareInputText{199}{\u a}
2643 \DeclareInputText{200}{\textSFxxxviii}
2644 \DeclareInputText{201}{\textSFxxxix}
2645 \DeclareInputText{202}{\textSFxl}
2646 \DeclareInputText{203}{\textSFxli}
2647 \DeclareInputText{204}{\textSFxlii}
2648 \DeclareInputText{205}{\textSFxliii}
2649 \DeclareInputText{206}{\textSFxliv}
2650 \DeclareInputText{207}{\textcurrency}
2651 \DeclareInputText{208}{\dj}
2652 \DeclareInputText{209}{\DJ}
2653 \DeclareInputText{210}{\v D}
2654 \DeclareInputText{211}{\"E}
2655 \DeclareInputText{212}{\v d}
2656 \DeclareInputText{213}{\v N}
2657 \DeclareInputText{214}{\@tabacckludge'I}
2658 \DeclareInputText{215}{\^I}
2659 \DeclareInputText{216}{\v e}
2660 \DeclareInputText{217}{\textSFiv}
2661 \DeclareInputText{218}{\textSFi}
2662 \DeclareInputText{219}{\textblock}
2663 \DeclareInputText{220}{\textdnblock}
2664 \DeclareInputText{221}{\c T}
2665 \DeclareInputText{222}{\r U}
2666 \DeclareInputText{223}{\textupblock}
2667 \DeclareInputText{224}{\@tabacckludge'O}
2668 \DeclareInputText{225}{\ss}
2669 \DeclareInputText{226}{\^O}
2670 \DeclareInputText{227}{\@tabacckludge'N}
2671 \DeclareInputText{228}{\@tabacckludge'n}
2672 \DeclareInputText{229}{\v n}
2673 \DeclareInputText{230}{\v S}
2674 \DeclareInputText{231}{\v s}
2675 \DeclareInputText{232}{\@tabacckludge'R}
2676 \DeclareInputText{233}{\@tabacckludge'U}
2677 \DeclareInputText{234}{\@tabacckludge'r}
```

```
2678 \DeclareInputText{235}{\H U}
2679 \DeclareInputText{236}{\@tabacckludge'y}
2680 \DeclareInputText{237}{\@tabacckludge'Y}
2681 \DeclareInputText{238}{\c t}
2682 \DeclareInputText{239}{\textasciiacute}
2683 \DeclareInputText{240}{\-}
2684 \DeclareInputText{241}{\textacutedbl}
2685 \DeclareInputText{242}{\k{}}
2686 \DeclareInputText{243}{\textasciicaron}
2687 \DeclareInputText{244}{\textasciibreve}
2688 \DeclareInputText{245}{\textsection}
2689 \DeclareInputText{246}{\textdiv}
2690 \DeclareInputText{247}{\c\ }
2691 \DeclareInputText{248}{\textdegree}
2692 \DeclareInputText{249}{\textasciidieresis}
2693 \DeclareInputText\{250\}\{\.\{\}\}2694 \DeclareInputText{251}{\H u}
2695 \DeclareInputText{252}{\v R}
2696 \DeclareInputText{253}{\v r}
2697 \DeclareInputText{254}{\textblacksquare}
2698 \DeclareInputText{255}{\nobreakspace}
2699 \RestoreAtCatcode
2700 (/cp852)
```
## 2.5.18 Encoding cp855

```
2701 *cp8552702 \ProvidesFile{x-cp855.def}%
2703 [2010/01/11 v1.6 Input encoding cp855 (inputenx)]%
2704 \edef\RestoreAtCatcode{\catcode64=\the\catcode64\relax}
2705 \makeatletter
2706 \ProvideTextCommandDefault{\textblacksquare}{%
2707 \vrule \@width .3em \@height .4em \@depth -.1em\relax
2708 }
2709 \ProvideTextCommandDefault{\textcurrency}{%
2710 \TextSymbolUnavailable\textcurrency
2711 }
2712 \ProvideTextCommandDefault{\textnumero}{%
2713 N%
2714 \bgroup
2715 \check@mathfonts
2716 \fontsize\sf@size\z@
2717 \math@fontsfalse
2718 \selectfont
2719 \ooalign{%
2720 \raise0.5ex\hbox{o}%
2721 \crcr
2722 \hline
2723 }%
2724 \egroup
2725 }
2726 \DeclareInputText{128}{\cyrdje}
2727 \DeclareInputText{129}{\CYRDJE}
2728 \DeclareInputText{130}{\@tabacckludge'\cyrg}
2729 \DeclareInputText{131}{\@tabacckludge'\CYRG}
2730 \DeclareInputText{132}{\cyryo}
2731 \DeclareInputText{133}{\CYRYO}
2732 \DeclareInputText{134}{\cyrie}
2733 \DeclareInputText{135}{\CYRIE}
2734 \DeclareInputText{136}{\cyrdze}
2735 \DeclareInputText{137}{\CYRDZE}
2736 \DeclareInputText{138}{\cyrii}
2737 \DeclareInputText{139}{\CYRII}
2738 \DeclareInputText{140}{\cyryi}
```
 \DeclareInputText{141}{\CYRYI} 2740 \DeclareInputText{142}{\cyrje} \DeclareInputText{143}{\CYRJE} 2742 \DeclareInputText{144}{\cyrlje} \DeclareInputText{145}{\CYRLJE} \DeclareInputText{146}{\cyrnje} \DeclareInputText{147}{\CYRNJE} \DeclareInputText{148}{\cyrtshe} \DeclareInputText{149}{\CYRTSHE} \DeclareInputText{150}{\@tabacckludge'\cyrk} \DeclareInputText{151}{\@tabacckludge'\CYRK} \DeclareInputText{152}{\cyrushrt} \DeclareInputText{153}{\CYRUSHRT} \DeclareInputText{154}{\cyrdzhe} \DeclareInputText{155}{\CYRDZHE} \DeclareInputText{156}{\cyryu} \DeclareInputText{157}{\CYRYU} \DeclareInputText{158}{\cyrhrdsn} \DeclareInputText{159}{\CYRHRDSN} 2758 \DeclareInputText{160}{\cyra} \DeclareInputText{161}{\CYRA} \DeclareInputText{162}{\cyrb} \DeclareInputText{163}{\CYRB} 2762 \DeclareInputText{164}{\cyrc} \DeclareInputText{165}{\CYRC} 2764 \DeclareInputText{166}{\cyrd} \DeclareInputText{167}{\CYRD} \DeclareInputText{168}{\cyre} \DeclareInputText{169}{\CYRE} \DeclareInputText{170}{\cyrf} \DeclareInputText{171}{\CYRF} \DeclareInputText{172}{\cyrg} \DeclareInputText{173}{\CYRG} 2772 \DeclareInputText{174}{\guillemotleft} 2773 \DeclareInputText{175}{\guillemotright} \DeclareInputText{176}{\textltshade} \DeclareInputText{177}{\textshade} \DeclareInputText{178}{\textdkshade} \DeclareInputText{179}{\textSFxi} \DeclareInputText{180}{\textSFix} \DeclareInputText{181}{\cyrh} \DeclareInputText{182}{\CYRH} 2781 \DeclareInputText{183}{\cyri} \DeclareInputText{184}{\CYRI} \DeclareInputText{185}{\textSFxxiii} \DeclareInputText{186}{\textSFxxiv} \DeclareInputText{187}{\textSFxxv} \DeclareInputText{188}{\textSFxxvi} \DeclareInputText{189}{\cyrishrt} \DeclareInputText{190}{\CYRISHRT} \DeclareInputText{191}{\textSFiii} \DeclareInputText{192}{\textSFii} \DeclareInputText{193}{\textSFvii} \DeclareInputText{194}{\textSFvi} \DeclareInputText{195}{\textSFviii} \DeclareInputText{196}{\textSFx} \DeclareInputText{197}{\textSFv} \DeclareInputText{198}{\cyrk} \DeclareInputText{199}{\CYRK} \DeclareInputText{200}{\textSFxxxviii} \DeclareInputText{201}{\textSFxxxix} \DeclareInputText{202}{\textSFxl}

 \DeclareInputText{203}{\textSFxli} \DeclareInputText{204}{\textSFxlii} \DeclareInputText{205}{\textSFxliii} \DeclareInputText{206}{\textSFxliv} \DeclareInputText{207}{\textcurrency} \DeclareInputText{208}{\cyrl} \DeclareInputText{209}{\CYRL} \DeclareInputText{210}{\cyrm} \DeclareInputText{211}{\CYRM} \DeclareInputText{212}{\cyrn} \DeclareInputText{213}{\CYRN} \DeclareInputText{214}{\cyro} \DeclareInputText{215}{\CYRO} 2814 \DeclareInputText{216}{\cyrp} \DeclareInputText{217}{\textSFiv} \DeclareInputText{218}{\textSFi} \DeclareInputText{219}{\textblock} \DeclareInputText{220}{\textdnblock} \DeclareInputText{221}{\CYRP} \DeclareInputText{222}{\cyrya} \DeclareInputText{223}{\textupblock} \DeclareInputText{224}{\CYRYA} \DeclareInputText{225}{\cyrr} \DeclareInputText{226}{\CYRR} \DeclareInputText{227}{\cyrs} \DeclareInputText{228}{\CYRS} \DeclareInputText{229}{\cyrt} \DeclareInputText{230}{\CYRT} \DeclareInputText{231}{\cyru} \DeclareInputText{232}{\CYRU} \DeclareInputText{233}{\cyrzh} \DeclareInputText{234}{\CYRZH} \DeclareInputText{235}{\cyrv} \DeclareInputText{236}{\CYRV} 2835 \DeclareInputText{237}{\cyrsftsn} \DeclareInputText{238}{\CYRSFTSN} \DeclareInputText{239}{\textnumero} \DeclareInputText{240}{\-} 2839 \DeclareInputText{241}{\cyrery} \DeclareInputText{242}{\CYRERY} \DeclareInputText{243}{\cyrz} \DeclareInputText{244}{\CYRZ} 2843 \DeclareInputText{245}{\cyrsh} \DeclareInputText{246}{\CYRSH} \DeclareInputText{247}{\cyrerev} \DeclareInputText{248}{\CYREREV} \DeclareInputText{249}{\cyrshch} \DeclareInputText{250}{\CYRSHCH} \DeclareInputText{251}{\cyrch} \DeclareInputText{252}{\CYRCH} \DeclareInputText{253}{\textsection} \DeclareInputText{254}{\textblacksquare} \DeclareInputText{255}{\nobreakspace} \RestoreAtCatcode 2855 (/cp855)

## 2.5.19 Encoding cp858

2856 (\*cp858) \ProvidesFile{x-cp858.def}% [2010/01/11 v1.6 Input encoding cp858 (inputenx)]% \edef\RestoreAtCatcode{\catcode64=\the\catcode64\relax} \makeatletter \ProvideTextCommandDefault{\textasciiacute}{%

```
2862 \@tabacckludge'{}%
2863 }
2864 \ProvideTextCommandDefault{\textasciidieresis}{%
2865 \"{}%
2866 }
2867 \ProvideTextCommandDefault{\textasciimacron}{%
2868 \@tabacckludge={}%
2869 }
2870 \ProvideTextCommandDefault{\textblacksquare}{%
2871 \vrule \@width .3em \@height .4em \@depth -.1em\relax
2872 }
2873 \ProvideTextCommandDefault{\textbrokenbar}{%
2874 \TextSymbolUnavailable\textbrokenbar
2875 }
2876 \ProvideTextCommandDefault{\textcent}{%
2877 \TextSymbolUnavailable\textcent
2878 }
2879 \ProvideTextCommandDefault{\textcurrency}{%
2880 \TextSymbolUnavailable\textcurrency
2881 }
2882 \ProvideTextCommandDefault{\textdbllowline}{%
2883 \begingroup
2884 \sbox0{\textunderscore}%
2885 \leavevmode
2886 \ifdim\dp0<.2ex\relax
2887 \rlap{\raisebox{-.2ex}[0pt]{\textunderscore}}%
2888 \else
2889 \rlap{\raisebox{.2ex}[0pt]{\textunderscore}}%
2890 \quad \text{If}2891 \textunderscore
2892 \endgroup
2893 }
2894 \ProvideTextCommandDefault{\textdegree}{%
2895 \ensuremath{{^\circ}}%
2896 }
2897 \ProvideTextCommandDefault{\textdiv}{%
2898 \TextSymbolUnavailable\textdiv
2899 }
2900 \ProvideTextCommandDefault{\texteuro}{%
2901 \TextSymbolUnavailable\texteuro
2902 }
2903 \ProvideTextCommandDefault{\textflorin}{%
2904 \textit{f}%
2905 }
2906 \ProvideTextCommandDefault{\textlnot}{%
2907 \ensuremath\lnot
2908 }
2909 \ProvideTextCommandDefault{\textmu}{%
2910 \ensuremath\mu
2911 }
2912 \ProvideTextCommandDefault{\textonehalf}{%
2913 \ensuremath{\frac12}%
2914 }
2915 \ProvideTextCommandDefault{\textonequarter}{%
2916 \ensuremath{\frac14}%
2917 }
2918 \ProvideTextCommandDefault{\textonesuperior}{%
2919 \ensuremath{^1}%
2920 }
2921 \ProvideTextCommandDefault{\textpm}{%
2922 \ensuremath\pm
2923 }
```

```
2924 \ProvideTextCommandDefault{\textthreequarters}{%
2925 \ensuremath{\frac34}%
2926 }
2927 \ProvideTextCommandDefault{\textthreesuperior}{%
2928 \ensuremath{{^3}}%
2929 }
2930 \ProvideTextCommandDefault{\texttimes}{%
2931 \ensuremath\times
2932 }
2933 \ProvideTextCommandDefault{\texttwosuperior}{%
2934 \ensuremath{{^2}}%
2935 }
2936 \ProvideTextCommandDefault{\textyen}{%
2937 \TextSymbolUnavailable\textyen
2938 }
2939 \DeclareInputText{128}{\c C}
2940 \DeclareInputText{129}{\"u}
2941 \DeclareInputText{130}{\@tabacckludge'e}
2942 \DeclareInputText{131}{\^a}
2943 \DeclareInputText{132}{\"a}
2944 \DeclareInputText{133}{\@tabacckludge'a}
2945 \DeclareInputText{134}{\r a}
2946 \DeclareInputText{135}{\c c}
2947 \DeclareInputText{136}{\^e}
2948 \DeclareInputText{137}{\"e}
2949 \DeclareInputText{138}{\@tabacckludge'e}
2950 \DeclareInputText{139}{\"\i}
2951 \DeclareInputText{140}{\^\i}
2952 \DeclareInputText{141}{\@tabacckludge'\i}
2953 \DeclareInputText{142}{\"A}
2954 \DeclareInputText{143}{\r A}
2955 \DeclareInputText{144}{\@tabacckludge'E}
2956 \DeclareInputText{145}{\ae}
2957 \DeclareInputText{146}{\AE}
2958 \DeclareInputText{147}{\^o}
2959 \DeclareInputText{148}{\"o}
2960 \DeclareInputText{149}{\@tabacckludge'o}
2961 \DeclareInputText{150}{\^u}
2962 \DeclareInputText{151}{\@tabacckludge'u}
2963 \DeclareInputText{152}{\"y}
2964 \DeclareInputText{153}{\"O}
2965 \DeclareInputText{154}{\"U}
2966 \DeclareInputText{155}{\o}
2967 \DeclareInputText{156}{\textsterling}
2968 \DeclareInputText{157}{\O}
2969 \DeclareInputText{158}{\texttimes}
2970 \DeclareInputText{159}{\textflorin}
2971 \DeclareInputText{160}{\@tabacckludge'a}
2972 \DeclareInputText{161}{\@tabacckludge'\i}
2973 \DeclareInputText{162}{\@tabacckludge'o}
2974 \DeclareInputText{163}{\@tabacckludge'u}
2975 \DeclareInputText{164}{\~n}
2976 \DeclareInputText{165}{\~N}
2977 \DeclareInputText{166}{\textordfeminine}
2978 \DeclareInputText{167}{\textordmasculine}
2979 \DeclareInputText{168}{\textquestiondown}
2980 \DeclareInputText{169}{\textregistered}
2981 \DeclareInputText{170}{\textlnot}
2982 \DeclareInputText{171}{\textonehalf}
2983 \DeclareInputText{172}{\textonequarter}
2984 \DeclareInputText{173}{\textexclamdown}
2985 \DeclareInputText{174}{\guillemotleft}
```

```
2986 \DeclareInputText{175}{\guillemotright}
2987 \DeclareInputText{176}{\textltshade}
2988 \DeclareInputText{177}{\textshade}
2989 \DeclareInputText{178}{\textdkshade}
2990 \DeclareInputText{179}{\textSFxi}
2991 \DeclareInputText{180}{\textSFix}
2992 \DeclareInputText{181}{\@tabacckludge'A}
2993 \DeclareInputText{182}{\^A}
2994 \DeclareInputText{183}{\@tabacckludge'A}
2995 \DeclareInputText{184}{\textcopyright}
2996 \DeclareInputText{185}{\textSFxxiii}
2997 \DeclareInputText{186}{\textSFxxiv}
2998 \DeclareInputText{187}{\textSFxxv}
2999 \DeclareInputText{188}{\textSFxxvi}
3000 \DeclareInputText{189}{\textcent}
3001 \DeclareInputText{190}{\textyen}
3002 \DeclareInputText{191}{\textSFiii}
3003 \DeclareInputText{192}{\textSFii}
3004 \DeclareInputText{193}{\textSFvii}
3005 \DeclareInputText{194}{\textSFvi}
3006 \DeclareInputText{195}{\textSFviii}
3007 \DeclareInputText{196}{\textSFx}
3008 \DeclareInputText{197}{\textSFv}
3009 \DeclareInputText{198}{\~a}
3010 \DeclareInputText{199}{\~A}
3011 \DeclareInputText{200}{\textSFxxxviii}
3012 \DeclareInputText{201}{\textSFxxxix}
3013 \DeclareInputText{202}{\textSFxl}
3014 \DeclareInputText{203}{\textSFxli}
3015 \DeclareInputText{204}{\textSFxlii}
3016 \DeclareInputText{205}{\textSFxliii}
3017 \DeclareInputText{206}{\textSFxliv}
3018 \DeclareInputText{207}{\textcurrency}
3019 \DeclareInputText{208}{\dh}
3020 \DeclareInputText{209}{\DH}
3021 \DeclareInputText{210}{\^E}
3022 \DeclareInputText{211}{\"E}
3023 \DeclareInputText{212}{\@tabacckludge'E}
3024 \DeclareInputText{213}{\texteuro}
3025 \DeclareInputText{214}{\@tabacckludge'I}
3026 \DeclareInputText{215}{\^I}
3027 \DeclareInputText{216}{\"I}
3028 \DeclareInputText{217}{\textSFiv}
3029 \DeclareInputText{218}{\textSFi}
3030 \DeclareInputText{219}{\textblock}
3031 \DeclareInputText{220}{\textdnblock}
3032 \DeclareInputText{221}{\textbrokenbar}
3033 \DeclareInputText{222}{\@tabacckludge'I}
3034 \DeclareInputText{223}{\textupblock}
3035 \DeclareInputText{224}{\@tabacckludge'O}
3036 \DeclareInputText{225}{\ss}
3037 \DeclareInputText{226}{\^O}
3038 \DeclareInputText{227}{\@tabacckludge'O}
3039 \DeclareInputText{228}{\~o}
3040 \DeclareInputText{229}{\~O}
3041 \DeclareInputText{230}{\textmu}
3042 \DeclareInputText{231}{\th}
3043 \DeclareInputText{232}{\TH}
3044 \DeclareInputText{233}{\@tabacckludge'U}
3045 \DeclareInputText{234}{\^U}
3046 \DeclareInputText{235}{\@tabacckludge'U}
3047 \DeclareInputText{236}{\@tabacckludge'y}
```

```
3048 \DeclareInputText{237}{\@tabacckludge'Y}
3049 \DeclareInputText{238}{\textasciimacron}
3050 \DeclareInputText{239}{\textasciiacute}
3051 \DeclareInputText{240}{\-}
3052 \DeclareInputText{241}{\textpm}
3053 \DeclareInputText{242}{\textdbllowline}
3054 \DeclareInputText{243}{\textthreequarters}
3055 \DeclareInputText{244}{\textparagraph}
3056 \DeclareInputText{245}{\textsection}
3057 \DeclareInputText{246}{\textdiv}
3058 \DeclareInputText{247}{\c\ }
3059 \DeclareInputText{248}{\textdegree}
3060 \DeclareInputText{249}{\textasciidieresis}
3061 \DeclareInputText{250}{\textperiodcentered}
3062 \DeclareInputText{251}{\textonesuperior}
3063 \DeclareInputText{252}{\textthreesuperior}
3064 \DeclareInputText{253}{\texttwosuperior}
3065 \DeclareInputText{254}{\textblacksquare}
3066 \DeclareInputText{255}{\nobreakspace}
3067 \RestoreAtCatcode
3068 (/cp858)
```
#### 2.5.20 Encoding cp865

```
3069 (*cp865)
3070 \ProvidesFile{x-cp865.def}%
3071 [2010/01/11 v1.6 Input encoding cp865 (inputenx)]%
3072 \edef\RestoreAtCatcode{\catcode64=\the\catcode64\relax}
3073 \makeatletter
3074 \ProvideTextCommandDefault{\textGamma}{%
3075 \ensuremath\Gamma
3076 }
3077 \ProvideTextCommandDefault{\textOmega}{%
3078 \ensuremath\Omega
3079 }
3080 \ProvideTextCommandDefault{\textPhi}{%
3081 \ensuremath\Phi
3082 }
3083 \ProvideTextCommandDefault{\textSigma}{%
3084 \ensuremath\Sigma
3085 }
3086 \ProvideTextCommandDefault{\textTheta}{%
3087 \ensuremath\Theta
3088 }
3089 \ProvideTextCommandDefault{\textalpha}{%
3090 \ensuremath\alpha
3091 }
3092 \ProvideTextCommandDefault{\textapproxequal}{%
3093 \ensuremath\approx
3094 }
3095 \ProvideTextCommandDefault{\textblacksquare}{%
3096 \vrule \@width .3em \@height .4em \@depth -.1em\relax
3097 }
3098 \ProvideTextCommandDefault{\textcurrency}{%
3099 \TextSymbolUnavailable\textcurrency
3100 }
3101 \ProvideTextCommandDefault{\textdegree}{%
3102 \ensuremath{{^\circ}}%
3103 }
3104 \ProvideTextCommandDefault{\textdelta}{%
3105 \ensuremath\delta
3106 }
3107 \ProvideTextCommandDefault{\textdiv}{%
3108 \TextSymbolUnavailable\textdiv
```

```
3109 }
3110 \ProvideTextCommandDefault{\textepsilon}{%
3111 \ensuremath\varepsilon
3112 }
3113 \ProvideTextCommandDefault{\textequivalence}{%
3114 \ensuremath\equiv
3115 }
3116 \ProvideTextCommandDefault{\textflorin}{%
3117 \textit{f}%
3118 }
3119 \ProvideTextCommandDefault{\textgreaterequal}{%
3120 \ensuremath\geq
3121 }
3122 \ProvideTextCommandDefault{\textinfinity}{%
3123 \ensuremath\infty
3124 }
3125 \ProvideTextCommandDefault{\textintersection}{%
3126 \ensuremath\cap
3127 }
3128 \ProvideTextCommandDefault{\textlessequal}{%
3129 \ensuremath\leq
3130 }
3131 \ProvideTextCommandDefault{\textlnot}{%
3132 \ensuremath\lnot
3133 }
3134 \ProvideTextCommandDefault{\textmu}{%
3135 \ensuremath\mu
3136 }
3137 \ProvideTextCommandDefault{\textnsuperior}{%
3138 \ensuremath{{^n}}%
3139 }
3140 \ProvideTextCommandDefault{\textonehalf}{%
3141 \ensuremath{\frac12}%
3142 }
3143 \ProvideTextCommandDefault{\textonequarter}{%
3144 \ensuremath{\frac14}%
3145 }
3146 \ProvideTextCommandDefault{\textpeseta}{%
3147 Pt%
3148 }
3149 \ProvideTextCommandDefault{\textphi}{%
3150 \ensuremath\phi
3151 }
3152 \ProvideTextCommandDefault{\textpi}{%
3153 \ensuremath\pi
3154 }
3155 \ProvideTextCommandDefault{\textpm}{%
3156 \ensuremath\pm
3157 }
3158 \ProvideTextCommandDefault{\textrevlogicalnot}{%
3159 \begingroup
3160 \@ifundefined{reflectbox}{%
3161 \TextSymbolUnavailable\textrevlogicalnot
3162 }{%
3163 \def\@revlogicalnot##1##2{%
3164 \reflectbox{$##1##2$}%
3165 }%
3166 \ensuremath{\mathpalette\@revlogicalnot\lnot}%
3167 }%
3168 \endgroup
3169 }
3170 \ProvideTextCommandDefault{\textsigma}{%
```

```
3171 \ensuremath\sigma
3172 }
3173 \ProvideTextCommandDefault{\textsurd}{%
3174 \ensuremath\surd
3175 }
3176 \ProvideTextCommandDefault{\texttau}{%
3177 \ensuremath\tau
3178 }
3179 \ProvideTextCommandDefault{\texttwosuperior}{%
3180 \ensuremath{{^2}}%
3181 }
3182 \DeclareInputText{128}{\c C}
3183 \DeclareInputText{129}{\"u}
3184 \DeclareInputText{130}{\@tabacckludge'e}
3185 \DeclareInputText{131}{\^a}
3186 \DeclareInputText{132}{\"a}
3187 \DeclareInputText{133}{\@tabacckludge'a}
3188 \DeclareInputText{134}{\r a}
3189 \DeclareInputText{135}{\c c}
3190 \DeclareInputText{136}{\^e}
3191 \DeclareInputText{137}{\"e}
3192 \DeclareInputText{138}{\@tabacckludge'e}
3193 \DeclareInputText{139}{\"\i}
3194 \DeclareInputText{140}{\^\i}
3195 \DeclareInputText{141}{\@tabacckludge'\i}
3196 \DeclareInputText{142}{\"A}
3197 \DeclareInputText{143}{\r A}
3198 \DeclareInputText{144}{\@tabacckludge'E}
3199 \DeclareInputText{145}{\ae}
3200 \DeclareInputText{146}{\AE}
3201 \DeclareInputText{147}{\^o}
3202 \DeclareInputText{148}{\"o}
3203 \DeclareInputText{149}{\@tabacckludge'o}
3204 \DeclareInputText{150}{\^u}
3205 \DeclareInputText{151}{\@tabacckludge'u}
3206 \DeclareInputText{152}{\"y}
3207 \DeclareInputText{153}{\"O}
3208 \DeclareInputText{154}{\"U}
3209 \DeclareInputText{155}{\o}
3210 \DeclareInputText{156}{\textsterling}
3211 \DeclareInputText{157}{\O}
3212 \DeclareInputText{158}{\textpeseta}
3213 \DeclareInputText{159}{\textflorin}
3214 \DeclareInputText{160}{\@tabacckludge'a}
3215 \DeclareInputText{161}{\@tabacckludge'\i}
3216 \DeclareInputText{162}{\@tabacckludge'o}
3217 \DeclareInputText{163}{\@tabacckludge'u}
3218 \DeclareInputText{164}{\~n}
3219 \DeclareInputText{165}{\~N}
3220 \DeclareInputText{166}{\textordfeminine}
3221 \DeclareInputText{167}{\textordmasculine}
3222 \DeclareInputText{168}{\textquestiondown}
3223 \DeclareInputText{169}{\textrevlogicalnot}
3224 \DeclareInputText{170}{\textlnot}
3225 \DeclareInputText{171}{\textonehalf}
3226 \DeclareInputText{172}{\textonequarter}
3227 \DeclareInputText{173}{\textexclamdown}
3228 \DeclareInputText{174}{\guillemotleft}
3229 \DeclareInputText{175}{\textcurrency}
3230 \DeclareInputText{176}{\textltshade}
3231 \DeclareInputText{177}{\textshade}
3232 \DeclareInputText{178}{\textdkshade}
```
 \DeclareInputText{179}{\textSFxi} \DeclareInputText{180}{\textSFix} \DeclareInputText{181}{\textSFxix} \DeclareInputText{182}{\textSFxx} \DeclareInputText{183}{\textSFxxi} \DeclareInputText{184}{\textSFxxii} \DeclareInputText{185}{\textSFxxiii} \DeclareInputText{186}{\textSFxxiv} \DeclareInputText{187}{\textSFxxv} \DeclareInputText{188}{\textSFxxvi} \DeclareInputText{189}{\textSFxxvii} \DeclareInputText{190}{\textSFxxviii} \DeclareInputText{191}{\textSFiii} \DeclareInputText{192}{\textSFii} \DeclareInputText{193}{\textSFvii} \DeclareInputText{194}{\textSFvi} \DeclareInputText{195}{\textSFviii} \DeclareInputText{196}{\textSFx} \DeclareInputText{197}{\textSFv} \DeclareInputText{198}{\textSFxxxvi} \DeclareInputText{199}{\textSFxxxvii} \DeclareInputText{200}{\textSFxxxviii} \DeclareInputText{201}{\textSFxxxix} \DeclareInputText{202}{\textSFxl} \DeclareInputText{203}{\textSFxli} \DeclareInputText{204}{\textSFxlii} \DeclareInputText{205}{\textSFxliii} \DeclareInputText{206}{\textSFxliv} \DeclareInputText{207}{\textSFxlv} \DeclareInputText{208}{\textSFxlvi} \DeclareInputText{209}{\textSFxlvii} \DeclareInputText{210}{\textSFxlviii} \DeclareInputText{211}{\textSFxlix} \DeclareInputText{212}{\textSFl} \DeclareInputText{213}{\textSFli} \DeclareInputText{214}{\textSFlii} \DeclareInputText{215}{\textSFliii} \DeclareInputText{216}{\textSFliv} \DeclareInputText{217}{\textSFiv} \DeclareInputText{218}{\textSFi} \DeclareInputText{219}{\textblock} \DeclareInputText{220}{\textdnblock} \DeclareInputText{221}{\textlfblock} \DeclareInputText{222}{\textrtblock} \DeclareInputText{223}{\textupblock} \DeclareInputText{224}{\textalpha} \DeclareInputText{225}{\ss} \DeclareInputText{226}{\textGamma} \DeclareInputText{227}{\textpi} \DeclareInputText{228}{\textSigma} \DeclareInputText{229}{\textsigma} \DeclareInputText{230}{\textmu} \DeclareInputText{231}{\texttau} \DeclareInputText{232}{\textPhi} \DeclareInputText{233}{\textTheta} \DeclareInputText{234}{\textOmega} \DeclareInputText{235}{\textdelta} \DeclareInputText{236}{\textinfinity} \DeclareInputText{237}{\textphi} \DeclareInputText{238}{\textepsilon} \DeclareInputText{239}{\textintersection} \DeclareInputText{240}{\textequivalence}

```
3295 \DeclareInputText{241}{\textpm}
3296 \DeclareInputText{242}{\textgreaterequal}
3297 \DeclareInputText{243}{\textlessequal}
3298 \DeclareInputText{246}{\textdiv}
3299 \DeclareInputText{247}{\textapproxequal}
3300 \DeclareInputText{248}{\textdegree}
3301 \DeclareInputText{249}{\textbullet}
3302 \DeclareInputText{250}{\textperiodcentered}
3303 \DeclareInputText{251}{\textsurd}
3304 \DeclareInputText{252}{\textnsuperior}
3305 \DeclareInputText{253}{\texttwosuperior}
3306 \DeclareInputText{254}{\textblacksquare}
3307 \DeclareInputText{255}{\nobreakspace}
3308 \RestoreAtCatcode
3309 \langle/cp865}
```
## 2.5.21 Encoding cp866

```
3310 (*cp866)
3311 \ProvidesFile{x-cp866.def}%
3312 [2010/01/11 v1.6 Input encoding cp866 (inputenx)]%
3313 \edef\RestoreAtCatcode{\catcode64=\the\catcode64\relax}
3314 \makeatletter
3315 \ProvideTextCommandDefault{\textblacksquare}{%
3316 \vrule \@width .3em \@height .4em \@depth -.1em\relax
3317 }
3318 \ProvideTextCommandDefault{\textcurrency}{%
3319 \TextSymbolUnavailable\textcurrency
3320 }
3321 \ProvideTextCommandDefault{\textdegree}{%
3322 \ensuremath{{^\circ}}%
3323 }
3324 \ProvideTextCommandDefault{\textnumero}{%
3325 N%
3326 \bgroup
3327 \check@mathfonts
3328 \fontsize\sf@size\z@
3329 \math@fontsfalse
3330 \selectfont
3331 \ooalign{%
3332 \raise0.5ex\hbox{o}%
3333 \crcr
3334 \hline
3335 }%
3336 \egroup
3337 }
3338 \ProvideTextCommandDefault{\textsurd}{%
3339 \ensuremath\surd
3340 }
3341 \DeclareInputText{128}{\CYRA}
3342 \DeclareInputText{129}{\CYRB}
3343 \DeclareInputText{130}{\CYRV}
3344 \DeclareInputText{131}{\CYRG}
3345 \DeclareInputText{132}{\CYRD}
3346 \DeclareInputText{133}{\CYRE}
3347 \DeclareInputText{134}{\CYRZH}
3348 \DeclareInputText{135}{\CYRZ}
3349 \DeclareInputText{136}{\CYRI}
3350 \DeclareInputText{137}{\CYRISHRT}
3351 \DeclareInputText{138}{\CYRK}
3352 \DeclareInputText{139}{\CYRL}
3353 \DeclareInputText{140}{\CYRM}
3354 \DeclareInputText{141}{\CYRN}
3355 \DeclareInputText{142}{\CYRO}
```
 \DeclareInputText{143}{\CYRP} \DeclareInputText{144}{\CYRR} \DeclareInputText{145}{\CYRS} \DeclareInputText{146}{\CYRT} \DeclareInputText{147}{\CYRU} \DeclareInputText{148}{\CYRF} \DeclareInputText{149}{\CYRH} \DeclareInputText{150}{\CYRC} \DeclareInputText{151}{\CYRCH} \DeclareInputText{152}{\CYRSH} \DeclareInputText{153}{\CYRSHCH} \DeclareInputText{154}{\CYRHRDSN} \DeclareInputText{155}{\CYRERY} \DeclareInputText{156}{\CYRSFTSN} \DeclareInputText{157}{\CYREREV} \DeclareInputText{158}{\CYRYU} \DeclareInputText{159}{\CYRYA} \DeclareInputText{160}{\cyra} \DeclareInputText{161}{\cyrb} \DeclareInputText{162}{\cyrv} 3376 \DeclareInputText{163}{\cyrg} \DeclareInputText{164}{\cyrd} \DeclareInputText{165}{\cyre} \DeclareInputText{166}{\cyrzh} \DeclareInputText{167}{\cyrz} 3381 \DeclareInputText{168}{\cyri} \DeclareInputText{169}{\cyrishrt} \DeclareInputText{170}{\cyrk} 3384 \DeclareInputText{171}{\cyrl} \DeclareInputText{172}{\cyrm} 3386 \DeclareInputText{173}{\cyrn} \DeclareInputText{174}{\cyro} \DeclareInputText{175}{\cyrp} \DeclareInputText{176}{\textltshade} \DeclareInputText{177}{\textshade} \DeclareInputText{178}{\textdkshade} \DeclareInputText{179}{\textSFxi} \DeclareInputText{180}{\textSFix} \DeclareInputText{181}{\textSFxix} \DeclareInputText{182}{\textSFxx} \DeclareInputText{183}{\textSFxxi} \DeclareInputText{184}{\textSFxxii} \DeclareInputText{185}{\textSFxxiii} \DeclareInputText{186}{\textSFxxiv} \DeclareInputText{187}{\textSFxxv} \DeclareInputText{188}{\textSFxxvi} \DeclareInputText{189}{\textSFxxvii} \DeclareInputText{190}{\textSFxxviii} \DeclareInputText{191}{\textSFiii} \DeclareInputText{192}{\textSFii} \DeclareInputText{193}{\textSFvii} \DeclareInputText{194}{\textSFvi} \DeclareInputText{195}{\textSFviii} \DeclareInputText{196}{\textSFx} \DeclareInputText{197}{\textSFv} \DeclareInputText{198}{\textSFxxxvi} \DeclareInputText{199}{\textSFxxxvii} \DeclareInputText{200}{\textSFxxxviii} \DeclareInputText{201}{\textSFxxxix} \DeclareInputText{202}{\textSFxl} \DeclareInputText{203}{\textSFxli} \DeclareInputText{204}{\textSFxlii}

 \DeclareInputText{205}{\textSFxliii} \DeclareInputText{206}{\textSFxliv} \DeclareInputText{207}{\textSFxlv} \DeclareInputText{208}{\textSFxlvi} \DeclareInputText{209}{\textSFxlvii} \DeclareInputText{210}{\textSFxlviii} \DeclareInputText{211}{\textSFxlix} \DeclareInputText{212}{\textSFl} \DeclareInputText{213}{\textSFli} \DeclareInputText{214}{\textSFlii} \DeclareInputText{215}{\textSFliii} \DeclareInputText{216}{\textSFliv} \DeclareInputText{217}{\textSFiv} \DeclareInputText{218}{\textSFi} \DeclareInputText{219}{\textblock} \DeclareInputText{220}{\textdnblock} \DeclareInputText{221}{\textlfblock} \DeclareInputText{222}{\textrtblock} \DeclareInputText{223}{\textupblock} \DeclareInputText{224}{\cyrr} \DeclareInputText{225}{\cyrs} \DeclareInputText{226}{\cyrt} \DeclareInputText{227}{\cyru} \DeclareInputText{228}{\cyrf} \DeclareInputText{229}{\cyrh} \DeclareInputText{230}{\cyrc} \DeclareInputText{231}{\cyrch} \DeclareInputText{232}{\cyrsh} \DeclareInputText{233}{\cyrshch} \DeclareInputText{234}{\cyrhrdsn} \DeclareInputText{235}{\cyrery} \DeclareInputText{236}{\cyrsftsn} \DeclareInputText{237}{\cyrerev} \DeclareInputText{238}{\cyryu} \DeclareInputText{239}{\cyrya} \DeclareInputText{240}{\CYRYO} \DeclareInputText{241}{\cyryo} \DeclareInputText{242}{\CYRIE} 3456 \DeclareInputText{243}{\cyrie} \DeclareInputText{244}{\CYRYI} \DeclareInputText{245}{\cyryi} \DeclareInputText{246}{\CYRUSHRT} \DeclareInputText{247}{\cyrushrt} \DeclareInputText{248}{\textdegree} \DeclareInputText{249}{\textbullet} \DeclareInputText{250}{\textperiodcentered} \DeclareInputText{251}{\textsurd} \DeclareInputText{252}{\textnumero} \DeclareInputText{253}{\textcurrency} \DeclareInputText{254}{\textblacksquare} \DeclareInputText{255}{\nobreakspace} \RestoreAtCatcode 3470 (/cp866)

## 2.5.22 Encoding cp1250

```
3471 (*cp1250)3472 \ProvidesFile{x-cp1250.def}%
3473 [2010/01/11 v1.6 Input encoding cp1250 (inputenx)]%
3474 \edef\RestoreAtCatcode{\catcode64=\the\catcode64\relax}
3475 \makeatletter
3476 \ProvideTextCommandDefault{\textacutedbl}{%
3477 \H{}%
3478 }
```

```
3479 \ProvideTextCommandDefault{\textasciiacute}{%
3480 \@tabacckludge'{}%
3481 }
3482 \ProvideTextCommandDefault{\textasciibreve}{%
3483 \u{}%
3484 }
3485 \ProvideTextCommandDefault{\textasciicaron}{%
3486 \text{ Vv}3487 }
3488 \ProvideTextCommandDefault{\textasciidieresis}{%
3489 \sqrt{4}?
3490 }
3491 \ProvideTextCommandDefault{\textbrokenbar}{%
3492 \TextSymbolUnavailable\textbrokenbar
3493 }
3494 \ProvideTextCommandDefault{\textcurrency}{%
3495 \TextSymbolUnavailable\textcurrency
3496 }
3497 \ProvideTextCommandDefault{\textdegree}{%
3498 \ensuremath{{^\circ}}%
3499 }
3500 \ProvideTextCommandDefault{\textdiv}{%
3501 \TextSymbolUnavailable\textdiv
3502 }
3503 \ProvideTextCommandDefault{\texteuro}{%
3504 \TextSymbolUnavailable\texteuro
3505 }
3506 \ProvideTextCommandDefault{\textlnot}{%
3507 \ensuremath\lnot
3508 }
3509 \ProvideTextCommandDefault{\textmu}{%
3510 \ensuremath\mu
3511 }
3512 \ProvideTextCommandDefault{\textpm}{%
3513 \ensuremath\pm
3514 }
3515 \ProvideTextCommandDefault{\texttimes}{%
3516 \ensuremath\times
3517 }
3518 \DeclareInputText{128}{\texteuro}
3519 \DeclareInputText{130}{\quotesinglbase}
3520 \DeclareInputText{132}{\quotedblbase}
3521 \DeclareInputText{133}{\textellipsis}
3522 \DeclareInputText{134}{\textdagger}
3523 \DeclareInputText{135}{\textdaggerdbl}
3524 \DeclareInputText{137}{\textperthousand}
3525 \DeclareInputText{138}{\v S}
3526 \DeclareInputText{139}{\guilsinglleft}
3527 \DeclareInputText{140}{\@tabacckludge'S}
3528 \DeclareInputText{141}{\v T}
3529 \DeclareInputText{142}{\v Z}
3530 \DeclareInputText{143}{\@tabacckludge'Z}
3531 \DeclareInputText{145}{\textquoteleft}
3532 \DeclareInputText{146}{\textquoteright}
3533 \DeclareInputText{147}{\textquotedblleft}
3534 \DeclareInputText{148}{\textquotedblright}
3535 \DeclareInputText{149}{\textbullet}
3536 \DeclareInputText{150}{\textendash}
3537 \DeclareInputText{151}{\textemdash}
3538 \DeclareInputText{153}{\texttrademark}
3539 \DeclareInputText{154}{\v s}
3540 \DeclareInputText{155}{\guilsinglright}
```

```
3541 \DeclareInputText{156}{\@tabacckludge's}
3542 \DeclareInputText{157}{\v t}
3543 \DeclareInputText{158}{\v z}
3544 \DeclareInputText{159}{\@tabacckludge'z}
3545 \DeclareInputText{160}{\nobreakspace}
3546 \DeclareInputText{161}{\textasciicaron}
3547 \DeclareInputText{162}{\textasciibreve}
3548 \DeclareInputText{163}{\L}
3549 \DeclareInputText{164}{\textcurrency}
3550 \DeclareInputText{165}{\k A}
3551 \DeclareInputText{166}{\textbrokenbar}
3552 \DeclareInputText{167}{\textsection}
3553 \DeclareInputText{168}{\textasciidieresis}
3554 \DeclareInputText{169}{\textcopyright}
3555 \DeclareInputText{170}{\c S}
3556 \DeclareInputText{171}{\guillemotleft}
3557 \DeclareInputText{172}{\textlnot}
3558 \DeclareInputText{173}{\-}
3559 \DeclareInputText{174}{\textregistered}
3560 \DeclareInputText{175}{\.Z}
3561 \DeclareInputText{176}{\textdegree}
3562 \DeclareInputText{177}{\textpm}
3563 \DeclareInputText{178}{\k{}}
3564 \DeclareInputText{179}{\l}
3565 \DeclareInputText{180}{\textasciiacute}
3566 \DeclareInputText{181}{\textmu}
3567 \DeclareInputText{182}{\textparagraph}
3568 \DeclareInputText{183}{\textperiodcentered}
3569 \DeclareInputText{184}{\c\ }
3570 \DeclareInputText{185}{\k a}
3571 \DeclareInputText{186}{\c s}
3572 \DeclareInputText{187}{\guillemotright}
3573 \DeclareInputText{188}{\v L}
3574 \DeclareInputText{189}{\textacutedbl}
3575 \DeclareInputText{190}{\v l}
3576 \DeclareInputText{191}{\.z}
3577 \DeclareInputText{192}{\@tabacckludge'R}
3578 \DeclareInputText{193}{\@tabacckludge'A}
3579 \DeclareInputText{194}{\^A}
3580 \DeclareInputText{195}{\u A}
3581 \DeclareInputText{196}{\"A}
3582 \DeclareInputText{197}{\@tabacckludge'L}
3583 \DeclareInputText{198}{\@tabacckludge'C}
3584 \DeclareInputText{199}{\c C}
3585 \DeclareInputText{200}{\v C}
3586 \DeclareInputText{201}{\@tabacckludge'E}
3587 \DeclareInputText{202}{\k E}
3588 \DeclareInputText{203}{\"E}
3589 \DeclareInputText{204}{\v E}
3590 \DeclareInputText{205}{\@tabacckludge'I}
3591 \DeclareInputText{206}{\^I}
3592 \DeclareInputText{207}{\v D}
3593 \DeclareInputText{208}{\DJ}
3594 \DeclareInputText{209}{\@tabacckludge'N}
3595 \DeclareInputText{210}{\v N}
3596 \DeclareInputText{211}{\@tabacckludge'O}
3597 \DeclareInputText{212}{\^O}
3598 \DeclareInputText{213}{\H O}
3599 \DeclareInputText{214}{\"O}
3600 \DeclareInputText{215}{\texttimes}
3601 \DeclareInputText{216}{\v R}
3602 \DeclareInputText{217}{\r U}
```

```
3603 \DeclareInputText{218}{\@tabacckludge'U}
3604 \DeclareInputText{219}{\H U}
3605 \DeclareInputText{220}{\"U}
3606 \DeclareInputText{221}{\@tabacckludge'Y}
3607 \DeclareInputText{222}{\c T}
3608 \DeclareInputText{223}{\ss}
3609 \DeclareInputText{224}{\@tabacckludge'r}
3610 \DeclareInputText{225}{\@tabacckludge'a}
3611 \DeclareInputText{226}{\^a}
3612 \DeclareInputText{227}{\u a}
3613 \DeclareInputText{228}{\"a}
3614 \DeclareInputText{229}{\@tabacckludge'l}
3615 \DeclareInputText{230}{\@tabacckludge'c}
3616 \DeclareInputText{231}{\c c}
3617 \DeclareInputText{232}{\v c}
3618 \DeclareInputText{233}{\@tabacckludge'e}
3619 \DeclareInputText{234}{\k e}
3620 \DeclareInputText{235}{\"e}
3621 \DeclareInputText{236}{\v e}
3622 \DeclareInputText{237}{\@tabacckludge'\i}
3623 \DeclareInputText{238}{\^\i}
3624 \DeclareInputText{239}{\v d}
3625 \DeclareInputText{240}{\dj}
3626 \DeclareInputText{241}{\@tabacckludge'n}
3627 \DeclareInputText{242}{\v n}
3628 \DeclareInputText{243}{\@tabacckludge'o}
3629 \DeclareInputText{244}{\^o}
3630 \DeclareInputText{245}{\H o}
3631 \DeclareInputText{246}{\"o}
3632 \DeclareInputText{247}{\textdiv}
3633 \DeclareInputText{248}{\v r}
3634 \DeclareInputText{249}{\r u}
3635 \DeclareInputText{250}{\@tabacckludge'u}
3636 \DeclareInputText{251}{\H u}
3637 \DeclareInputText{252}{\"u}
3638 \DeclareInputText{253}{\@tabacckludge'y}
3639 \DeclareInputText{254}{\c t}
3640 \DeclareInputText{255}{\.{}}
3641 \RestoreAtCatcode
3642 \ \langle \text{/cp1250} \rangle
```
# 2.5.23 Encoding cp1251

```
3643 \langle*cp1251\rangle3644 \ProvidesFile{x-cp1251.def}%
3645 [2010/01/11 v1.6 Input encoding cp1251 (inputenx)]%
3646 \edef\RestoreAtCatcode{\catcode64=\the\catcode64\relax}
3647 \makeatletter
3648 \ProvideTextCommandDefault{\textbrokenbar}{%
3649 \TextSymbolUnavailable\textbrokenbar
3650 }
3651 \ProvideTextCommandDefault{\textcurrency}{%
3652 \TextSymbolUnavailable\textcurrency
3653 }
3654 \ProvideTextCommandDefault{\textdegree}{%
3655 \ensuremath{{^\circ}}%
3656 }
3657 \ProvideTextCommandDefault{\texteuro}{%
3658 \TextSymbolUnavailable\texteuro
3659 }
3660 \ProvideTextCommandDefault{\textlnot}{%
3661 \ensuremath\lnot
3662 }
3663 \ProvideTextCommandDefault{\textmu}{%
```

```
3664 \ensuremath\mu
3665 }
3666 \ProvideTextCommandDefault{\textnumero}{%
3667
3668 \bgroup
3669 \check@mathfonts
3670 \fontsize\sf@size\z@
3671 \math@fontsfalse
3672 \selectfont
3673 \ooalign{%
3674 \raise0.5ex\hbox{o}%
3675 \crcr
3676 \hline
3677 }%
3678 \egroup
3679 }
3680 \ProvideTextCommandDefault{\textpm}{%
3681 \ensuremath\pm
3682 }
3683 \DeclareInputText{128}{\CYRDJE}
3684 \DeclareInputText{129}{\@tabacckludge'\CYRG}
3685 \DeclareInputText{130}{\quotesinglbase}
3686 \DeclareInputText{131}{\@tabacckludge'\cyrg}
3687 \DeclareInputText{132}{\quotedblbase}
3688 \DeclareInputText{133}{\textellipsis}
3689 \DeclareInputText{134}{\textdagger}
3690 \DeclareInputText{135}{\textdaggerdbl}
3691 \DeclareInputText{136}{\texteuro}
3692 \DeclareInputText{137}{\textperthousand}
3693 \DeclareInputText{138}{\CYRLJE}
3694 \DeclareInputText{139}{\guilsinglleft}
3695 \DeclareInputText{140}{\CYRNJE}
3696 \DeclareInputText{141}{\@tabacckludge'\CYRK}
3697 \DeclareInputText{142}{\CYRTSHE}
3698 \DeclareInputText{143}{\CYRDZHE}
3699 \DeclareInputText{144}{\cyrdje}
3700 \DeclareInputText{145}{\textquoteleft}
3701 \DeclareInputText{146}{\textquoteright}
3702 \DeclareInputText{147}{\textquotedblleft}
3703 \DeclareInputText{148}{\textquotedblright}
3704 \DeclareInputText{149}{\textbullet}
3705 \DeclareInputText{150}{\textendash}
3706 \DeclareInputText{151}{\textemdash}
3707 \DeclareInputText{153}{\texttrademark}
3708 \DeclareInputText{154}{\cyrlje}
3709 \DeclareInputText{155}{\guilsinglright}
3710 \DeclareInputText{156}{\cyrnje}
3711 \DeclareInputText{157}{\@tabacckludge'\cyrk}
3712 \DeclareInputText{158}{\cyrtshe}
3713 \DeclareInputText{159}{\cyrdzhe}
3714 \DeclareInputText{160}{\nobreakspace}
3715 \DeclareInputText{161}{\CYRUSHRT}
3716 \DeclareInputText{162}{\cyrushrt}
3717 \DeclareInputText{163}{\CYRJE}
3718 \DeclareInputText{164}{\textcurrency}
3719 \DeclareInputText{165}{\CYRGUP}
3720 \DeclareInputText{166}{\textbrokenbar}
3721 \DeclareInputText{167}{\textsection}
3722 \DeclareInputText{168}{\CYRYO}
3723 \DeclareInputText{169}{\textcopyright}
3724 \DeclareInputText{170}{\CYRIE}
3725 \DeclareInputText{171}{\guillemotleft}
```
 \DeclareInputText{172}{\textlnot} \DeclareInputText{173}{\-} \DeclareInputText{174}{\textregistered} \DeclareInputText{175}{\CYRYI} \DeclareInputText{176}{\textdegree} \DeclareInputText{177}{\textpm} \DeclareInputText{178}{\CYRII} 3733 \DeclareInputText{179}{\cyrii} \DeclareInputText{180}{\cyrgup} \DeclareInputText{181}{\textmu} \DeclareInputText{182}{\textparagraph} \DeclareInputText{183}{\textperiodcentered} \DeclareInputText{184}{\cyryo} \DeclareInputText{185}{\textnumero} 3740 \DeclareInputText{186}{\cyrie} 3741 \DeclareInputText{187}{\guillemotright} \DeclareInputText{188}{\cyrje} \DeclareInputText{189}{\CYRDZE} \DeclareInputText{190}{\cyrdze} \DeclareInputText{191}{\cyryi} \DeclareInputText{192}{\CYRA} \DeclareInputText{193}{\CYRB} \DeclareInputText{194}{\CYRV} \DeclareInputText{195}{\CYRG} \DeclareInputText{196}{\CYRD} \DeclareInputText{197}{\CYRE} \DeclareInputText{198}{\CYRZH} \DeclareInputText{199}{\CYRZ} \DeclareInputText{200}{\CYRI} \DeclareInputText{201}{\CYRISHRT} \DeclareInputText{202}{\CYRK} \DeclareInputText{203}{\CYRL} \DeclareInputText{204}{\CYRM} \DeclareInputText{205}{\CYRN} \DeclareInputText{206}{\CYRO} \DeclareInputText{207}{\CYRP} \DeclareInputText{208}{\CYRR} \DeclareInputText{209}{\CYRS} \DeclareInputText{210}{\CYRT} \DeclareInputText{211}{\CYRU} \DeclareInputText{212}{\CYRF} \DeclareInputText{213}{\CYRH} \DeclareInputText{214}{\CYRC} \DeclareInputText{215}{\CYRCH} \DeclareInputText{216}{\CYRSH} \DeclareInputText{217}{\CYRSHCH} \DeclareInputText{218}{\CYRHRDSN} \DeclareInputText{219}{\CYRERY} \DeclareInputText{220}{\CYRSFTSN} \DeclareInputText{221}{\CYREREV} \DeclareInputText{222}{\CYRYU} \DeclareInputText{223}{\CYRYA} \DeclareInputText{224}{\cyra} \DeclareInputText{225}{\cyrb} \DeclareInputText{226}{\cyrv} \DeclareInputText{227}{\cyrg} 3782 \DeclareInputText{228}{\cyrd} \DeclareInputText{229}{\cyre} \DeclareInputText{230}{\cyrzh} \DeclareInputText{231}{\cyrz} 3786 \DeclareInputText{232}{\cyri} \DeclareInputText{233}{\cyrishrt}

```
3788 \DeclareInputText{234}{\cyrk}
3789 \DeclareInputText{235}{\cyrl}
3790 \DeclareInputText{236}{\cyrm}
3791 \DeclareInputText{237}{\cyrn}
3792 \DeclareInputText{238}{\cyro}
3793 \DeclareInputText{239}{\cyrp}
3794 \DeclareInputText{240}{\cyrr}
3795 \DeclareInputText{241}{\cyrs}
3796 \DeclareInputText{242}{\cyrt}
3797 \DeclareInputText{243}{\cyru}
3798 \DeclareInputText{244}{\cyrf}
3799 \DeclareInputText{245}{\cyrh}
3800 \DeclareInputText{246}{\cyrc}
3801 \DeclareInputText{247}{\cyrch}
3802 \DeclareInputText{248}{\cyrsh}
3803 \DeclareInputText{249}{\cyrshch}
3804 \DeclareInputText{250}{\cyrhrdsn}
3805 \DeclareInputText{251}{\cyrery}
3806 \DeclareInputText{252}{\cyrsftsn}
3807 \DeclareInputText{253}{\cyrerev}
3808 \DeclareInputText{254}{\cyryu}
3809 \DeclareInputText{255}{\cyrya}
3810 \RestoreAtCatcode
3811 \langle /cp1251)
```
## 2.5.24 Encoding cp1252

```
3812 (*cp1252)
3813 \ProvidesFile{x-cp1252.def}%
3814 [2010/01/11 v1.6 Input encoding cp1252 (inputenx)]%
3815 \edef\RestoreAtCatcode{\catcode64=\the\catcode64\relax}
3816 \makeatletter
3817 \ProvideTextCommandDefault{\textasciiacute}{%
3818 \@tabacckludge'{}%
3819 }
3820 \ProvideTextCommandDefault{\textasciidieresis}{%
3821 \"{}%
3822 }
3823 \ProvideTextCommandDefault{\textasciimacron}{%
3824 \@tabacckludge={}%
3825 }
3826 \ProvideTextCommandDefault{\textbrokenbar}{%
3827 \TextSymbolUnavailable\textbrokenbar
3828 }
3829 \ProvideTextCommandDefault{\textcent}{%
3830 \TextSymbolUnavailable\textcent
3831 }
3832 \ProvideTextCommandDefault{\textcurrency}{%
3833 \TextSymbolUnavailable\textcurrency
3834 }
3835 \ProvideTextCommandDefault{\textdegree}{%
3836 \ensuremath{{^\circ}}%
3837 }
3838 \ProvideTextCommandDefault{\textdiv}{%
3839 \TextSymbolUnavailable\textdiv
3840 }
3841 \ProvideTextCommandDefault{\texteuro}{%
3842 \TextSymbolUnavailable\texteuro
3843 }
3844 \ProvideTextCommandDefault{\textflorin}{%
3845 \textit{f}%
3846 }
3847 \ProvideTextCommandDefault{\textlnot}{%
3848 \ensuremath\lnot
```

```
3849 }
3850 \ProvideTextCommandDefault{\textmu}{%
3851 \ensuremath\mu
3852 }
3853 \ProvideTextCommandDefault{\textonehalf}{%
3854 \ensuremath{\frac12}%
3855 }
3856 \ProvideTextCommandDefault{\textonequarter}{%
3857 \ensuremath{\frac14}%
3858 }
3859 \ProvideTextCommandDefault{\textonesuperior}{%
3860 \ensuremath{{^1}}%
3861 }
3862 \ProvideTextCommandDefault{\textpm}{%
3863 \ensuremath\pm
3864 }
3865 \ProvideTextCommandDefault{\textthreequarters}{%
3866 \ensuremath{\frac34}%
3867 }
3868 \ProvideTextCommandDefault{\textthreesuperior}{%
3869 \ensuremath{{^3}}%
3870 }
3871 \ProvideTextCommandDefault{\texttimes}{%
3872 \ensuremath\times
3873 }
3874 \ProvideTextCommandDefault{\texttwosuperior}{%
3875 \ensuremath{{^2}}%
3876 }
3877 \ProvideTextCommandDefault{\textyen}{%
3878 \TextSymbolUnavailable\textyen
3879 }
3880 \DeclareInputText{128}{\texteuro}
3881 \DeclareInputText{130}{\quotesinglbase}
3882 \DeclareInputText{131}{\textflorin}
3883 \DeclareInputText{132}{\quotedblbase}
3884 \DeclareInputText{133}{\textellipsis}
3885 \DeclareInputText{134}{\textdagger}
3886 \DeclareInputText{135}{\textdaggerdbl}
3887 \DeclareInputText{136}{\textasciicircum}
3888 \DeclareInputText{137}{\textperthousand}
3889 \DeclareInputText{138}{\v S}
3890 \DeclareInputText{139}{\guilsinglleft}
3891 \DeclareInputText{140}{\OE}
3892 \DeclareInputText{142}{\v Z}
3893 \DeclareInputText{145}{\textquoteleft}
3894 \DeclareInputText{146}{\textquoteright}
3895 \DeclareInputText{147}{\textquotedblleft}
3896 \DeclareInputText{148}{\textquotedblright}
3897 \DeclareInputText{149}{\textbullet}
3898 \DeclareInputText{150}{\textendash}
3899 \DeclareInputText{151}{\textemdash}
3900 \DeclareInputText{152}{\textasciitilde}
3901 \DeclareInputText{153}{\texttrademark}
3902 \DeclareInputText{154}{\v s}
3903 \DeclareInputText{155}{\guilsinglright}
3904 \DeclareInputText{156}{\oe}
3905 \DeclareInputText{158}{\v z}
3906 \DeclareInputText{159}{\"Y}
3907 \DeclareInputText{160}{\nobreakspace}
3908 \DeclareInputText{161}{\textexclamdown}
3909 \DeclareInputText{162}{\textcent}
3910 \DeclareInputText{163}{\textsterling}
```

```
3911 \DeclareInputText{164}{\textcurrency}
3912 \DeclareInputText{165}{\textyen}
3913 \DeclareInputText{166}{\textbrokenbar}
3914 \DeclareInputText{167}{\textsection}
3915 \DeclareInputText{168}{\textasciidieresis}
3916 \DeclareInputText{169}{\textcopyright}
3917 \DeclareInputText{170}{\textordfeminine}
3918 \DeclareInputText{171}{\guillemotleft}
3919 \DeclareInputText{172}{\textlnot}
3920 \DeclareInputText{173}{\-}
3921 \DeclareInputText{174}{\textregistered}
3922 \DeclareInputText{175}{\textasciimacron}
3923 \DeclareInputText{176}{\textdegree}
3924 \DeclareInputText{177}{\textpm}
3925 \DeclareInputText{178}{\texttwosuperior}
3926 \DeclareInputText{179}{\textthreesuperior}
3927 \DeclareInputText{180}{\textasciiacute}
3928 \DeclareInputText{181}{\textmu}
3929 \DeclareInputText{182}{\textparagraph}
3930 \DeclareInputText{183}{\textperiodcentered}
3931 \DeclareInputText{184}{\c\ }
3932 \DeclareInputText{185}{\textonesuperior}
3933 \DeclareInputText{186}{\textordmasculine}
3934 \DeclareInputText{187}{\guillemotright}
3935 \DeclareInputText{188}{\textonequarter}
3936 \DeclareInputText{189}{\textonehalf}
3937 \DeclareInputText{190}{\textthreequarters}
3938 \DeclareInputText{191}{\textquestiondown}
3939 \DeclareInputText{192}{\@tabacckludge'A}
3940 \DeclareInputText{193}{\@tabacckludge'A}
3941 \DeclareInputText{194}{\^A}
3942 \DeclareInputText{195}{\~A}
3943 \DeclareInputText{196}{\"A}
3944 \DeclareInputText{197}{\r A}
3945 \DeclareInputText{198}{\AE}
3946 \DeclareInputText{199}{\c C}
3947 \DeclareInputText{200}{\@tabacckludge'E}
3948 \DeclareInputText{201}{\@tabacckludge'E}
3949 \DeclareInputText{202}{\^E}
3950 \DeclareInputText{203}{\"E}
3951 \DeclareInputText{204}{\@tabacckludge'I}
3952 \DeclareInputText{205}{\@tabacckludge'I}
3953 \DeclareInputText{206}{\^I}
3954 \DeclareInputText{207}{\"I}
3955 \DeclareInputText{208}{\DH}
3956 \DeclareInputText{209}{\~N}
3957 \DeclareInputText{210}{\@tabacckludge'O}
3958 \DeclareInputText{211}{\@tabacckludge'O}
3959 \DeclareInputText{212}{\^O}
3960 \DeclareInputText{213}{\~O}
3961 \DeclareInputText{214}{\"O}
3962 \DeclareInputText{215}{\texttimes}
3963 \DeclareInputText{216}{\O}
3964 \DeclareInputText{217}{\@tabacckludge'U}
3965 \DeclareInputText{218}{\@tabacckludge'U}
3966 \DeclareInputText{219}{\^U}
3967 \DeclareInputText{220}{\"U}
3968 \DeclareInputText{221}{\@tabacckludge'Y}
3969 \DeclareInputText{222}{\TH}
3970 \DeclareInputText{223}{\ss}
3971 \DeclareInputText{224}{\@tabacckludge'a}
3972 \DeclareInputText{225}{\@tabacckludge'a}
```

```
3973 \DeclareInputText{226}{\^a}
3974 \DeclareInputText{227}{\~a}
3975 \DeclareInputText{228}{\"a}
3976 \DeclareInputText{229}{\r a}
3977 \DeclareInputText{230}{\ae}
3978 \DeclareInputText{231}{\c c}
3979 \DeclareInputText{232}{\@tabacckludge'e}
3980 \DeclareInputText{233}{\@tabacckludge'e}
3981 \DeclareInputText{234}{\^e}
3982 \DeclareInputText{235}{\"e}
3983 \DeclareInputText{236}{\@tabacckludge'\i}
3984 \DeclareInputText{237}{\@tabacckludge'\i}
3985 \DeclareInputText{238}{\^\i}
3986 \DeclareInputText{239}{\"\i}
3987 \DeclareInputText{240}{\dh}
3988 \DeclareInputText{241}{\~n}
3989 \DeclareInputText{242}{\@tabacckludge'o}
3990 \DeclareInputText{243}{\@tabacckludge'o}
3991 \DeclareInputText{244}{\^o}
3992 \DeclareInputText{245}{\~o}
3993 \DeclareInputText{246}{\"o}
3994 \DeclareInputText{247}{\textdiv}
3995 \DeclareInputText{248}{\o}
3996 \DeclareInputText{249}{\@tabacckludge'u}
3997 \DeclareInputText{250}{\@tabacckludge'u}
3998 \DeclareInputText{251}{\^u}
3999 \DeclareInputText{252}{\"u}
4000 \DeclareInputText{253}{\@tabacckludge'y}
4001 \DeclareInputText{254}{\th}
4002 \DeclareInputText{255}{\"y}
4003 \RestoreAtCatcode
4004 (/cp1252)
```
## 2.5.25 Encoding cp1257

```
4005 \langle*cp1257)
4006 \ProvidesFile{x-cp1257.def}%
4007 [2010/01/11 v1.6 Input encoding cp1257 (inputenx)]%
4008 \edef\RestoreAtCatcode{\catcode64=\the\catcode64\relax}
4009 \makeatletter
4010 \ProvideTextCommandDefault{\textasciiacute}{%
4011 \@tabacckludge'{}%
4012 }
4013 \ProvideTextCommandDefault{\textasciicaron}{%
4014 \v{}%
4015 }
4016 \ProvideTextCommandDefault{\textasciidieresis}{%
4017 \"{}%
4018 }
4019 \ProvideTextCommandDefault{\textasciimacron}{%
4020 \@tabacckludge={}%
4021 }
4022 \ProvideTextCommandDefault{\textbrokenbar}{%
4023 \TextSymbolUnavailable\textbrokenbar
4024 }
4025 \ProvideTextCommandDefault{\textcent}{%
4026 \TextSymbolUnavailable\textcent
4027 }
4028 \ProvideTextCommandDefault{\textcurrency}{%
4029 \TextSymbolUnavailable\textcurrency
4030 }
4031 \ProvideTextCommandDefault{\textdegree}{%
4032 \ensuremath{{^\circ}}%
4033 }
```

```
4034 \ProvideTextCommandDefault{\textdiv}{%
4035 \TextSymbolUnavailable\textdiv
4036 }
4037 \ProvideTextCommandDefault{\texteuro}{%
4038 \TextSymbolUnavailable\texteuro
4039 }
4040 \ProvideTextCommandDefault{\textlnot}{%
4041 \ensuremath\lnot
4042 }
4043 \ProvideTextCommandDefault{\textmu}{%
4044 \ensuremath\mu
4045 }
4046 \ProvideTextCommandDefault{\textonehalf}{%
4047 \ensuremath{\frac12}%
4048 }
4049 \ProvideTextCommandDefault{\textonequarter}{%
4050 \ensuremath{\frac14}%
4051 }
4052 \ProvideTextCommandDefault{\textonesuperior}{%
4053 \ensuremath{{^1}}%
4054 }
4055 \ProvideTextCommandDefault{\textpm}{%
4056 \ensuremath\pm
4057 }
4058 \ProvideTextCommandDefault{\textthreequarters}{%
4059 \ensuremath{\frac34}%
4060 }
4061 \ProvideTextCommandDefault{\textthreesuperior}{%
4062 \ensuremath{^2}4063 }
4064 \ProvideTextCommandDefault{\texttimes}{%
4065 \ensuremath\times
4066 }
4067 \ProvideTextCommandDefault{\texttwosuperior}{%
4068 \ensuremath{{^2}}%
4069 }
4070 \DeclareInputText{128}{\texteuro}
4071 \DeclareInputText{130}{\quotesinglbase}
4072 \DeclareInputText{132}{\quotedblbase}
4073 \DeclareInputText{133}{\textellipsis}
4074 \DeclareInputText{134}{\textdagger}
4075 \DeclareInputText{135}{\textdaggerdbl}
4076 \DeclareInputText{137}{\textperthousand}
4077 \DeclareInputText{139}{\guilsinglleft}
4078 \DeclareInputText{141}{\textasciidieresis}
4079 \DeclareInputText{142}{\textasciicaron}
4080 \DeclareInputText{143}{\c\ }
4081 \DeclareInputText{145}{\textquoteleft}
4082 \DeclareInputText{146}{\textquoteright}
4083 \DeclareInputText{147}{\textquotedblleft}
4084 \DeclareInputText{148}{\textquotedblright}
4085 \DeclareInputText{149}{\textbullet}
4086 \DeclareInputText{150}{\textendash}
4087 \DeclareInputText{151}{\textemdash}
4088 \DeclareInputText{153}{\texttrademark}
4089 \DeclareInputText{155}{\guilsinglright}
4090 \DeclareInputText{157}{\textasciimacron}
4091 \DeclareInputText{158}{\k{}}
4092 \DeclareInputText{160}{\nobreakspace}
4093 \DeclareInputText{162}{\textcent}
4094 \DeclareInputText{163}{\textsterling}
4095 \DeclareInputText{164}{\textcurrency}
```
```
4096 \DeclareInputText{166}{\textbrokenbar}
4097 \DeclareInputText{167}{\textsection}
4098 \DeclareInputText{168}{\O}
4099 \DeclareInputText{169}{\textcopyright}
4100 \DeclareInputText{170}{\c R}
4101 \DeclareInputText{171}{\guillemotleft}
4102 \DeclareInputText{172}{\textlnot}
4103 \DeclareInputText{173}{\-}
4104 \DeclareInputText{174}{\textregistered}
4105 \DeclareInputText{175}{\AE}
4106 \DeclareInputText{176}{\textdegree}
4107 \DeclareInputText{177}{\textpm}
4108 \DeclareInputText{178}{\texttwosuperior}
4109 \DeclareInputText{179}{\textthreesuperior}
4110 \DeclareInputText{180}{\textasciiacute}
4111 \DeclareInputText{181}{\textmu}
4112 \DeclareInputText{182}{\textparagraph}
4113 \DeclareInputText{183}{\textperiodcentered}
4114 \DeclareInputText{184}{\o}
4115 \DeclareInputText{185}{\textonesuperior}
4116 \DeclareInputText{186}{\c r}
4117 \DeclareInputText{187}{\guillemotright}
4118 \DeclareInputText{188}{\textonequarter}
4119 \DeclareInputText{189}{\textonehalf}
4120 \DeclareInputText{190}{\textthreequarters}
4121 \DeclareInputText{191}{\ae}
4122 \DeclareInputText{192}{\k A}
4123 \DeclareInputText{193}{\k I}
4124 \DeclareInputText{194}{\@tabacckludge=A}
4125 \DeclareInputText{195}{\@tabacckludge'C}
4126 \DeclareInputText{196}{\"A}
4127 \DeclareInputText{197}{\r A}
4128 \DeclareInputText{198}{\k E}
4129 \DeclareInputText{199}{\@tabacckludge=E}
4130 \DeclareInputText{200}{\v C}
4131 \DeclareInputText{201}{\@tabacckludge'E}
4132 \DeclareInputText{202}{\@tabacckludge'Z}
4133 \DeclareInputText{203}{\.E}
4134 \DeclareInputText{204}{\c G}
4135 \DeclareInputText{205}{\c K}
4136 \DeclareInputText{206}{\@tabacckludge=I}
4137 \DeclareInputText{207}{\c L}
4138 \DeclareInputText{208}{\v S}
4139 \DeclareInputText{209}{\@tabacckludge'N}
4140 \DeclareInputText{210}{\c N}
4141 \DeclareInputText{211}{\@tabacckludge'O}
4142 \DeclareInputText{212}{\@tabacckludge=O}
4143 \DeclareInputText{213}{\~O}
4144 \DeclareInputText{214}{\"O}
4145 \DeclareInputText{215}{\texttimes}
4146 \DeclareInputText{216}{\k U}
4147 \DeclareInputText{217}{\L}
4148 \DeclareInputText{218}{\@tabacckludge'S}
4149 \DeclareInputText{219}{\@tabacckludge=U}
4150 \DeclareInputText{220}{\"U}
4151 \DeclareInputText{221}{\.Z}
4152 \DeclareInputText{222}{\v Z}
4153\DeclareInputText{223}{\ss}
4154 \DeclareInputText{224}{\k a}
4155 \DeclareInputText{225}{\k i}
4156 \DeclareInputText{226}{\@tabacckludge=a}
4157 \DeclareInputText{227}{\@tabacckludge'c}
```

```
4158 \DeclareInputText{228}{\"a}
4159 \DeclareInputText{229}{\r a}
4160 \DeclareInputText{230}{\k e}
4161 \DeclareInputText{231}{\@tabacckludge=e}
4162 \DeclareInputText{232}{\v c}
4163 \DeclareInputText{233}{\@tabacckludge'e}
4164 \DeclareInputText{234}{\@tabacckludge'z}
4165 \DeclareInputText{235}{\.e}
4166 \DeclareInputText{236}{\v g}
4167 \DeclareInputText{237}{\c k}
4168 \DeclareInputText{238}{\@tabacckludge=\i}
4169 \DeclareInputText{239}{\c l}
4170 \DeclareInputText{240}{\v s}
4171 \DeclareInputText{241}{\@tabacckludge'n}
4172 \DeclareInputText{242}{\c n}
4173 \DeclareInputText{243}{\@tabacckludge'o}
4174 \DeclareInputText{244}{\@tabacckludge=o}
4175 \DeclareInputText{245}{\~o}
4176 \DeclareInputText{246}{\"o}
4177 \DeclareInputText{247}{\textdiv}
4178 \DeclareInputText{248}{\k u}
4179 \DeclareInputText{249}{\l}
4180 \DeclareInputText{250}{\@tabacckludge's}
4181 \DeclareInputText{251}{\@tabacckludge=u}
4182 \DeclareInputText{252}{\"u}
4183 \DeclareInputText{253}{\.z}
4184 \DeclareInputText{254}{\v z}
4185 \DeclareInputText{255}{\.{}}
4186 \RestoreAtCatcode
4187 \langle/cp1257)
2.5.26 Encoding dec-mcs
4188 \langle*dec-mcs\rangle4189 \ProvidesFile{x-dec-mcs.def}%
4190 [2010/01/11 v1.6 Input encoding dec-mcs (inputenx)]%
4191 \edef\RestoreAtCatcode{\catcode64=\the\catcode64\relax}
4192 \makeatletter
4193 \ProvideTextCommandDefault{\textcent}{%
4194 \TextSymbolUnavailable\textcent
4195 }
4196 \ProvideTextCommandDefault{\textcurrency}{%
4197 \TextSymbolUnavailable\textcurrency
4198 }
```

```
4199 \ProvideTextCommandDefault{\textdegree}{%
4200 \ensuremath{{^\circ}}%
4201 }
4202 \ProvideTextCommandDefault{\textmu}{%
4203 \ensuremath\mu
4204 }
4205 \ProvideTextCommandDefault{\textonehalf}{%
4206 \ensuremath{\frac12}%
4207 }
4208 \ProvideTextCommandDefault{\textonequarter}{%
4209 \ensuremath{\frac14}%
4210 }
4211 \ProvideTextCommandDefault{\textonesuperior}{%
4212 \ensuremath{{^1}}%
```
}

```
4214 \ProvideTextCommandDefault{\textpm}{%
4215 \ensuremath\pm
```

```
4216 }
```

```
4217 \ProvideTextCommandDefault{\textthreesuperior}{%
4218 \ensuremath{{^3}}%
```

```
4219 }
4220 \ProvideTextCommandDefault{\texttwosuperior}{%
4221 \ensuremath{{^2}}%
4222 }
4223 \ProvideTextCommandDefault{\textyen}{%
4224 \TextSymbolUnavailable\textyen
4225 }
4226 \DeclareInputText{161}{\textexclamdown}
4227 \DeclareInputText{162}{\textcent}
4228 \DeclareInputText{163}{\textsterling}
4229 \DeclareInputText{165}{\textyen}
4230 \DeclareInputText{167}{\textsection}
4231 \DeclareInputText{168}{\textcurrency}
4232 \DeclareInputText{169}{\textcopyright}
4233 \DeclareInputText{170}{\textordfeminine}
4234 \DeclareInputText{171}{\guillemotleft}
4235 \DeclareInputText{176}{\textdegree}
4236 \DeclareInputText{177}{\textpm}
4237 \DeclareInputText{178}{\texttwosuperior}
4238 \DeclareInputText{179}{\textthreesuperior}
4239 \DeclareInputText{181}{\textmu}
4240 \DeclareInputText{182}{\textparagraph}
4241 \DeclareInputText{183}{\textperiodcentered}
4242 \DeclareInputText{185}{\textonesuperior}
4243 \DeclareInputText{186}{\textordmasculine}
4244 \DeclareInputText{187}{\guillemotright}
4245 \DeclareInputText{188}{\textonequarter}
4246 \DeclareInputText{189}{\textonehalf}
4247 \DeclareInputText{191}{\textquestiondown}
4248 \DeclareInputText{192}{\@tabacckludge'A}
4249 \DeclareInputText{193}{\@tabacckludge'A}
4250 \DeclareInputText{194}{\^A}
4251 \DeclareInputText{195}{\~A}
4252 \DeclareInputText{196}{\"A}
4253 \DeclareInputText{197}{\r A}
4254 \DeclareInputText{198}{\AE}
4255 \DeclareInputText{199}{\c C}
4256 \DeclareInputText{200}{\@tabacckludge'E}
4257 \DeclareInputText{201}{\@tabacckludge'E}
4258 \DeclareInputText{202}{\^E}
4259 \DeclareInputText{203}{\"E}
4260 \DeclareInputText{204}{\@tabacckludge'I}
4261 \DeclareInputText{205}{\@tabacckludge'I}
4262 \DeclareInputText{206}{\^I}
4263 \DeclareInputText{207}{\"I}
4264 \DeclareInputText{209}{\~N}
4265 \DeclareInputText{210}{\@tabacckludge'O}
4266 \DeclareInputText{211}{\@tabacckludge'O}
4267 \DeclareInputText{212}{\^O}
4268 \DeclareInputText{213}{\~O}
4269 \DeclareInputText{214}{\"O}
4270 \DeclareInputText{215}{\OE}
4271 \DeclareInputText{216}{\O}
4272 \DeclareInputText{217}{\@tabacckludge'U}
4273 \DeclareInputText{218}{\@tabacckludge'U}
4274 \DeclareInputText{219}{\^U}
4275 \DeclareInputText{220}{\"U}
4276 \DeclareInputText{221}{\"Y}
4277 \DeclareInputText{223}{\ss}
4278 \DeclareInputText{224}{\@tabacckludge'a}
4279 \DeclareInputText{225}{\@tabacckludge'a}
4280 \DeclareInputText{226}{\^a}
```

```
4281 \DeclareInputText{227}{\~a}
4282 \DeclareInputText{228}{\"a}
4283 \DeclareInputText{229}{\r a}
4284 \DeclareInputText{230}{\ae}
4285 \DeclareInputText{231}{\c c}
4286 \DeclareInputText{232}{\@tabacckludge'e}
4287 \DeclareInputText{233}{\@tabacckludge'e}
4288 \DeclareInputText{234}{\^e}
4289 \DeclareInputText{235}{\"e}
4290 \DeclareInputText{236}{\@tabacckludge'\i}
4291 \DeclareInputText{237}{\@tabacckludge'\i}
4292 \DeclareInputText{238}{\^\i}
4293 \DeclareInputText{239}{\"\i}
4294 \DeclareInputText{241}{\~n}
4295 \DeclareInputText{242}{\@tabacckludge'o}
4296 \DeclareInputText{243}{\@tabacckludge'o}
4297 \DeclareInputText{244}{\^o}
4298 \DeclareInputText{245}{\~o}
4299 \DeclareInputText{246}{\"o}
4300 \DeclareInputText{247}{\oe}
4301 \DeclareInputText{248}{\o}
4302 \DeclareInputText{249}{\@tabacckludge'u}
4303 \DeclareInputText{250}{\@tabacckludge'u}
4304 \DeclareInputText{251}{\^u}
4305 \DeclareInputText{252}{\"u}
4306 \DeclareInputText{253}{\"y}
4307 \RestoreAtCatcode
4308 \sqrt{dec-mcs}
```
#### <span id="page-75-17"></span><span id="page-75-16"></span><span id="page-75-13"></span><span id="page-75-12"></span><span id="page-75-11"></span><span id="page-75-4"></span><span id="page-75-3"></span>2.5.27 Encoding koi8-r

```
4309 \langle*koi8-r\rangle4310 \ProvidesFile{x-koi8-r.def}%
4311 [2010/01/11 v1.6 Input encoding koi8-r (inputenx)]%
4312 \edef\RestoreAtCatcode{\catcode64=\the\catcode64\relax}
4313 \makeatletter
4314 \ProvideTextCommandDefault{\textapproxequal}{%
4315 \ensuremath\approx
4316 }
4317 \ProvideTextCommandDefault{\textblacksquare}{%
4318 \vrule \@width .3em \@height .4em \@depth -.1em\relax
4319 }
4320 \ProvideTextCommandDefault{\textdegree}{%
4321 \ensuremath{{^\circ}}%
4322 }
4323 \ProvideTextCommandDefault{\textdiv}{%
4324 \TextSymbolUnavailable\textdiv
4325 }
4326 \ProvideTextCommandDefault{\textgreaterequal}{%
4327 \ensuremath\geq
4328 }
4329 \ProvideTextCommandDefault{\textlessequal}{%
4330 \ensuremath\leq
4331 }
4332 \ProvideTextCommandDefault{\textsurd}{%
4333 \ensuremath\surd
4334 }
4335 \ProvideTextCommandDefault{\texttwosuperior}{%
4336 \ensuremath{{^2}}%
4337 }
4338 \DeclareInputText{128}{\textSFx}
4339 \DeclareInputText{129}{\textSFxi}
4340 \DeclareInputText{130}{\textSFi}
4341 \DeclareInputText{131}{\textSFiii}
```
<span id="page-76-5"></span><span id="page-76-4"></span><span id="page-76-3"></span><span id="page-76-2"></span><span id="page-76-1"></span><span id="page-76-0"></span> \DeclareInputText{132}{\textSFii} \DeclareInputText{133}{\textSFiv} \DeclareInputText{134}{\textSFviii} \DeclareInputText{135}{\textSFix} \DeclareInputText{136}{\textSFvi} \DeclareInputText{137}{\textSFvii} \DeclareInputText{138}{\textSFv} \DeclareInputText{139}{\textupblock} \DeclareInputText{140}{\textdnblock} \DeclareInputText{141}{\textblock} \DeclareInputText{142}{\textlfblock} \DeclareInputText{143}{\textrtblock} \DeclareInputText{144}{\textltshade} \DeclareInputText{145}{\textshade} \DeclareInputText{146}{\textdkshade} \DeclareInputText{148}{\textblacksquare} \DeclareInputText{149}{\textbullet} \DeclareInputText{150}{\textsurd} \DeclareInputText{151}{\textapproxequal} \DeclareInputText{152}{\textlessequal} \DeclareInputText{153}{\textgreaterequal} \DeclareInputText{154}{\nobreakspace} \DeclareInputText{156}{\textdegree} \DeclareInputText{157}{\texttwosuperior} \DeclareInputText{158}{\textperiodcentered} \DeclareInputText{159}{\textdiv} \DeclareInputText{160}{\textSFxliii} \DeclareInputText{161}{\textSFxxiv} \DeclareInputText{162}{\textSFli} 4371 \DeclareInputText{163}{\cyryo} \DeclareInputText{164}{\textSFlii} \DeclareInputText{165}{\textSFxxxix} \DeclareInputText{166}{\textSFxxii} \DeclareInputText{167}{\textSFxxi} \DeclareInputText{168}{\textSFxxv} \DeclareInputText{169}{\textSFl} \DeclareInputText{170}{\textSFxlix} \DeclareInputText{171}{\textSFxxxviii} \DeclareInputText{172}{\textSFxxviii} \DeclareInputText{173}{\textSFxxvii} \DeclareInputText{174}{\textSFxxvi} \DeclareInputText{175}{\textSFxxxvi} \DeclareInputText{176}{\textSFxxxvii} \DeclareInputText{177}{\textSFxlii} \DeclareInputText{178}{\textSFxix} \DeclareInputText{179}{\CYRYO} \DeclareInputText{180}{\textSFxx} \DeclareInputText{181}{\textSFxxiii} \DeclareInputText{182}{\textSFxlvii} \DeclareInputText{183}{\textSFxlviii} \DeclareInputText{184}{\textSFxli} \DeclareInputText{185}{\textSFxlv} \DeclareInputText{186}{\textSFxlvi} \DeclareInputText{187}{\textSFxl} \DeclareInputText{188}{\textSFliv} \DeclareInputText{189}{\textSFliii} \DeclareInputText{190}{\textSFxliv} \DeclareInputText{191}{\textcopyright} 4400 \DeclareInputText{192}{\cyryu} \DeclareInputText{193}{\cyra} \DeclareInputText{194}{\cyrb} \DeclareInputText{195}{\cyrc}

<span id="page-77-50"></span><span id="page-77-49"></span><span id="page-77-48"></span><span id="page-77-47"></span><span id="page-77-46"></span><span id="page-77-45"></span><span id="page-77-44"></span><span id="page-77-43"></span><span id="page-77-42"></span><span id="page-77-41"></span><span id="page-77-40"></span><span id="page-77-39"></span><span id="page-77-38"></span><span id="page-77-37"></span><span id="page-77-36"></span><span id="page-77-35"></span><span id="page-77-34"></span><span id="page-77-33"></span><span id="page-77-32"></span><span id="page-77-31"></span><span id="page-77-30"></span><span id="page-77-29"></span><span id="page-77-28"></span><span id="page-77-27"></span><span id="page-77-26"></span><span id="page-77-25"></span><span id="page-77-24"></span><span id="page-77-23"></span><span id="page-77-22"></span><span id="page-77-21"></span><span id="page-77-20"></span><span id="page-77-19"></span><span id="page-77-18"></span><span id="page-77-17"></span><span id="page-77-16"></span><span id="page-77-15"></span><span id="page-77-14"></span><span id="page-77-13"></span><span id="page-77-12"></span><span id="page-77-11"></span><span id="page-77-10"></span><span id="page-77-9"></span><span id="page-77-8"></span><span id="page-77-7"></span><span id="page-77-6"></span><span id="page-77-5"></span><span id="page-77-4"></span><span id="page-77-3"></span><span id="page-77-2"></span><span id="page-77-1"></span><span id="page-77-0"></span> \DeclareInputText{196}{\cyrd} \DeclareInputText{197}{\cyre} 4406 \DeclareInputText{198}{\cyrf} 4407 \DeclareInputText{199}{\cyrg} 4408 \DeclareInputText{200}{\cyrh} \DeclareInputText{201}{\cyri} \DeclareInputText{202}{\cyrishrt} \DeclareInputText{203}{\cyrk} \DeclareInputText{204}{\cyrl} \DeclareInputText{205}{\cyrm} \DeclareInputText{206}{\cyrn} \DeclareInputText{207}{\cyro} \DeclareInputText{208}{\cyrp} \DeclareInputText{209}{\cyrya} \DeclareInputText{210}{\cyrr} \DeclareInputText{211}{\cyrs} \DeclareInputText{212}{\cyrt} \DeclareInputText{213}{\cyru} 4422 \DeclareInputText{214}{\cyrzh} \DeclareInputText{215}{\cyrv} 4424 \DeclareInputText{216}{\cyrsftsn} \DeclareInputText{217}{\cyrery} 4426 \DeclareInputText{218}{\cyrz} \DeclareInputText{219}{\cyrsh} \DeclareInputText{220}{\cyrerev} \DeclareInputText{221}{\cyrshch} \DeclareInputText{222}{\cyrch} 4431 \DeclareInputText{223}{\cyrhrdsn} \DeclareInputText{224}{\CYRYU} \DeclareInputText{225}{\CYRA} \DeclareInputText{226}{\CYRB} \DeclareInputText{227}{\CYRC} \DeclareInputText{228}{\CYRD} \DeclareInputText{229}{\CYRE} \DeclareInputText{230}{\CYRF} \DeclareInputText{231}{\CYRG} \DeclareInputText{232}{\CYRH} \DeclareInputText{233}{\CYRI} \DeclareInputText{234}{\CYRISHRT} \DeclareInputText{235}{\CYRK} \DeclareInputText{236}{\CYRL} \DeclareInputText{237}{\CYRM} \DeclareInputText{238}{\CYRN} \DeclareInputText{239}{\CYRO} \DeclareInputText{240}{\CYRP} \DeclareInputText{241}{\CYRYA} \DeclareInputText{242}{\CYRR} \DeclareInputText{243}{\CYRS} \DeclareInputText{244}{\CYRT} \DeclareInputText{245}{\CYRU} \DeclareInputText{246}{\CYRZH} \DeclareInputText{247}{\CYRV} \DeclareInputText{248}{\CYRSFTSN} \DeclareInputText{249}{\CYRERY} \DeclareInputText{250}{\CYRZ} \DeclareInputText{251}{\CYRSH} \DeclareInputText{252}{\CYREREV} \DeclareInputText{253}{\CYRSHCH} \DeclareInputText{254}{\CYRCH} \DeclareInputText{255}{\CYRHRDSN} \RestoreAtCatcode  $\langle$ /koi8-r $\rangle$ 

#### 2.5.28 Encoding mac-centeuro

```
4466 \langle*mac-centeuro\rangle4467 \ProvidesFile{x-mac-centeuro.def}%
4468 [2010/01/11 v1.6 Input encoding mac-centeuro (inputenx)]%
4469 \edef\RestoreAtCatcode{\catcode64=\the\catcode64\relax}
4470 \makeatletter
4471 \ProvideTextCommandDefault{\textasciicaron}{%
4472 \forall V{}%
4473 }
4474 \ProvideTextCommandDefault{\textasciidieresis}{%
4475 \"{}%
4476 }
4477 \ProvideTextCommandDefault{\textdegree}{%
4478 \ensuremath{{^\circ}}%
4479 }
4480 \ProvideTextCommandDefault{\textdiv}{%
4481 \TextSymbolUnavailable\textdiv
4482 }
4483 \ProvideTextCommandDefault{\textgreaterequal}{%
4484 \ensuremath\geq
4485 }
4486 \ProvideTextCommandDefault{\textincrement}{%
4487 \ensuremath\Delta
4488 }
4489 \ProvideTextCommandDefault{\textlessequal}{%
4490 \ensuremath\leq
4491 }
4492 \ProvideTextCommandDefault{\textlnot}{%
4493 \ensuremath\lnot
4494 }
4495 \ProvideTextCommandDefault{\textlozenge}{%
4496 \ensuremath\diamond
4497 }
4498 \ProvideTextCommandDefault{\textnotequal}{%
4499 \ensuremath\neq
4500 }
4501 \ProvideTextCommandDefault{\textpartial}{%
4502 \ensuremath\partial
4503 }
4504 \ProvideTextCommandDefault{\textsummation}{%
4505 \ensuremath\Sigma
4506 }
4507 \ProvideTextCommandDefault{\textsurd}{%
4508 \ensuremath\surd
4509 }
4510 \DeclareInputText{128}{\"A}
4511 \DeclareInputText{129}{\@tabacckludge=A}
4512 \DeclareInputText{130}{\@tabacckludge=a}
4513 \DeclareInputText{131}{\@tabacckludge'E}
4514 \DeclareInputText{132}{\k A}
4515 \DeclareInputText{133}{\"O}
4516 \DeclareInputText{134}{\"U}
4517 \DeclareInputText{135}{\@tabacckludge'a}
4518 \DeclareInputText{136}{\k a}
4519 \DeclareInputText{137}{\v C}
4520 \DeclareInputText{138}{\"a}
4521 \DeclareInputText{139}{\v c}
4522 \DeclareInputText{140}{\@tabacckludge'C}
4523 \DeclareInputText{141}{\@tabacckludge'c}
4524 \DeclareInputText{142}{\@tabacckludge'e}
4525 \DeclareInputText{143}{\@tabacckludge'Z}
4526 \DeclareInputText{144}{\@tabacckludge'z}
```

```
4527 \DeclareInputText{145}{\v D}
4528 \DeclareInputText{146}{\@tabacckludge'\i}
4529 \DeclareInputText{147}{\v d}
4530 \DeclareInputText{148}{\@tabacckludge=E}
4531 \DeclareInputText{149}{\@tabacckludge=e}
4532 \DeclareInputText{150}{\.E}
4533 \DeclareInputText{151}{\@tabacckludge'o}
4534 \DeclareInputText{152}{\.e}
4535 \DeclareInputText{153}{\^o}
4536 \DeclareInputText{154}{\"o}
4537 \DeclareInputText{155}{\~o}
4538 \DeclareInputText{156}{\@tabacckludge'u}
4539 \DeclareInputText{157}{\v E}
4540 \DeclareInputText{158}{\v e}
4541 \DeclareInputText{159}{\"u}
4542 \DeclareInputText{160}{\textdagger}
4543 \DeclareInputText{161}{\textdegree}
4544 \DeclareInputText{162}{\k E}
4545 \DeclareInputText{163}{\textsterling}
4546 \DeclareInputText{164}{\textsection}
4547 \DeclareInputText{165}{\textbullet}
4548 \DeclareInputText{166}{\textparagraph}
4549 \DeclareInputText{167}{\ss}
4550 \DeclareInputText{168}{\textregistered}
4551 \DeclareInputText{169}{\textcopyright}
4552 \DeclareInputText{170}{\texttrademark}
4553 \DeclareInputText{171}{\k e}
4554 \DeclareInputText{172}{\textasciidieresis}
4555 \DeclareInputText{173}{\textnotequal}
4556 \DeclareInputText{174}{\v g}
4557 \DeclareInputText{175}{\k I}
4558 \DeclareInputText{176}{\k i}
4559 \DeclareInputText{177}{\@tabacckludge=I}
4560 \DeclareInputText{178}{\textlessequal}
4561 \DeclareInputText{179}{\textgreaterequal}
4562 \DeclareInputText{180}{\@tabacckludge=\i}
4563 \DeclareInputText{181}{\c K}
4564 \DeclareInputText{182}{\textpartial}
4565 \DeclareInputText{183}{\textsummation}
4566 \DeclareInputText{184}{\l}
4567 \DeclareInputText{185}{\c L}
4568 \DeclareInputText{186}{\c l}
4569 \DeclareInputText{187}{\v L}
4570 \DeclareInputText{188}{\v l}
4571 \DeclareInputText{189}{\@tabacckludge'L}
4572 \DeclareInputText{190}{\@tabacckludge'l}
4573 \DeclareInputText{191}{\c N}
4574 \DeclareInputText{192}{\c n}
4575 \DeclareInputText{193}{\@tabacckludge'N}
4576 \DeclareInputText{194}{\textlnot}
4577 \DeclareInputText{195}{\textsurd}
4578 \DeclareInputText{196}{\@tabacckludge'n}
4579 \DeclareInputText{197}{\v N}
4580 \DeclareInputText{198}{\textincrement}
4581 \DeclareInputText{199}{\guillemotleft}
4582 \DeclareInputText{200}{\guillemotright}
4583 \DeclareInputText{201}{\textellipsis}
4584 \DeclareInputText{202}{\nobreakspace}
4585 \DeclareInputText{203}{\v n}
4586 \DeclareInputText{204}{\H O}
4587 \DeclareInputText{205}{\~O}
4588 \DeclareInputText{206}{\H o}
```

```
4589 \DeclareInputText{207}{\@tabacckludge=O}
4590 \DeclareInputText{208}{\textendash}
4591 \DeclareInputText{209}{\textemdash}
4592 \DeclareInputText{210}{\textquotedblleft}
4593 \DeclareInputText{211}{\textquotedblright}
4594 \DeclareInputText{212}{\textquoteleft}
4595 \DeclareInputText{213}{\textquoteright}
4596 \DeclareInputText{214}{\textdiv}
4597 \DeclareInputText{215}{\textlozenge}
4598 \DeclareInputText{216}{\@tabacckludge=o}
4599 \DeclareInputText{217}{\@tabacckludge'R}
4600 \DeclareInputText{218}{\@tabacckludge'r}
4601 \DeclareInputText{219}{\v R}
4602 \DeclareInputText{220}{\guilsinglleft}
4603 \DeclareInputText{221}{\guilsinglright}
4604 \DeclareInputText{222}{\v r}
4605 \DeclareInputText{223}{\c R}
4606 \DeclareInputText{224}{\c r}
4607 \DeclareInputText{225}{\v S}
4608 \DeclareInputText{226}{\quotesinglbase}
4609 \DeclareInputText{227}{\quotedblbase}
4610 \DeclareInputText{228}{\v s}
4611 \DeclareInputText{229}{\@tabacckludge'S}
4612 \DeclareInputText{230}{\@tabacckludge's}
4613 \DeclareInputText{231}{\@tabacckludge'A}
4614 \DeclareInputText{232}{\v T}
4615 \DeclareInputText{233}{\v t}
4616 \DeclareInputText{234}{\@tabacckludge'I}
4617 \DeclareInputText{235}{\v Z}
4618 \DeclareInputText{236}{\v z}
4619 \DeclareInputText{237}{\@tabacckludge=U}
4620 \DeclareInputText{238}{\@tabacckludge'O}
4621 \DeclareInputText{239}{\^O}
4622 \DeclareInputText{240}{\@tabacckludge=u}
4623 \DeclareInputText{241}{\r U}
4624 \DeclareInputText{242}{\@tabacckludge'U}
4625 \DeclareInputText{243}{\r u}
4626 \DeclareInputText{244}{\H U}
4627 \DeclareInputText{245}{\H u}
4628 \DeclareInputText{246}{\k U}
4629 \DeclareInputText{247}{\k u}
4630 \DeclareInputText{248}{\@tabacckludge'Y}
4631 \DeclareInputText{249}{\@tabacckludge'y}
4632 \DeclareInputText{250}{\c k}
4633 \DeclareInputText{251}{\.Z}
4634 \DeclareInputText{252}{\L}
4635 \DeclareInputText{253}{\.z}
4636 \DeclareInputText{254}{\c G}
4637 \DeclareInputText{255}{\textasciicaron}
4638 \RestoreAtCatcode
4639 \langle/mac-centeuro\rangle2.5.29 Encoding mac-cyrillic
```

```
4640 \langle*mac-cyrillic\rangle4641 \ProvidesFile{x-mac-cyrillic.def}%
4642 [2010/01/11 v1.6 Input encoding mac-cyrillic (inputenx)]%
4643 \edef\RestoreAtCatcode{\catcode64=\the\catcode64\relax}
4644 \makeatletter
4645 \ProvideTextCommandDefault{\textapproxequal}{%
4646 \ensuremath\approx
4647 }
4648 \ProvideTextCommandDefault{\textdegree}{%
4649 \ensuremath{{^\circ}}%
```

```
4650 }
4651 \ProvideTextCommandDefault{\textdiv}{%
4652 \TextSymbolUnavailable\textdiv
4653 }
4654 \ProvideTextCommandDefault{\texteuro}{%
4655 \TextSymbolUnavailable\texteuro
4656 }
4657 \ProvideTextCommandDefault{\textflorin}{%
4658 \textit{f}%
4659 }
4660 \ProvideTextCommandDefault{\textgreaterequal}{%
4661 \ensuremath\geq
4662 }
4663 \ProvideTextCommandDefault{\textincrement}{%
4664 \ensuremath\Delta
4665 }
4666 \ProvideTextCommandDefault{\textinfinity}{%
4667 \ensuremath\infty
4668 }
4669 \ProvideTextCommandDefault{\textlessequal}{%
4670 \ensuremath\leq
4671 }
4672 \ProvideTextCommandDefault{\textlnot}{%
4673 \ensuremath\lnot
4674 }
4675 \ProvideTextCommandDefault{\textmu}{%
4676 \ensuremath\mu
4677 }
4678 \ProvideTextCommandDefault{\textnotequal}{%
4679 \ensuremath\neq
4680 }
4681 \ProvideTextCommandDefault{\textnumero}{%
4682 N%
4683 \bgroup
4684 \check@mathfonts
4685 \fontsize\sf@size\z@
4686 \math@fontsfalse
4687 \selectfont
4688 \ooalign{%
4689 \raise0.5ex\hbox{o}%
4690 \crcr
4691 \hline
4692 }%
4693 \egroup
4694 }
4695 \ProvideTextCommandDefault{\textpm}{%
4696 \ensuremath\pm
4697 }
4698 \ProvideTextCommandDefault{\textsurd}{%
4699 \ensuremath\surd
4700 }
4701 \DeclareInputText{128}{\CYRA}
4702 \DeclareInputText{129}{\CYRB}
4703 \DeclareInputText{130}{\CYRV}
4704 \DeclareInputText{131}{\CYRG}
4705 \DeclareInputText{132}{\CYRD}
4706 \DeclareInputText{133}{\CYRE}
4707 \DeclareInputText{134}{\CYRZH}
4708 \DeclareInputText{135}{\CYRZ}
4709 \DeclareInputText{136}{\CYRI}
4710 \DeclareInputText{137}{\CYRISHRT}
4711 \DeclareInputText{138}{\CYRK}
```
<span id="page-82-37"></span><span id="page-82-36"></span><span id="page-82-35"></span><span id="page-82-34"></span><span id="page-82-33"></span><span id="page-82-32"></span><span id="page-82-31"></span><span id="page-82-30"></span><span id="page-82-29"></span><span id="page-82-28"></span><span id="page-82-27"></span><span id="page-82-26"></span><span id="page-82-25"></span><span id="page-82-24"></span><span id="page-82-23"></span><span id="page-82-22"></span><span id="page-82-21"></span><span id="page-82-20"></span><span id="page-82-19"></span><span id="page-82-18"></span><span id="page-82-17"></span><span id="page-82-16"></span><span id="page-82-15"></span><span id="page-82-14"></span><span id="page-82-13"></span><span id="page-82-12"></span><span id="page-82-11"></span><span id="page-82-10"></span><span id="page-82-9"></span><span id="page-82-8"></span><span id="page-82-7"></span><span id="page-82-6"></span><span id="page-82-5"></span><span id="page-82-4"></span><span id="page-82-3"></span><span id="page-82-2"></span><span id="page-82-1"></span><span id="page-82-0"></span> \DeclareInputText{139}{\CYRL} \DeclareInputText{140}{\CYRM} \DeclareInputText{141}{\CYRN} \DeclareInputText{142}{\CYRO} \DeclareInputText{143}{\CYRP} \DeclareInputText{144}{\CYRR} \DeclareInputText{145}{\CYRS} \DeclareInputText{146}{\CYRT} \DeclareInputText{147}{\CYRU} \DeclareInputText{148}{\CYRF} \DeclareInputText{149}{\CYRH} \DeclareInputText{150}{\CYRC} \DeclareInputText{151}{\CYRCH} \DeclareInputText{152}{\CYRSH} \DeclareInputText{153}{\CYRSHCH} \DeclareInputText{154}{\CYRHRDSN} \DeclareInputText{155}{\CYRERY} \DeclareInputText{156}{\CYRSFTSN} \DeclareInputText{157}{\CYREREV} \DeclareInputText{158}{\CYRYU} \DeclareInputText{159}{\CYRYA} \DeclareInputText{160}{\textdagger} \DeclareInputText{161}{\textdegree} \DeclareInputText{162}{\CYRGUP} \DeclareInputText{163}{\textsterling} \DeclareInputText{164}{\textsection} \DeclareInputText{165}{\textbullet} \DeclareInputText{166}{\textparagraph} \DeclareInputText{167}{\CYRII} \DeclareInputText{168}{\textregistered} \DeclareInputText{169}{\textcopyright} \DeclareInputText{170}{\texttrademark} \DeclareInputText{171}{\CYRDJE} \DeclareInputText{172}{\cyrdje} \DeclareInputText{173}{\textnotequal} \DeclareInputText{174}{\@tabacckludge'\CYRG} \DeclareInputText{175}{\@tabacckludge'\cyrg} \DeclareInputText{176}{\textinfinity} \DeclareInputText{177}{\textpm} \DeclareInputText{178}{\textlessequal} \DeclareInputText{179}{\textgreaterequal} \DeclareInputText{180}{\cyrii} \DeclareInputText{181}{\textmu} \DeclareInputText{182}{\cyrgup} \DeclareInputText{183}{\CYRJE} \DeclareInputText{184}{\CYRIE} 4758 \DeclareInputText{185}{\cyrie} \DeclareInputText{186}{\CYRYI} 4760 \DeclareInputText{187}{\cyryi} \DeclareInputText{188}{\CYRLJE} \DeclareInputText{189}{\cyrlje} \DeclareInputText{190}{\CYRNJE} \DeclareInputText{191}{\cyrnje} \DeclareInputText{192}{\cyrje} \DeclareInputText{193}{\CYRDZE} \DeclareInputText{194}{\textlnot} \DeclareInputText{195}{\textsurd} \DeclareInputText{196}{\textflorin} \DeclareInputText{197}{\textapproxequal} \DeclareInputText{198}{\textincrement} 4772 \DeclareInputText{199}{\guillemotleft} 4773 \DeclareInputText{200}{\guillemotright}

```
4774 \DeclareInputText{201}{\textellipsis}
4775 \DeclareInputText{202}{\nobreakspace}
4776 \DeclareInputText{203}{\CYRTSHE}
4777 \DeclareInputText{204}{\cyrtshe}
4778 \DeclareInputText{205}{\@tabacckludge'\CYRK}
4779 \DeclareInputText{206}{\@tabacckludge'\cyrk}
4780 \DeclareInputText{207}{\cyrdze}
4781 \DeclareInputText{208}{\textendash}
4782 \DeclareInputText{209}{\textemdash}
4783 \DeclareInputText{210}{\textquotedblleft}
4784 \DeclareInputText{211}{\textquotedblright}
4785 \DeclareInputText{212}{\textquoteleft}
4786 \DeclareInputText{213}{\textquoteright}
4787 \DeclareInputText{214}{\textdiv}
4788 \DeclareInputText{215}{\quotedblbase}
4789 \DeclareInputText{216}{\CYRUSHRT}
4790 \DeclareInputText{217}{\cyrushrt}
4791 \DeclareInputText{218}{\CYRDZHE}
4792 \DeclareInputText{219}{\cyrdzhe}
4793 \DeclareInputText{220}{\textnumero}
4794 \DeclareInputText{221}{\CYRYO}
4795 \DeclareInputText{222}{\cyryo}
4796 \DeclareInputText{223}{\cyrya}
4797 \DeclareInputText{224}{\cyra}
4798 \DeclareInputText{225}{\cyrb}
4799 \DeclareInputText{226}{\cyrv}
4800 \DeclareInputText{227}{\cyrg}
4801 \DeclareInputText{228}{\cyrd}
4802 \DeclareInputText{229}{\cyre}
4803 \DeclareInputText{230}{\cyrzh}
4804 \DeclareInputText{231}{\cyrz}
4805 \DeclareInputText{232}{\cyri}
4806 \DeclareInputText{233}{\cyrishrt}
4807 \DeclareInputText{234}{\cyrk}
4808 \DeclareInputText{235}{\cyrl}
4809 \DeclareInputText{236}{\cyrm}
4810 \DeclareInputText{237}{\cyrn}
4811 \DeclareInputText{238}{\cyro}
4812 \DeclareInputText{239}{\cyrp}
4813 \DeclareInputText{240}{\cyrr}
4814 \DeclareInputText{241}{\cyrs}
4815 \DeclareInputText{242}{\cyrt}
4816 \DeclareInputText{243}{\cyru}
4817 \DeclareInputText{244}{\cyrf}
4818 \DeclareInputText{245}{\cyrh}
4819 \DeclareInputText{246}{\cyrc}
4820 \DeclareInputText{247}{\cyrch}
4821 \DeclareInputText{248}{\cyrsh}
4822 \DeclareInputText{249}{\cyrshch}
4823 \DeclareInputText{250}{\cyrhrdsn}
4824 \DeclareInputText{251}{\cyrery}
4825 \DeclareInputText{252}{\cyrsftsn}
4826 \DeclareInputText{253}{\cyrerev}
4827 \DeclareInputText{254}{\cyryu}
4828 \DeclareInputText{255}{\texteuro}
4829 \RestoreAtCatcode
4830 \langle/mac-cyrillic\rangle
```
#### <span id="page-83-40"></span><span id="page-83-39"></span><span id="page-83-38"></span><span id="page-83-31"></span><span id="page-83-28"></span><span id="page-83-27"></span><span id="page-83-26"></span><span id="page-83-25"></span><span id="page-83-24"></span><span id="page-83-23"></span><span id="page-83-22"></span><span id="page-83-21"></span><span id="page-83-20"></span><span id="page-83-19"></span><span id="page-83-18"></span><span id="page-83-17"></span><span id="page-83-16"></span><span id="page-83-15"></span><span id="page-83-14"></span><span id="page-83-12"></span><span id="page-83-11"></span><span id="page-83-10"></span><span id="page-83-5"></span>2.5.30 Encoding mac-roman

<span id="page-83-2"></span> $\langle$ \*mac-roman $\rangle$  \ProvidesFile{x-mac-roman.def}% [2010/01/11 v1.6 Input encoding mac-roman (inputenx)]% \edef\RestoreAtCatcode{\catcode64=\the\catcode64\relax}

```
4835 \makeatletter
4836 \ProvideTextCommandDefault{\textOmega}{%
4837 \ensuremath\Omega
4838 }
4839 \ProvideTextCommandDefault{\textacutedbl}{%
4840 \H{}%
4841 }
4842 \ProvideTextCommandDefault{\textapproxequal}{%
4843 \ensuremath\approx
4844 }
4845 \ProvideTextCommandDefault{\textasciiacute}{%
4846 \@tabacckludge'{}%
4847 }
4848 \ProvideTextCommandDefault{\textasciibreve}{%
4849 \u{}%
4850 }
4851 \ProvideTextCommandDefault{\textasciicaron}{%
4852 \v{}%
4853 }
4854 \ProvideTextCommandDefault{\textasciidieresis}{%
4855 \"{}%
4856 }
4857 \ProvideTextCommandDefault{\textasciimacron}{%
4858 \@tabacckludge={}%
4859 }
4860 \ProvideTextCommandDefault{\textcent}{%
4861 \TextSymbolUnavailable\textcent
4862 }
4863 \ProvideTextCommandDefault{\textdegree}{%
4864 \ensuremath{{^\circ}}%
4865 }
4866 \ProvideTextCommandDefault{\textdiv}{%
4867 \TextSymbolUnavailable\textdiv
4868 }
4869 \ProvideTextCommandDefault{\texteuro}{%
4870 \TextSymbolUnavailable\texteuro
4871 }
4872 \ProvideTextCommandDefault{\textflorin}{%
4873 \textit{f}%
4874 }
4875 \ProvideTextCommandDefault{\textfractionsolidus}{%
4876 /%
4877 }
4878 \ProvideTextCommandDefault{\textgreaterequal}{%
4879 \ensuremath\geq
4880 }
4881 \ProvideTextCommandDefault{\textincrement}{%
4882 \ensuremath\Delta
4883 }
4884 \ProvideTextCommandDefault{\textinfinity}{%
4885 \ensuremath\infty
4886 }
4887 \ProvideTextCommandDefault{\textintegral}{%
4888 \ensuremath\int
4889 }
4890 \ProvideTextCommandDefault{\textlessequal}{%
4891 \ensuremath\leq
4892 }
4893 \ProvideTextCommandDefault{\textlnot}{%
4894 \ensuremath\lnot
4895 }
4896 \ProvideTextCommandDefault{\textlozenge}{%
```

```
4897 \ensuremath\diamond
4898 }
4899 \ProvideTextCommandDefault{\textmu}{%
4900 \ensuremath\mu
4901 }
4902 \ProvideTextCommandDefault{\textnotequal}{%
4903 \ensuremath\neq
4904 }
4905 \ProvideTextCommandDefault{\textpartial}{%
4906 \ensuremath\partial
4907 }
4908 \ProvideTextCommandDefault{\textpi}{%
4909 \ensuremath\pi
4910 }
4911 \ProvideTextCommandDefault{\textpm}{%
4912 \ensuremath\pm
4913 }
4914 \ProvideTextCommandDefault{\textproduct}{%
4915 \ensuremath\Pi
4916 }
4917 \ProvideTextCommandDefault{\textsummation}{%
4918 \ensuremath\Sigma
4919 }
4920 \ProvideTextCommandDefault{\textsurd}{%
4921 \ensuremath\surd
4922 }
4923 \ProvideTextCommandDefault{\textyen}{%
4924 \TextSymbolUnavailable\textyen
4925 }
4926 \DeclareInputText{128}{\"A}
4927 \DeclareInputText{129}{\r A}
4928 \DeclareInputText{130}{\c C}
4929 \DeclareInputText{131}{\@tabacckludge'E}
4930 \DeclareInputText{132}{\~N}
4931 \DeclareInputText{133}{\"O}
4932 \DeclareInputText{134}{\"U}
4933 \DeclareInputText{135}{\@tabacckludge'a}
4934 \DeclareInputText{136}{\@tabacckludge'a}
4935 \DeclareInputText{137}{\^a}
4936 \DeclareInputText{138}{\"a}
4937 \DeclareInputText{139}{\~a}
4938 \DeclareInputText{140}{\r a}
4939 \DeclareInputText{141}{\c c}
4940 \DeclareInputText{142}{\@tabacckludge'e}
4941 \DeclareInputText{143}{\@tabacckludge'e}
4942 \DeclareInputText{144}{\^e}
4943 \DeclareInputText{145}{\"e}
4944 \DeclareInputText{146}{\@tabacckludge'\i}
4945 \DeclareInputText{147}{\@tabacckludge'\i}
4946 \DeclareInputText{148}{\^\i}
4947 \DeclareInputText{149}{\"\i}
4948 \DeclareInputText{150}{\~n}
4949 \DeclareInputText{151}{\@tabacckludge'o}
4950 \DeclareInputText{152}{\@tabacckludge'o}
4951 \DeclareInputText{153}{\^o}
4952 \DeclareInputText{154}{\"o}
4953 \DeclareInputText{155}{\~o}
4954 \DeclareInputText{156}{\@tabacckludge'u}
4955 \DeclareInputText{157}{\@tabacckludge'u}
4956 \DeclareInputText{158}{\^u}
4957 \DeclareInputText{159}{\"u}
4958 \DeclareInputText{160}{\textdagger}
```

```
4959 \DeclareInputText{161}{\textdegree}
4960 \DeclareInputText{162}{\textcent}
4961 \DeclareInputText{163}{\textsterling}
4962 \DeclareInputText{164}{\textsection}
4963 \DeclareInputText{165}{\textbullet}
4964 \DeclareInputText{166}{\textparagraph}
4965 \DeclareInputText{167}{\ss}
4966 \DeclareInputText{168}{\textregistered}
4967 \DeclareInputText{169}{\textcopyright}
4968 \DeclareInputText{170}{\texttrademark}
4969 \DeclareInputText{171}{\textasciiacute}
4970 \DeclareInputText{172}{\textasciidieresis}
4971 \DeclareInputText{173}{\textnotequal}
4972 \DeclareInputText{174}{\AE}
4973 \DeclareInputText{175}{\O}
4974 \DeclareInputText{176}{\textinfinity}
4975 \DeclareInputText{177}{\textpm}
4976 \DeclareInputText{178}{\textlessequal}
4977 \DeclareInputText{179}{\textgreaterequal}
4978 \DeclareInputText{180}{\textyen}
4979 \DeclareInputText{181}{\textmu}
4980 \DeclareInputText{182}{\textpartial}
4981 \DeclareInputText{183}{\textsummation}
4982 \DeclareInputText{184}{\textproduct}
4983 \DeclareInputText{185}{\textpi}
4984 \DeclareInputText{186}{\textintegral}
4985 \DeclareInputText{187}{\textordfeminine}
4986 \DeclareInputText{188}{\textordmasculine}
4987 \DeclareInputText{189}{\textOmega}
4988 \DeclareInputText{190}{\ae}
4989 \DeclareInputText{191}{\o}
4990 \DeclareInputText{192}{\textquestiondown}
4991 \DeclareInputText{193}{\textexclamdown}
4992 \DeclareInputText{194}{\textlnot}
4993 \DeclareInputText{195}{\textsurd}
4994 \DeclareInputText{196}{\textflorin}
4995 \DeclareInputText{197}{\textapproxequal}
4996 \DeclareInputText{198}{\textincrement}
4997 \DeclareInputText{199}{\guillemotleft}
4998 \DeclareInputText{200}{\guillemotright}
4999 \DeclareInputText{201}{\textellipsis}
5000 \DeclareInputText{202}{\nobreakspace}
5001 \DeclareInputText{203}{\@tabacckludge'A}
5002 \DeclareInputText{204}{\~A}
5003 \DeclareInputText{205}{\~O}
5004 \DeclareInputText{206}{\OE}
5005 \DeclareInputText{207}{\oe}
5006 \DeclareInputText{208}{\textendash}
5007 \DeclareInputText{209}{\textemdash}
5008 \DeclareInputText{210}{\textquotedblleft}
5009 \DeclareInputText{211}{\textquotedblright}
5010 \DeclareInputText{212}{\textquoteleft}
5011 \DeclareInputText{213}{\textquoteright}
5012 \DeclareInputText{214}{\textdiv}
5013 \DeclareInputText{215}{\textlozenge}
5014 \DeclareInputText{216}{\"y}
5015 \DeclareInputText{217}{\"Y}
5016 \DeclareInputText{218}{\textfractionsolidus}
5017 \DeclareInputText{219}{\texteuro}
5018 \DeclareInputText{220}{\guilsinglleft}
5019 \DeclareInputText{221}{\guilsinglright}
5020 \DeclareInputText{222}{fi}
```

```
5021 \DeclareInputText{223}{fl}
5022 \DeclareInputText{224}{\textdaggerdbl}
5023 \DeclareInputText{225}{\textperiodcentered}
5024 \DeclareInputText{226}{\quotesinglbase}
5025 \DeclareInputText{227}{\quotedblbase}
5026 \DeclareInputText{228}{\textperthousand}
5027 \DeclareInputText{229}{\^A}
5028 \DeclareInputText{230}{\^E}
5029 \DeclareInputText{231}{\@tabacckludge'A}
5030 \DeclareInputText{232}{\"E}
5031 \DeclareInputText{233}{\@tabacckludge'E}
5032 \DeclareInputText{234}{\@tabacckludge'I}
5033 \DeclareInputText{235}{\^I}
5034 \DeclareInputText{236}{\"I}
5035 \DeclareInputText{237}{\@tabacckludge'I}
5036 \DeclareInputText{238}{\@tabacckludge'O}
5037 \DeclareInputText{239}{\^O}
5038 \DeclareInputText{241}{\@tabacckludge'O}
5039 \DeclareInputText{242}{\@tabacckludge'U}
5040 \DeclareInputText{243}{\^U}
5041 \DeclareInputText{244}{\@tabacckludge'U}
5042 \DeclareInputText{245}{\i}
5043 \DeclareInputText{246}{\textasciicircum}
5044 \DeclareInputText{247}{\textasciitilde}
5045 \DeclareInputText{248}{\textasciimacron}
5046 \DeclareInputText{249}{\textasciibreve}
5047 \DeclareInputText\{250\}\{\.\{\}\}5048 \DeclareInputText{251}{\r{}}
5049 \DeclareInputText{252}{\c\ }
5050 \DeclareInputText{253}{\textacutedbl}
5051 \DeclareInputText{254}{\k{}}
5052 \DeclareInputText{255}{\textasciicaron}
5053 \RestoreAtCatcode
5054 \langle/mac-roman\rangle
```
## <span id="page-87-19"></span><span id="page-87-18"></span><span id="page-87-10"></span><span id="page-87-9"></span><span id="page-87-2"></span>2.5.31 Encoding nextstep

```
5055 \langle*nextstep\rangle5056 \ProvidesFile{x-nextstep.def}%
5057 [2010/01/11 v1.6 Input encoding nextstep (inputenx)]%
5058 \edef\RestoreAtCatcode{\catcode64=\the\catcode64\relax}
5059 \makeatletter
5060 \ProvideTextCommandDefault{\textacutedbl}{%
5061 \H{}%
5062 }
5063 \ProvideTextCommandDefault{\textasciiacute}{%
5064 \@tabacckludge'{}%
5065 }
5066 \ProvideTextCommandDefault{\textasciibreve}{%
5067 \u{}%
5068 }
5069 \ProvideTextCommandDefault{\textasciicaron}{%
5070 \v{}%
5071 }
5072 \ProvideTextCommandDefault{\textasciidieresis}{%
5073 \"{}%
5074 }
5075 \ProvideTextCommandDefault{\textasciigrave}{%
5076 \@tabacckludge'{}%
5077 }
5078 \ProvideTextCommandDefault{\textasciimacron}{%
5079 \@tabacckludge={}%
5080 }
5081 \ProvideTextCommandDefault{\textbrokenbar}{%
```

```
5082 \TextSymbolUnavailable\textbrokenbar
5083 }
5084 \ProvideTextCommandDefault{\textcent}{%
5085 \TextSymbolUnavailable\textcent
5086 }
5087 \ProvideTextCommandDefault{\textcurrency}{%
5088 \TextSymbolUnavailable\textcurrency
5089 }
5090 \ProvideTextCommandDefault{\textdiv}{%
5091 \TextSymbolUnavailable\textdiv
5092 }
5093 \ProvideTextCommandDefault{\textflorin}{%
5094 \textit{f}%
5095 }
5096 \ProvideTextCommandDefault{\textfractionsolidus}{%
5097 /%
5098 }
5099 \ProvideTextCommandDefault{\textlnot}{%
5100 \ensuremath\lnot
5101 }
5102 \ProvideTextCommandDefault{\textmu}{%
5103 \ensuremath\mu
5104 }
5105 \ProvideTextCommandDefault{\textonehalf}{%
5106 \ensuremath{\frac12}%
5107 }
5108 \ProvideTextCommandDefault{\textonequarter}{%
5109 \ensuremath{\frac14}%
5110 }
5111 \ProvideTextCommandDefault{\textonesuperior}{%
5112 \ensuremath{{^1}}%
5113 }
5114 \ProvideTextCommandDefault{\textpm}{%
5115 \ensuremath\pm
5116 }
5117 \ProvideTextCommandDefault{\textthreequarters}{%
5118 \ensuremath{\frac34}%
5119 }
5120 \ProvideTextCommandDefault{\textthreesuperior}{%
5121 \ensuremath{{^3}}%
5122 }
5123 \ProvideTextCommandDefault{\texttimes}{%
5124 \ensuremath\times
5125 }
5126 \ProvideTextCommandDefault{\texttwosuperior}{%
5127 \ensuremath{{^2}}%
5128 }
5129 \ProvideTextCommandDefault{\textyen}{%
5130 \TextSymbolUnavailable\textyen
5131 }
5132 \DeclareInputText{128}{\nobreakspace}
5133 \DeclareInputText{129}{\@tabacckludge'A}
5134 \DeclareInputText{130}{\@tabacckludge'A}
5135 \DeclareInputText{131}{\^A}
5136 \DeclareInputText{132}{\~A}
5137 \DeclareInputText{133}{\"A}
5138 \DeclareInputText{134}{\r A}
5139 \DeclareInputText{135}{\c C}
5140 \DeclareInputText{136}{\@tabacckludge'E}
5141 \DeclareInputText{137}{\@tabacckludge'E}
5142 \DeclareInputText{138}{\^E}
5143 \DeclareInputText{139}{\"E}
```

```
5144 \DeclareInputText{140}{\@tabacckludge'I}
5145 \DeclareInputText{141}{\@tabacckludge'I}
5146 \DeclareInputText{142}{\^I}
5147 \DeclareInputText{143}{\"I}
5148 \DeclareInputText{144}{\DH}
5149 \DeclareInputText{145}{\~N}
5150 \DeclareInputText{146}{\@tabacckludge'O}
5151 \DeclareInputText{147}{\@tabacckludge'O}
5152 \DeclareInputText{148}{\^O}
5153 \DeclareInputText{149}{\~O}
5154 \DeclareInputText{150}{\"O}
5155 \DeclareInputText{151}{\@tabacckludge'U}
5156 \DeclareInputText{152}{\@tabacckludge'U}
5157 \DeclareInputText{153}{\^U}
5158 \DeclareInputText{154}{\"U}
5159 \DeclareInputText{155}{\@tabacckludge'Y}
5160 \DeclareInputText{156}{\TH}
5161 \DeclareInputText{157}{\textmu}
5162 \DeclareInputText{158}{\texttimes}
5163 \DeclareInputText{159}{\textdiv}
5164 \DeclareInputText{160}{\textcopyright}
5165 \DeclareInputText{161}{\textexclamdown}
5166 \DeclareInputText{162}{\textcent}
5167 \DeclareInputText{163}{\textsterling}
5168 \DeclareInputText{164}{\textfractionsolidus}
5169 \DeclareInputText{165}{\textyen}
5170 \DeclareInputText{166}{\textflorin}
5171 \DeclareInputText{167}{\textsection}
5172 \DeclareInputText{168}{\textcurrency}
5173 \DeclareInputText{169}{\textquoteright}
5174 \DeclareInputText{170}{\textquotedblleft}
5175 \DeclareInputText{171}{\guillemotleft}
5176 \DeclareInputText{172}{\guilsinglleft}
5177 \DeclareInputText{173}{\guilsinglright}
5178 \DeclareInputText{174}{fi}
5179 \DeclareInputText{175}{fl}
5180 \DeclareInputText{176}{\textregistered}
5181 \DeclareInputText{177}{\textendash}
5182 \DeclareInputText{178}{\textdagger}
5183 \DeclareInputText{179}{\textdaggerdbl}
5184 \DeclareInputText{180}{\textperiodcentered}
5185 \DeclareInputText{181}{\textbrokenbar}
5186 \DeclareInputText{182}{\textparagraph}
5187 \DeclareInputText{183}{\textbullet}
5188 \DeclareInputText{184}{\quotesinglbase}
5189 \DeclareInputText{185}{\quotedblbase}
5190 \DeclareInputText{186}{\textquotedblright}
5191 \DeclareInputText{187}{\guillemotright}
5192 \DeclareInputText{188}{\textellipsis}
5193 \DeclareInputText{189}{\textperthousand}
5194 \DeclareInputText{190}{\textlnot}
5195 \DeclareInputText{191}{\textquestiondown}
5196 \DeclareInputText{192}{\textonesuperior}
5197 \DeclareInputText{193}{\textasciigrave}
5198 \DeclareInputText{194}{\textasciiacute}
5199 \DeclareInputText{195}{\textasciicircum}
5200 \DeclareInputText{196}{\textasciitilde}
5201 \DeclareInputText{197}{\textasciimacron}
5202 \DeclareInputText{198}{\textasciibreve}
5203 \DeclareInputText{199}{\.{}}
5204 \DeclareInputText{200}{\textasciidieresis}
5205 \DeclareInputText{201}{\texttwosuperior}
```

```
5206 \DeclareInputText{202}{\r{}}
5207 \DeclareInputText{203}{\c\ }
5208 \DeclareInputText{204}{\textthreesuperior}
5209 \DeclareInputText{205}{\textacutedbl}
5210 \DeclareInputText{206}{\k{}}
5211 \DeclareInputText{207}{\textasciicaron}
5212 \DeclareInputText{208}{\textemdash}
5213 \DeclareInputText{209}{\textpm}
5214 \DeclareInputText{210}{\textonequarter}
5215 \DeclareInputText{211}{\textonehalf}
5216 \DeclareInputText{212}{\textthreequarters}
5217 \DeclareInputText{213}{\@tabacckludge'a}
5218 \DeclareInputText{214}{\@tabacckludge'a}
5219 \DeclareInputText{215}{\^a}
5220 \DeclareInputText{216}{\~a}
5221 \DeclareInputText{217}{\"a}
5222 \DeclareInputText{218}{\r a}
5223 \DeclareInputText{219}{\c c}
5224 \DeclareInputText{220}{\@tabacckludge'e}
5225 \DeclareInputText{221}{\@tabacckludge'e}
5226 \DeclareInputText{222}{\^e}
5227 \DeclareInputText{223}{\"e}
5228 \DeclareInputText{224}{\@tabacckludge'\i}
5229 \DeclareInputText{225}{\AE}
5230 \DeclareInputText{226}{\@tabacckludge'\i}
5231 \DeclareInputText{227}{\textordfeminine}
5232 \DeclareInputText{228}{\^\i}
5233 \DeclareInputText{229}{\"\i}
5234 \DeclareInputText{230}{\dh}
5235 \DeclareInputText{231}{\~n}
5236 \DeclareInputText{232}{\L}
5237 \DeclareInputText{233}{\O}
5238 \DeclareInputText{234}{\OE}
5239 \DeclareInputText{235}{\textordmasculine}
5240 \DeclareInputText{236}{\@tabacckludge'o}
5241 \DeclareInputText{237}{\@tabacckludge'o}
5242 \DeclareInputText{238}{\^o}
5243 \DeclareInputText{239}{\~o}
5244 \DeclareInputText{240}{\"o}
5245 \DeclareInputText{241}{\ae}
5246 \DeclareInputText{242}{\@tabacckludge'u}
5247 \DeclareInputText{243}{\@tabacckludge'u}
5248 \DeclareInputText{244}{\^u}
5249 \DeclareInputText{245}{\i}
5250 \DeclareInputText{246}{\"u}
5251 \DeclareInputText{247}{\@tabacckludge'y}
5252 \DeclareInputText{248}{\l}
5253 \DeclareInputText{249}{\o}
5254 \DeclareInputText{250}{\oe}
5255 \DeclareInputText{251}{\ss}
5256 \DeclareInputText{252}{\th}
5257 \DeclareInputText{253}{\"y}
5258 \RestoreAtCatcode
5259 \langle/nextstep)
```
#### <span id="page-90-27"></span><span id="page-90-24"></span><span id="page-90-23"></span><span id="page-90-21"></span><span id="page-90-20"></span><span id="page-90-16"></span><span id="page-90-15"></span><span id="page-90-14"></span><span id="page-90-13"></span><span id="page-90-12"></span><span id="page-90-5"></span><span id="page-90-4"></span><span id="page-90-3"></span>2.5.32 Non-Unicode additions

```
5260 \langle*mac-roman\rangle5261 \ProvideTextCommandDefault{\textapplelogo}{%
5262 \TextSymbolUnavailable\textapplelogo
5263 }
5264 \DeclareInputText{240}{\textapplelogo}
5265 \langle/mac-roman\rangle
```
#### 2.6 Additions for utf8enc.dfu

```
5266 \langle *dfu \rangle5267 \ProvidesFile{ix-utf8enc.dfu}%
5268 [2010/01/11 v1.6 Additions of inputenx for utf8enc.dfu]%
5269 \DeclareUnicodeCharacter{00A0}{\nobreakspace}
5270 \DeclareUnicodeCharacter{00AD}{\-}
5271 \DeclareUnicodeCharacter{0100}{\@tabacckludge=A}
5272 \DeclareUnicodeCharacter{0101}{\@tabacckludge=a}
5273 \DeclareUnicodeCharacter{0108}{\^C}
5274 \DeclareUnicodeCharacter{0109}{\^c}
5275 \DeclareUnicodeCharacter{010A}{\.C}
5276 \DeclareUnicodeCharacter{010B}{\.c}
5277 \DeclareUnicodeCharacter{0112}{\@tabacckludge=E}
5278 \DeclareUnicodeCharacter{0113}{\@tabacckludge=e}
5279 \DeclareUnicodeCharacter{0116}{\.E}
5280 \DeclareUnicodeCharacter{0117}{\.e}
5281 \DeclareUnicodeCharacter{011C}{\^G}
5282 \DeclareUnicodeCharacter{011D}{\^g}
5283 \DeclareUnicodeCharacter{0120}{\.G}
5284 \DeclareUnicodeCharacter{0121}{\.g}
5285 \DeclareUnicodeCharacter{0122}{\c G}
5286 \DeclareUnicodeCharacter{0123}{\v g}
5287 \DeclareUnicodeCharacter{0124}{\^H}
5288 \DeclareUnicodeCharacter{0125}{\^h}
5289 \DeclareUnicodeCharacter{0126}{\textmalteseH}
5290 \DeclareUnicodeCharacter{0127}{\textmalteseh}
5291 \DeclareUnicodeCharacter{0128}{\~I}
5292 \DeclareUnicodeCharacter{0129}{\~\i}
5293 \DeclareUnicodeCharacter{012A}{\@tabacckludge=I}
5294 \DeclareUnicodeCharacter{012B}{\@tabacckludge=\i}
5295 \DeclareUnicodeCharacter{012E}{\k I}
5296 \DeclareUnicodeCharacter{012F}{\k i}
5297 \DeclareUnicodeCharacter{0134}{\^J}
5298 \DeclareUnicodeCharacter{0135}{\^\j}
5299 \DeclareUnicodeCharacter{0136}{\c K}
5300 \DeclareUnicodeCharacter{0137}{\c k}
5301 \DeclareUnicodeCharacter{0138}{\textkra}
5302 \DeclareUnicodeCharacter{013B}{\c L}
5303 \DeclareUnicodeCharacter{013C}{\c l}
5304 \DeclareUnicodeCharacter{0145}{\c N}
5305 \DeclareUnicodeCharacter{0146}{\c n}
5306 \DeclareUnicodeCharacter{014C}{\@tabacckludge=O}
5307 \DeclareUnicodeCharacter{014D}{\@tabacckludge=o}
5308 \DeclareUnicodeCharacter{0156}{\c R}
5309 \DeclareUnicodeCharacter{0157}{\c r}
5310 \DeclareUnicodeCharacter{015C}{\^S}
5311 \DeclareUnicodeCharacter{015D}{\^s}
5312 \DeclareUnicodeCharacter{0166}{\textTstroke}
5313 \DeclareUnicodeCharacter{0167}{\texttstroke}
5314 \DeclareUnicodeCharacter{0168}{\~U}
5315 \DeclareUnicodeCharacter{0169}{\~u}
5316 \DeclareUnicodeCharacter{016A}{\@tabacckludge=U}
5317 \DeclareUnicodeCharacter{016B}{\@tabacckludge=u}
5318 \DeclareUnicodeCharacter{016C}{\u U}
5319 \DeclareUnicodeCharacter{016D}{\u u}
5320 \DeclareUnicodeCharacter{0172}{\k U}
5321 \DeclareUnicodeCharacter{0173}{\k u}
5322 \DeclareUnicodeCharacter{0174}{\^W}
5323 \DeclareUnicodeCharacter{0175}{\^w}
5324 \DeclareUnicodeCharacter{0176}{\^Y}
5325 \DeclareUnicodeCharacter{0177}{\^y}
5326 \DeclareUnicodeCharacter{1E02}{\.B}
```
<span id="page-92-25"></span><span id="page-92-24"></span><span id="page-92-23"></span><span id="page-92-22"></span><span id="page-92-21"></span><span id="page-92-20"></span><span id="page-92-19"></span><span id="page-92-18"></span><span id="page-92-17"></span><span id="page-92-16"></span><span id="page-92-15"></span><span id="page-92-14"></span><span id="page-92-13"></span><span id="page-92-12"></span><span id="page-92-11"></span><span id="page-92-10"></span><span id="page-92-9"></span><span id="page-92-8"></span><span id="page-92-7"></span><span id="page-92-6"></span><span id="page-92-5"></span><span id="page-92-4"></span><span id="page-92-3"></span><span id="page-92-2"></span><span id="page-92-1"></span><span id="page-92-0"></span> \DeclareUnicodeCharacter{1E03}{\.b} \DeclareUnicodeCharacter{1E0A}{\.D} \DeclareUnicodeCharacter{1E0B}{\.d} \DeclareUnicodeCharacter{1E1E}{\.F} \DeclareUnicodeCharacter{1E1F}{\.f} \DeclareUnicodeCharacter{1E40}{\.M} \DeclareUnicodeCharacter{1E41}{\.m} \DeclareUnicodeCharacter{1E56}{\.P} \DeclareUnicodeCharacter{1E57}{\.p} \DeclareUnicodeCharacter{1E60}{\.S} \DeclareUnicodeCharacter{1E61}{\.s} \DeclareUnicodeCharacter{1E6A}{\.T} \DeclareUnicodeCharacter{1E6B}{\.t} \DeclareUnicodeCharacter{1E80}{\@tabacckludge'W} \DeclareUnicodeCharacter{1E81}{\@tabacckludge'w} \DeclareUnicodeCharacter{1E82}{\@tabacckludge'W} \DeclareUnicodeCharacter{1E83}{\@tabacckludge'w} \DeclareUnicodeCharacter{1E84}{\"W} \DeclareUnicodeCharacter{1E85}{\"w} \DeclareUnicodeCharacter{1EF2}{\@tabacckludge'Y} \DeclareUnicodeCharacter{1EF3}{\@tabacckludge'y} \DeclareUnicodeCharacter{0218}{\textcommabelow S} \DeclareUnicodeCharacter{0219}{\textcommabelow s} \DeclareUnicodeCharacter{021A}{\textcommabelow T} \DeclareUnicodeCharacter{021B}{\textcommabelow t} \DeclareUnicodeCharacter{02CB}{\textasciigrave} \DeclareUnicodeCharacter{02D9}{\.{}} \DeclareUnicodeCharacter{02DA}{\r{}} \DeclareUnicodeCharacter{02DB}{\k{}} \DeclareUnicodeCharacter{0393}{\textGamma} \DeclareUnicodeCharacter{0398}{\textTheta} \DeclareUnicodeCharacter{03A3}{\textSigma} \DeclareUnicodeCharacter{03A6}{\textPhi} \DeclareUnicodeCharacter{03A9}{\textOmega} \DeclareUnicodeCharacter{03B1}{\textalpha} \DeclareUnicodeCharacter{03B2}{\textbeta} \DeclareUnicodeCharacter{03B4}{\textdelta} \DeclareUnicodeCharacter{03B5}{\textepsilon} \DeclareUnicodeCharacter{03C0}{\textpi} \DeclareUnicodeCharacter{03C3}{\textsigma} \DeclareUnicodeCharacter{03C4}{\texttau} \DeclareUnicodeCharacter{03C6}{\textphi} \DeclareUnicodeCharacter{0403}{\@tabacckludge'\CYRG} \DeclareUnicodeCharacter{040C}{\@tabacckludge'\CYRK} \DeclareUnicodeCharacter{0453}{\@tabacckludge'\cyrg} \DeclareUnicodeCharacter{045C}{\@tabacckludge'\cyrk} \DeclareUnicodeCharacter{05D0}{\hebalef} \DeclareUnicodeCharacter{05D1}{\hebbet} \DeclareUnicodeCharacter{05D2}{\hebgimel} \DeclareUnicodeCharacter{05D3}{\hebdalet} \DeclareUnicodeCharacter{05D4}{\hebhe} \DeclareUnicodeCharacter{05D5}{\hebvav} \DeclareUnicodeCharacter{05D6}{\hebzayin} \DeclareUnicodeCharacter{05D7}{\hebhet} \DeclareUnicodeCharacter{05D8}{\hebtet} \DeclareUnicodeCharacter{05D9}{\hebyod} \DeclareUnicodeCharacter{05DA}{\hebfinalkaf} \DeclareUnicodeCharacter{05DB}{\hebkaf} \DeclareUnicodeCharacter{05DC}{\heblamed} \DeclareUnicodeCharacter{05DD}{\hebfinalmem} \DeclareUnicodeCharacter{05DE}{\hebmem} \DeclareUnicodeCharacter{05DF}{\hebfinalnun}

 \DeclareUnicodeCharacter{05E0}{\hebnun} \DeclareUnicodeCharacter{05E1}{\hebsamekh} \DeclareUnicodeCharacter{05E2}{\hebayin} \DeclareUnicodeCharacter{05E3}{\hebfinalpe} \DeclareUnicodeCharacter{05E4}{\hebpe} \DeclareUnicodeCharacter{05E5}{\hebfinaltsadi} \DeclareUnicodeCharacter{05E6}{\hebtsadi} \DeclareUnicodeCharacter{05E7}{\hebqof} \DeclareUnicodeCharacter{05E8}{\hebresh} \DeclareUnicodeCharacter{05E9}{\hebshin} \DeclareUnicodeCharacter{05EA}{\hebtav} \DeclareUnicodeCharacter{2015}{\texthorizontalbar} \DeclareUnicodeCharacter{2017}{\textdbllowline} \DeclareUnicodeCharacter{207F}{\textnsuperior} \DeclareUnicodeCharacter{20A7}{\textpeseta} \DeclareUnicodeCharacter{2202}{\textpartial} \DeclareUnicodeCharacter{2206}{\textincrement} \DeclareUnicodeCharacter{2208}{\textelement} \DeclareUnicodeCharacter{220F}{\textproduct} \DeclareUnicodeCharacter{2211}{\textsummation} \DeclareUnicodeCharacter{2219}{\textbullet} \DeclareUnicodeCharacter{221A}{\textsurd} \DeclareUnicodeCharacter{221E}{\textinfinity} \DeclareUnicodeCharacter{2227}{\textcap} \DeclareUnicodeCharacter{2229}{\textintersection} \DeclareUnicodeCharacter{222B}{\textintegral} \DeclareUnicodeCharacter{222E}{\textcontourintegral} \DeclareUnicodeCharacter{2248}{\textapproxequal} \DeclareUnicodeCharacter{2260}{\textnotequal} \DeclareUnicodeCharacter{2261}{\textequivalence} \DeclareUnicodeCharacter{2264}{\textlessequal} \DeclareUnicodeCharacter{2265}{\textgreaterequal} \DeclareUnicodeCharacter{2310}{\textrevlogicalnot} \DeclareUnicodeCharacter{25A0}{\textblacksquare} \DeclareUnicodeCharacter{25CA}{\textlozenge} \DeclareUnicodeCharacter{FB01}{fi} \DeclareUnicodeCharacter{FB02}{fl} \DeclareUnicodeCharacter{2500}{\textSFx} \DeclareUnicodeCharacter{2502}{\textSFxi} \DeclareUnicodeCharacter{250C}{\textSFi} \DeclareUnicodeCharacter{2510}{\textSFiii} \DeclareUnicodeCharacter{2514}{\textSFii} \DeclareUnicodeCharacter{2518}{\textSFiv} \DeclareUnicodeCharacter{251C}{\textSFviii} \DeclareUnicodeCharacter{2524}{\textSFix} \DeclareUnicodeCharacter{252C}{\textSFvi} \DeclareUnicodeCharacter{2534}{\textSFvii} \DeclareUnicodeCharacter{253C}{\textSFv} \DeclareUnicodeCharacter{2550}{\textSFxliii} \DeclareUnicodeCharacter{2551}{\textSFxxiv} \DeclareUnicodeCharacter{2552}{\textSFli} \DeclareUnicodeCharacter{2553}{\textSFlii} \DeclareUnicodeCharacter{2554}{\textSFxxxix} \DeclareUnicodeCharacter{2555}{\textSFxxii} \DeclareUnicodeCharacter{2556}{\textSFxxi} \DeclareUnicodeCharacter{2557}{\textSFxxv} \DeclareUnicodeCharacter{2558}{\textSFl} \DeclareUnicodeCharacter{2559}{\textSFxlix} \DeclareUnicodeCharacter{255A}{\textSFxxxviii} \DeclareUnicodeCharacter{255B}{\textSFxxviii} \DeclareUnicodeCharacter{255C}{\textSFxxvii} \DeclareUnicodeCharacter{255D}{\textSFxxvi}

 \DeclareUnicodeCharacter{255E}{\textSFxxxvi} \DeclareUnicodeCharacter{255F}{\textSFxxxvii} \DeclareUnicodeCharacter{2560}{\textSFxlii} \DeclareUnicodeCharacter{2561}{\textSFxix} \DeclareUnicodeCharacter{2562}{\textSFxx} \DeclareUnicodeCharacter{2563}{\textSFxxiii} \DeclareUnicodeCharacter{2564}{\textSFxlvii} \DeclareUnicodeCharacter{2565}{\textSFxlviii} \DeclareUnicodeCharacter{2566}{\textSFxli} \DeclareUnicodeCharacter{2567}{\textSFxlv} \DeclareUnicodeCharacter{2568}{\textSFxlvi} \DeclareUnicodeCharacter{2569}{\textSFxl} \DeclareUnicodeCharacter{256A}{\textSFliv} \DeclareUnicodeCharacter{256B}{\textSFliii} \DeclareUnicodeCharacter{256C}{\textSFxliv} \DeclareUnicodeCharacter{2580}{\textupblock} \DeclareUnicodeCharacter{2584}{\textdnblock} \DeclareUnicodeCharacter{2588}{\textblock} \DeclareUnicodeCharacter{258C}{\textlfblock} \DeclareUnicodeCharacter{2590}{\textrtblock} \DeclareUnicodeCharacter{2591}{\textltshade} \DeclareUnicodeCharacter{2592}{\textshade} \DeclareUnicodeCharacter{2593}{\textdkshade}  $\langle$  /dfu $\rangle$ 

## 2.7 Name list

```
5475 \langle*name\rangle5476 \ProvidesFile{ix-name.def}%
5477 [2010/01/11 v1.6 Name list (inputenx)]%
```
List omitted here, see  $ix$ -name.def. 5478  $\langle /name \rangle$ 

## 2.8 Mapping Slot, UC to Encodings

```
5479 \langle*slot\rangle5480 \ProvidesFile{ix-slot.def}%
5481 [2010/01/11 v1.6 SLOT and UC to Encodings (inputenx)]%
   List omitted here, see ix-slot.def.
5482\langle/slot\rangle2.9 Mapping UC to LICR
```

```
5483\langle*uc\rangle5484 \ProvidesFile{ix-uc.def}%
5485 [2010/01/11 v1.6 UC to LICR (inputenx)]%
5486 \edef\RestoreAtCatcode{\catcode64=\the\catcode64\relax}
5487 \makeatletter
```

```
List omitted here, see ix-uc.def.5488 \RestoreAtCatcode
5489 \langle/uc\rangle
```
## 2.10 Math meaning declarations

Package inpmath already declares math meanings for LICRs. Here are some more. One goal is to use the input characters in math that were defined in the standard LATEX encodings using \DeclareInputMath.

```
5490 \langle*math\rangle5491 \ProvidesFile{ix-math.def}%
5492 [2010/01/11 v1.6 Math list (inputenx)]%
5493 \edef\RestoreAtCatcode{\catcode64=\the\catcode64\relax}
5494 \makeatletter
```
The next math meaning for \ss looks a little funny. But it is useful for input characters, where most encodings share in practice the same slot for \ss and \beta. Thus we do not need two encodings such as cp437de.def and cp437.def.

```
5495 \DeclareMathMeaning{\ss}{\beta}
```

```
5496 \DeclareMathMeaning{\textalpha}{\alpha}
5497 \DeclareMathMeaning{\textapproxequal}{\aprox}
5498 \DeclareMathMeaning{\textbardbl}{\Vert}% = \|
5499 \DeclareMathMeaning{\textbeta}{\beta}
5500 \DeclareMathMeaning{\textbullet}{\bullet}
5501 \DeclareMathMeaning{\textcap}{\cap}
5502 \DeclareMathMeaning{\textcontourintegral}{\oint}
5503 \DeclareMathMeaning{\textcopyright}{{\nfss@text{\textcopyright}}}
5504 \DeclareMathMeaning{\textcup}{\cup}
5505 \DeclareMathMeaning{\textdagger}{\dagger}
5506 \DeclareMathMeaning{\textdaggerdbl}{\ddagger}
5507 \DeclareMathMeaning{\textdegree}{{^\circ}}
5508 \DeclareMathMeaning{\textdelta}{\delta}
5509 \DeclareMathMeaning{\textdollar}{\mathdollar}
5510 \DeclareMathMeaning{\textepsilon}{\varepsilon}
5511 \DeclareMathMeaning{\textequivalence}{\equiv}
5512 \DeclareMathMeaning{\textbraceleft}{\lbrace}
5513 \DeclareMathMeaning{\textbraceright}{\rbrace}
5514 \DeclareMathMeaning{\textdiv}{\div}
5515 \DeclareMathMeaning{\textdownarrow}{\downarrow}
5516 \DeclareMathMeaning{\textelement}{\in}
5517 \DeclareMathMeaning{\textellipsis}{\mathellipsis}
5518 \DeclareMathMeaning{\textGamma}{\Gamma}
5519 \DeclareMathMeaning{\textgreaterequal}{\geq}
5520 \DeclareMathMeaning{\textincrement}{\Delta}
5521 \DeclareMathMeaning{\textinfinity}{\infty}
5522 \DeclareMathMeaning{\textintegral}{\int}
5523 \DeclareMathMeaning{\textintersection}{\cap}
5524 \DeclareMathMeaning{\textlangle}{\langle}
5525 \DeclareMathMeaning{\textleftarrow}{\leftarrow}
5526 \DeclareMathMeaning{\textlessequal}{\leq}
5527 \DeclareMathMeaning{\textlnot}{\lnot}
5528 \DeclareMathMeaning{\textlogicalnot}{\lnot}
5529 \DeclareMathMeaning{\textlozenge}{\diamond}
5530 \DeclareMathMeaning{\textmu}{\mu}
5531 \DeclareMathMeaning{\textnotequal}{\neq}
5532 \DeclareMathMeaning{\textnsuperior}{^n}
5533 \DeclareMathMeaning{\textohm}{\Omega}
5534 \DeclareMathMeaning{\textOmega}{\Omega}
5535 \DeclareMathMeaning{\textonehalf}{\frac12}
5536 \DeclareMathMeaning{\textonequarter}{\frac14}
5537 \DeclareMathMeaning{\textonesuperior}{^1}
5538 \DeclareMathMeaning{\textopenbullet}{\circ}
5539 \DeclareMathMeaning{\textparagraph}{\mathparagraph}
5540 \DeclareMathMeaning{\textpartial}{\partial}
5541 \DeclareMathMeaning{\textPhi}{\Phi}
5542 \DeclareMathMeaning{\textphi}{\phi}
5543 \DeclareMathMeaning{\textpi}{\pi}
5544 \DeclareMathMeaning{\textproduct}{\prod}
5545 \DeclareMathMeaning{\textrangle}{\rangle}
5546 \DeclareMathMeaning{\textrevlogicalnot}{{\nfss@text{\textrevlogicalnot}}}
5547 \DeclareMathMeaning{\textrightarrow}{\rightarrow}
5548 \DeclareMathMeaning{\textsection}{\mathsection}
5549 \DeclareMathMeaning{\textSigma}{\Sigma}
5550 \DeclareMathMeaning{\textsigma}{\sigma}
5551 \DeclareMathMeaning{\textsterling}{\mathsterling}
5552 \DeclareMathMeaning{\textsummation}{\sum}
5553 \DeclareMathMeaning{\textsurd}{\surd}
```

```
5554 \DeclareMathMeaning{\texttau}{\tau}
5555 \DeclareMathMeaning{\textTheta}{\Theta}
5556 \DeclareMathMeaning{\textthreequarters}{\frac34}
5557 \DeclareMathMeaning{\textthreesuperior}{^3}
5558 \DeclareMathMeaning{\texttwosuperior}{^2}
5559 \DeclareMathMeaning{\textuparrow}{\uparrow}
```

```
5560 \RestoreAtCatcode
5561 \langle/math\rangle
```
## 2.11 Documentation files

## 2.11.1 List of known LICR commands

This is the list of commands for use in LICR that are already defined by standard LATEX without extra packages.

```
5562 (*licrcmds)
5563 % List of known LICR commdands of inputenx 2010/01/11 v1.6
5564 %
5565 % Format: \LICRcmd{<command>}{<type>}
5566 % Types:
5567 % Accent: <command> was defined by \DeclareTextAccentDefault
5568 % Command: <command> was defined by \DeclareTextCommandDefault
5569 % Symbol: <command> was defined by \DeclareTextSymbolDefault
5570 % Internal: for \@tabacckludge
5571 % Extra: additional commands
5572 %
5573 % Entries derived from the 2ekernel part
5574 % of ltoutenc.dtx 2005/11/08 v1.99h.
5575 %
5576 \LICRcmd{\ }{Extra}
5577 \LICRcmd{\"}{Composite}
5578 \LICRcmd{\'}{Composite}
5579 \LICRcmd{\-}{Extra}
5580 \LICRcmd{\.}{Composite}
5581 \LICRcmd{\=}{Accent}
5582 \LICRcmd{\@tabacckludge}{Internal}
5583 \LICRcmd{\AE}{Symbol}
5584 \LICRcmd{\DH}{Symbol}
5585 \LICRcmd{\DJ}{Symbol}
5586 \LICRcmd{\H}{Composite}
5587 \LICRcmd{\IJ}{Symbol}
5588 \LICRcmd{\L}{Symbol}
5589 \LICRcmd{\NG}{Symbol}
5590 \LICRcmd{\O}{Symbol}
5591 \LICRcmd{\OE}{Symbol}
5592 \LICRcmd{\SS}{Symbol}
5593 \LICRcmd{\TH}{Symbol}
5594 \LICRcmd{\^}{Composite}
5595 \LICRcmd{\'}{Composite}
5596 \LICRcmd{\ae}{Symbol}
5597 \LICRcmd{\b}{Command}
5598 \LICRcmd{\c}{Composite}
5599 \LICRcmd{\d}{Command}
5600 \LICRcmd{\dh}{Symbol}
5601 \LICRcmd{\dj}{Symbol}
5602 \LICRcmd{\guillemotleft}{Symbol}
5603 \LICRcmd{\guillemotright}{Symbol}
5604 \LICRcmd{\guilsinglleft}{Symbol}
5605 \LICRcmd{\guilsinglright}{Symbol}
5606 \LICRcmd{\i}{Symbol}
5607 \LICRcmd{\ij}{Symbol}
5608 \LICRcmd{\j}{Symbol}
```

```
5609 \LICRcmd{\k}{CompositeCommand}
5610 \LICRcmd{\l}{Symbol}
5611 \LICRcmd{\ng}{Symbol}
5612 \LICRcmd{\nobreakspace}{Extra}
5613 \LICRcmd{\o}{Symbol}
5614 \LICRcmd{\oe}{Symbol}
5615 \LICRcmd{\quotedblbase}{Symbol}
5616 \LICRcmd{\quotesinglbase}{Symbol}
5617 \LICRcmd{\r}{Composite}
5618 \LICRcmd{\ss}{Symbol}
5619 \LICRcmd{\t}{Accent}
5620 \LICRcmd{\textasciicircum}{Symbol}
5621 \LICRcmd{\textasciitilde}{Symbol}
5622 \LICRcmd{\textasteriskcentered}{Symbol}
5623 \LICRcmd{\textbackslash}{Symbol}
5624 \LICRcmd{\textbar}{Symbol}
5625 \LICRcmd{\textbardbl}{Symbol}
5626 \LICRcmd{\textbigcircle}{Symbol}
5627 \LICRcmd{\textbraceleft}{Symbol}
5628 \LICRcmd{\textbraceright}{Symbol}
5629 \LICRcmd{\textbullet}{Symbol}
5630 \LICRcmd{\textcircled}{Command}
5631 \LICRcmd{\textcompwordmark}{Symbol}
5632 \LICRcmd{\textcopyright}{CommandDefault}
5633 \LICRcmd{\textdagger}{Symbol}
5634 \LICRcmd{\textdaggerdbl}{Symbol}
5635 \LICRcmd{\textdollar}{Symbol}
5636 \LICRcmd{\textellipsis}{CommandDefault}
5637 \LICRcmd{\textemdash}{Symbol}
5638 \LICRcmd{\textendash}{Symbol}
5639 \LICRcmd{\textexclamdown}{Symbol}
5640 \LICRcmd{\textgreater}{Symbol}
5641 \LICRcmd{\textless}{Symbol}
5642 \LICRcmd{\textogonekcentered}{Command}
5643 \LICRcmd{\textordfeminine}{CommandDefault}
5644 \LICRcmd{\textordmasculine}{CommandDefault}
5645 \LICRcmd{\textparagraph}{Symbol}
5646 \LICRcmd{\textperiodcentered}{Symbol}
5647 \LICRcmd{\textpertenthousand}{Command}
5648 \LICRcmd{\textperthousand}{Command}
5649 \LICRcmd{\textquestiondown}{Symbol}
5650 \LICRcmd{\textquotedbl}{Symbol}
5651 \LICRcmd{\textquotedblleft}{Symbol}
5652 \LICRcmd{\textquotedblright}{Symbol}
5653 \LICRcmd{\textquoteleft}{Symbol}
5654 \LICRcmd{\textquoteright}{Symbol}
5655 \LICRcmd{\textregistered}{CommandDefault}
5656 \LICRcmd{\textsection}{Symbol}
5657 \LICRcmd{\textsterling}{Symbol}
5658 \LICRcmd{\texttrademark}{CommandDefault}
5659 \LICRcmd{\textunderscore}{Symbol}
5660 \LICRcmd{\textvisiblespace}{Symbol}
5661 \LICRcmd{\th}{Symbol}
5662 \LICRcmd{\u}{Composite}
5663 \LICRcmd{\v}{Composite}
5664 \LICRcmd{\~}{Composite}
5665 \langle/licrcmds\rangle
```
#### <span id="page-97-0"></span>2.11.2 Commented additions for utf8enc.dfu

5666  $\langle$ \*dfudoc $\rangle$  % inputenx-utf8enc.txt 2010/01/11 v1.6 % Commented additions for utf8enc.dfu

5669

List omitted here, see inputenx-utf8enc.txt. 5670 $\langle/d\text{fudoc}\rangle$ 

# 3 Installation

## 3.1 Download

**Package.** This package is available on  $CTAN^1$ :

CTAN:macros/latex/contrib/oberdiek/inputenx.dtx The source file.

CTAN:macros/latex/contrib/oberdiek/inpu[te](#page-98-0)nx.pdf Documentation.

Bundle. [All the packages of the bundle 'oberdiek' are](ftp://ftp.ctan.org/tex-archive/macros/latex/contrib/oberdiek/inputenx.dtx) also available in a TDS compliant ZIP archive. There the packages are already unpacked and the docu[mentation files are generated. The files and directories ob](ftp://ftp.ctan.org/tex-archive/macros/latex/contrib/oberdiek/inputenx.pdf)ey the TDS standard.

CTAN:install/macros/latex/contrib/oberdiek.tds.zip

TDS refers to the standard "A Directory Structure for T<sub>F</sub>X Files" (CTAN:tds/ tds.pdf). Directories with texmf in their name are usually organized this way.

## [3.2 Bundle installation](ftp://ftp.ctan.org/tex-archive/install/macros/latex/contrib/oberdiek.tds.zip)

[Unpack](ftp://ftp.ctan.org/tex-archive/tds/tds.pdf)ing. Unpack the oberdiek.tds.zip in the TDS tree (als[o known as](ftp://ftp.ctan.org/tex-archive/tds/tds.pdf) texmf tree) of your choice. Example (linux):

```
unzip oberdiek.tds.zip -d "/texmf
```
Script installation. Check the directory TDS:scripts/oberdiek/ for scripts that need further installation steps. Package attachfile2 comes with the Perl script pdfatfi.pl that should be installed in such a way that it can be called as pdfatfi. Example (linux):

```
chmod +x scripts/oberdiek/pdfatfi.pl
cp scripts/oberdiek/pdfatfi.pl /usr/local/bin/
```
## 3.3 Package installation

Unpacking. The .dtx file is a self-extracting docstrip archive. The files are extracted by running the  $.$ dtx through plain T<sub>E</sub>X:

tex inputenx.dtx

TDS. Now the different files must be moved into the different directories in your installation TDS tree (also known as texmf tree):

<span id="page-98-0"></span><sup>1</sup>ftp://ftp.ctan.org/tex-archive/

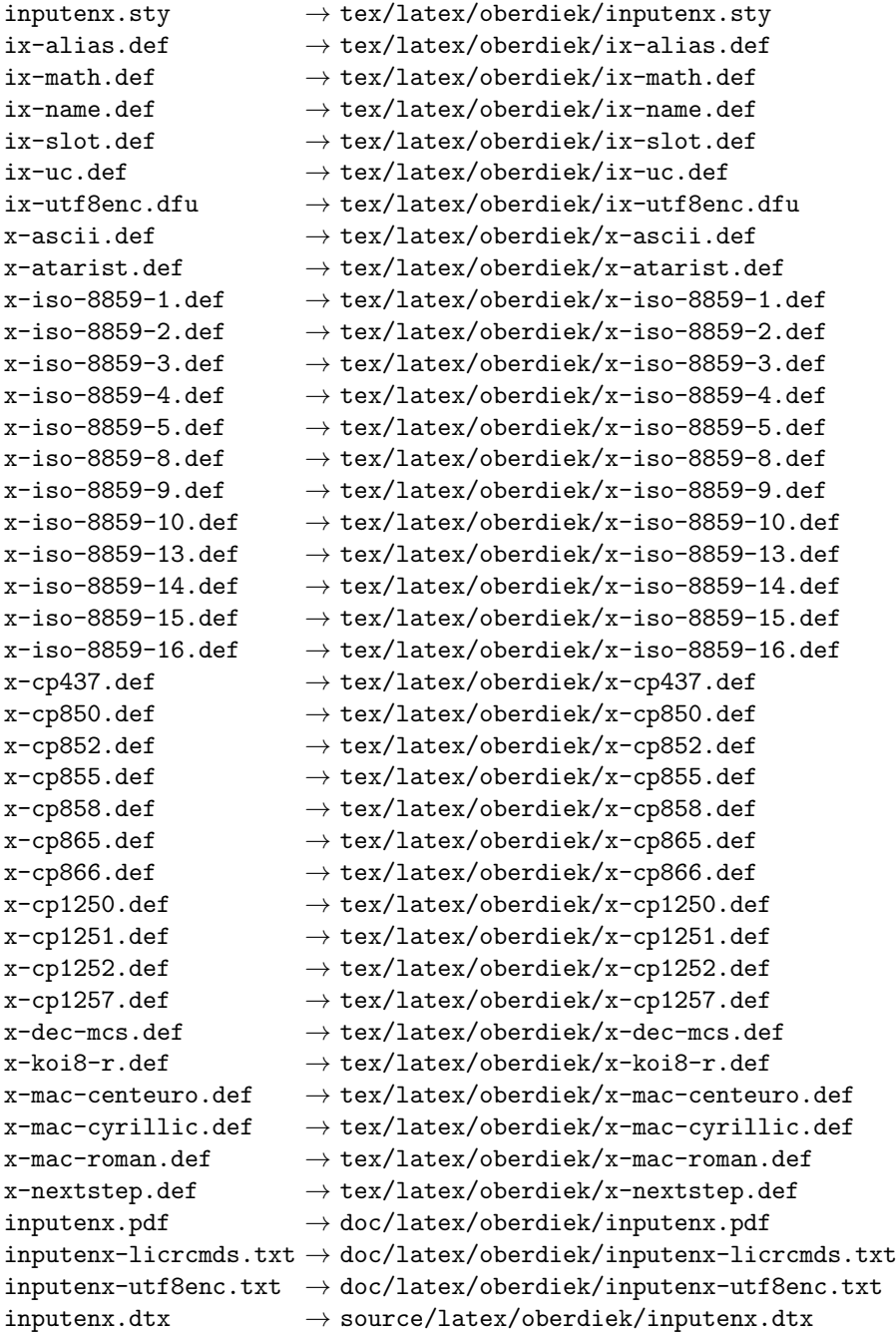

If you have a docstrip.cfg that configures and enables docstrip's TDS installing feature, then some files can already be in the right place, see the documentation of docstrip.

## 3.4 Refresh file name databases

If your TEX distribution (teTEX, mikTEX,  $\dots$ ) relies on file name databases, you must refresh these. For example, teT<sub>E</sub>X users run texhash or mktexlsr.

## 3.5 Some details for the interested

Attached source. The PDF documentation on CTAN also includes the .dtx source file. It can be extracted by AcrobatReader 6 or higher. Another option is pdftk, e.g. unpack the file into the current directory:

```
pdftk inputenx.pdf unpack_files output .
```
**Unpacking with LATEX.** The  $\cdot$  dtx chooses its action depending on the format:

plain T<sub>E</sub>X: Run docstrip and extract the files.

LATEX: Generate the documentation.

If you insist on using  $L^2T_FX$  for docstrip (really, docstrip does not need  $L^2T_FX$ ), then inform the autodetect routine about your intention:

latex \let\install=y\input{inputenx.dtx}

Do not forget to quote the argument according to the demands of your shell.

Generating the documentation. You can use both the .dtx or the .drv to generate the documentation. The process can be configured by the configuration file ltxdoc.cfg. For instance, put this line into this file, if you want to have A4 as paper format:

```
\PassOptionsToClass{a4paper}{article}
```
An example follows how to generate the documentation with pdfIAT<sub>E</sub>X:

```
pdflatex inputenx.dtx
makeindex -s gind.ist inputenx.idx
pdflatex inputenx.dtx
makeindex -s gind.ist inputenx.idx
pdflatex inputenx.dtx
```
# 4 References

- [1] Frank Mittelbach, Michel Goossens, The  $\cancel{B}T_F X$  Companion, second edition, April 2004.
- [2] Alan Jeffrey, Frank Mittelbach, *inputenc.sty*,  $2006/05/05$  v1.1b. CTAN:macros/ latex/base/inputenc.dtx
- [3] Heiko Oberdiek, The selinput package,  $2007/06/16$  v1.1. CTAN: macros/latex/ contrib/oberdiek/selinput.pdf
- [4] [Heiko Oberdiek,](ftp://ftp.ctan.org/tex-archive/macros/latex/base/inputenc.dtx) The pmboxdraw package, 2006/05/03 v1.0. CTAN:macros/ latex/contrib/oberdiek/pmboxdraw.pdf
- [5] Wikipedia, Dash. [http://en.wikip](ftp://ftp.ctan.org/tex-archive/macros/latex/contrib/oberdiek/selinput.pdf)edia.org/wiki/Dash

#### [4.1 Mappings to Unicode](ftp://ftp.ctan.org/tex-archive/macros/latex/contrib/oberdiek/pmboxdraw.pdf)

- [6] Philippe Verdy, Bruno Haible, [AtariST to Unicode](http://en.wikipedia.org/wiki/Dash), 22th April 2005. ftp: //ftp.unicode.org/Public/MAPPINGS/VENDORS/MISC/ATARIST.TXT
- [7] Ken Whistler,  $ISO/IEC 8859-1:1998$  to Unicode, 27th July 1999. ftp://ftp. unicode.org/Public/MAPPINGS/ISO8859/8859-1.TXT
- [8] Ken Whistler, [ISO/IEC 8859-2:1999 to Unicode](ftp://ftp.unicode.org/Public/MAPPINGS/VENDORS/MISC/ATARIST.TXT), 27th July 1999. ftp://ftp. unicode.org/Public/MAPPINGS/ISO8859/8859-2.TXT
- [9] Ken Whistler, [ISO/IEC 8859-3:1999 to Unicode](ftp://ftp.unicode.org/Public/MAPPINGS/ISO8859/8859-1.TXT), 27th July 1999. ftp://ftp. unicode.org/Public/MAPPINGS/ISO8859/8859-3.TXT
- [10] Ken Whistler, [ISO/IEC 8859-4:1998 to Unicode](ftp://ftp.unicode.org/Public/MAPPINGS/ISO8859/8859-2.TXT), 27th July 1999. ftp://ftp. unicode.org/Public/MAPPINGS/ISO8859/8859-4.TXT
- [11] Ken Whistler, [ISO/IEC 8859-5:1998 to Unicode](ftp://ftp.unicode.org/Public/MAPPINGS/ISO8859/8859-3.TXT), 27th July 1999. ftp://ftp. unicode.org/Public/MAPPINGS/ISO8859/8859-5.TXT
- [12] Ken Whistler,  $ISO/IEC$  8859-8:1999 to Unicode, 3rd January 2000. ftp: //ftp.unicode.org/Public/MAPPINGS/ISO8859/8859-8.TXT
- [13] Ken Whistler, ISO/IEC 8859-9:1999 to Unicode, 27th July 1999. ftp://ftp. unicode.org/Public/MAPPINGS/ISO8859/8859-9.TXT
- [14] Ken Whistler, [ISO/IEC 8859-15:1999 to Unicode](ftp://ftp.unicode.org/Public/MAPPINGS/ISO8859/8859-8.TXT), 27th July 1999. ftp:// ftp.unicode.org/Public/MAPPINGS/ISO8859/8859-15.TXT
- [15] Ken Whistler, [ISO/IEC 8859-16:2001 to Unicode](ftp://ftp.unicode.org/Public/MAPPINGS/ISO8859/8859-9.TXT), 26th July 2001. ftp:// ftp.unicode.org/Public/MAPPINGS/ISO8859/8859-16.TXT
- [16] Helmut Richter,  $KOIS-R$  (RFC1486) to Unicode, 18th August 1999. ftp: //ftp.unicode.org/Public/MAPPINGS/VENDORS/MISC/KOI8-R.TXT
- [17] Apple Computer, [Map \(external version\) from MAC OS C](ftp://ftp.unicode.org/Public/MAPPINGS/ISO8859/8859-16.TXT)entral European character set to Unicode 2.1 and later, 4th April 2005. ftp://ftp.uni[code.](ftp://ftp.unicode.org/Public/MAPPINGS/VENDORS/MISC/KOI8-R.TXT) [org/Public/MAPPINGS/VENDORS/APPLE/CENTEURO.TXT](ftp://ftp.unicode.org/Public/MAPPINGS/VENDORS/MISC/KOI8-R.TXT)
- [18] Apple Computer, Map (external version) from MAC OS Cyrillic character set to Unicode 2.1 and later, 5th April 2005. ftp://ftp.[unicode.org/Public/](ftp://ftp.unicode.org/Public/MAPPINGS/VENDORS/APPLE/CENTEURO.TXT) [MAPPINGS/VENDORS/APPLE/CYRILLIC.TXT](ftp://ftp.unicode.org/Public/MAPPINGS/VENDORS/APPLE/CENTEURO.TXT)
- [19] Apple Computer, Map (external version) from MAC OS Roman character set to Unicode 2.1 and later, 5th April 2005. [ftp://ftp.unicode.org/Public/](ftp://ftp.unicode.org/Public/MAPPINGS/VENDORS/APPLE/CYRILLIC.TXT) [MAPPINGS/VENDORS/APPLE/ROMAN.TXT](ftp://ftp.unicode.org/Public/MAPPINGS/VENDORS/APPLE/CYRILLIC.TXT)
- [20] Apple Computer, Map (external version) from MAC OS Urainian character set to Unicode 2.1 and later, 5th April 2005. [ftp://ftp.unicode.org/](ftp://ftp.unicode.org/Public/MAPPINGS/VENDORS/APPLE/ROMAN.TXT) [Public/MAPPINGS/VENDORS/APPLE/UKR](ftp://ftp.unicode.org/Public/MAPPINGS/VENDORS/APPLE/ROMAN.TXT)AINE.TXT
- [21] Rick McGowan, NextStep Encoding to Unicode, 23rd September 1999. ftp: //ftp.unicode.org/Public/MAPPINGS/VENDORS/[NEXT/NEXTSTEP.TXT](ftp://ftp.unicode.org/Public/MAPPINGS/VENDORS/APPLE/UKRAINE.TXT)

## 5 History

#### $[2006/03/05 \text{ v}1.0]$

• First version.

## $[2007/04/11 \text{ v}1.1]$

- Some Cyrillic encodings added: cp855, cp866, cp1251, koi8-r, mac-cyrillic
- x-mac-ce renamed to x-mac-centeuro.

## [2007/06/16 v1.2]

• Documentation update.

## [2007/08/16 v1.3]

• Fix for U+0135:  $\iota_j \to \iota_k$  (Behnam Tabatabai).

## $[2009/08/13 \text{ v}1.4]$

- Encodings for Atari (atarist) and ISO 8859-8 added.
- Support for horizontal bar  $(U+2015)$  and double low line  $(U+2017)$  added.

# $[2009/12/15 \text{ v}1.5]$

• Aliases clean7bit, ascii-print, ascii-printable added for x-ascii.

## $[2010/01/11 v1.6]$

- \BeforeInputEncoding and \AfterInputEncoding added.
- Documentation added.

# 6 Index

Numbers written in italic refer to the page where the corresponding entry is described; numbers underlined refer to the code line of the definition; numbers in roman refer to the code lines where the entry is used.

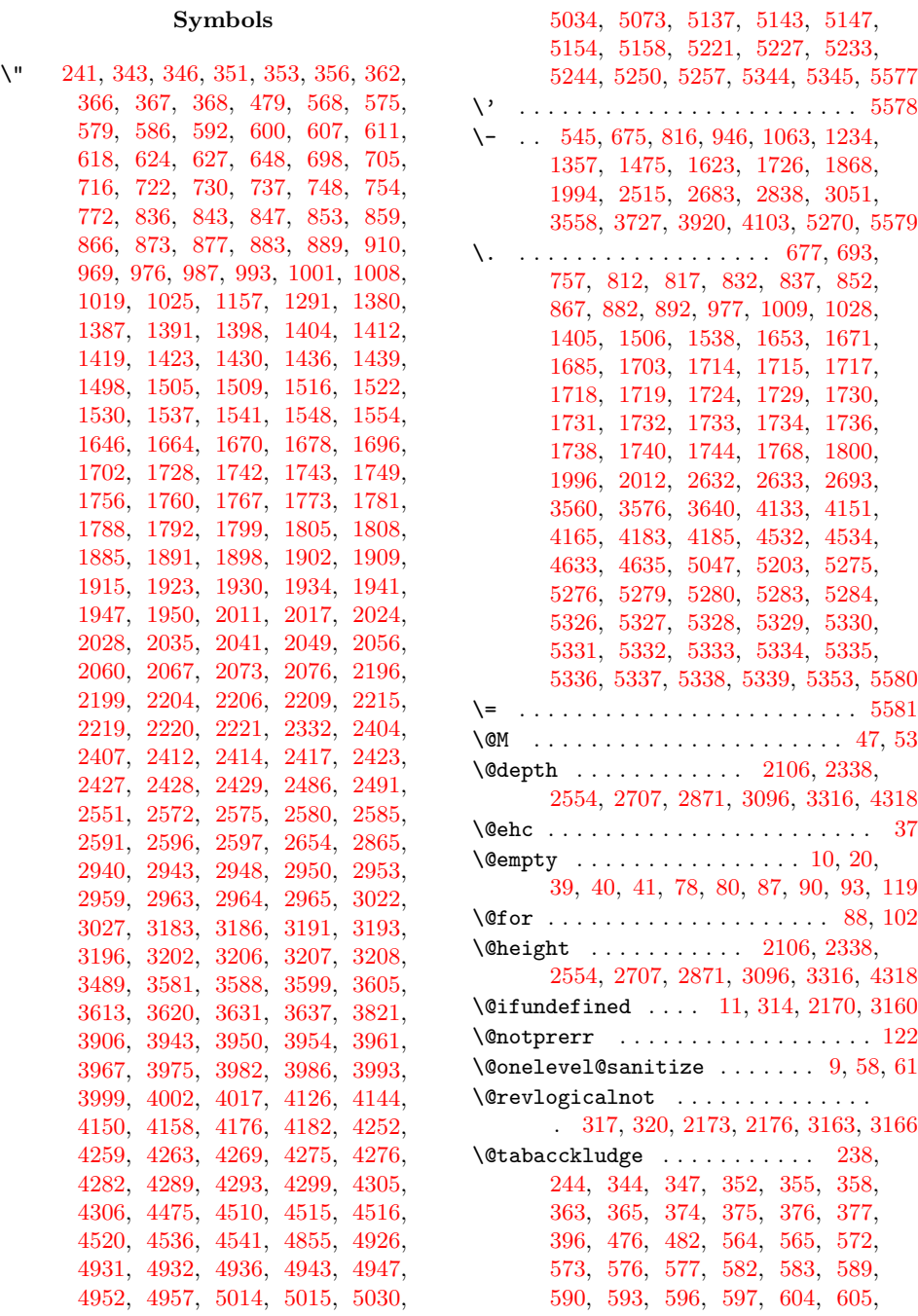

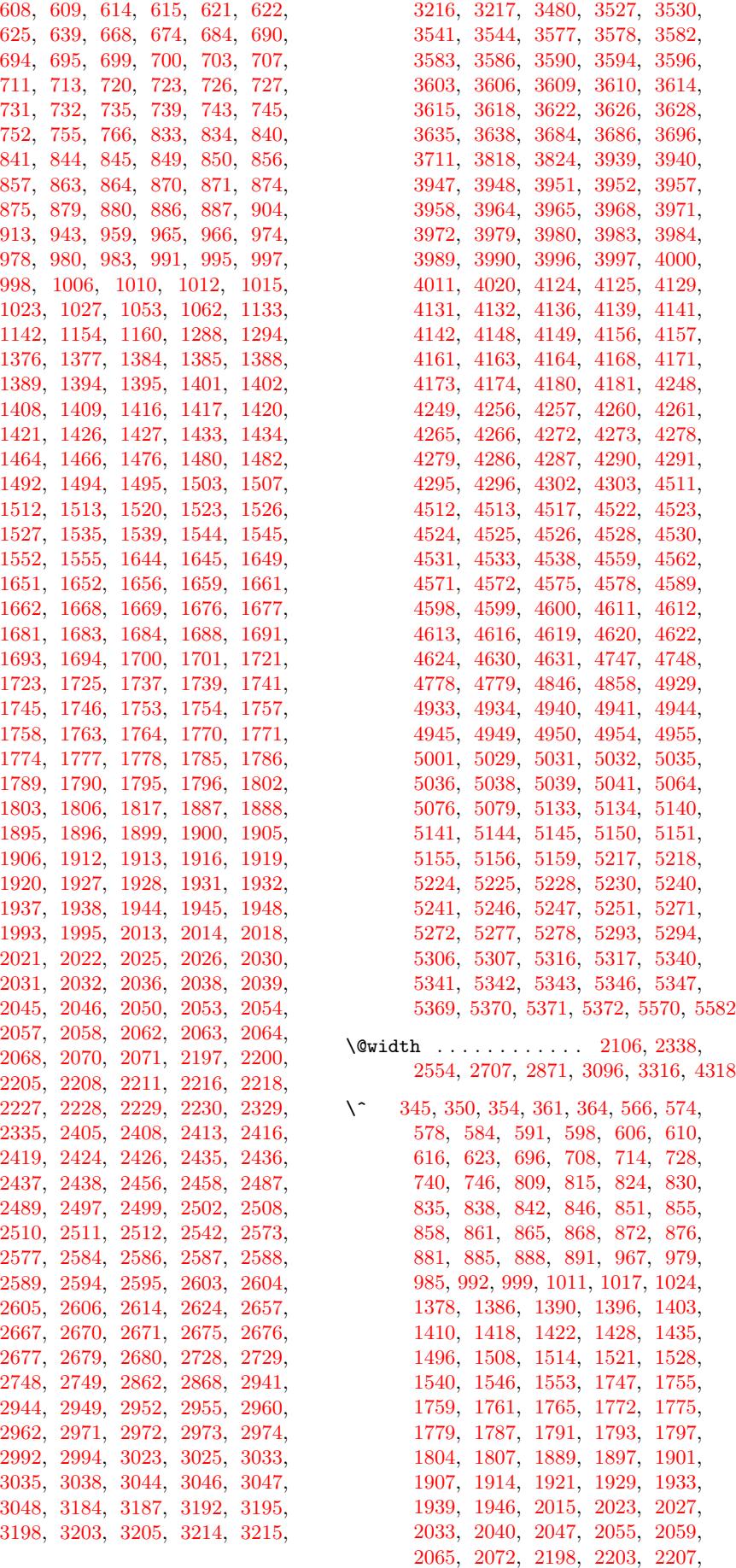

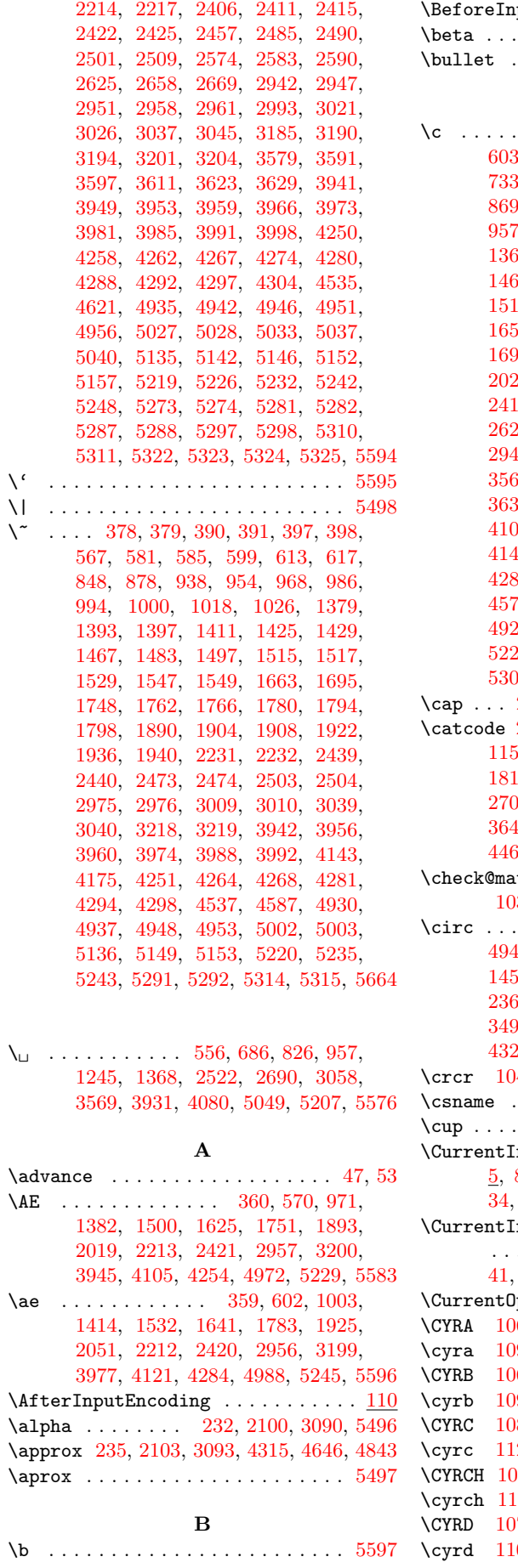

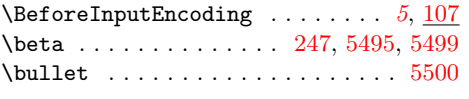

# C

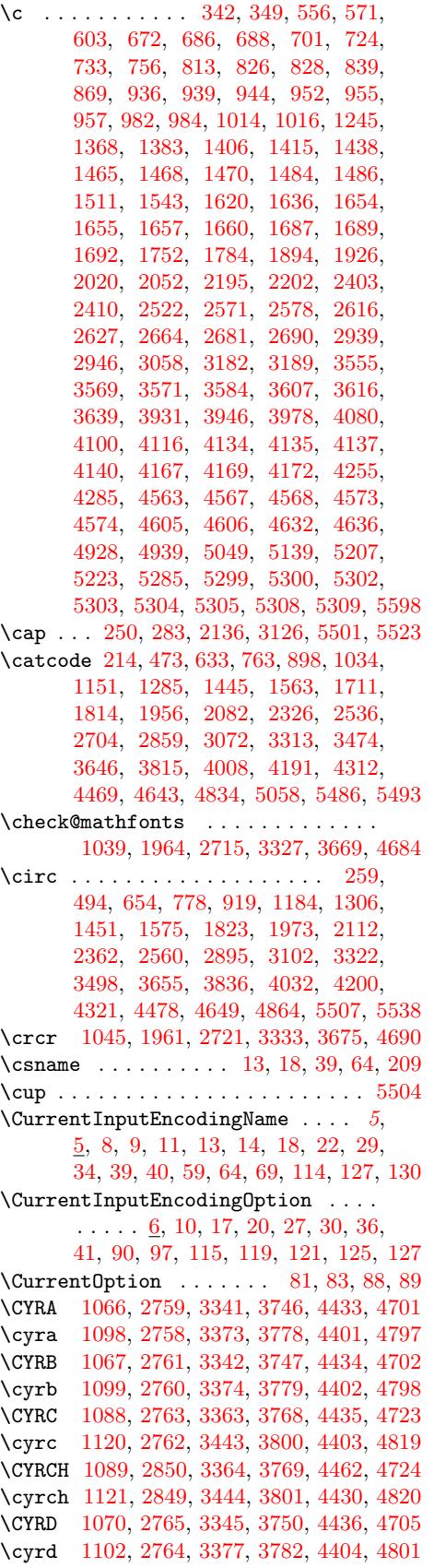

\CYRDJE . . . . . . . 1052, 2727, 3683, 4744 \cyrdje . . . . . . . 1132, 2726, 3699, 4745 \CYRDZE . . . . . . . 1055, 2735, 3743, 4766 \cyrdze . . . . . . . 1135, 2734, 3744, 4780 \CYRDZHE . . . . . . 1065, 2753, 3698, 4791 \cyrdzhe . . . . . . [1145,](#page-22-19) [2752,](#page-49-12) [3713,](#page-65-6) [4792](#page-82-3) \CYRE 1071, 2767, [3346,](#page-22-20) [3751,](#page-49-14) [4437,](#page-66-6) [4706](#page-82-5) \cyre 1103, 2766, 3378, 3783, 4405, [4802](#page-83-6)  $\Gamma$ 1095, 2846, [3370,](#page-22-21) [3775,](#page-50-8) [4460,](#page-65-8) [4730](#page-83-7) \cyrerev . . . . . . [. . . .](#page-24-6) . [. . . .](#page-50-9) [. . . .](#page-65-9) . [1127,](#page-22-22) [2845,](#page-50-10) [3450,](#page-59-7) [3807,](#page-66-8) [4428,](#page-77-3) [4826](#page-81-4) \CYRERY 1093, 2840, 3368, [3773](#page-66-9), [4457,](#page-77-4) [4728](#page-83-9) \cyrery 1125, 2839, 3448, 3805, 4425, [4824](#page-82-6) \CYRF [1086,](#page-23-8) [2769,](#page-51-2) [3361,](#page-60-4) [3766,](#page-66-10) [4438,](#page-77-5) 4721 \cyrf [1118,](#page-23-9) [2768,](#page-51-3) [3441,](#page-61-2) [3798,](#page-67-6) [4406,](#page-77-6) [4817](#page-83-10) \CYRG . 1053, 1069, 2729, 2771, 3344, 3[684,](#page-23-10) 3[749,](#page-51-4) [4439,](#page-60-5) [4704,](#page-66-11) [4747,](#page-77-7) [5369](#page-82-7) \cyrg . [1101](#page-23-11), [1133](#page-51-5), [2728](#page-61-3), 2770, 3376, [3686,](#page-23-12) [3781,](#page-50-12) [4407,](#page-60-6) [4748,](#page-66-12) [4800,](#page-77-9) [5371](#page-82-8) \CYRGUP [. . . .](#page-50-13) [. . . .](#page-61-4) . . . . . . . [3719,](#page-77-10) [4735](#page-83-12) \cyrgup [. . . .](#page-22-7) [. . . .](#page-22-23) . [. . . .](#page-49-6) [. .](#page-50-14) 3[734,](#page-59-8) 4755 \CYRH [1](#page-65-0)[087,](#page-23-14) [2](#page-66-13)[780,](#page-23-0) [33](#page-77-11)[62,](#page-49-5) [37](#page-81-5)[67,](#page-50-15) [44](#page-82-0)[40,](#page-60-7) [4722](#page-92-22) \cyrh [1119](#page-65-1), 2779, 3442, 3799, 4408, [4818](#page-92-24) \CYRHRDSN [. . . . .](#page-66-14) [. . . .](#page-77-12) [. . . . .](#page-82-1) [. . . .](#page-83-13) . 1092, 2757, 3367, 3772, [4463,](#page-65-10) [4727](#page-82-9) \cyrhrdsn [. . . .](#page-66-15) . . . . . . . . . . . . . . [1124,](#page-23-15) [2756,](#page-50-16) [3447,](#page-60-8) [3804,](#page-66-16) [4431,](#page-77-13) [4823](#page-82-11) \CYRI [1074,](#page-23-16) [2782,](#page-50-17) [3349,](#page-61-5) [3754,](#page-67-9) [4441,](#page-77-14) [4709](#page-83-14) \cyri [1106,](#page-23-17) 2781, 3381, 3786, 4409, 4805 \CYRIE . . . [1054,](#page-50-18) [2733,](#page-60-9) [3455,](#page-66-17) [3724,](#page-77-15) [4757](#page-82-12) \cyrie . . . [1134,](#page-50-19) [2732,](#page-61-6) [3456,](#page-67-10) [3740,](#page-77-16) [4758](#page-83-15) \CYRII [. . . .](#page-23-18) . . . . 1056, 2737, 3732, 4740 \cyrii [. . . .](#page-23-19) [. . . .](#page-50-20) [1136,](#page-59-9) [2736,](#page-66-18) [3733,](#page-77-17) [4753](#page-83-16) \CYRISHRT . [. . . .](#page-50-21) [. . . .](#page-60-10) . [. . . .](#page-66-19) [. . . .](#page-77-18) . 1075, [2788,](#page-22-25) [3350,](#page-49-16) [3755,](#page-61-7) [4442,](#page-65-11) [4710](#page-82-13) \cyrishrt . [. . . .](#page-23-20) [. . . .](#page-49-17) . [. . . .](#page-61-8) [. . . .](#page-66-20) . 1107, 2787, [3382,](#page-22-26) [3787,](#page-49-18) [4410,](#page-66-21) [4806](#page-82-15) \CYRJE . . . . . . . . [1058,](#page-23-21) [2741,](#page-49-19) [3717,](#page-66-22) [4756](#page-82-16) \cyrje [. . . .](#page-22-27) [. . . .](#page-50-22) [1138,](#page-59-10) [2740,](#page-66-23) [3742,](#page-77-19) [4765](#page-81-7) \CYRK . 1062, 1076, 2749, 2797, 3351, [3696,](#page-23-22) [3756,](#page-50-23) [4443,](#page-60-11) [4711,](#page-66-24) [4778,](#page-77-20) [5370](#page-83-17) \cyrk . 1108, 1142, 2748, 2796, 3383, 3711, 3788, [4411,](#page-22-28) [4779,](#page-50-24) [4807,](#page-65-12) [5372](#page-82-17) \CYRL 1077, 2807, [3352,](#page-24-7) [3757,](#page-50-25) [4444,](#page-66-25) [4712](#page-82-18) \cyrl [1](#page-65-2)[109,](#page-22-8) 2[806,](#page-23-23) 3[384,](#page-50-1) 3[789,](#page-50-26) 4[412,](#page-59-11) 4808 \CYRLJE [. . . .](#page-23-24) [. . .](#page-24-1) [10](#page-77-21)[59,](#page-50-0) [27](#page-81-8)[43,](#page-50-27) [36](#page-83-0)[93,](#page-60-12) [4761](#page-92-23) \cyrlje . . [. . . . .](#page-67-11) 1139, 2742, 3708, 4762 \CYRM [1078,](#page-23-25) [2809,](#page-51-6) [3353,](#page-59-12) [3758,](#page-66-27) [4445,](#page-77-23) [4713](#page-82-19) \cyrm 1110, 2808, 3385, 3790, 4413, 4809 \CYRN [1079,](#page-23-26) [2811,](#page-51-7) [3354,](#page-60-13) [3759,](#page-67-12) [4446,](#page-77-24) [4714](#page-83-19) \cyrn 1111, 2810, [3386,](#page-22-29) [3791,](#page-50-28) [4414,](#page-65-13) [4810](#page-82-20) \CYRNJE [. . .](#page-23-27) [. . . .](#page-51-8) [1060,](#page-24-8) [2745,](#page-50-29) [3695,](#page-65-14) [4763](#page-82-21) \cyrnje . . . [. . . .](#page-51-9) [1140,](#page-60-14) [2744,](#page-67-13) [3710,](#page-77-26) [4764](#page-83-20) \CYRO [1080,](#page-23-29) [2813,](#page-51-10) [3355,](#page-59-14) [3760,](#page-66-29) [4447,](#page-77-27) [4715](#page-82-23) \cyro 1112, 2812, 3387, 3792, 4415, 4811 \CYRP [1081,](#page-23-30) [2819,](#page-51-11) [3356,](#page-60-15) [3761,](#page-67-14) [4448,](#page-77-28) [4716](#page-83-21) \cyrp 1113, 2814, [3388,](#page-22-30) [3793,](#page-50-30) [4416,](#page-65-15) [4812](#page-82-24) \CYRR [1082,](#page-23-31) [2824,](#page-51-12) [3357,](#page-24-9) [3762,](#page-50-31) [4450,](#page-65-16) [4717](#page-82-25) \cyrr [1114,](#page-23-32) [2823,](#page-51-13) [3437,](#page-60-16) [3794,](#page-67-15) [4418,](#page-77-30) [4813](#page-83-22) \CYRS [1083,](#page-23-33) [2826,](#page-51-14) [3358,](#page-60-17) [3763,](#page-66-31) [4451,](#page-77-31) [4718](#page-82-27) \cyrs [1115,](#page-23-34) [2825,](#page-51-15) [3438,](#page-60-18) [3795,](#page-67-16) [4419,](#page-77-32) [4814](#page-83-23)

1094, 2836, 3369, 3774, 4456, 4729 \cyrsftsn . . . . . . . . . . . . . . . . . . . 1126, 2835, 3449, 3806, 4424, 4825 \CYRSH 1090, 2844, 3365, 3770, 4459, 4725 \cyrsh [1122,](#page-23-35) 2843, 3445, 3802, 4427, [4821](#page-82-29) \CYRSHCH . . [. . . .](#page-51-16) [. . . .](#page-60-19) . [. . . .](#page-66-32) [. . . .](#page-77-33) . [1091,](#page-23-36) 2848, 3366, 3771, 4461, [4726](#page-83-25) \cyrshch . . [. . . .](#page-51-17) [. . . .](#page-61-9) . [. . . .](#page-67-17) [. . . .](#page-77-34) . [1123,](#page-23-37) [2847,](#page-51-18) [3446,](#page-60-20) [3803,](#page-66-33) [4429,](#page-77-35) [4822](#page-82-30) \CYRT [1084,](#page-23-38) [2828,](#page-51-19) [3359,](#page-61-10) [3764,](#page-67-18) [4452,](#page-77-36) [4719](#page-83-26) \cyrt [1116,](#page-23-39) 2827, 3439, 3796, 4420, 4815 \CYRTSHE . . [. . . .](#page-51-20) [1061,](#page-60-21) [2747,](#page-66-34) [3697,](#page-77-37) [4776](#page-82-31) \cyrtshe ..... 1141, 2746, 3712, 4777 \CYRU [1085,](#page-23-40) [2830,](#page-51-21) [3360,](#page-61-11) [3765,](#page-67-19) [4453,](#page-77-38) [4720](#page-83-27) \cyru [1117,](#page-23-41) [2829,](#page-51-22) [3440,](#page-60-22) [3797,](#page-66-35) [4421,](#page-77-39) [4816](#page-82-32) \CYRUSHRT [1064,](#page-51-23) [2751,](#page-61-12) [3459,](#page-67-20) [3715,](#page-77-40) [4789](#page-83-28) \cyrushrt 1144, [2750,](#page-22-31) [3460,](#page-50-32) [3716,](#page-65-17) [4790](#page-83-29) \CYRV 1068, 2834, [3343,](#page-24-10) [3748,](#page-50-33) [4455,](#page-65-18) [4703](#page-83-30) \cyrv [1100,](#page-23-43) [2833,](#page-51-24) [3375,](#page-60-23) [3780,](#page-66-36) [4423,](#page-77-41) [4799](#page-82-33) \CYRYA [1097,](#page-23-44) [2822,](#page-51-25) [3372,](#page-61-13) [3777,](#page-67-21) [4449,](#page-77-42) [4732](#page-83-31) \cyrya 1129, [2820,](#page-22-32) [3452,](#page-50-34) [3809,](#page-61-14) [4417,](#page-65-19) [4796](#page-83-32) \CYRYI . . . [1057,](#page-24-11) [2739,](#page-50-35) [3457,](#page-61-15) [3729,](#page-65-20) [4759](#page-83-33) \cyryi [. . .](#page-22-33) [1137,](#page-51-26) [2738,](#page-59-16) [3458,](#page-66-37) [3745,](#page-77-43) [4760](#page-81-9) \CYRYO [1051,](#page-23-45) [2731,](#page-51-27) [3453,](#page-60-24) [3722,](#page-66-38) [4387,](#page-77-44) [4794](#page-83-34) \cyryo [1131,](#page-23-46) [2730,](#page-51-28) [3454,](#page-60-25) [3738,](#page-66-39) [4371,](#page-77-45) [4795](#page-82-34) \CYRYU [1096,](#page-23-47) [2755,](#page-51-29) [3371,](#page-61-16) [3776,](#page-67-22) [4432,](#page-77-46) [4731](#page-83-35) \cyryu 1128, [2754,](#page-22-34) [3451,](#page-50-36) [3808,](#page-61-17) [4400,](#page-66-40) [4827](#page-82-35) \CYRZ 1073, [2842,](#page-23-48) [3348,](#page-49-20) [3753,](#page-61-18) [4458,](#page-66-41) [4708](#page-82-36) \cyrz [1105,](#page-22-35) [2841,](#page-49-21) [3380,](#page-61-19) [3785,](#page-65-21) [4426,](#page-76-3) [4804](#page-83-36) \CYRZH [1072,](#page-23-49) [2832,](#page-49-22) [3347,](#page-61-20) [3752,](#page-66-42) [4454,](#page-76-4) [4707](#page-83-37) \cyrzh [1104,](#page-23-50) [2831,](#page-50-37) [3379,](#page-60-26) [3784,](#page-66-43) [4422,](#page-77-47) [4803](#page-82-37)

\CYRSFTSN . . . . . . . . . . . . . . . . . . .

[D](#page-59-17)

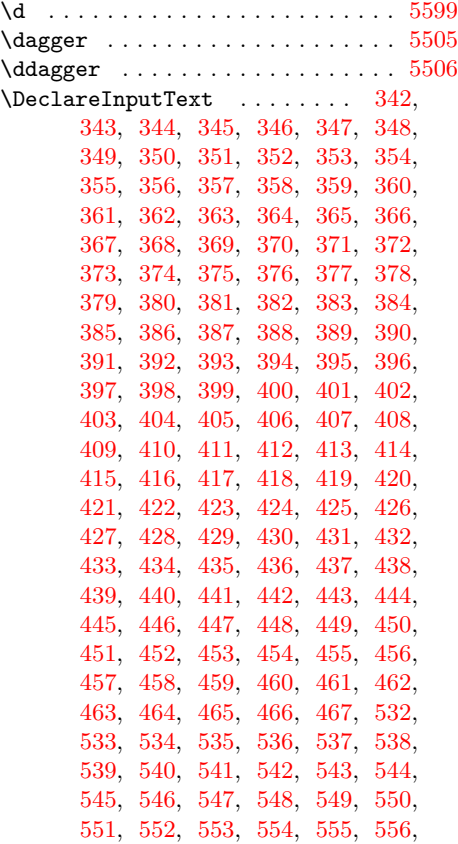

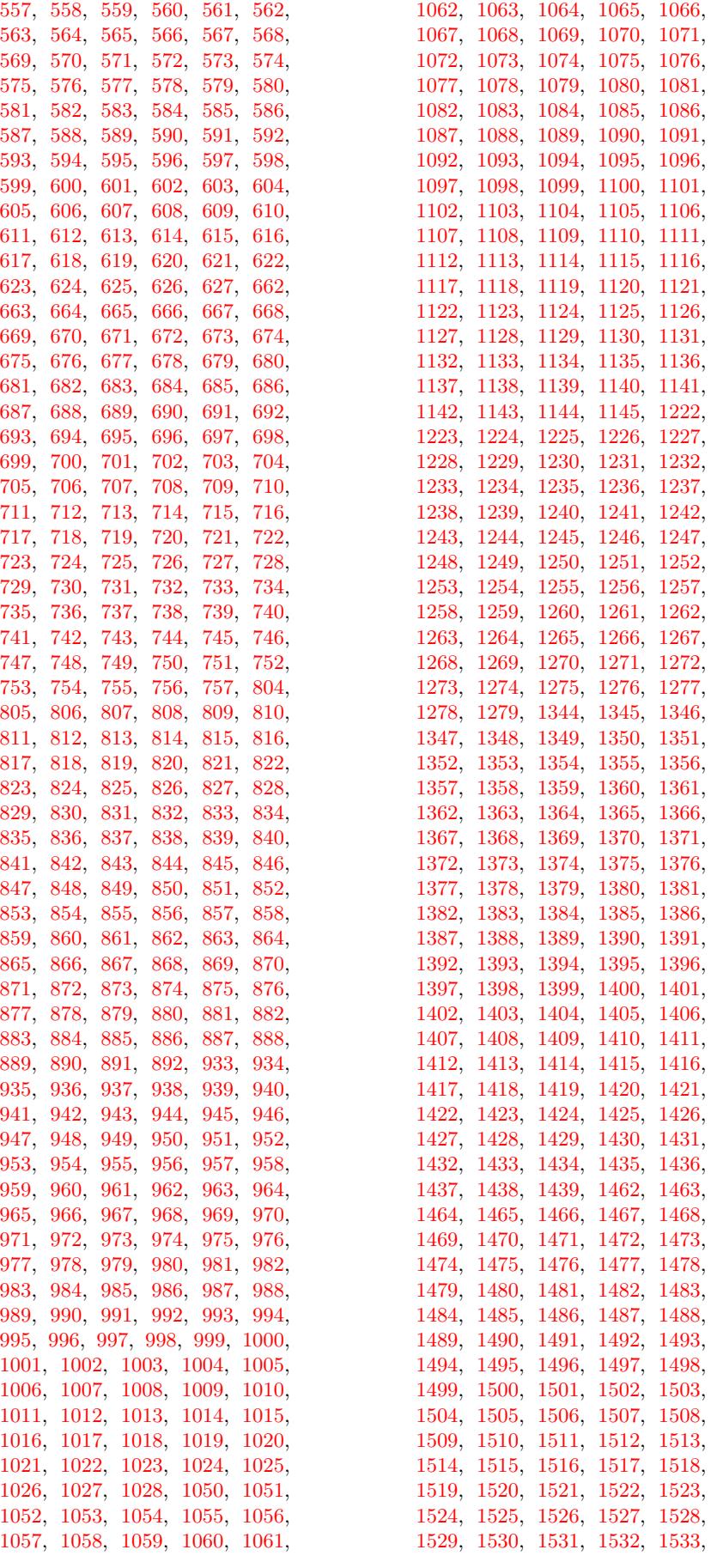

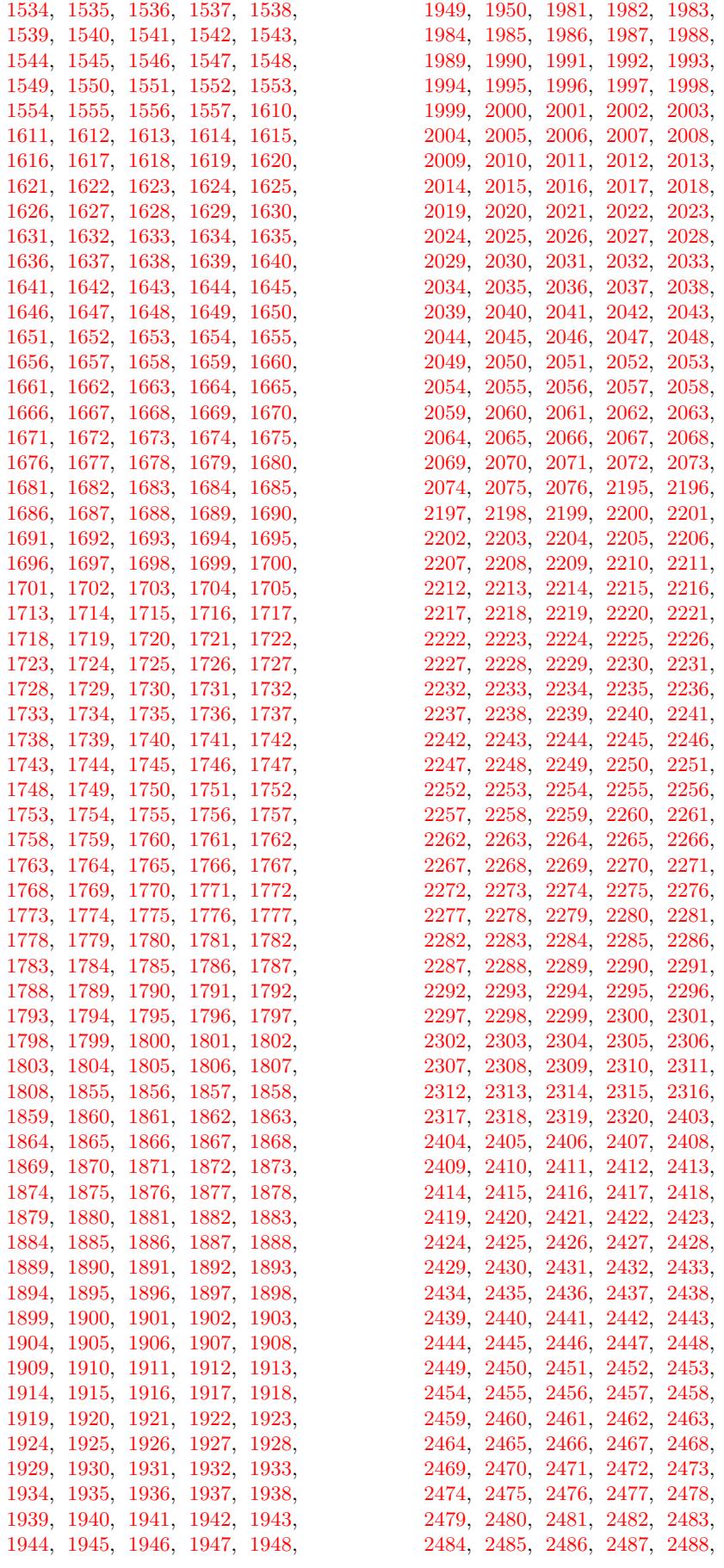
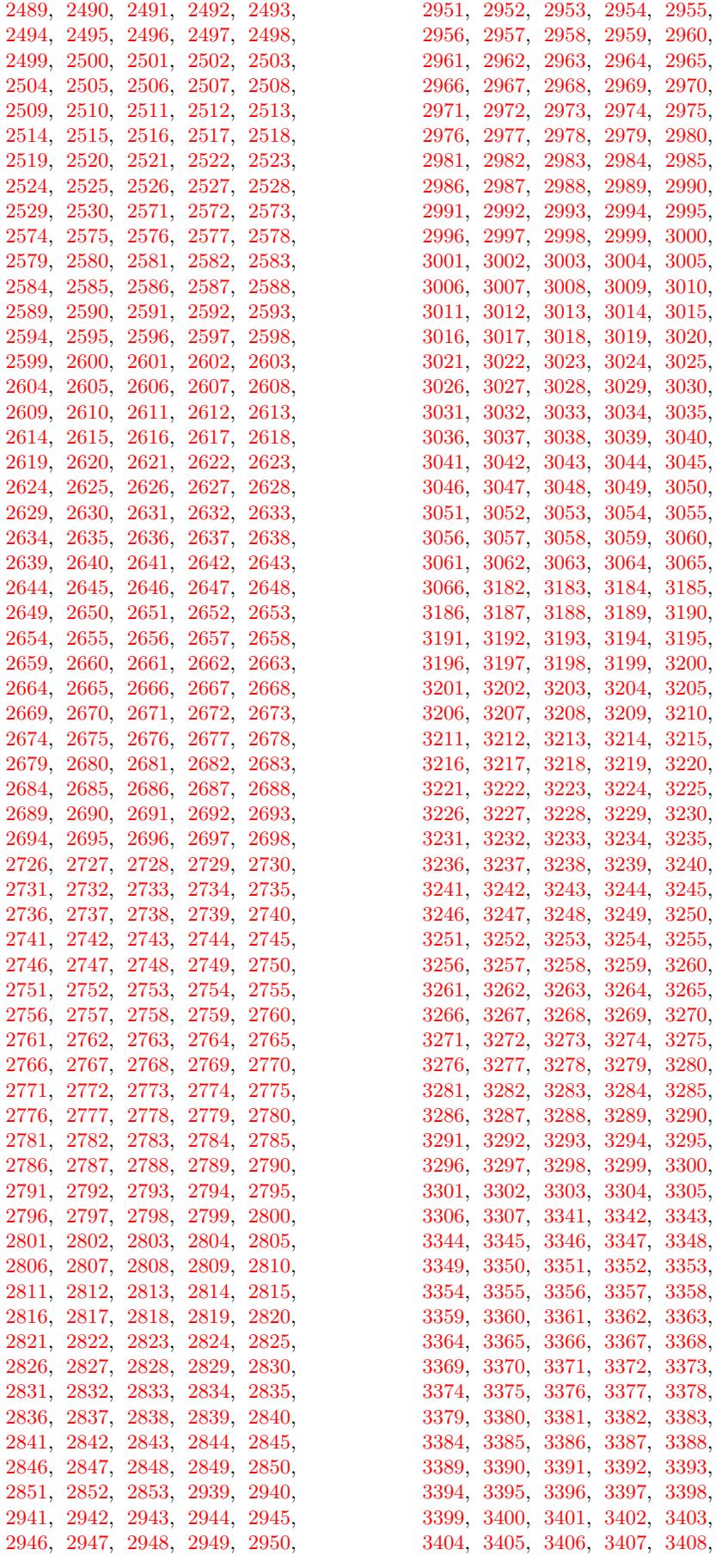

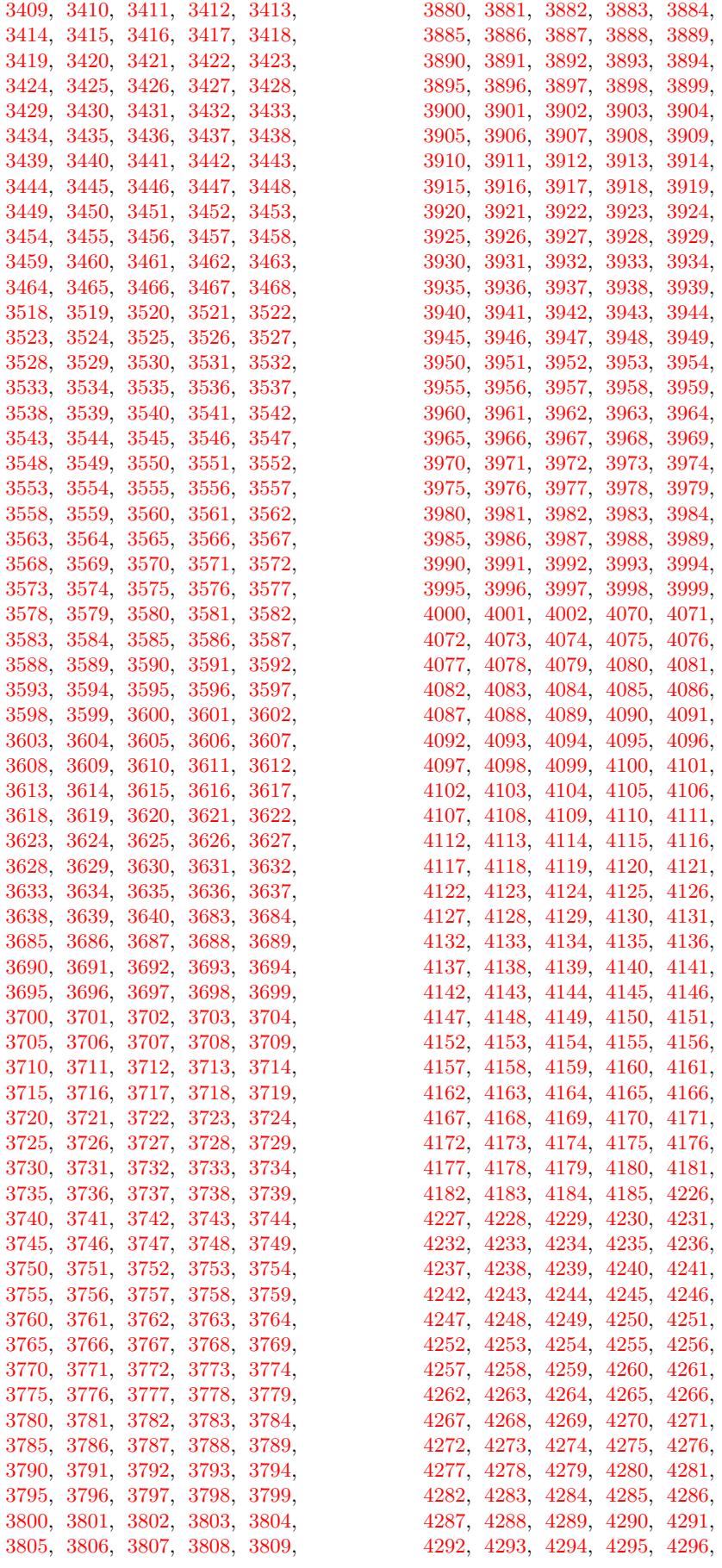

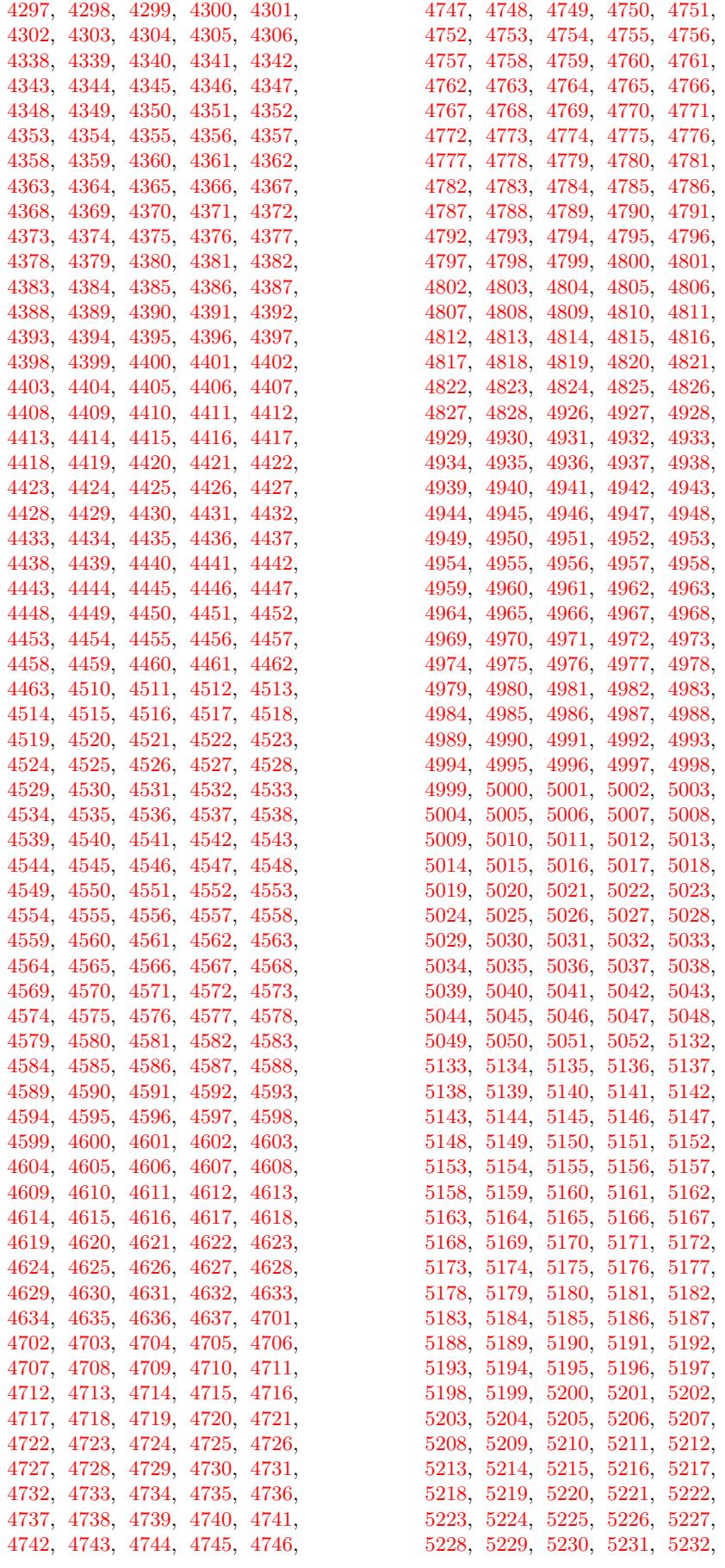

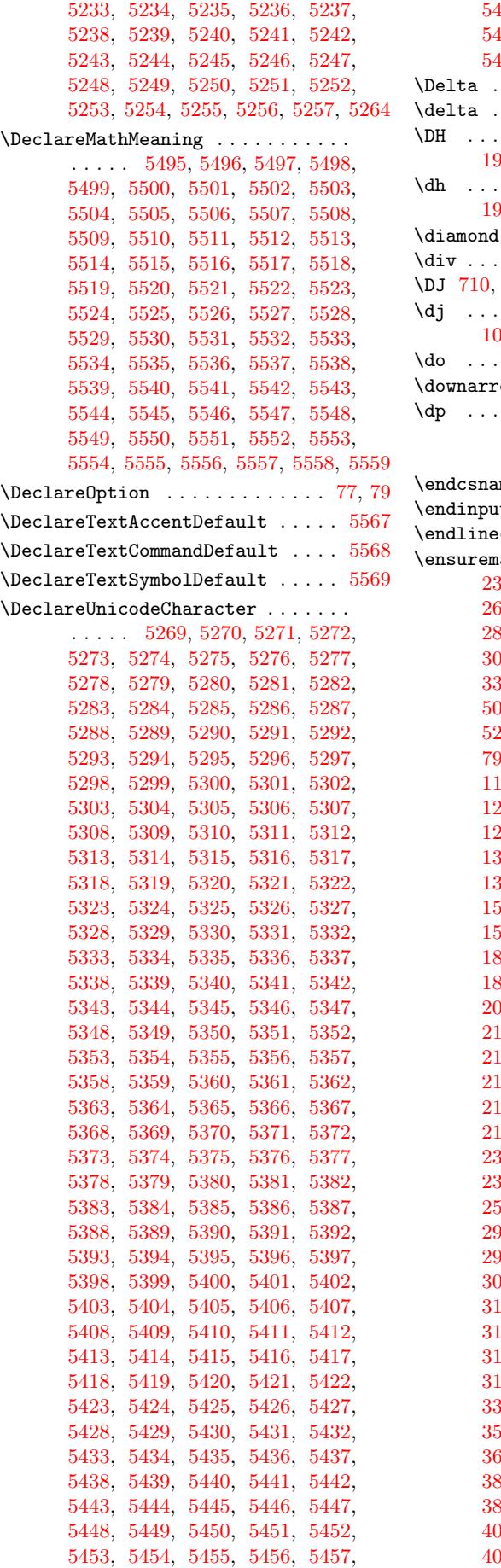

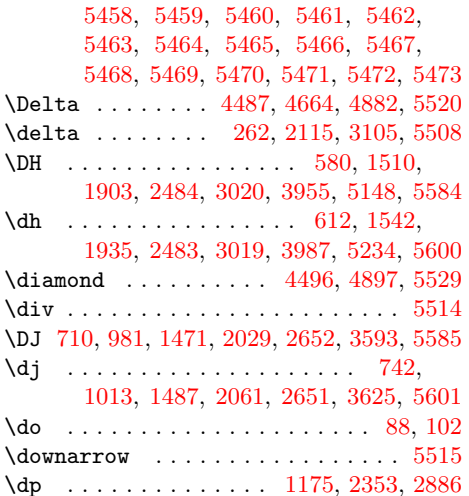

[E](#page-39-1)

me  $\ldots$  . . . . . 13, 18, 39, [64,](#page-6-1) [209](#page-6-2) \endinput . . . . . . . . . . . . . . . . . . . [65](#page-95-20)  $char \dots \dots \dots \dots \dots \ 47, 53$  $char \dots \dots \dots \dots \dots \ 47, 53$ ath 217, 220, 223, 226, 229, 232, 235, 247, 250, 256, 259, 262, 268, 271, [277](#page-5-0), [28](#page-5-1)[0,](#page-5-2) [283](#page-6-3), 286, 289, 292, 295, 298, 301, 304, 307, 310, 320, 325, 3[28,](#page-5-3) 331, 33[4,](#page-9-1) 3[37,](#page-9-2) [494,](#page-9-3) [500,](#page-9-4) [503,](#page-9-5) [506,](#page-9-6) [509,](#page-9-7) [512,](#page-9-8) [515,](#page-9-9) [518,](#page-9-10) [521,](#page-9-11) [524,](#page-9-0) [527,](#page-9-12) [654,](#page-9-13) [660,](#page-10-0) [778,](#page-10-1) [790,](#page-10-2) [793,](#page-10-3) [796,](#page-10-4) [799,](#page-10-5) [802,](#page-10-6) [919,](#page-10-7) [928,](#page-10-8) [1184](#page-10-9), [119](#page-10-10)0, 11[93,](#page-10-12) 1[196,](#page-10-13) [1199,](#page-10-14) [1202](#page-10-15), [120](#page-10-16)5, [12](#page-11-0)[08,](#page-13-0) 1[211,](#page-13-1) [1214,](#page-13-2) [1217](#page-13-3), [130](#page-13-4)6, [13](#page-13-5)[12,](#page-13-6) 1[315,](#page-13-7) [1318,](#page-13-8) [1321](#page-14-1), [132](#page-14-2)4, [13](#page-16-0)[27,](#page-16-1) 1[330,](#page-18-0) [1333,](#page-18-1) [1336](#page-18-2), [133](#page-18-3)9, [14](#page-18-4)[51,](#page-18-5) 1[575,](#page-20-0) [1581,](#page-20-1) [1584,](#page-24-1) [1587,](#page-24-2) [1590,](#page-24-3) [1593,](#page-24-4) [1596,](#page-25-0) [1599,](#page-25-1) [1602,](#page-25-2) [1605,](#page-25-3) [1608,](#page-25-4) [1823,](#page-25-5) [1832,](#page-25-6) [1835,](#page-26-0) [1838,](#page-26-1) [1841,](#page-26-2) [1844,](#page-26-3) [1847,](#page-26-4) [1850,](#page-27-0) [1973,](#page-27-1) [1979,](#page-27-2) [2085,](#page-27-3) [2088,](#page-27-4) [2091,](#page-27-5) [2094,](#page-29-1) [2097,](#page-31-0) [2100,](#page-31-1) [2103,](#page-31-2) [2112,](#page-31-3) [2115,](#page-31-4) [2121,](#page-31-5) [2124,](#page-31-6) [2130,](#page-31-7) [2133,](#page-31-8) [2136,](#page-31-9) [2139,](#page-31-10) [2142,](#page-35-0) [2145,](#page-35-1) [2148,](#page-35-2) [2151,](#page-35-3) [2154,](#page-35-4) [2160,](#page-35-5) [2163,](#page-35-6) [2166,](#page-35-7) [2176,](#page-37-0) [2181,](#page-37-1) [2184,](#page-39-2) [2187,](#page-39-3) [2190,](#page-39-4) [2362,](#page-39-5) [2371,](#page-39-6) [2374,](#page-39-7) [2377,](#page-39-8) [2380,](#page-39-9) [2383,](#page-39-0) [2386,](#page-39-10) [2389,](#page-40-0) [2392,](#page-40-1) [2395,](#page-40-2) [2398,](#page-40-3) [2560,](#page-40-4) [2566,](#page-40-5) [2569,](#page-40-6) [2895,](#page-40-7) [2907,](#page-40-8) [2910,](#page-40-9) [2913,](#page-40-10) [2916,](#page-40-11) [2919,](#page-40-12) [2922,](#page-40-13) [2925,](#page-40-14) [2928,](#page-41-0) [2931,](#page-41-1) [2934,](#page-41-2) [3075,](#page-43-1) [3078,](#page-44-0) [3081,](#page-44-1) [3084,](#page-44-2) [3087,](#page-44-3) [3090,](#page-44-4) [3093,](#page-44-5) [3102,](#page-44-6) [3105,](#page-44-7) [3111,](#page-44-8) [3114,](#page-44-9) [3120,](#page-47-45) [3123,](#page-47-46) [3126,](#page-47-47) [3129,](#page-52-1) [3132,](#page-52-2) [3135,](#page-52-3) [3138,](#page-52-4) [3141,](#page-52-5) [3144,](#page-52-6) [3150,](#page-52-7) [3153,](#page-53-35) [3156,](#page-53-36) [3166,](#page-53-37) [3171,](#page-53-38) [3174,](#page-55-20) [3177,](#page-55-21) [3180,](#page-55-22) [3322,](#page-55-23) [3339,](#page-55-24) [3498,](#page-55-25) [3507,](#page-55-26) [3510,](#page-55-27) [3513,](#page-55-19) [3516,](#page-56-0) [3655,](#page-56-1) [3661,](#page-56-2) [3664,](#page-56-3) [3681,](#page-56-4) [3836,](#page-56-5) [3848,](#page-56-6) [3851,](#page-56-7) [3854,](#page-56-8) [3857,](#page-56-9) [3860,](#page-56-10) [3863,](#page-56-11) [3866,](#page-56-12) [3869,](#page-56-13) [3872,](#page-56-14) [3875,](#page-57-51) [4032,](#page-57-52) [4041,](#page-57-53) [4044,](#page-57-54) [4047,](#page-59-28) [4050,](#page-59-29) [4053,](#page-62-23) [4056,](#page-62-24) [4059,](#page-62-25) [4062,](#page-62-26) [4065,](#page-62-27) [4068,](#page-64-38) [4200,](#page-64-39) [4203,](#page-65-43)

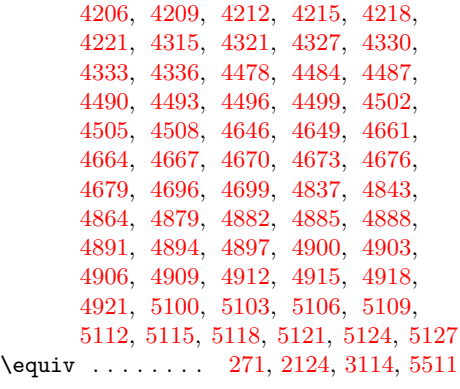

# [F](#page-85-36)

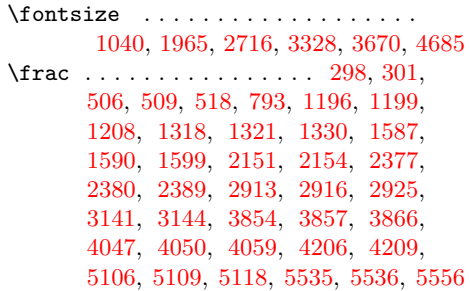

# [G](#page-52-4)

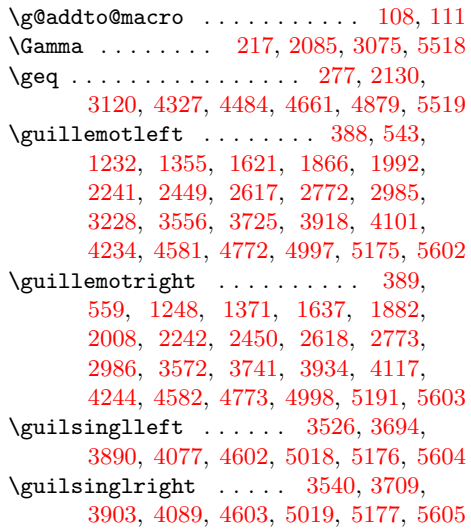

# H

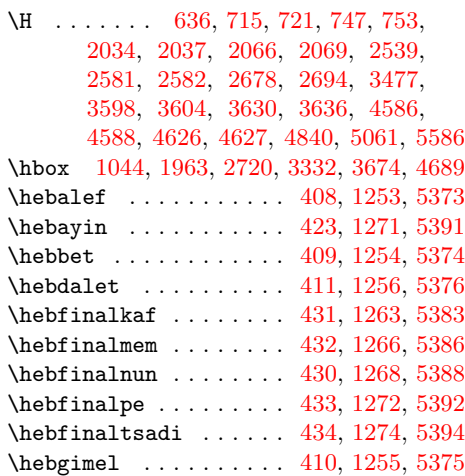

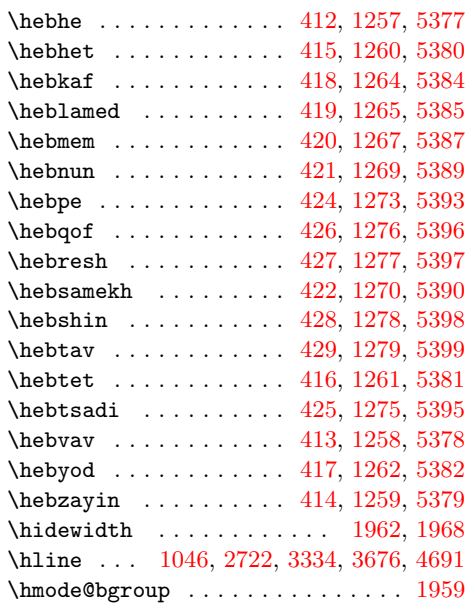

# $\frac{1}{353}$

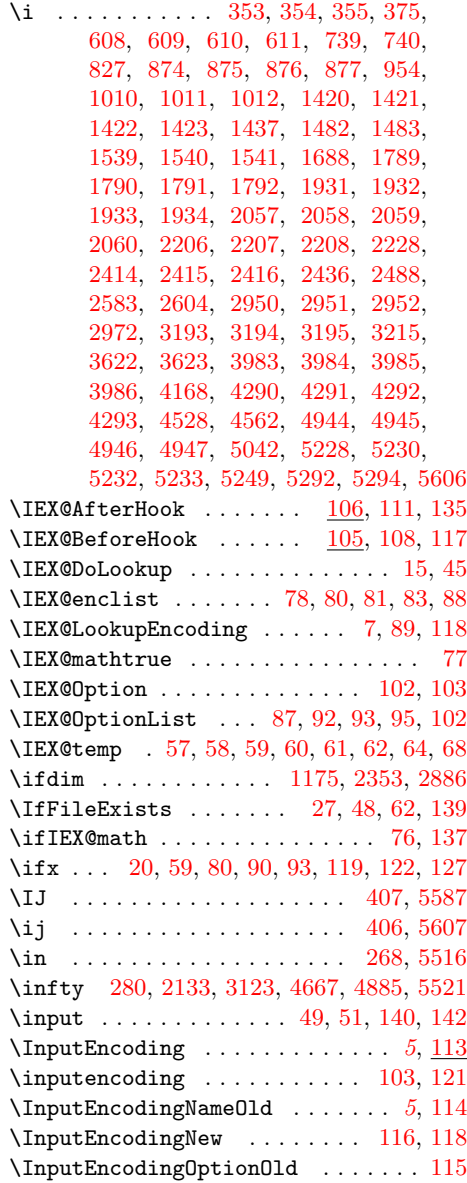

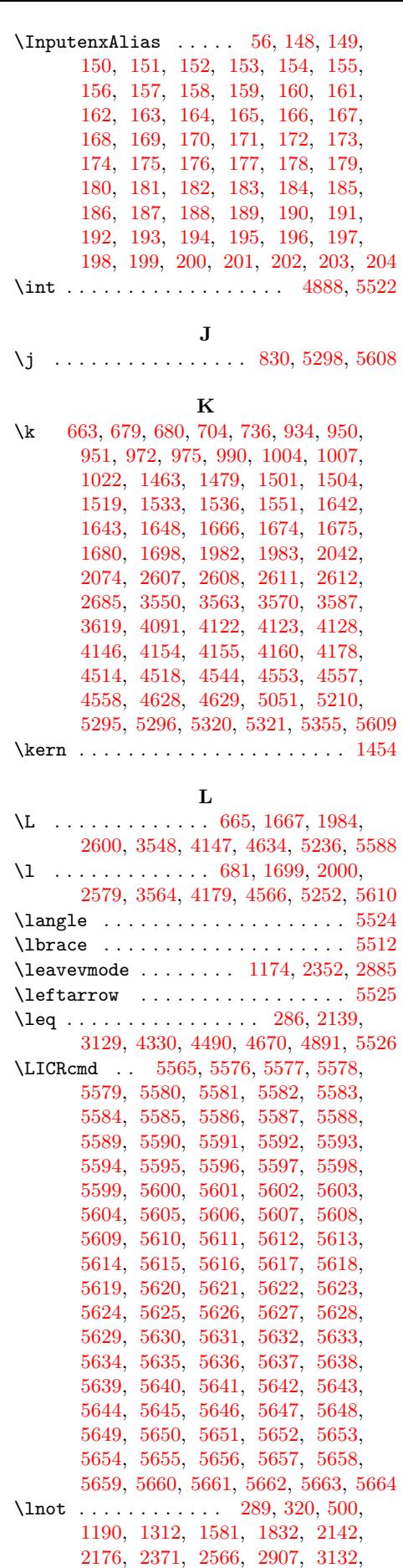

3166, 3507, 3661, 3848, 4041, 4493, 4673, 4894, 5100, 5527, 5528

### M

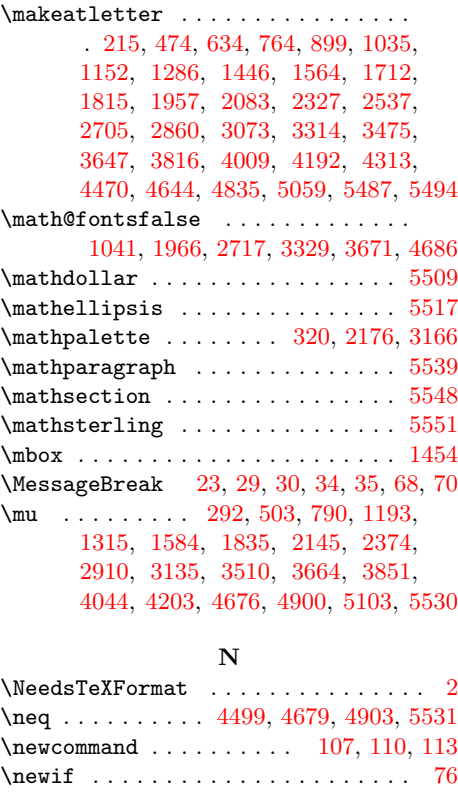

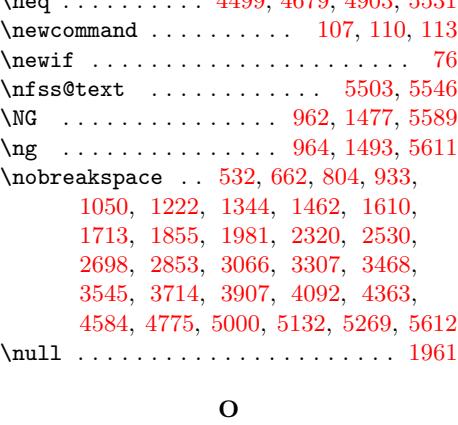

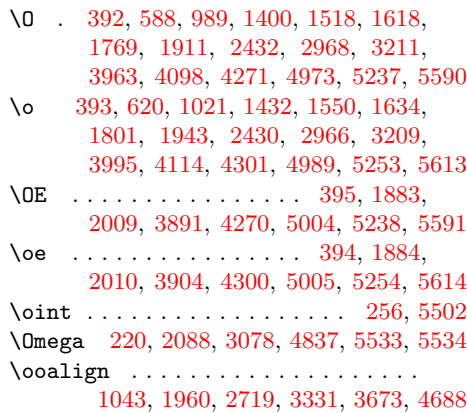

### P

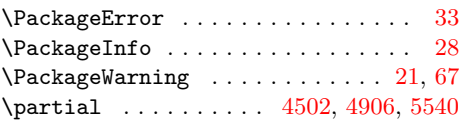

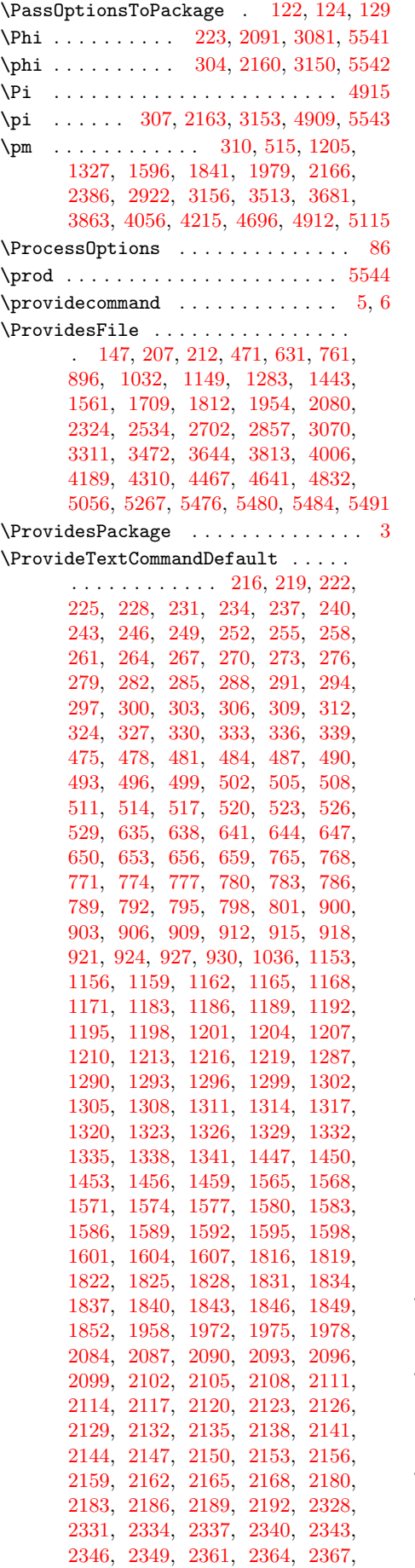

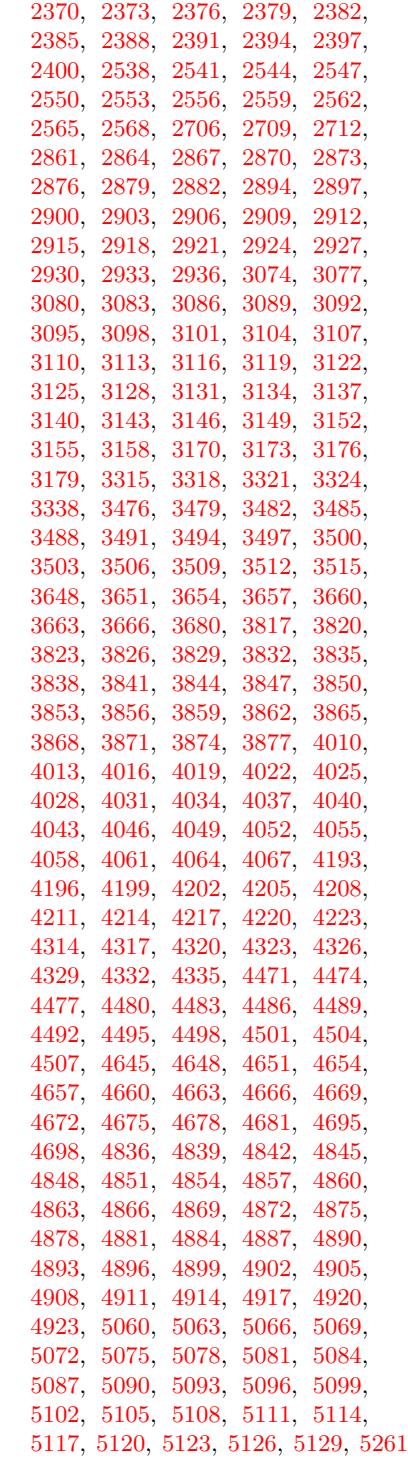

### $\bf Q$  $\bf Q$

 $\label{thm:q} \texttt{\textbf{q}uotedblbase}\ \dots \dots \dots \dots \dots \dots \dots$  $\label{thm:q} \texttt{\textbf{q}uotedblbase}\ \dots \dots \dots \dots \dots \dots \dots$  $\label{thm:q} \texttt{\textbf{q}uotedblbase}\ \dots \dots \dots \dots \dots \dots \dots$ . 1615, [198](#page-88-28)6, [3520](#page-88-29), [3687](#page-88-30), [3883,](#page-88-31) [4072,](#page-88-32) [4609,](#page-88-33) [4788,](#page-88-34) [5025,](#page-88-35) [5189,](#page-88-36) [5615](#page-90-36)  $\qquad$  ..... 3519, 3685, 3881, 4071, 4608, 5024, 5188, 5616

### [R](#page-62-2)

 $\langle r \quad . \quad . \quad . \quad . \quad . \quad . \quad 348, 357, 569, 601,$  $\langle r \quad . \quad . \quad . \quad . \quad . \quad . \quad 348, 357, 569, 601,$  $\langle r \quad . \quad . \quad . \quad . \quad . \quad . \quad 348, 357, 569, 601,$  $\langle r \quad . \quad . \quad . \quad . \quad . \quad . \quad 348, 357, 569, 601,$  $\langle r \quad . \quad . \quad . \quad . \quad . \quad . \quad 348, 357, 569, 601,$  $\langle r \quad . \quad . \quad . \quad . \quad . \quad . \quad 348, 357, 569, 601,$  $\langle r \quad . \quad . \quad . \quad . \quad . \quad . \quad 348, 357, 569, 601,$  $\langle r \quad . \quad . \quad . \quad . \quad . \quad . \quad 348, 357, 569, 601,$ 719, 751, 970, 1002, [1381,](#page-62-1) [1413,](#page-65-2) [1499,](#page-68-1) [1531](#page-71-1), [1647](#page-80-19), [1679](#page-87-3), [175](#page-89-44)[0,](#page-97-7) 1782, 1892, 1924, 2201, 2210,

2409, 2418, 2576, 2665, 2945, 2954, 3188, 3197, 3602, 3634, 3944, 3976, 4127, 4159, 4253, 4283, 4623, 4625, 4927, 4938, 5048, 5138, 5206, 5222, 5354, 5617 \raise [1044](#page-44-25), [1963,](#page-44-26) [2720,](#page-47-5) [3332,](#page-48-49) 3[674,](#page-53-45) 4689 \raise[box](#page-53-3) [. . . .](#page-57-15) [. . . . .](#page-63-61) [. . . .](#page-64-31) . . . . . [1176](#page-69-33), [1178,](#page-70-3) [2354,](#page-72-31) [2356,](#page-73-1) 2[887,](#page-74-27) 2889 \rangle [. .](#page-75-34) . [. . . .](#page-80-34) . [. . . .](#page-80-36) [. . . . .](#page-85-1) [. . .](#page-85-12) 5545 \rbrace [. .](#page-87-27) [. . . . .](#page-88-6) [. . . .](#page-90-0) [. . . . .](#page-90-37) [. . . .](#page-92-27) [5513](#page-97-8) \reflec[tbox](#page-22-1) ........ [318,](#page-59-31) [2174,](#page-65-46) [3164](#page-81-21)  $\lambda$ Package [. . . .](#page-43-6) [. . . .](#page-43-7) . 101, [138](#page-52-27) \Resto[reAtCa](#page-24-21)[tcode](#page-24-22) . . . . . 2[14,](#page-52-26) 468, 473, 628, 633, 758, 763, 89[3,](#page-95-50) 898, 1029, 1034, 1146, 115[1,](#page-95-18) 1280, 1285, 1440, [1445](#page-10-35), [155](#page-40-27)[8,](#page-56-33) 1563, 1706, 1711, 1809, [1814](#page-6-24), 1951, 1956, 2077, 20[82,](#page-9-35) [2321,](#page-13-27) [2326](#page-13-28), [253](#page-15-14)1, [25](#page-15-15)[36,](#page-17-12) 2[699,](#page-17-13) [2704,](#page-20-19) [2854](#page-20-20), [2859](#page-22-11), [3067](#page-22-12), [3072](#page-24-23), [3308,](#page-24-24) [3313,](#page-26-35) [3469,](#page-26-36) [3474,](#page-28-8) [3641,](#page-29-18) [3646,](#page-30-14) [3810,](#page-30-15) [3815,](#page-33-5) [4003,](#page-33-6) [4008,](#page-34-7) [4186,](#page-35-24) [4191,](#page-37-23) [4307,](#page-37-24) [4312,](#page-39-29) [4464,](#page-39-30) [4469,](#page-43-8) [4638,](#page-43-9) [4643,](#page-46-47) [4829,](#page-46-48) [4834,](#page-49-44) [5053,](#page-49-45) [5058,](#page-51-48) [5258,](#page-51-49) [5486,](#page-55-42) [5488,](#page-55-43) 5[493,](#page-59-42) 5560  $\rightarrow$  $\rightarrow$  [. . . .](#page-61-55) [. . . .](#page-61-56) [. . . . .](#page-64-48) [. . .](#page-64-49) . . 5547 \rlap [1176](#page-67-17), [1178,](#page-67-18) [2354,](#page-70-40) [2356,](#page-70-41) 2[887,](#page-73-45) 2889 [S](#page-83-56)  $\text{keb}$ \selectfont ..................

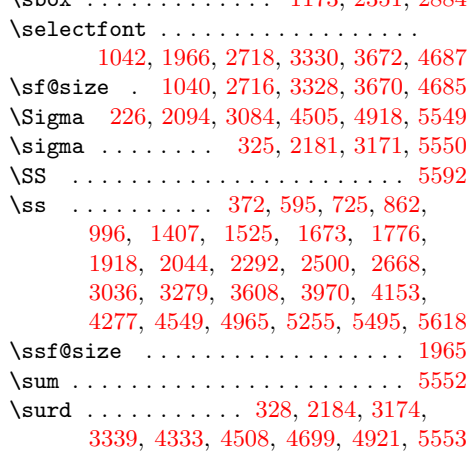

### T

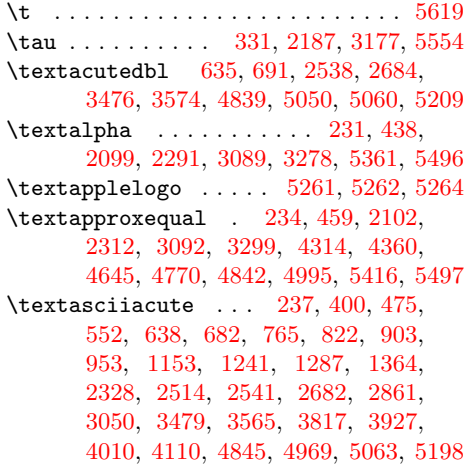

\textasciibreve .............. 641, 664, 768, 806, 2544, 2687, 3482, 3547, 4848, 5046, 5066, 5202 \textasciicaron .............. . . . . 644, 685, 906, 956, 2547, 2686, 3485, 3[546,](#page-18-21) [4013,](#page-46-43) [4079,](#page-49-9) [4471,](#page-15-12) [4637](#page-16-16), [48](#page-18-8)51, 5052, 5069, 5211 \texta[sciic](#page-62-29)[ircum](#page-63-6) [3887](#page-84-15), [5043](#page-87-25), [5199,](#page-87-37) [5620](#page-89-58) \textasciidi[eres](#page-15-13)is [. . .](#page-21-14) [. . . .](#page-46-44) . . . . . . . . . . 240, [39](#page-16-17)[9,](#page-63-5) 478, 540, 647, [670,](#page-49-8) [771,](#page-62-30) 811, 909, [941,](#page-70-33) [1156,](#page-71-9) [1229,](#page-78-29) [1290](#page-80-48), [1352](#page-84-16), [2331](#page-87-31), [252](#page-87-38)[4,](#page-90-5) 2550, 2692, [2864](#page-68-7), [3060](#page-87-22), [348](#page-89-55)[8,](#page-97-11) 3553, 3820, 3915, 4016, [4078,](#page-16-9) 4474, 4[554,](#page-9-23) [4854](#page-12-27), [497](#page-13-12)0, [50](#page-14-10)72, 5204 \texta[scii](#page-16-18)[grav](#page-18-9)e .... [50](#page-43-12)[75,](#page-20-21) 5[197,](#page-24-9) 5352 \texta[sciim](#page-46-45)[acron](#page-49-14) [.](#page-27-16)[.](#page-27-16)[.](#page-27-16)[.](#page-27-16) . . 243, [467,](#page-46-31) 481, 547, 912, 948, [1159](#page-55-12), [1236,](#page-62-31) [1293,](#page-63-12) [1359,](#page-67-7) [1816,](#page-69-4) [1870,](#page-70-34) [2334,](#page-71-8) [2513,](#page-78-30) [2867](#page-79-27), [3049](#page-84-17), [3823](#page-86-11), [392](#page-87-41)[2,](#page-89-60) 4019, 4090, 4857, [5045,](#page-87-42) [5078,](#page-89-53) [5201](#page-92-25) \texta[scii](#page-13-13)[tild](#page-14-11)e 3[900,](#page-20-22) 5044, [5](#page-9-24)[2](#page-25-24)[00,](#page-13-29) 5621  $\verb+\text+aster+ is kcentered + \ldots + 5622$  $\verb+\text+aster+ is kcentered + \ldots + 5622$  $\verb+\text+aster+ is kcentered + \ldots + 5622$  $\verb+\text+aster+ is kcentered + \ldots + 5622$  $\verb+\text+aster+ is kcentered + \ldots + 5622$  $\texttt{\texttt{backslash}} \dots \dots \dots \dots \ 5623$  $\texttt{\texttt{backslash}} \dots \dots \dots \dots \ 5623$  $\texttt{\texttt{backslash}} \dots \dots \dots \dots \ 5623$  $\text{textbar}$  [.](#page-52-10).......................... [5624](#page-89-57)  $\texttt{\textbf{b1}} \dots \dots \dots \ 5498, 5625$  $\texttt{\textbf{b1}} \dots \dots \dots \ 5498, 5625$  $\texttt{\textbf{b1}} \dots \dots \dots \ 5498, 5625$  $\texttt{\textbf{b1}} \dots \dots \dots \ 5498, 5625$ \textbeta . . . . . . 246, 439, 5362, [5499](#page-97-13) \textbigcircle ............... [5626](#page-97-14)  $\text{blacksquare} \dots \dots \ 2105,$  $\text{blacksquare} \dots \dots \ 2105,$ 2319, 2337, 2529, 2553, [269](#page-95-3)[7,](#page-97-16) 2706, 2852, 2[870,](#page-9-25) 3065, 3095, 3306, 3315, 3467, [4317,](#page-12-28) [4357,](#page-92-35) [5422](#page-95-4) \textblock . . . . . 2286, 2494, 2662, 2817, [3030,](#page-43-15) 3273, 3432, 4[351,](#page-39-23) 5468  $\text{textbracket}$  [. . . .](#page-46-36) [. . .](#page-46-46) . . 5[512,](#page-49-19) 5627  $\text{textbraccript}$  [.](#page-52-11)......  $5513, 5628$  $5513, 5628$  $5513, 5628$  $5513, 5628$  $\text{textbroken}$  [. . . . .](#page-42-2) . . 484, 485, 538, [1162,](#page-54-44) [1163](#page-58-40), [1](#page-61-14)[227,](#page-46-1) [1296](#page-48-46)[,](#page-94-10) [1297,](#page-51-16) 1350, 1565, 1566, [161](#page-95-17)[6,](#page-97-18) 2340, 2341, 2496, 2873, 2874, 3032, 3491, 3492, 3551, [364](#page-95-18)[8,](#page-97-19) 3649, 3720, 3826, 38[27,](#page-13-14) [3913,](#page-13-30) [4022](#page-14-12), [4023](#page-24-11), [4096,](#page-24-26) [5081,](#page-25-25) 5[082,](#page-26-26) 5185 \textb[ullet](#page-26-37) [. . . .](#page-30-17) [. . . .](#page-31-28) . . . . . . . . . . . . 461, 2314, 3301, [3462](#page-52-12), [3535,](#page-52-29) [3704,](#page-54-46) [3897,](#page-62-32) [4085,](#page-62-41) [4358,](#page-63-10) [4547,](#page-64-42) [4738,](#page-64-50) [4963,](#page-65-37) [5](#page-72-0)[187,](#page-67-9) [5](#page-87-43)[409,](#page-67-19) 5[500,](#page-69-2) 5629 \textcap . [. . . . .](#page-70-42) . 249, 436, [5412,](#page-88-37) [5501](#page-89-41) \textcent [252](#page-13-31), [253,](#page-43-18) 369, 487, 488, 534, 1165, 1166, [1223,](#page-59-6) [1299,](#page-61-44) [1300,](#page-62-17) [1346,](#page-65-21) [1568,](#page-68-17) [1569,](#page-71-15) [1612,](#page-76-16) [1819,](#page-79-20) [1820,](#page-82-42) [1857](#page-86-4), [2108](#page-89-43), [2109](#page-93-20), [222](#page-95-5)[2,](#page-97-20) 2343, 2344, 2[464,](#page-9-26) [2876](#page-12-29), [287](#page-93-23)[7,](#page-95-6) 300[0,](#page-9-27) 3[829,](#page-9-36) [3830](#page-11-13), [39](#page-13-15)[09,](#page-13-32) [4025,](#page-14-13) [4026,](#page-24-12) [4093,](#page-24-27) [4193,](#page-25-26) [4194,](#page-26-27) [4227,](#page-26-38) [4860,](#page-27-19) [4861,](#page-31-14) [4960,](#page-31-29) [5084,](#page-31-30) 5[085,](#page-35-12) 5166  $\text{tetricaled } \dots \dots \dots \dots \dots \ 5630$ \textc[ommab](#page-54-14)[elow](#page-43-20) . 1958, [1991](#page-52-13), [2007,](#page-52-30) [2043,](#page-70-43) [2075,](#page-67-10) [5348,](#page-67-20) [5349,](#page-68-29) 5[350,](#page-74-1) 5351 \textc[ompwo](#page-84-19)[rdmar](#page-84-32)k [. . . .](#page-88-38) [.](#page-73-47) [. . . .](#page-88-39) . [5631](#page-89-22) \textcontourinte[gral](#page-86-1) ......... . . . . . . . . . . [255,](#page-37-18) [450,](#page-37-25) 5[415,](#page-38-13) [5502](#page-97-21)  $\text{textcopyright} \dots \dots \dots \quad 403,$ 541, 1230, 1353, 1619, 1722, 1864, 1990, 2459, 2995, 3554, 3723, 3916, 4099, 4232, 4399, 4551, 4742, 4967, 5164, 55[03,](#page-12-30) 5632 \textc[up](#page-14-14) . [. . . .](#page-25-27) . [. . . .](#page-27-20) . [. . . .](#page-31-31) . [. . .](#page-33-7) 5504 \textc[urren](#page-35-28)cy [490](#page-37-26), [491,](#page-45-12) 5[36,](#page-54-9) 650, [651,](#page-63-13) [666,](#page-65-40) [774,](#page-69-5) 7[75,](#page-72-3) 808, [915](#page-74-6), [916,](#page-76-57) [937,](#page-79-24) [1168,](#page-82-43) [1169](#page-86-8), [1225](#page-89-20), [130](#page-95-8)[2,](#page-97-23) 1303, 1348, 1571, 1572, 161[4,](#page-95-9) 2346, 2347, 2482, 2556, 2557, 2650, 2[709,](#page-13-16) [2710](#page-13-33), [28](#page-14-15)[05,](#page-16-10) [2879,](#page-16-19) [2880](#page-16-20), [301](#page-18-10)8, [30](#page-18-23)[98,](#page-18-24) 3[099,](#page-20-13) [3229,](#page-20-23) [3318](#page-20-24), [3319](#page-24-13), [3466](#page-24-28), [3494](#page-25-28), [3495,](#page-26-28) [3549,](#page-26-39) [3651,](#page-27-21) [3652,](#page-31-15) [3718,](#page-31-32) [3832,](#page-31-33) [3833,](#page-43-21) [3911,](#page-43-22) [4028,](#page-45-13) [4029,](#page-47-48) [4095,](#page-47-53) [4196,](#page-48-34) [4197,](#page-49-42) [4231,](#page-49-47) [5087,](#page-51-4) 5[088,](#page-52-14) 5172 \textd[agger](#page-59-38) [. . . .](#page-62-42) [. . . .](#page-61-48) [. . . . .](#page-62-33) . . . . . . 401, 3522, 3689, [3885](#page-65-35), [4074,](#page-67-11) [4542,](#page-67-21) [4733,](#page-69-0) [4958,](#page-70-38) [5182,](#page-70-44) 5[505,](#page-71-25) 5633 \textd[agger](#page-73-37)[dbl](#page-73-48) ...... [352](#page-88-22)3, [369](#page-88-40)0, 3886, 4075, 5022, 5183, 5506, [5634](#page-89-28)  $\text{total}$ l[owli](#page-12-31)[ne](#page-62-4) ......... [1171,](#page-71-4) [1252,](#page-79-15) [2349,](#page-82-44) [2517,](#page-85-32) [2882,](#page-89-38) [3053,](#page-95-10) [5401](#page-97-24) \textdegree [. . . .](#page-62-5) [. . . .](#page-65-7) . . . . . . . . . . [25](#page-68-6)8, [460](#page-71-5), [493,](#page-87-1) [548,](#page-89-39) 6[53,](#page-95-11) 67[8,](#page-97-25) 777, 818, 918, 949, 1183, [1237,](#page-24-14) [1305,](#page-25-29) [1360](#page-43-23), [1450](#page-46-24), [1478](#page-52-15), [157](#page-55-5)[4,](#page-93-12) 1626, 1822, 1871, 1972, 1997, 2111, 2313, 2361, 2523, 2559, 26[91,](#page-9-29) 2[894,](#page-12-32) [3059](#page-13-17), [31](#page-14-16)[01,](#page-16-11) [3300,](#page-16-21) [3321](#page-18-11), [34](#page-18-25)[61,](#page-20-14) 3[497,](#page-20-25) [3561,](#page-24-15) [3654,](#page-25-30) [3730,](#page-26-29) [3835,](#page-27-22) [3923,](#page-29-14) [4031,](#page-29-19) [4106,](#page-31-16) [4199,](#page-31-34) [4235,](#page-35-13) [4320,](#page-35-29) [4364,](#page-37-19) [4477,](#page-37-27) [4543,](#page-39-25) [4648,](#page-43-24) [4734,](#page-43-25) [4863,](#page-46-30) 4[959,](#page-47-49) 5507 \textd[elta](#page-59-39) [. . . .](#page-61-43) [. . . .](#page-62-34) . . 261, [449,](#page-64-44) [2114,](#page-66-4) [2302,](#page-67-12) [3104,](#page-69-12) [3289,](#page-70-39) 5[363,](#page-72-10) 5508 \textd[iv](#page-73-38) . . [. . . .](#page-74-9) [264,](#page-75-28) 2[65,](#page-76-22) 458, [496,](#page-78-31) [497,](#page-79-16) [619,](#page-80-54) [656,](#page-82-45) 6[57,](#page-84-20) 749, [78](#page-86-0)[0,](#page-95-12) 781, 884, 921, 922, 10[20,](#page-9-30) [1186,](#page-12-33) [1187,](#page-39-26) [1247](#page-42-3), [1308](#page-55-40), [1309](#page-58-56), [143](#page-92-36)[1,](#page-95-13) 1577, 1578, 1697, 1825, 1826, 1942, 2117, [2118](#page-9-31), [23](#page-9-37)[11,](#page-12-34) [2364,](#page-13-18) [2365](#page-13-34), [252](#page-15-17)1, [25](#page-16-12)[62,](#page-16-22) 2[563,](#page-17-15) [2689,](#page-18-12) [2897](#page-18-26), [28](#page-19-6)[98,](#page-20-15) 3[057,](#page-20-26) [3107,](#page-22-14) [3108,](#page-24-16) [3298,](#page-24-29) [3500,](#page-25-31) [3501,](#page-26-30) [3632,](#page-26-40) [3838,](#page-28-10) [3839,](#page-31-17) [3994,](#page-31-35) [4034,](#page-33-8) [4035,](#page-35-14) [4177,](#page-35-30) [4323,](#page-37-28) [4324,](#page-39-27) [4367,](#page-39-32) [4480,](#page-43-26) [4481,](#page-43-27) [4596,](#page-43-28) [4651,](#page-46-28) [4652,](#page-47-50) [4787,](#page-47-54) [4866,](#page-49-11) [4867,](#page-52-17) [5012,](#page-52-32) [5090,](#page-55-9) [5091,](#page-55-41) 5[163,](#page-55-45) 5514 \textd[kshad](#page-67-22)e .... [2245](#page-62-43), [2453](#page-71-44), [2621,](#page-73-19) [2776,](#page-75-29) [2989,](#page-75-37) [3232,](#page-76-25) [3391,](#page-78-32) 4[356,](#page-78-43) 5473 \textd[nbloc](#page-80-7)k [. . .](#page-81-25) . [2287](#page-81-39), [2495](#page-83-13), [2663,](#page-84-21) [2818,](#page-84-33) [3031,](#page-86-53) [3274,](#page-88-23) [3433,](#page-88-41) [4350,](#page-89-19) [5467](#page-95-19) \textdollar [. . . .](#page-41-10) [. .](#page-45-14) . . . . . 5[509,](#page-48-5) 5635  $\texttt{\text{downarrow}} \dots \dots \dots \dots \ 5515$  $\texttt{\text{downarrow}} \dots \dots \dots \dots \ 5515$  $\texttt{\text{downarrow}} \dots \dots \dots \dots \ 5515$  $\texttt{\text{downarrow}} \dots \dots \dots \dots \ 5515$  $\texttt{\text{downarrow}} \dots \dots \dots \dots \ 5515$ \textelement . . . . [267,](#page-42-4) [452,](#page-46-2) 5[406,](#page-48-47) 5516 \texte[llips](#page-51-17)is [35](#page-54-45)21, [368](#page-58-41)8, [388](#page-61-15)4, [407](#page-76-8)[3,](#page-94-9) 4583, 4774, 4999, 5192, [5517,](#page-95-14) [5636](#page-97-26) \textemdash . . . . . 3537, 3706, 389[9,](#page-95-20) 4087, 4591, 47[82,](#page-9-32) 5[007,](#page-12-35) [5212,](#page-93-17) [5637](#page-95-21)

\textendash . . . . . 3536, 3705, 3898, 4086, 4590, 4781, 5006, 5181, 5638 \textepsilon . . . . . . . . . . . . . . . . 2120, 2305, 3110, 3292, 5364, 5510 \textequivalence ...... 270, [454,](#page-68-18) [2123,](#page-71-16) [2307,](#page-80-1) [3113,](#page-83-7) [32](#page-86-47)[94,](#page-65-22) [5418,](#page-89-37) [5511](#page-97-29) \texteuro . . . . . . . . . . . . . . 1828, [1829,](#page-39-28) [1859,](#page-42-5) [1975](#page-56-15), [1976](#page-58-59), [198](#page-92-37)[5,](#page-95-15) 2900, 2901, 3024, 3503, 3504, 3518, 3657, 3658, 36[91,](#page-9-33) [3841,](#page-12-36) [3842,](#page-40-15) [3880](#page-42-6), [4037](#page-56-16), [4038](#page-58-61), [4070](#page-35-15)[,](#page-95-16) 4654, [4655,](#page-35-32) 4828, [4869,](#page-37-29) 4870, 5017 \texte[xclam](#page-52-18)down ....... 387, [533,](#page-37-30) 1345, [1856,](#page-52-33) [2240,](#page-54-38) [2448,](#page-62-36) [2984,](#page-62-44) [3227,](#page-62-0) [3908,](#page-64-45) [4226,](#page-64-52) [4991,](#page-71-45) 5[165,](#page-71-0) 5639 \textf[lorin](#page-81-26) [. . . .](#page-81-40) [. . . .](#page-83-54) [.](#page-71-33) . 2[73,](#page-84-34) 37[3,](#page-86-58) 2126, 2226, 2367, 24[34,](#page-11-14) [2903,](#page-14-17) 2970, 3116, 3213, 3844, 3882, [4657,](#page-27-23) [4769,](#page-35-33) [4](#page-74-0)[872,](#page-41-11) [4](#page-86-32)[994,](#page-45-15) [50](#page-89-21)[93,](#page-53-33) [5170](#page-97-30) \textfractionsolidus .......... [. . . .](#page-40-16) [. . . .](#page-41-12) [4875,](#page-43-29) [5016,](#page-45-16) 5[096,](#page-52-19) 5168  $\text{Gamma}$  $\text{Gamma}$  $\text{Gamma}$  [. . . .](#page-56-17) [. . . .](#page-57-31) . . 216, [440,](#page-68-2) [2084,](#page-81-27) [2293,](#page-82-37) [3074,](#page-84-23) [3280](#page-86-35)[,](#page-67-15) [5356,](#page-88-24) [5518](#page-89-26)  $\text{terater}$ ......................5640 \textgreaterequal ............. . . 276, 456, 2129, 2[309,](#page-9-15) [3119](#page-12-37)[,](#page-89-24) [3296,](#page-39-16) [4326](#page-42-7), [4362](#page-55-30), [4483](#page-58-47), 4561, 4660, 4752, 4878, 4977, [5420,](#page-92-29) [5519](#page-97-31) \texthorizontalbar . . 1453, 1491, 5400 \textincre[ment](#page-10-17) ..... [4486,](#page-43-30) [4580,](#page-56-18) [4663,](#page-59-1) [4771,](#page-75-30) [4881,](#page-76-20) [4996,](#page-78-33) 5[405,](#page-79-34) 5520  $\text{testinfinity}$  $\text{testinfinity}$  $\text{testinfinity}$  $\text{testinfinity}$  ............  $279,$  $279,$ 437, 2132, 2303, [3122](#page-29-15), 3290, 4666, 4749, 4884, 4974, [54](#page-29-20)[11,](#page-79-53) [5521](#page-93-11) \texti[ntegr](#page-81-29)[al](#page-82-39) .. [4887](#page-84-26), [4](#page-86-37)[984,](#page-78-34) [5414,](#page-93-16) [5522](#page-95-25) \textintersection . . . . . 282, [453,](#page-10-18) [2135](#page-12-39), [2306](#page-40-18), [3125,](#page-42-8) [3293,](#page-56-19) 5[413,](#page-58-57) 5523 \textit [. .](#page-81-30) [. . . . .](#page-82-17) [. .](#page-84-27) 274, [212](#page-86-15)7, [236](#page-93-22)8, 2904, 3117, [3845,](#page-84-28) [4658,](#page-86-25) [4873,](#page-93-25) [5094](#page-95-27)  $\text{textkra}$  [. .](#page-10-19) . . . . . . . . . . . . . [924,](#page-12-40) [925,](#page-40-19) [935,](#page-42-9) 1[456,](#page-56-20) [1457,](#page-58-60) [1557,](#page-93-24) [5301](#page-95-28)  $\text{tary}$  [. . . .](#page-9-38) [. . . .](#page-40-28) [. . .](#page-43-31) . . . . . . 5524  $\text{leftarrow}$  $\text{leftarrow}$  $\text{leftarrow}$  $\text{leftarrow}$  [. . . .](#page-84-35) [. . . . .](#page-81-41) . . . . . [5525](#page-88-42) \textless . . . . . . . . . . . . . . . . [. .](#page-20-16) 5641 \textl[esse](#page-20-27)[qual](#page-20-28) [.](#page-91-32).............. . . 285, 457, 2138, 2310, 312[8,](#page-95-29) 3297, 4329, 4361, 4489, 4560, 4669, 4751, 4890, 4976, 5419, [5526](#page-95-30) \textlfblock . . . . . . . . . . . . . . . . . . . . . 2288, 3[275,](#page-40-20) 3[434,](#page-43-32) 4[352,](#page-56-21) 5469 \textl[not](#page-59-2) [.](#page-10-20) [. . .](#page-75-31) [. .](#page-12-41) . . 288, 384, [499,](#page-79-33) [544,](#page-81-31) [1189,](#page-82-19) [1233](#page-84-29)[,](#page-76-19) [131](#page-86-17)[1,](#page-78-35) [135](#page-93-30)[6,](#page-95-31) 1580, 1622, 1831, 1867, 2141, 2237, 2370, 2445, 2565, 2613, 2906, [2981,](#page-42-10) [3131](#page-58-42), [3224](#page-61-16), [350](#page-76-10)[6,](#page-94-11) 3557, 3660, 3726, [38](#page-10-21)[47,](#page-11-16) [3919,](#page-13-19) [4040](#page-14-18), [4102](#page-24-17), [4492](#page-25-32), [4576](#page-26-31), [4672,](#page-27-24) [4767,](#page-31-18) [4893,](#page-31-36) [4992,](#page-35-16) [5099,](#page-35-34) 5[194,](#page-40-21) 5527  $\texttt{logicalnot} \dots \dots \dots \ 5528$  $\texttt{logicalnot} \dots \dots \dots \ 5528$  $\texttt{logicalnot} \dots \dots \dots \ 5528$  $\texttt{logicalnot} \dots \dots \dots \ 5528$  $\texttt{logicalnot} \dots \dots \dots \ 5528$  $\texttt{logicalnot} \dots \dots \dots \ 5528$ \textl[ozeng](#page-63-16)e ................ [4495](#page-71-34), [4597](#page-72-6), [4896,](#page-78-36) [5013,](#page-79-49) 5[423,](#page-81-32) 5529 \textltshade .... 2243, 2451, 2619, 2774, 2987, 3230, 3389, 4354, 5471 \textmalteseH ... 783, 784, 805, 5289 \textmalteseh ... . 786, 787, 819, 5290 \textmu [. . . .](#page-41-14) . . . . . . . . . . 291, 444, [502,](#page-50-35) 553, 789, 823, [1192,](#page-45-18) [1242](#page-48-3)[,](#page-94-13) 1314, [1365](#page-54-1), [15](#page-57-48)[83,](#page-18-13) [1631,](#page-18-27) [183](#page-18-28)[4,](#page-91-20) 1876, 2144, 2297, 2373, 2505, 2909, 3041, 31[34,](#page-18-14) [3284,](#page-18-29) [350](#page-18-30)[9,](#page-91-21) 3566, 3663, 3735, 38[50,](#page-10-22) [3928,](#page-12-42) [4043](#page-13-20), [41](#page-14-19)[11,](#page-18-15) 4[202,](#page-18-31) [4239,](#page-24-18) [4675,](#page-25-33) [4754,](#page-26-32) [4899,](#page-27-25) [4979,](#page-31-19) [5102,](#page-32-12) 5[161,](#page-35-17) 5530  $\text{textnotequal} \dots \dots \ 4498, 4555,$  $\text{textnotequal} \dots \dots \ 4498, 4555,$  $\text{textnotequal} \dots \dots \ 4498, 4555,$  $\text{textnotequal} \dots \dots \ 4498, 4555,$  $\text{textnotequal} \dots \dots \ 4498, 4555,$  $\text{textnotequal} \dots \dots \ 4498, 4555,$ [4678,](#page-52-21) [4746,](#page-54-55) [4902,](#page-56-23) [4971,](#page-58-51) 5[417,](#page-62-38) 5531  $\text{textnsuperior} \dots \dots \ 294, 464,$  $\text{textnsuperior} \dots \dots \ 294, 464,$  $\text{textnsuperior} \dots \dots \ 294, 464,$  $\text{textnsuperior} \dots \dots \ 294, 464,$ [2147,](#page-71-35) [2317,](#page-72-15) [3](#page-86-20)[137,](#page-73-39) [3](#page-88-27)[304,](#page-74-13) [54](#page-89-17)[02,](#page-81-33) [5532](#page-95-35) \textnumero 1036, 1130, [2712,](#page-78-38) [2837,](#page-79-28) [3324,](#page-81-34) [3465,](#page-82-46) [3666,](#page-85-41) [3739,](#page-86-12) [4681,](#page-93-28) [4793](#page-95-36) \textogonekcentered .......... 5642  $\texttt{textohm} \dots \dots \dots \dots \dots \dots \ 5533$  $\texttt{textohm} \dots \dots \dots \dots \dots \dots \ 5533$ \textO[mega](#page-40-23) . . [219](#page-22-10), [448,](#page-23-0) [2087,](#page-49-43) [2301,](#page-51-36) [3077,](#page-59-40) [3288,](#page-61-47) [4836,](#page-65-50) [4987,](#page-66-13) [5360,](#page-81-35) [5534](#page-83-19)  $\text{textonehalf}$  ......... 297, 38[5,](#page-97-33) 505, 561, 792, 831, 1195, 125[0,](#page-95-38) 1317, 1373, 1586, 1639, 2150, 2238, 237[6,](#page-9-16) 2[446,](#page-12-43) [2912,](#page-39-17) [2982,](#page-42-12) [3140,](#page-55-31) [3225](#page-58-55), [3853](#page-84-11), [3936](#page-86-28), [4](#page-92-33)[046](#page-11-17)[,](#page-95-39) 4119, 4205, 4246, 5105, [52](#page-10-24)15, 5535 \texto[nequ](#page-13-21)[arte](#page-14-20)r [.](#page-18-16) [.](#page-31-20) [. . .](#page-19-7) [. . . .](#page-24-19) [. . . .](#page-25-34) . [300,](#page-26-33) [386,](#page-27-26) 508, 560, [1198](#page-32-13), [1249,](#page-40-24) [1320,](#page-41-15) [1372,](#page-44-16) [1589,](#page-45-19) [1638,](#page-52-22) [2153,](#page-53-31) [2239,](#page-56-25) [2379,](#page-57-43) [2447,](#page-68-37) [2915,](#page-69-25) [2983,](#page-71-36) [3143,](#page-72-23) [3226](#page-73-40), [3856](#page-74-20), [3935](#page-88-28), [404](#page-90-40)[9,](#page-95-40) 4118, 4208, [42](#page-13-22)45, 5[108,](#page-24-20) 5214, 5536 \texton[esup](#page-10-25)[erio](#page-11-18)r  $\dots 511, 557,$  $\dots 511, 557,$ [1201,](#page-26-34) [1246,](#page-27-27) [1323,](#page-31-21) [1369,](#page-32-14) [1592,](#page-40-25) [1635,](#page-41-16) [1837,](#page-44-17) [1880,](#page-45-20) [2382,](#page-52-23) [2526,](#page-53-32) [2918,](#page-56-26) [3062,](#page-57-44) [3859,](#page-68-38) [3932,](#page-69-24) [4052,](#page-71-37) [4115,](#page-72-22) [4211,](#page-73-41) [4242,](#page-74-19) [5111,](#page-88-29) [5196,](#page-90-41) [5537](#page-95-41) \textopenbullet [. . .](#page-27-28) [. . .](#page-13-23) [. .](#page-14-22) . . . . 5538  $\text{tetrahine} \dots \dots \ 380, 542,$  $\text{tetrahine} \dots \dots \ 380, 542,$ [1354,](#page-32-15) [1865,](#page-35-18) [2233,](#page-36-12) [2441,](#page-44-18) [2977,](#page-46-33) [3220,](#page-52-24) [3917,](#page-55-14) [4](#page-74-16)[233,](#page-68-39) [4985,](#page-88-30) [5231,](#page-89-52) [5643](#page-95-42) \textordmasculine ..... 381, 55[8,](#page-95-43) 1370, 1881, 2234, 2442, [2978,](#page-14-23) 3221, [3933,](#page-35-35) 4243, 4986, [52](#page-11-19)39, 5644 \textp[aragr](#page-57-38)[aph](#page-69-6) [. . . .](#page-90-42) [.](#page-53-26) [. . .](#page-86-26) . . . . . . . . 402, 554, 1243, 1[366,](#page-11-20) 163[2,](#page-97-34) 1735, 1877, 2003, 2519, [3055,](#page-14-24) [3567,](#page-27-30) [3736,](#page-36-13) [3929,](#page-41-18) [4112,](#page-45-22) [4240,](#page-53-27) [4548,](#page-57-39) [4739,](#page-69-22) [4964,](#page-74-17) [5186,](#page-86-27) [5539,](#page-90-13) [5645](#page-97-35) \textparti[al](#page-12-44) [. . .](#page-14-25) [. . . .](#page-27-31) [. . . .](#page-32-16) . . . . . . 4501, 4564, [4905,](#page-38-14) [4980,](#page-46-26) 5404, 5540 \textp[eriod](#page-63-26)[center](#page-66-10)ed . . . . 462, [555,](#page-55-7) 825, 1244, [1367,](#page-69-18) [1485,](#page-72-16) [1633,](#page-74-14) [1878,](#page-79-21) [2004](#page-82-47), [2315](#page-86-5), [2525](#page-89-42), [306](#page-95-44)[1,](#page-97-36) 3302, 3463, 3568, 3737, 3930, [4113,](#page-78-39) [4241,](#page-79-37) [4366,](#page-85-42) [5023,](#page-86-21) [5184,](#page-93-15) [5646](#page-95-45) \textp[erte](#page-18-32)n[thous](#page-25-38)and ......... 5647 \textp[ertho](#page-36-15)[usand](#page-38-15) [. . . .](#page-43-34) [.](#page-29-22) [. . . .](#page-46-32) [3524,](#page-55-13) [3692,](#page-59-7) [3888,](#page-61-45) [4076,](#page-63-27) [5026,](#page-66-11) 5[193,](#page-69-19) 5648 \textp[eseta](#page-72-17) [2156](#page-74-15), [2225](#page-76-24), [3146](#page-87-2), [3212,](#page-89-40) [5403](#page-97-37)

 $\text{TextPhi}$  . . . . . . . . . . . . 222, 446, 2090, 2299, 3080, 3286, 5359, 5541 \textphi . . . . . . . . . . . . 303, 451, 2159, 2304, 3149, 3291, 5368, 5542 \textpi . . . . . 306, 441, 2[162,](#page-9-17) [2294,](#page-12-45) [3152,](#page-39-18) 3281, 4908, 4983, [5365,](#page-92-32) [5543](#page-95-46)  $\text{textpm}$  [. . . . .](#page-58-53) [. . . .](#page-55-32) . . . . . . . 309, 455, 514, 549, 1204, 1[238,](#page-10-26) [1326,](#page-12-46) [1361,](#page-40-29) [1595](#page-42-14), [1627](#page-56-28), [1840](#page-58-58), [187](#page-92-41)[2,](#page-95-47) 1978, 199[8,](#page-10-27) 2[165,](#page-12-47) [2308,](#page-40-30) [2385,](#page-42-15) [2516,](#page-56-29) [2921](#page-58-48), [3052](#page-85-43), [3155](#page-86-24), [329](#page-92-38)[5,](#page-95-48) 3512, 3562, 3680, 3731, [3862,](#page-10-28) [3924](#page-12-48), [40](#page-13-24)[55,](#page-14-27) 4[107,](#page-25-17) [4214,](#page-25-39) [4236,](#page-27-10) [4695,](#page-27-33) [4750,](#page-31-23) [4911,](#page-31-37) [4975,](#page-35-19) 5[114,](#page-35-36) 5213 \textp[roduc](#page-37-21)t [. . .](#page-37-31) [4914,](#page-40-31) [4982,](#page-43-35) 5[407,](#page-44-19) 5544 \textq[uesti](#page-46-23)[ondown](#page-52-25) . . . . . 382, [563,](#page-59-0) [1375,](#page-62-39) [1886,](#page-63-21) [2235,](#page-65-51) [2443,](#page-66-5) [2979,](#page-68-40) [3222,](#page-69-13) [3938,](#page-71-39) [4247,](#page-72-11) [4990,](#page-73-43) 5195, 5649  $\text{textquoted}$  $\text{textquoted}$  $\text{textquoted}$  [.](#page-85-44) [. . .](#page-85-45) [.](#page-86-16) [. . . .](#page-88-31) . . . . . . [5650](#page-95-49) \textquotedblleft ............ . . . . . 1630, 3533, 3702, [3](#page-53-28)[895,](#page-14-28) [4083,](#page-27-34) [4](#page-69-27)[592,](#page-36-16) [4](#page-74-21)[783,](#page-41-19) [5008,](#page-45-23) 5174, [5651](#page-97-40) \textq[uoted](#page-57-40)blright [. . . . .](#page-86-31) [. . . .](#page-89-51) . . . 1611, 2002, 3534, 3703, 389[6,](#page-97-41) 4084, 4[593,](#page-32-18) 4784, 5009, 5190, 5652 \textq[uotel](#page-71-13)eft ..... [3531,](#page-65-19) [3700,](#page-68-15) 3893, [4081,](#page-80-3) [4594,](#page-83-9) [4785,](#page-86-49) [5010,](#page-89-30) [5653](#page-97-42) \textquo[terig](#page-31-38)ht .............. . . . . . [1705,](#page-38-16) 3532, 3701, 3894, [4082,](#page-71-14) [4595,](#page-80-4) [4786,](#page-83-10) [5011,](#page-86-50) [5173,](#page-89-46) [5654](#page-97-43)  $\text{trangle}$  $\text{trangle}$  $\text{trangle}$  [. .](#page-83-11) [. . . .](#page-62-13) [. . .](#page-65-17) . . . . . . . . [5545](#page-97-44)  $\text{textregistered} \dots \dots \ 404, 546,$  $\text{textregistered} \dots \dots \ 404, 546,$  $\text{textregistered} \dots \dots \ 404, 546,$ 1235, 1358, 1624, 1727, 1869, 2444, 2[980,](#page-33-10) [3559,](#page-62-14) [3728,](#page-65-18) [3921,](#page-68-14) [4104,](#page-71-12) [4550,](#page-80-6) [4741,](#page-83-12) [4966,](#page-86-52) [5180,](#page-89-29) [5655](#page-95-50) \textrevlogicalnot . . . . . . . . . . . . . . . 312, 315, 383, 2[168,](#page-12-49) [2171,](#page-14-29) [2236,](#page-25-40) [3158,](#page-27-35) [3161,](#page-31-39) [3223,](#page-33-11) 5[421,](#page-35-37) 5546 \textr[ighta](#page-45-24)[r](#page-79-23)[row](#page-53-29) ............. [5547](#page-97-46) \textrtblock [. . . .](#page-89-36) [. . . . .](#page-86-7) . . . . . . . . . . . [228](#page-10-29)9, 3276, 3435, 4[353,](#page-40-33) 5470  $\texttt{\texttt{textson}} \dots \dots \dots \quad 435,$  $\texttt{\texttt{textson}} \dots \dots \dots \quad 435,$ 539, [669,](#page-56-31) 810, 940, 1143, [122](#page-93-32)[8,](#page-95-52) 1351, 1469, 1617, 1720, 1862, 1988, 2520, 2688, 2851, 3056, 3552, [3721,](#page-42-16) [3914](#page-58-43), [4097](#page-61-17), [423](#page-76-11)[0](#page-12-50)[,](#page-94-12) [4546](#page-14-30), 4737, 4962, 5171, 5548, 5656 \textSFi . [. . .](#page-16-23) [. . .](#page-18-33) [2285](#page-20-29), [2493,](#page-24-30) [2661,](#page-25-41) [2816,](#page-27-36) [3029,](#page-29-23) [3272,](#page-31-40) [3431,](#page-33-12) 4[340,](#page-35-38) 5428 \textSFii . [. . . .](#page-46-27) . [2259](#page-49-10), [2467](#page-51-51), [2635,](#page-55-8) [2790,](#page-63-11) [3003,](#page-65-38) [3](#page-86-3)[246,](#page-69-3) [3](#page-89-27)[405,](#page-72-1) [4342,](#page-95-53) [5430](#page-97-47) \textSFiii [. . . .](#page-82-49) . [2258,](#page-42-17) [2466,](#page-46-0) [2634,](#page-48-45) [2789,](#page-51-15) 3002, [3245,](#page-58-39) [3404,](#page-61-13) [4341,](#page-75-12) [5429](#page-93-39) \textSFiv [. . . . .](#page-54-43) . [2284,](#page-42-18) [2492,](#page-45-25) [2660,](#page-48-19) [2815,](#page-50-51) 3028, [3271,](#page-58-13) [3430,](#page-60-44) [4343,](#page-76-0) [5431](#page-93-41) \textSFix [. . . . .](#page-54-17) . [2247,](#page-42-19) [2455,](#page-45-26) [2623,](#page-48-18) [2778,](#page-50-50) [2991,](#page-54-16) 3234, 3393, 4345, 5433 \textSFl . 2279, [3](#page-58-12)[266,](#page-42-20) [3](#page-60-45)[425,](#page-45-3) [4](#page-75-13)[377,](#page-48-44) [5445](#page-93-40) \textSFli [2280](#page-54-42), [3267](#page-58-38), [3426](#page-61-12), [4370,](#page-76-1) [5439](#page-93-42) \textS[Flii](#page-51-14) 2281, 3[268,](#page-42-21) 3[427,](#page-45-27) 4[372,](#page-48-7) 5440 \textS[Fliii](#page-50-39) [2282](#page-54-5), [3269](#page-58-1), [3428](#page-60-46), [4397,](#page-76-3) [5464](#page-93-44) \textSFliv [2283,](#page-42-22) [3270,](#page-58-33) [3429,](#page-61-7) [4396,](#page-76-35) [5463](#page-93-49) \textSFv . . . . . . . 2264, 2472, 2640, 2795, 3008, 3251, 3410, 4348, 5436 \textSFvi . . . . . . 2261, 2469, 2637, 2792, 3005, 3248, 3407, 4346, 5434 \textSFvii . . . . . [2260,](#page-42-23) [2468,](#page-45-28) [2636,](#page-48-24) 2791, 3004, [3247,](#page-58-18) [3406,](#page-60-34) [4347,](#page-76-6) [5435](#page-93-47) \textS[Fviii](#page-50-56) [. . . .](#page-54-22) . [2262,](#page-42-24) [2470,](#page-45-29) [2638,](#page-48-21) [2793,](#page-50-53) 3006, [3249,](#page-58-15) [3408,](#page-60-47) [4344,](#page-76-4) [5432](#page-93-45) \textSFx . [. . . . .](#page-54-19) . [2263,](#page-42-25) [2471,](#page-45-30) [2639,](#page-48-20) [2794,](#page-50-52) 3007, [3250,](#page-58-14) [3409,](#page-60-48) [4338,](#page-76-5) [5426](#page-93-46) \textSFxi [. . . . .](#page-54-18) . [2246,](#page-42-26) [2454,](#page-45-31) [2622,](#page-48-22) 2777, 2990, 3233, 3392, 4339, 5427 \textS[Fxix](#page-50-54) [2248](#page-54-20), [3235](#page-58-16), [3394](#page-60-49), [4386,](#page-76-2) [5454](#page-93-43) \textSFx1 . . . . . . [2269,](#page-42-27) [2477,](#page-45-32) [2645,](#page-48-23) [2800,](#page-50-55) [3013,](#page-54-21) [3256,](#page-58-17) [3415,](#page-60-33) [4395,](#page-75-10) [5462](#page-93-37) \textSFxli . . . . . [2270,](#page-42-28) [2478,](#page-45-33) [2646,](#page-48-6) [2801,](#page-50-38) [3](#page-54-4)[014,](#page-42-29) [3](#page-58-0)[257,](#page-58-2) [3416,](#page-60-51) [4392,](#page-76-44) [5459](#page-94-25) \textSFxlii . . . . . [2271,](#page-42-30) [2479,](#page-45-34) [2647,](#page-48-29) 2802, [3015,](#page-54-27) [3258,](#page-58-23) [3417,](#page-60-39) [4385,](#page-76-53) [5453](#page-94-4) \textS[Fxlii](#page-50-61)i . . . . [2272,](#page-42-31) [2480,](#page-45-35) [2648,](#page-48-30) 2803, 3016, [3259,](#page-58-24) [3418,](#page-60-40) [4368,](#page-76-50) [5437](#page-94-1) \textS[Fxliv](#page-51-0) [. . . .](#page-54-28) . [2273,](#page-42-32) [2481,](#page-45-36) [2649,](#page-48-31) 2804, 3017, 3260, 3419, 4398, 5465 \textS[Fxlix](#page-51-1) [2278](#page-54-29), [3265](#page-58-25), [3424](#page-60-41), [4378,](#page-76-43) [5446](#page-94-26) \textS[Fxlv](#page-51-2) [2274](#page-54-30), [32](#page-58-26)[61,](#page-42-33) [34](#page-61-0)[20,](#page-45-37) [43](#page-76-26)[93,](#page-48-32) [5460](#page-93-48) \textSFxlvi 2275, 3262, 3421, 4394, 5461 \textS[Fxlvi](#page-51-3)i [.](#page-76-56)................. . . . . [2276,](#page-42-35) 3263, 3422, 4390, [5457](#page-93-50) \textSFxlviii [.](#page-58-32)[.](#page-61-6)............... . . . . [2277,](#page-42-36) 3264, 3423, 4391, [5458](#page-94-2) \textSFxx [2249,](#page-42-37) [3236,](#page-58-29) [3395,](#page-61-3) [4388,](#page-76-52) [5455](#page-94-3) \textSFxxi 2250, 3237, 3396, 4375, 5443 \textSFxxii [2251,](#page-42-38) [3238,](#page-58-30) [3397,](#page-61-4) [4374,](#page-76-48) [5442](#page-94-27) \textSFxxiii . . . . 2252, 2460, 2628, 2783, [2996,](#page-42-40) [3239,](#page-58-3) [3398,](#page-60-52) [4389,](#page-76-46) [5456](#page-94-28) \textSFxxiv . . . . . 2253, 2461, 2629, 2784, [2997,](#page-42-41) [3240,](#page-58-4) [3399](#page-60-53)[,](#page-60-54) [4369,](#page-76-33) [5438](#page-93-51) \textSFxxv [. . . .](#page-42-42) . [2254,](#page-42-43) [2462,](#page-45-39) [2630,](#page-48-12) 2785, 2998, [3241,](#page-58-6) [3400,](#page-60-55) [4376,](#page-76-47) [5444](#page-94-29) \textS[Fxxvi](#page-50-44) [. . . .](#page-54-10) . [2255,](#page-42-44) [2463,](#page-45-40) [2631,](#page-48-13) 2786, [2999,](#page-54-11) 3242, 3401, 4382, [5450](#page-93-53) \textS[Fxxvi](#page-50-45)i [. .](#page-58-7) [. . .](#page-42-45) [.](#page-60-56) [. . . .](#page-45-41) [. . .](#page-76-27) . . . . . . . . [2256](#page-54-12), 3243, 3402, 4[381,](#page-48-14) [5449](#page-93-54) \textS[Fxxvi](#page-50-46)ii [. .](#page-58-8) [. . .](#page-42-46) [.](#page-60-57) [. . . .](#page-45-42) [.](#page-76-34) [. . .](#page-48-15) . . . . . [2257](#page-54-13), [3244](#page-58-9), [3403](#page-60-58), [4380,](#page-76-40) [5448](#page-93-55) \textS[Fxxxi](#page-50-47)x . . . . 2268, 2476, 2644, 2799, [3012,](#page-42-47) 3255, 3414, 4373, [5441](#page-93-56) \textSFxxxvi [. . . .](#page-58-10) [. . . .](#page-76-39) . . . . . . . . . . . . . [2265,](#page-42-48) [3252,](#page-58-11) [3411,](#page-60-60) [4383,](#page-76-38) [5451](#page-93-57) \textSFxxxvii [. . . .](#page-45-43) . . . . . . . . . . . . . . . [2266](#page-54-26), [3253](#page-58-22), [3412](#page-60-38), [4](#page-76-31)[384,](#page-48-28) [5452](#page-93-58) \textS[Fxxxv](#page-50-60)iii . . 2267, 2475, 2643, 2798, 3011, [3254,](#page-58-19) [3413,](#page-60-35) [4379,](#page-76-41) [5447](#page-94-30) \textshade ..... 2244, 2452, 2620, 2775, 2988, 3231, [3390,](#page-60-36) [4355,](#page-76-42) [5472](#page-94-31) \textSigma [. . . .](#page-42-51) [. .](#page-58-20) [. . . .](#page-42-52) 225, [442,](#page-48-27) [2093,](#page-50-59) 2295, 3083, [32](#page-60-37)[82,](#page-45-44) [5358,](#page-76-37) [5549](#page-93-59)  $\text{testsigma} \quad \ldots \quad \ldots \quad 324, 443,$ 2180, [2296,](#page-54-2) 3170, 3[283,](#page-45-45) 5[366,](#page-48-4) [5550](#page-94-14) \texts[terli](#page-50-36)ng ................ . . . 370, 535, 807, 1224, [1347,](#page-12-51) [1613,](#page-39-19) [1716](#page-42-53), [1858](#page-55-33), [222](#page-58-49)[3,](#page-10-30) [2](#page-92-31)[431](#page-12-52)[,](#page-95-54)

2967, 3210, 3910, 4094, 4228, 4545, 4736, 4961, 5167, 5551, 5657 \textsummation . . . . . . . . . . . . . . 4504, 4565, 4917, 4981, 5408, 5552  $\text{textsurd} \dots \dots \dots \ 327, 463,$  $\text{textsurd} \dots \dots \dots \ 327, 463,$  $\text{textsurd} \dots \dots \dots \ 327, 463,$  $\text{textsurd} \dots \dots \dots \ 327, 463,$ [2183,](#page-79-18) [2316](#page-82-50), [3173](#page-86-2), [330](#page-89-23)[3,](#page-71-24) [333](#page-95-56)[8,](#page-97-48) 3464, 4332, 4359, 4507, 4577, 4698, [4768,](#page-79-38) [4920,](#page-85-46) [4993,](#page-86-22) 5410, [5553](#page-95-57) \TextS[ymbolU](#page-78-40)navailable . . . [. . . .](#page-93-19) . . . . . . 253, [265,](#page-57-55) 315, [340,](#page-10-31) [485,](#page-13-37) [488,](#page-40-34) [491,](#page-43-36) 497, 530, [651](#page-59-8), [657,](#page-59-41) [775,](#page-61-46) [7](#page-82-36)[81,](#page-75-32) 7[84,](#page-76-17) 787, [901](#page-78-41), [916,](#page-79-50) [922,](#page-81-37) 925, 931, [116](#page-85-47)3, [116](#page-86-34)6, [116](#page-93-21)[9,](#page-95-58) 1187, 1220, 1297, 1300, 1303, 1309, 1[342,](#page-9-36) [1448](#page-9-37), [14](#page-10-36)[57,](#page-11-23) [1460,](#page-13-30) [1566](#page-13-32), [156](#page-13-33)9, [15](#page-13-34)[72,](#page-14-31) 1[578,](#page-16-19) [1820,](#page-16-22) [1826](#page-18-23), [182](#page-18-26)9, [18](#page-18-27)[53,](#page-18-29) 1[976,](#page-20-30) [2109,](#page-20-23) [2118](#page-20-26), [21](#page-20-27)[71,](#page-20-31) 2[193,](#page-24-26) [2341,](#page-24-27) [2344,](#page-24-28) [2347,](#page-24-29) [2365,](#page-25-42) [2401,](#page-26-37) [2557,](#page-26-38) [2563,](#page-26-39) [2710,](#page-26-40) [2874,](#page-27-37) [2877,](#page-29-24) [2880,](#page-29-21) [2898,](#page-29-25) [2901,](#page-30-17) [2937,](#page-31-29) [3099,](#page-31-32) [3108,](#page-31-35) [3161,](#page-35-26) [3319,](#page-35-30) [3492,](#page-35-31) [3495,](#page-35-39) [3501,](#page-37-29) [3504,](#page-39-31) [3649,](#page-39-32) [3652,](#page-40-33) [3658,](#page-41-22) [3827,](#page-43-17) [3830,](#page-43-20) [3833,](#page-43-22) [3839,](#page-43-28) [3842,](#page-44-27) [3878,](#page-47-53) [4023,](#page-47-54) [4026,](#page-49-47) [4029,](#page-52-29) [4035,](#page-52-30) [4038,](#page-52-31) [4194,](#page-52-32) [4197,](#page-52-33) [4224,](#page-53-46) [4324,](#page-55-44) [4481,](#page-55-45) [4652,](#page-56-35) [4655,](#page-59-45) [4861,](#page-62-41) [4867,](#page-62-42) [4870,](#page-62-43) [4924,](#page-62-44) [5082,](#page-64-50) [5085,](#page-64-51) [5088,](#page-64-52) [5091,](#page-67-19) 5[130,](#page-67-20) 5262  $\text{textau} \dots \dots \dots \ 330, 445,$  $\text{textau} \dots \dots \dots \ 330, 445,$  $\text{textau} \dots \dots \dots \ 330, 445,$  $\text{textau} \dots \dots \dots \ 330, 445,$ [2186,](#page-70-43) [2298,](#page-70-44) 3176, [3285,](#page-71-45) 5[367,](#page-73-47) 5554  $\text{TextTheta}$  $\text{TextTheta}$  $\text{TextTheta}$  [. . . .](#page-84-32) [. . . .](#page-84-33) . . 228, [447,](#page-85-50) [2096,](#page-88-37) [2300,](#page-88-39) [3086,](#page-88-40) [3287](#page-88-41)[,](#page-84-34) [5357,](#page-88-43) [5555](#page-90-39) \textthreequarters 517, [562,](#page-10-32) [1207,](#page-12-53) [1251,](#page-41-23) [1329](#page-42-54), [1374](#page-57-56), [1598](#page-58-52), [164](#page-92-40)[0,](#page-96-0) 2388, 2518, 2924, 30[54,](#page-9-19) [3865,](#page-12-54) [3937,](#page-39-20) [4058,](#page-42-55) [4120,](#page-55-34) [5117,](#page-58-54) [5216,](#page-92-30) [5556](#page-96-1) \textthreesuperior ............ . 333, 466, 520, 551, 795, 821, [1210,](#page-25-43) [1240,](#page-27-11) [1332,](#page-27-38) [1363,](#page-31-24) [1601,](#page-32-19) [1629,](#page-44-20) [1843,](#page-46-25) [1874,](#page-53-40) [2391,](#page-55-6) [2527,](#page-68-41) [2927,](#page-69-26) [3063](#page-71-40), [3868](#page-72-24), [3926](#page-88-32), [406](#page-90-44)[1,](#page-96-2) 41[09,](#page-10-33) 4217, [4238](#page-13-26), 5120, 5208, 5557 \textt[imes](#page-25-19) [.](#page-25-44) [. . .](#page-13-38) . . . [523,](#page-14-33) [587,](#page-18-17) [659,](#page-18-34) 717, 798, 854, [92](#page-27-12)7, [988,](#page-27-39) [1213,](#page-31-25) [1231,](#page-31-41) [1335,](#page-35-20) [1399,](#page-35-40) [1604,](#page-44-21) [1665,](#page-46-34) [1846,](#page-53-41) [1910,](#page-55-15) [2394,](#page-68-42) [2433,](#page-69-15) [2568,](#page-71-41) [2601,](#page-72-13) [2930](#page-73-44), [2969](#page-74-12), [3515](#page-88-33), [36](#page-90-2)[00](#page-16-13)[,](#page-96-3) 3871, 3962, 4064, [414](#page-14-6)5, [51](#page-15-18)23, 5162 \textt[radem](#page-25-45)[ark](#page-18-18) ... [405,](#page-20-17) [3538](#page-21-15), [3707,](#page-25-20) [3901,](#page-35-21) [4088,](#page-27-13) [4552,](#page-28-11) [4743,](#page-31-26) 4[968,](#page-47-52) 5658  $\text{TextTstroke} \dots \dots \dots \ 900,$  $\text{TextTstroke} \dots \dots \dots \ 900,$  $\text{TextTstroke} \dots \dots \dots \ 900,$  $\text{TextTstroke} \dots \dots \dots \ 900,$ [901,](#page-68-43) [945,](#page-69-51) 1[447,](#page-71-42) [1448,](#page-72-49) [1473,](#page-88-34) [5312](#page-89-18)  $\verb+\text{stroke + \dots + \dots + 930+}$ [931,](#page-68-21) [961,](#page-71-18) 1[459,](#page-79-25) [1460,](#page-82-51) [1489,](#page-86-9) [5313](#page-97-49)  $\texttt{twosuperior}$  ........ [336,](#page-20-8) [465,](#page-20-30) [526,](#page-20-32) [550,](#page-29-13) 8[01,](#page-29-24) 820, [121](#page-29-26)[6,](#page-91-43) 1239, 1338, 1362, 1607, 1628, 1849, 1873, 2189, 2318, [2397,](#page-20-18) [2528](#page-20-31), [293](#page-21-16)3, [306](#page-29-17)4, [317](#page-29-25)9, [330](#page-29-27)[5,](#page-91-44) 3874, 3925, 4067, 4108, [4220,](#page-10-34) [4237](#page-13-39), [433](#page-14-7)5, [43](#page-14-34)[65,](#page-18-19) 51[26,](#page-18-35) 5[205,](#page-25-21) 5558 \textu[nders](#page-25-46)[core](#page-27-14) .... [1173](#page-31-27), [1176,](#page-31-42)

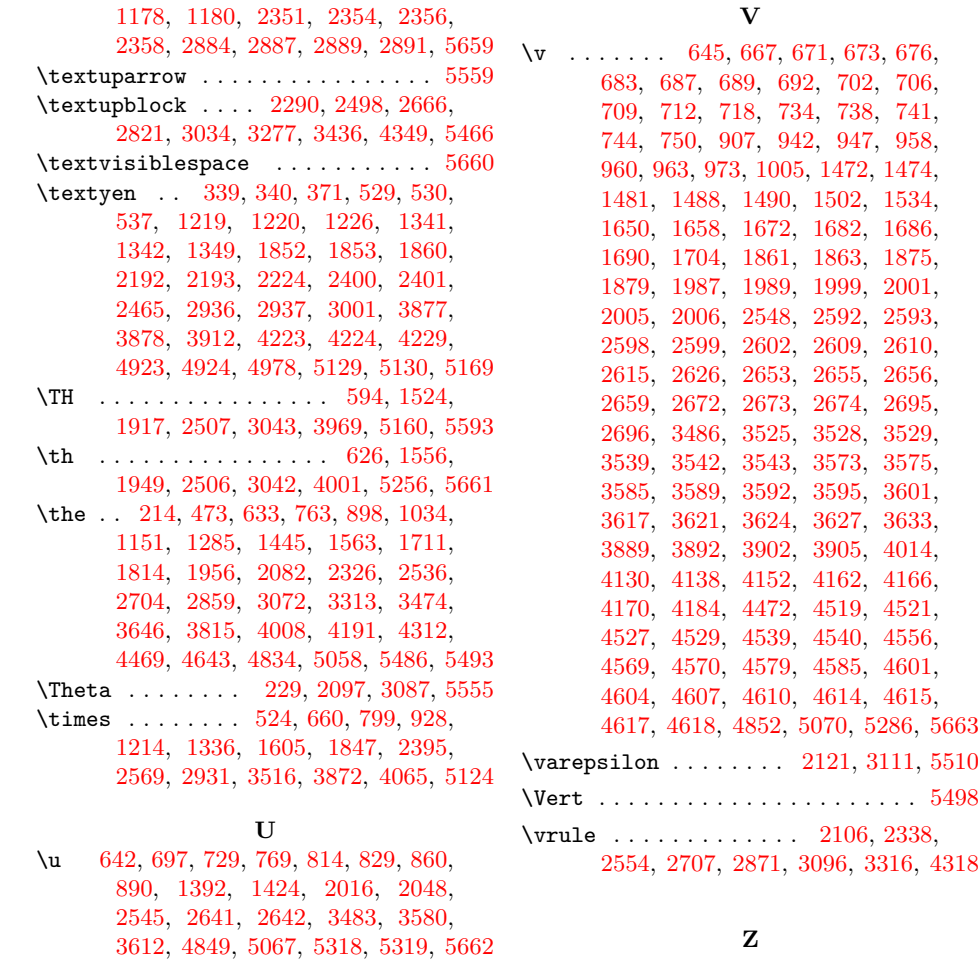

\upa[rrow](#page-15-21) [. . .](#page-16-24) [. . .](#page-17-17) [. . . .](#page-18-36) [. . .](#page-18-37) . [. . .](#page-18-38) [. .](#page-19-9) 5559 \z@ . [1040](#page-47-55), [1965](#page-49-48), [2716](#page-52-36), [3](#page-55-46)[328,](#page-39-33) [3](#page-59-46)[670,](#page-43-39) [4685](#page-75-38)